**REPORTAJE MÚSICA** INTERACTIVA Una nueva forma de «entender» el sonido

'

## Sólo para adictos

**COLONIZATION** 

El juego de los conquistadores

**DOHKEY KOHG diversión** DUNNEY KUNG<br>COUNTRY Renden en tu consola

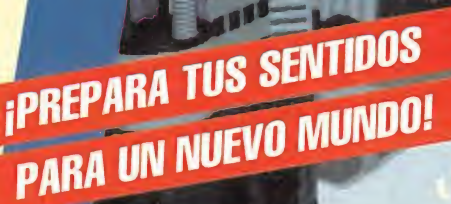

**TEAM AND A** 

**IEE ANK** 

1881 **Bank** 12055 **INTER** 

 $\left( \frac{1}{2} \right)$ Viaje al infierno virtual **ARRY 6 Y ROBINSON'S REQUIEM** 

INFORME SEGA **MD 32X** CD-i Alta tecnología alservicio

4

Número 79

Manna

E.

275<br>ptas

# LA PRIMERA PELICULA INTERACTIVA PARA TU PC

#### SIMULADOR

Adrenalina, romances, humor, peligro: Wing Commander III tiene todo esto y mucho más. Esta continuación del juego amplía las turbulentas crónicas de la guerra entre terrícolas y kilrathi. La escena final tiene lugar en uno de los mundos (la Tierra o Kilrah). Pero solamente tú puedes escribir el final...

- **Entre los actores figuran Mark Hamill, John Rhys-Davies,** Malcolm McDowell, Tom Wilson, Jason Bernard y Ginger Alien.
- Interactúa con los personajes para controlar el argumento, las conversaciones y los finales.
- Banda sonora digital de 16 bits, además de soporte MIDI general y voces digitalizadas para los combates espaciales.
- Vista de carlinga invisible, sistema de navegación tridimensional, tecnología stealth, misiones rápidas y mucho más.
- Pilota cinco cazas de combate distintos con un armamento totalmente configurable.
- Juega directamente desde el CD más de tres horas de vídeo de acción en directo, además de docenas de horas de juego.

 $\frac{1}{\sqrt{2}}$ 

 $\mathbf{U}$ 

 $\overline{a}$  if  $\overline{a}$  is a set of  $\overline{a}$ ;- - •!

1  $\mathbf{a}$   $\mathbf{a}$ 

E

i. \_ .

<sup>1</sup> \*

 $r = \frac{1}{2}$ <sup>m</sup> \_

DISONIBLE EN PC CD-ROM.

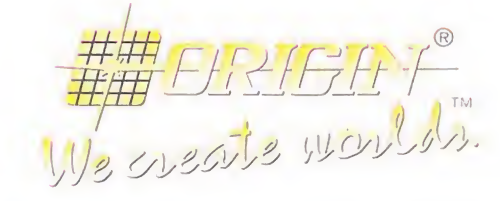

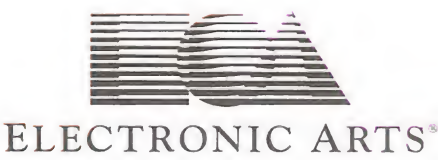

© 1994 ORIGIN Systems, Inc. Heart of the Tiger y Origin Interactive Movie son marcas registradas de ORIGIN System, Inc. Origin, We Create Worlds y Wing Commander son marcas registradas de ORIGIN Systems, Inc. Electronic Arts es una marca registrada de Electronic Arts. Pentium es una marca registrada de Intel Corporation.

DROSOFT Moratín, 52, 4<sup>º</sup> dcha. 28014 Madrid Tel.: 91/429 38 35 Fax: 91/429 52 40 TELÉFONO SERVICIO DE ATENCIÓN AL USUARIO: 91/429 11 61

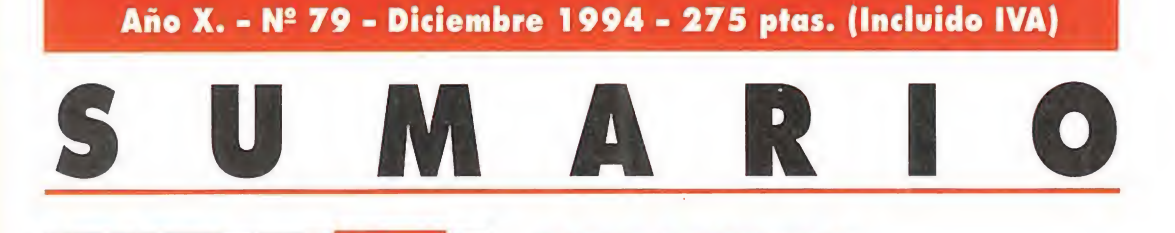

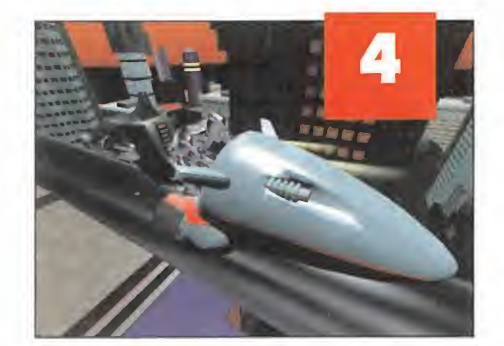

### MEGAJUEGO **CYBERWAR**

Lo que empezó "de película" -en otras palabras, «El cortador de césped»- puede acabar de una forma celestial. <sup>Y</sup> es que el dios virtual que han creado los programadores de SCI está haciendo milagros en nuestros ordenadores. Los CD-ROMs toman vida por nuestro alrededor para ofrecernos un programa que será muy difícil de superar, por lo que todos sabemos..., "lo que Dios ha hecho que nadie lo destruya..."

#### 16 PREVIEW **TLE BIG** ADVENTURE

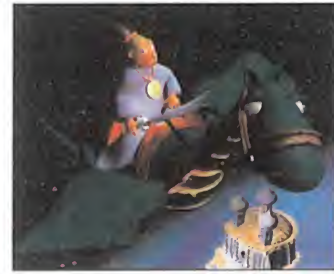

Los creadores de "Alone in the Dark» no se podían quedar quietos en el mismo sitio por mucho tiempo más. Y es que ésta es la principal razón por la que Frederick Raynal -el

padre de la criatura- nos presenta «Little Big Adventure», una historia futurista protagonizada por un simpático personaje.

### REPORTAJE: SEGA MD 32X

Es normal que la mayor parte de vosotros siempre pidáis más y más. Por eso queréis siempre más programas, más novedades, más noticias. Pero también una inmensa

lanzamientos.

mayoría de vosotros estáis deseando descubrir nuevo hardware de entretenimiento. Por esta razón, y siguiendo con nuestra apuesta por la innovación tecnológica, os presentamos lo que hemos llamado "la máxima potencia de juego", es decir, Sega MD 32X. Aquí tenéis la nueva creación de de la firma japonesa, con su juego estrella y sus próximos

#### PUNTO DE MIRA THE LION KING

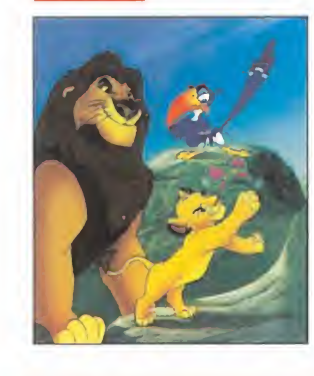

¿Qué podemos decir de esta última y maravillosa creación de la compañía Disney -¿cuando dejaremos de llamarla factoría?-, que no sepáis vosotros ya...? Además, seguro que ya habéis visto todos la película... Con todo, os diremos que aquí tenéis un comentario crítico de este fantástico juego de película.

## PUNTO DE MIRA DONKEY KONG COUNTRY

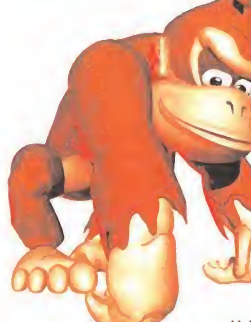

Este muchachote empezó haciendo el mono con Mario y mira hasta dónde ha llegado a base de tirar barriles... Lo mejor de este juego es que nos lo pasamos de maravilla viendo a un par de simios evolucionar delante de nuestra consolas. ¡Hala!, a hacer todos el mono...

## DAWN PATROL

Dicen que pilotar los aviones actuales es muy difícil. Pero esto no es del todo cierto... Lo verdaderamente difícil era hacerse con los mandos de los aviones que combatieron en la Primera Guerra

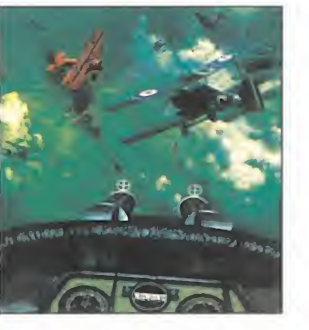

Mundial. <sup>Y</sup> no sólo poder gobernarles, sino ganar las batallas que libraban en el aire. Con «Dawn Patrol» os lo ponemos más fácil; con este "Patas Arriba" llegaréis muy arriba y podréis ganar premios exclusivos con un concurso por todo lo alto.

## LARRY 6

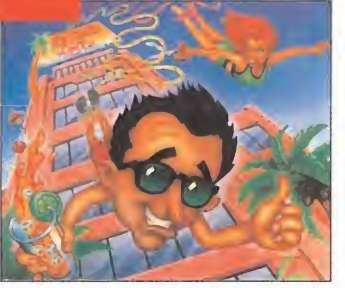

¡Y ya van cinco! Parece mentira que este pequeño, cabezón y calvo personaje tenga tanta marcha en el cuerpo. Y para colmo, puede con todas las mujeres

que se crucen por su amorosa vida... En esta ocasión Larry sabe que para "bailar con la más guapa" tiene que librarse de unas "estupendas feas". Pero es que no hay quien le pare. <sup>Y</sup> en parte gracias también a nuestros consejos amorosos y nuestra guía de conducta caballeresca que os presentamos en este "destripe".

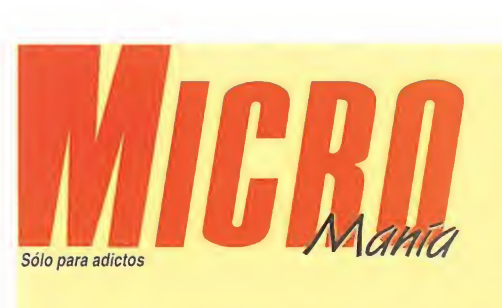

n inmenso ente cibernético se ha apoderado de nuestros ordenadores y nuestras mentes. Se trata de un ser virtual con cara de pocos amigos y de modales un tanto desagradables. «CyberWar» es el nom bre del juego, mejor dicho, del "megajuego" que protagoniza nuestro irreal amigo y con el que abrimos este nuevo número de Micromanía. La realidad virtual en tra por nuestros sentidos en nuestros equipos informáticos hasta viajar a un auténtico infierno de acción. ¡Que Dios -y no nos referimos al de «El cortador de césped» nos pille confesados!

<sup>7</sup> como estamos a punto de comenzar un nuevo año os ofrecemos reportajes sobre las máquinas que van a revolucionar el mercado en los próximos meses. A saber, entre otras, CD-i y Sega 32X. Siempre apostamos por el nuevo hardware de entretenimiento y éste es un ejemplo de nuestra firme promesa de estar al

frente de la nueva revolución técnica.<br>Pero no sólo de hardware y entornos virtuales vive<br>el hombre. El sexo es una parte muy importante de nuestra vida..., y un 99% en la vida de Larry. Personaje que descubre por fin el amor en una nueva aventura que os ayudamos a terminar. Acompañamos la revisión de la sexta correría de Larry con la solución a «Robinson's Requiem» y un buen montón de ayudas para emular al Barón Rojo en «Dawn Patrol». Hay más: previews, comentarios de los juegos más explosivos del momento, micromanías..., ¡hasta el próximo mes!

> 26 MANIACOS DEL CALABOZO

mo Ferhergón falla.

32 ARTISTAS INTERACTIVOS

néis a sus compositores.

más serios que nunca...

36 MICROMANÍAS En esta ocasión nos ponemos

42 PUNTO DE MIRA Y la opinión de nuestros expertos comentando a lo grande, en tre otros: «Colonization», «Quarantine», «EárthWorm Jim», «Doom 2», «Cyclemania», «Pitfall», «Bugsy 2», «P.C. Fútbol 3.0»

merecen.

Fieles a la cita con nuestros compañeros de mazmorras, ni el mis-

27 PUNTO DE MIRA Nunca está de más echar un vistazo crítico a los juegos que se lo

La moda se centra en realizar música para CD-ROM. Aquí te-

#### 6 ACTUALIDAD

Noticias, noticias y más noticias. En definitiva, la más rabiosa actualidad.

#### 10 ORIGIN

Fuimos la única revista española en visitar la sede de la famosa compañía americana, para contaros cómo trabajan y desvelaros algunas sorpresas.

#### 14 PREVIEWS

Qué os parecen estos títulos: «Ecstatica», «Magic Carpet» o «Transport Tycoon»...

#### 18 CD-i

Es la última creación de la compañía alemana Philips. ¡Toda una máquina de jugar!

#### 20 PREVIEWS

Las que más destacan son sin duda «Kyrandia 3», «Ecstatica» y «Novastorm».

#### 24 TECNOMANÍAS

Ya sabéis que os ponemos siempre al día de las "cosas" técnicas que pasan por nuestras manos.

REQUIEM Con este Patas Arriba sabremos lo que es ser un naufrago.

60 ROBINSON'S

#### 71 CARGADORES Y CODIGO SECRETO

Soluciones fáciles para vuestras profundas dudas.

#### 72 PANORAMA

<sup>Y</sup> como siempre, despedimos la función con música y cine.

Edita HOBBY PRESS, S.A. Presidente María Andrino Consejero Delegado José I. Gómez-Centurión Subdirectores Generales Domingo Gómez, Amalio Gómez Director Domingo Gómez Subdirectora Cristina M. Fernández Director de Arte Jesús Caldeiro Diseño y Autoedición Carmen Santamaría, Pilar Cazorla (Ayudante) Redactor Jefe Javier de la Guardia Jefes de Sección Francisco Delgado, Francisco J. Gutiérrez Redacción Oscar Santos, Margarita F Montijano, Carmelo Sánchez, José C. Romero (Traducciones) Secretaria de Redacción Laura González Directora Comercial María <sup>C</sup> Perera Coordinación de Producción Lola Blanco Departamento de Sistemas Javier del Val Fotógrafo Pablo Abollado Corresponsales Marshal Rosenlhal (U S.A.), Derek Déla Fuente (U.K ). Eva Hoogh (Alemania) Colaboradores Enrique Ricart, Tom Verdú, Fernando Herrera, Pedro J. Rodríguez, Antonio De Cárcer, Anselmo Trejo, Santiago Erice, Diego Gómez, Rafael Rueda, Juan J. Fernández, Antonio Dos Santos. José Dos Santos.

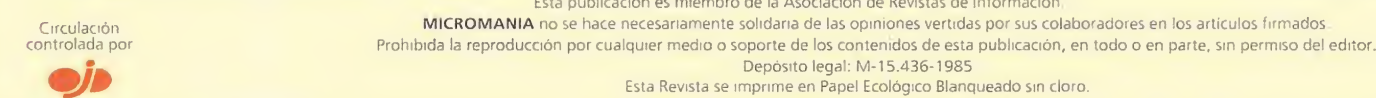

MICROMANIA 3

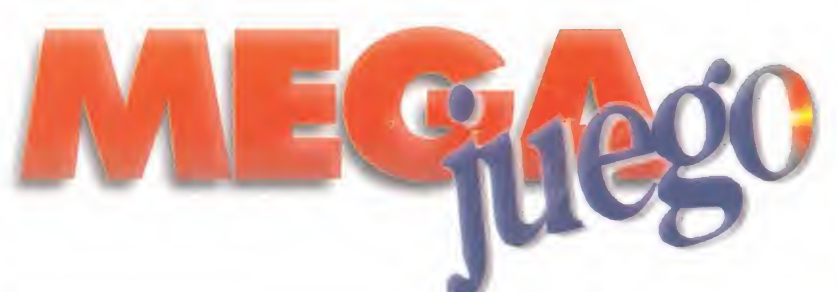

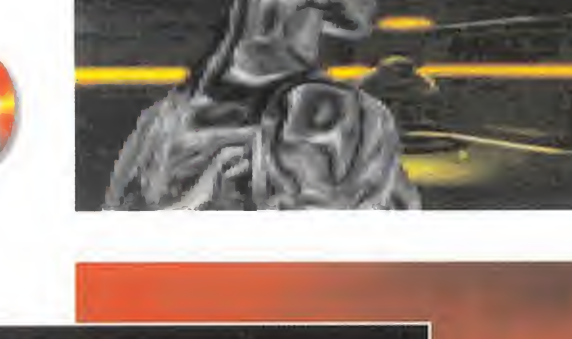

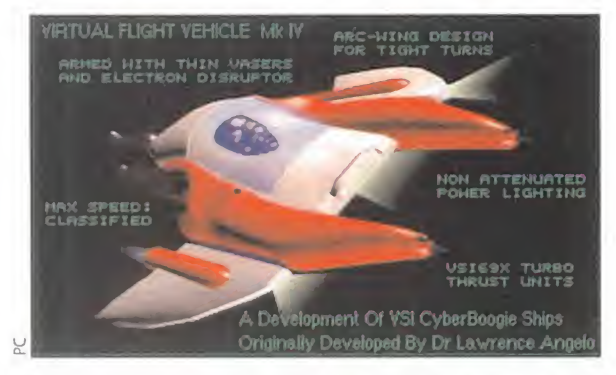

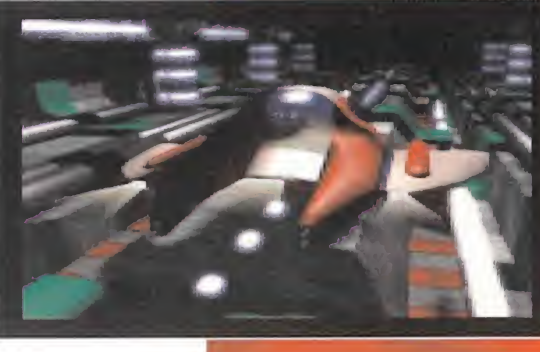

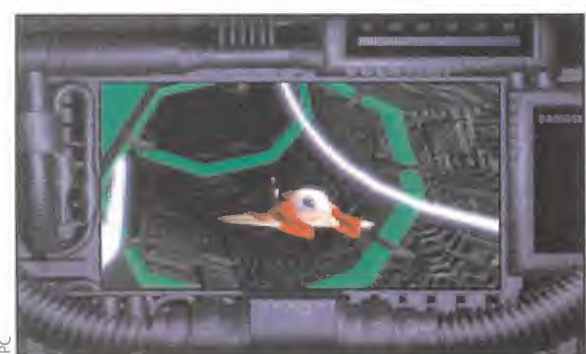

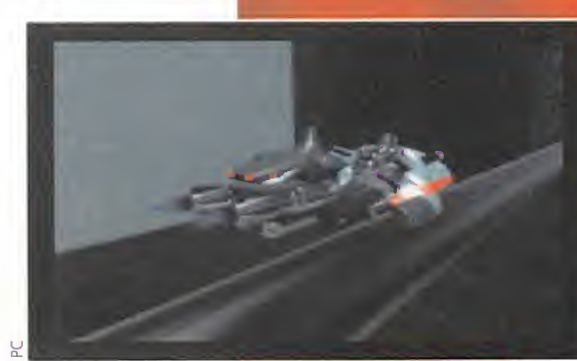

#### **SCI** Disponible: PC CD-ROM **En preparación: MAC CD-**ROM, CD 32, SONY **PLAYSTATION**<br>ARCADE/AVENTURA

caballo entre el cine y el juego, la adaptación al ordenador de «The Lawnmower Man» fue un programa que causó bastante revuelo. Era la primera vez que un juego hacía un uso extensivo de técnicas de render a lo largo y ancho de su desarrollo, con unos resultados bastante espectaculares. Sin embargo, todos notábamos que a aquel estupendo CD le faltaba algo... Quizá más acción, quizá una paleta que le diera más vistosidad..., es difícil afirmar el qué. Pero ya desde el mismo momento de su aparición, SCI anunció que era tan sólo el inicio de una trilogía basada en la película, que tendría su continuación con la segunda parte de la misma, en el cine, y con más y mejores juegos.

El nuevo film aún no está acabado. Pero el nuevo programa, sí. No se basa en el cine, pero recoge toda su esencia. Una depurada técnica que ofrece al espectador y/o usuario unas espectaculares imágenes, difícilmente comparables a cualquier otro juego.

«The Lawnmower Man», el juego, finalizaba en el momento en que Angelo, el moderno Frankenstein, rescataba de la muerte, por los pelos, a Carla y Peter. Pero Angelo notaba que no todo se había resuelto satisfactoriamente...

"La red está colapsada... Algo ocurre. Todo debería haber vuelto a la normalidad, pero no es así. No entiendo lo que puede suceder, las conexiones están lim pias o..., tal vez no. ¿Qué es lo que pasa? ¿Es posible que...? No, debo desechar tal idea. Es imposible. ¡Yo le vi morir! (...) Tiene que ser él, no existe otra explicación pero, ¿cómo ha vuelto? Si estoy en lo cierto, todo el sistema está en peligro. Quizá todos nosotros. Volver allí me causa terror, pero me temo que no hay más remedio. Es muy posible que no vuelva mas, ¿realmente se puede morir en una existencia alternativa...?

Quizá alguien lea algún día estas líneas. Si es así, estad prevenidos. El sigue vivo.

Lawrence Angelo"

#### UNO NO BASTA

a enorme extensión de un programa como «The Lawnmower Man» obligó a SCI a introducir el código del juego en un CD. Sin embargo, no les gustan los retos sencillos. O eso debemos suponer al contemplar lo que "Cyberwar" ofrece en su lujosa presentación: ni más ni mePrometeo se hizo carne y el doctor Frankenstein dejó de ser leyenda. La carne se hizo energía y alimentó paranoicos deseos de venganza, dolor y destrucción. ¿Cómo se puede morir en un universo inexistente? Los dioses cayeron y Rafael se alzó ante su creador como un ser superior. La locura no parecía tener fin. Pero no es un sueño. CiberJobe era real. Tanto como el mismo Angelo. Y sigue vivo... La guerra no ha finalizado y Lawrence Angelo lo sabe. Las intrincadas redes ciberespaciales esconden un secreto celosamente guardado. Pero ya no hay vuelta atrás. Esta vez es a muerte...

# VIRTUAL

DZ<br>E

**DE** 

Id

 $\overline{\mathbf{C}}$ 

>

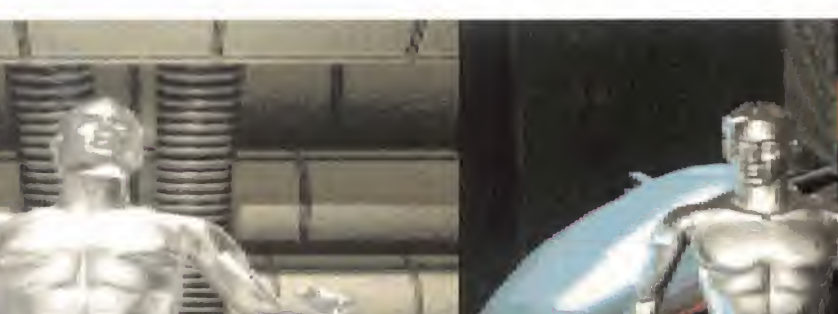

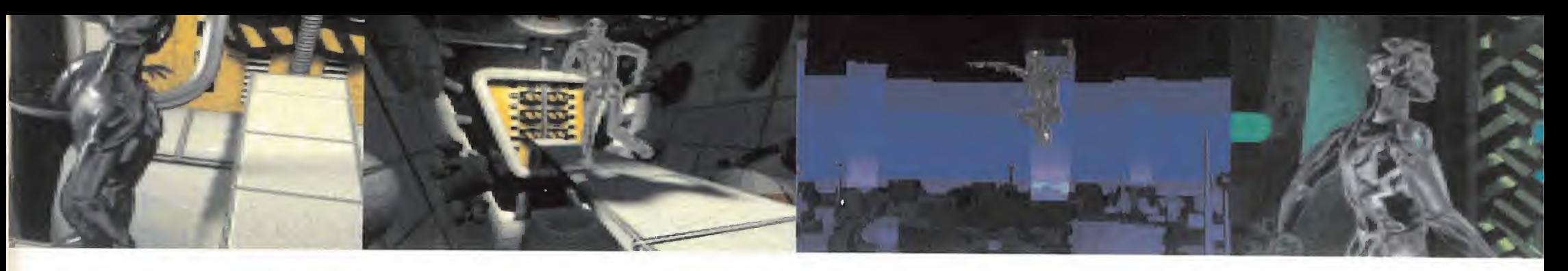

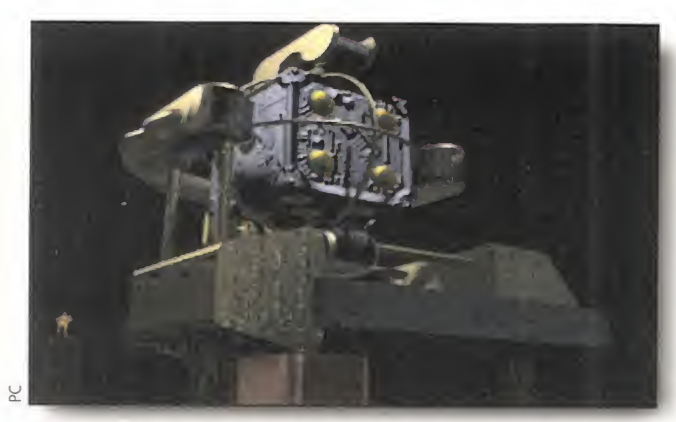

Lógica e ingenio. Dos importantes armas con las que acabar con las trampas colocadas por Jobe será algo muy sencillo.

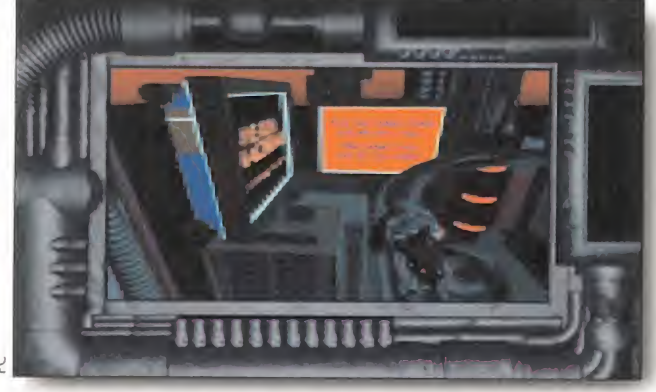

Buenos reflejos, nervios de acero y capacidad de reacción son in dispensables en determinadas fases, como el "Circuit Citie"

nos que tres CDs -sí, sólo para el juego-, más uno en el que se incluye la banda sonora íntegra del mismo. El buen comienzo que supone este hecho sólo sugiere la satisfacción que el usuario siente al jugar por vez primera con «Cyberwar».

"Lo ha hecho. Pero, ¿cómo? Ha creado de la nada un mundo. Y ha sido sutil y astuto como para permitirme entrar en él. Lo ha dividido en tres secciones, en lo que yo creía una forma anárquica, mas veo que no es así. Todo encierra una retorcida lógica, pero ¿cuál? (...) Está jugando, lo se. Está jugando conmigo. Eso pare ce divertirle y halagar su descomunal ego. Tengo que vencerle en su propio terreno y sabe que no es fácil. (...) Hasta ahora he descubierto seis juegos en la primera sección, que me obliga a repetir hasta sentirme agotado. ¿Qué me espera más adelante? ¿Qué, Dios mío? (...)"

SCI ha estructurado el juego como diversas secciones de un mini universo virtual, en el que distintos puzzles lógicos, secuencias de arcade y habilidad configuran un entramado lo suficientemente diverso como para obligar al jugador a sentarse delante de la pantalla durante largos períodos de tiempo –creednos, lo hemos sufrido en nuestras propias carnes-. En total, los tres CDs encierran nueve fases distintas, algunas de las cuales se repiten, aumentando el nivel de dificultad un poco cada vez, a medida que avanza-

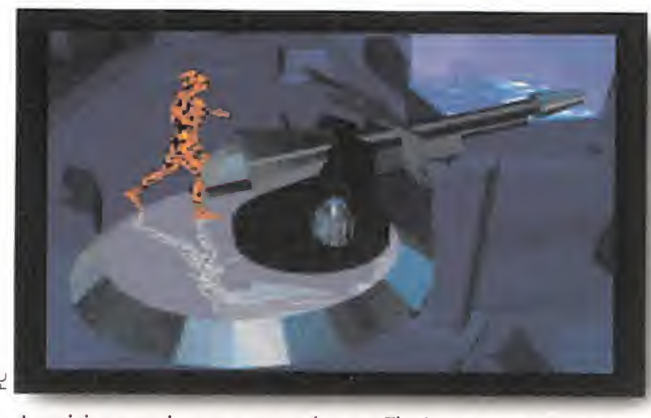

Los viejos enemigos que aparecían en «The Lawnmower Man» también encuentran su hueco en la nueva versión 1.5 del mismo.

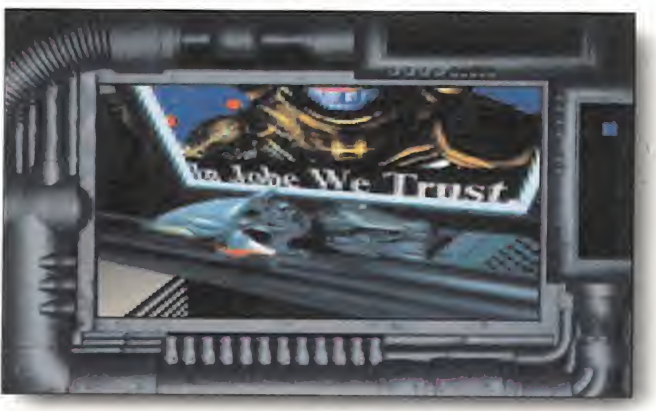

El retorcido sentido del humor de Jobe se pone de manifiesto en los momentos más insospechados. Contemplad la leyenda del cartel...

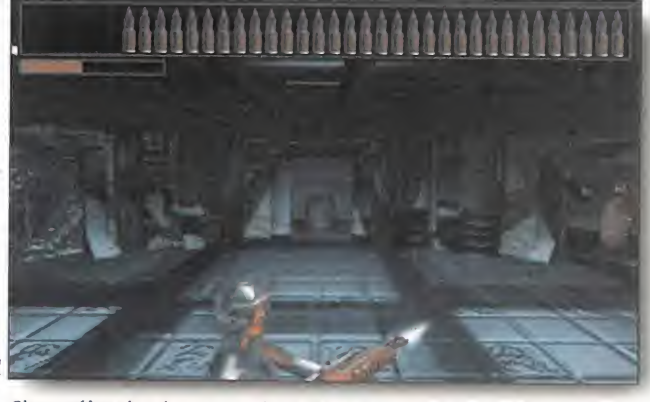

Si queréis saber lo que es el miedo, os presentamos a Bernie, salido de la mente de Jobe, para dar buena cuenta de Angelo.

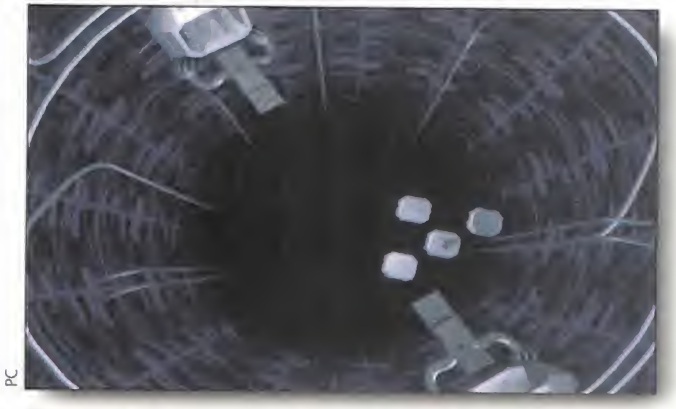

Fijaos bien dónde ponéis los pies. Un paso en falso puede ser fatal. Por cierto, ¿cuál será la lógica de este nivel, si es que existe?

orientación nos salvará de una muerte segura; "Hex Lock Station", una prueba de transición, en la que deberemos demostrar que no hemos llegado hasta allí por casualidad y "Robot Con trol", un juego muy parecido a otro ya visto en el primer programa, aunque aumentando su dificultad.

#### REALIDAD VIRTUAL. MÁS Y MEJOR

<sup>11</sup> ñ ún no se como ha podido llegar hasta aquí. Su enla loquecida mente es más poderosa a cada momento que pasa. ¿Cuánto queda todavía or delante? (...) <sub>İ</sub>Bernie! Hasta ha bautizado a sus criaturas virtuales. He de reconocer que posee sentido del humor. Un negro y retorcido sentido del humor. (...) No se como, pero ha resucitado a Rosco, a Jake y al padre Mckee o, al menos, a sus representaciones virtuales. (...) No me lo puedo creer, está usando mis propios algoritmos para tenderme trampas y crear obstáculos. Quizá eso me de una ventaja que él desconoce..."

La técnica de desarrollo mediante "3D Studio" usada en «The Lawnmower Man», ha sido reutilizada y mejorada infinitamente, en su paso posterior al PC. La paleta utilizada ahora en «Cyberwar» explota al máximo los 256 colores, al tiempo que aumenta la vistosidad de la acción gracias a la velocidad del juego. Sin embargo, hay que decir que de esto también tiene la  $\rightarrow$ 

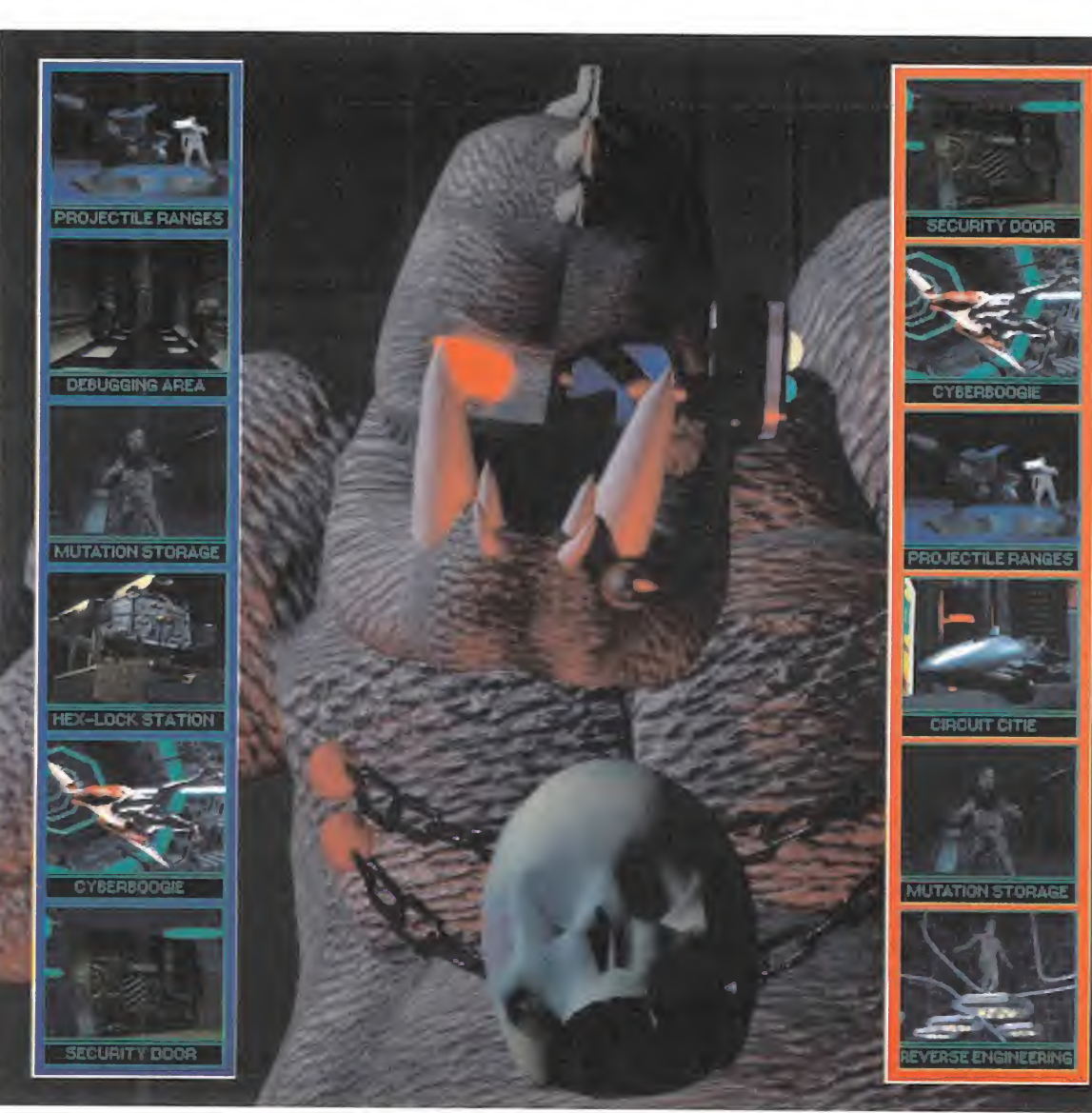

mos en el juego. Estos nueve juegos son: "CyberBoogie", una recreación infinitamente mejorada del ya visto en «The Lawnmower Man»; "Projectile Ranges", una diabólica versión de los duelos del salvaje oeste, con unos pode-

rosos cañones como protagonistas; "Circuit Citie", un peligroso viaje a bordo de una cibermoto, recorriendo la ciudad creada por Jobe; "Mutation Storage", una prueba en que la observación y los reflejos serán puestos a prue-

ba; "Reverse Engineering", un desafío brutal a la lógica; "Security Door", donde varios puzzles pondrán a prueba nuestra capacidad de observación; "Debugging Area", un enrevesado laberinto en el que el sentido de la

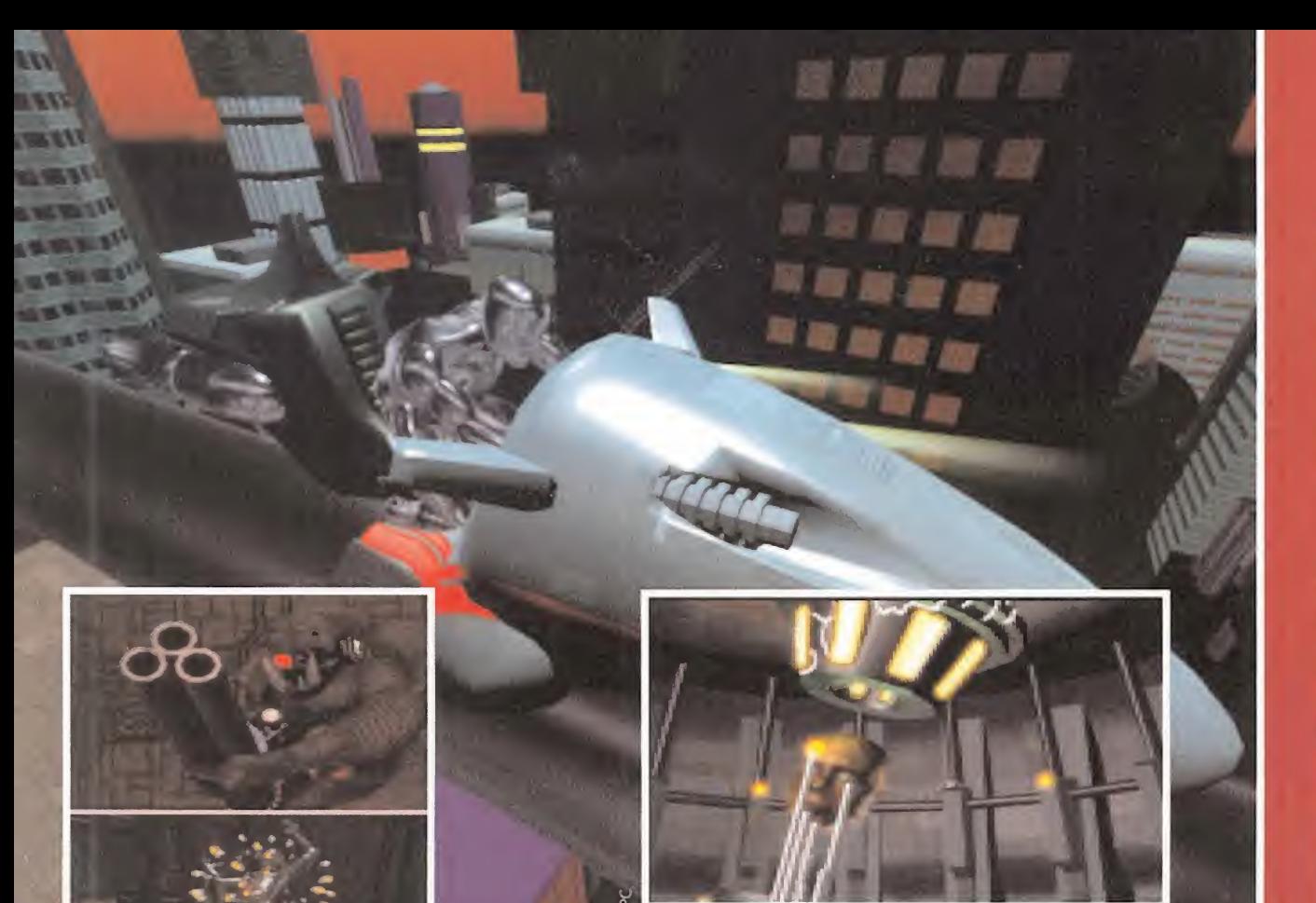

culpa el necesitar, obligatoriamente, un lector de doble velocidad, como requerimiento mínimo del sistema.

Es muy posible que penséis que «Cyberwar» puede limitar bastante su mercado con requerimientos de este tipo, sin embargo, os podemos asegurar que es absolutamente necesario para sacarle el jugo al programa. Un lector de velocidad simple no podría mover todos los gráficos de «Cyberwar», ni presentar esas espectaculares animaciones que posee -pese a la resolución en 320x200-, con una calidad suficiente en las mismas.

#### CALIDAD INSUPERABLE

**BERIESE** 

**THE R. P. LEWIS** 

**STATIST REAL BELL** 

Pero este pequeño handicap, queda compensado con el resto de lo que «Cyberwar» ofrece. Empezando por una altísima jugabilidad. Al igual que su predecesor, tan sólo utiliza cinco teclas de control -con alternativa

de joystick o pad- siendo casi todas las fases superables al cabo de unas cuantas partidas de en trenamiento para cogerle el tranquillo, recordando algunos movimientos sencillos.

"¿Será esto el final del camino? La última conexión que hice en el terminal me indicaba que las tres secciones habían sido completadas, pero parece que todavía me queda algo. (...) No se que puede ser eso que se levanta frente a mí, aunque después de encontrarme en el "cyberboogie" con el monstruo, cara a cara, ya nada me asusta. Eso sólo puede ser el chip Omega, nada más. Pero, ese ruido..., ¿qué es ese ruido? ¡Dios mío, no puede ser! ¡Es...!

MUNDO V.R. FINALIZADO POR EL USUARIO. CONEXIÓN TERMINADA. FIN DE IMPRESIÓN.

F.D.L

#### TODAVÍA MORIR

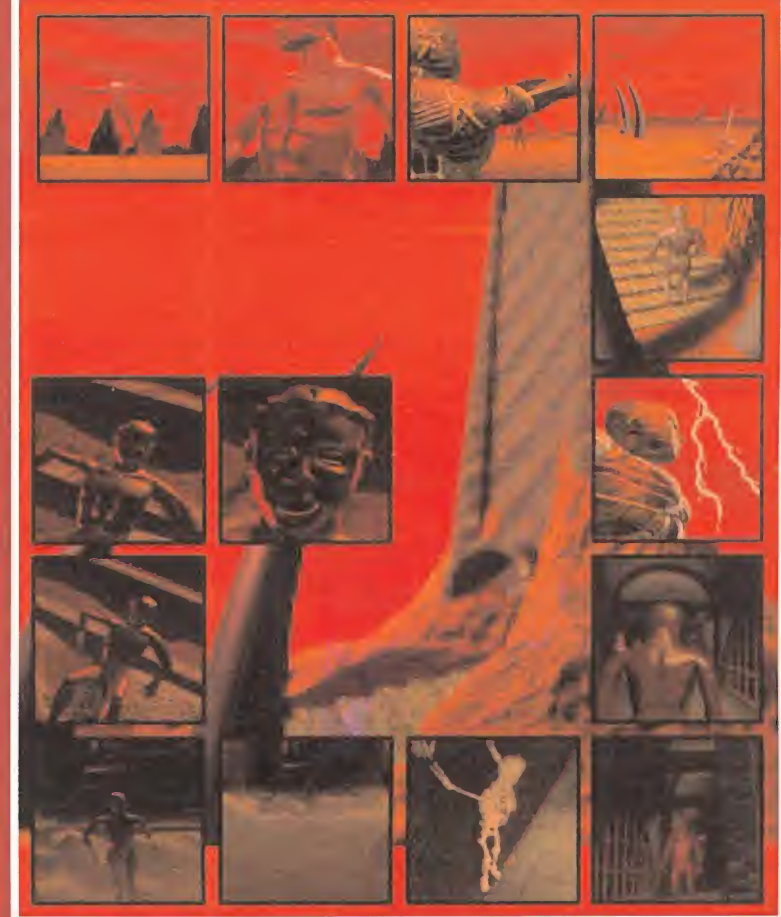

No sabemos si una existencia en el mundo virtual, se puede comparar con la del universo real. Pero sí sabemos que las atroces muertes de «Cyberwar» es difícil compararlas con cualquier otra cosa.

Cada prueba, cada puzzle, tiene preparada una animación especial para el desafortunado instante en que no logremos dar con la clave correcto que nos permita avanzar en el juego. ¡Y qué animaciones!

La más sobresaliente de todas es, sin duda, la que representa el instante final de Angelo, en la que se le observa descender al particular y cibernético infierno creado por Jobe. Esta secuencia es, pese a su belleza, la que menos ganas tendremos de ver, pero la que más a menudo aparecerá -creednos, hay fases en las que el mínimo error nos costará muy caro-.

Sin embargo, no sabemos si para ponernos las cosas más fáciles, o por una complejidad excesiva en la programación, los pasos para resolver algunos de los niveles son siempre idénticos. Aleatoriamen te, tan sólo se produce la presentación de las fases, de tres en tres. Pero los escenarios no se generan, sino que se reproducen desde lo ya estructurado en el código del programa, menos en una ocasión. La fase "Debugging Area" produce un laberinto diferente en cada partida.

Bien, uno de nueve no es demasiado. Podría ser mucho peor -¿seguro?-.

#### NUESTRA OPINIÓN

«Cyberwar» sólo puede ser calificado de maravilla ante la ingente cantidad de animaciones espectaculares, una calidad gráfica soberbia, banda sonora explosiva y jugabilidad y adicción brutales.

La preocupación de SCI por obtener un producto realista les ha llevado al extremo de utilizar el mismo modelo del "Ciberjobe", generado por ordena dor, que se utilizó en la película de «The Lawnmower Man», pero datos como este son meramente anecdóticos ante el juego visto de manera global. Prácticamente no hay nada a lo que se pueda sacar un defecto. Ni siquiera en el temido momento en que Jobe, o cualquier otro enemigo u obstáculo acaban por echar por tierra nuestras ilusiones. Contemplad la escena de la muerte y os daréis cuenta, tan sólo con eso, de que para SCI el juego es algo muy serio.

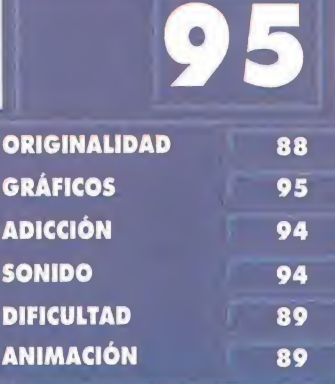

¿Se puede decir que todo? Seguro que se puede decir. La calidad técnica de «Cyber-war» es casi insuperable.

Morir es muy lácil. Tal vez más<br>de una simple vida habría arre-<br>glado las cosas. Por lo menos se pueden salvar partid

# NGITAL IMENE BESIGA

**NERSIÓN CO-ROM** 

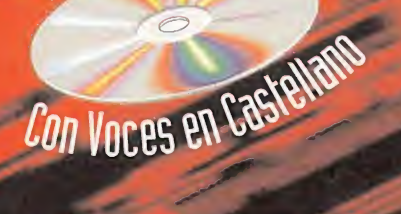

 $S = S - E$  $\boldsymbol{\textbf{H}}$  $\rm I\hspace{-.1em}I\hspace{-.1em}I$  $\blacksquare$  $E$  $\mathbf{u}$ 4 4  $\mathbf{I}$ Π Т

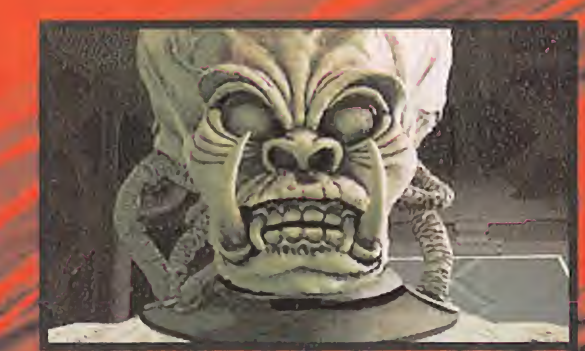

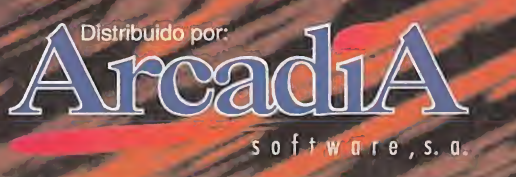

OGEAN SOFTWARE PRESENTA INFERNO THE ODISSEY GONTINUES . ON JUEGO DE GIEN-UUFT KANVN DE ENVINNE FINJFUNDIDAD E IMPRESIVAAN I ES URAFIVOS, UUNGEFTU DISENV Y PfKXMMACION DEL JUEGO POR DIGITAL IMAGE DESIGN. MUSICA DISEÑADA F>0R A.S.F. PRODUCIDO POR OCEAN SOFTWARE LIMITED, -1994 OCEAN SOFTWARE LIMITED. INFER¬ NO THE ODISSEY CONTINUES' ES UNA MARCA REGISTRADA DE OCEAN SOFTWARE LTD,

# actualidad

# Acid House

### ¿Juega el canciller Kohl con ovejas renderizadas?

Desde hace meses la noticia se ha extendido como un reguero de pólvora. El Wonderbra está a punto de llegar a nuestro país. Alegría y alborozo en las almas de media España. A los que sigan con fruición los noticiarios, que han sido, curiosamente, los más interesados en el tema, no les pillará de sorpresa. Otros se estarán preguntando qué es eso del Wonder-como-se-Uame.

Descompongamos la palabra: "Wonder", literalmente, significa maravilla, prodigio, milagro... "Bra", es, simplemente, sostén. Ergo, hablamos pues del "sostén maravilloso" o, en su defecto, "milagroso". ¿Qué se debe entender por esto? Que nadie se escandalice, los niños pequeños no han de irse a la cama ni el que suscribe se ha convertido en un competidor para los sexólogos. Nada más lejos de mi humilde intención. Pero es sorprendente. El "Wonderbra" -y esto no es una invención, sino un slogan-"centra, levanta y da volumen". Muchas mujeres estarán locas de contentas. Muchos hombres estarán locos de contentos. El genio de la publicidad que haya ideado semejante frase debe guardar cierto parentesco, supongo, con aquel otro genio maravilloso que en su hábil discurrir sentenció "limpia, fija y da esplendor", como lema de la Real Academia Española. Todos estamos de acuerdo en que la publicidad es capaz de vender neveras en el polo norte, y está más que claro que el "Wonderbra" se venderá como rosquillas. Pero, ¿qué es el "Wonderbra"? ¿Un sujetador diseñado por ingenieros de la Universidad de Minessota, compuesto por extraños mecanismos de alta tecnología?¿Cómo es capaz de operar el milagro que promete? ¿Es efectivo? Y, si lo es, ¿qué?

En definitiva, no viene a ser más que un invento que es todo apa riencia y en esencia, resulta sermás falso que Judas. Lo verás, pero no lo disfrutarás. Por la simple razón de que la realidad es muy distinta. Como la publicidad. Nos hemos vuelto manipulables. Más falsos que Judas... ¿Cuántos juegos nos han vendido como la última maravilla, y han resultado ser decepcionantes? Veamos el claro ejemplo del CD-ROM. Hasta hace muy poco y, aunque sigue ocurriendo, parece que los casos se van reduciendo, todos eran adaptaciones de viejas glorias. ¿Qué aportaban de nuevo? Nada. Algunos productores, unos zorros ellos, en una argucia maquiavélica encuentran la solución perfecta para dar gato por liebre: "Incluyamos una intro maravillosa, apabullante, con gráficos renderizados, audio digital...". Y luego, resulta ser un "Wonderbra" cibernético.

Imaginad la escena en la tienda: "

-"Verá, es que yo creía que la versión CD era diferente"

-"No, chico, esto no es una versión en CD, es un "CD-bra" que realza la calidad de tu equipo. Lo de los palotes jugando al tenis es anecdótico". -"Ya, pero lo que yo quería era un buen juego".

-"Verás, ahora sólo vendemos esto. Lo siento, pero pasados cinco minutos de la venta no se devuelve el dinero...

De hecho, muchos juegos que aparecieron años ha para viejas máquinas -CBS Coleco Vision, Atari 2600 y similares- eran mucho más honrados con el usuario. Realmente, hoy dan risa, pero en aquel entonces nos lo vendían como una maravilla..., ¡y lo eran! Pero que hoy día nos den el mismojuego de hace cinco años, y nos intenten hacer creer que estamos ante la revolución del siglo...

Quizá estemos equivocados. Es muy posible que ya no quede nada por inventar. Sólo añadir piezas al "Wonderbra" -¡y tiene más de treinta y siete!-. Sólo repetir el mismo programa una y otra vez en CD ROM.

¡Vaya!, y si, después de todo, lo único verdadero es el "Wonderbra", ¿lo incluirá la Real Academia como voz en su diccionario?

RECORTA Y ENVÍA ESTE CUPÓN A : AND AND  $\frac{1}{1}$ P9 SANTA MARIA DE LA CABEZA,1. 28045 MADRID.

OFERTA ESPECIAL PARA LOS LECTORES DE MICROMANÍA P.V.P: 12-890 PTS. ¡¡ESTE MES PUEDES CONSEGUIRLO POR SÓLO 10.200!!

> Sí, deseo recibir contra reembolso el juego «CYBERWAR» VERSIÓN CD-ROM al precio de 10.200 pesetas

#### (más 250 pts. de gastos de envío). NOMBRE Y APELLIDOS :

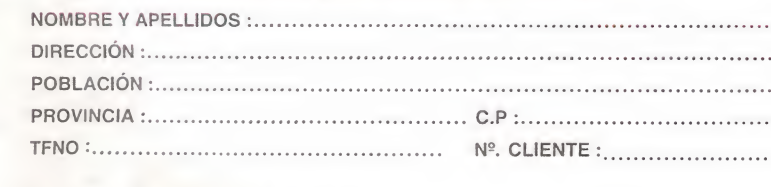

### BMG entra en juego

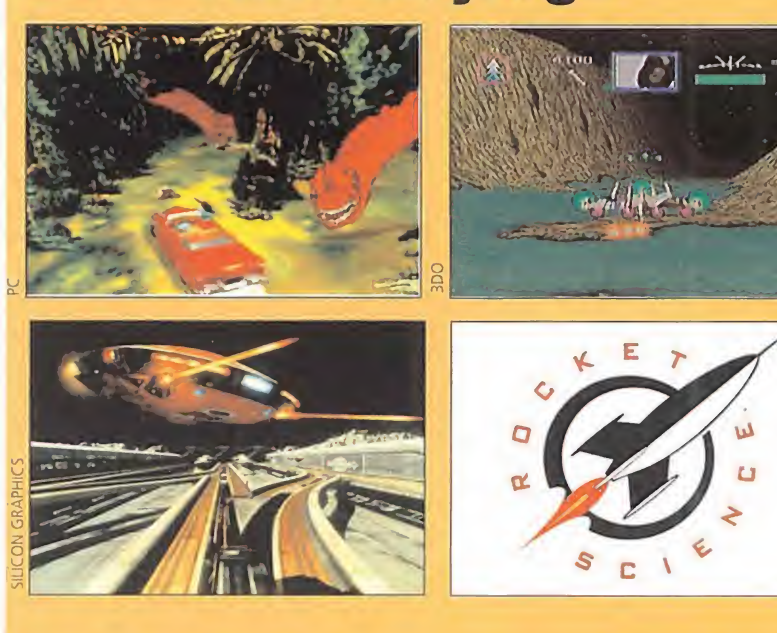

BMG es una compañía de discos, conocida <sup>a</sup> nivel mundial, cuyo nom bre empezará a sonar desde ahora, y de manera insistente, en el mundo del ocio electrónico.

Su reciente implantación como empresa editora de software, comienza con la distribución de productos de compañías como ION, Rocket Science Games y Crystal Dynamics. De estos últimos, por ejemplo, seguro que todos recordamos un título tan espléndido como «The Horde». Su andadura acaba de comenzar en España, junto a Erbe Software, donde nos hicieron partícipes de sus planes para los próximos meses.

Cada una de las tres compañías mencionadas anteriormente ha realizado una fortísima apuesta para el futuro, con productos en CD -en versiones para diferentes máquinas como 3DO, Mega CD o PC-, y se encuentran desarrollando juegos cuya espectacularidad alcanza lo aue podéis ver en estas imágenes.

ION es conocida por sus productos multimedia para Mac y PC. Uno de los primeros en aparecer en España será el «HeadCandy», una fantasía psicodélico-musical cuyo principal atractivo es la intervención en su desarrollo del polifacético Brian Eno, y que podéis encontrar en este mismo número, en páginas interiores.

Crystal Dynamics, por su parte, es una de las compañías con más títulos desarrollados para 3DO. Sin embargo, su curriculum en el mundo del PC también es considerable. «Star Control II», «Total Eclipse» y «Off World Interceptor», para 3DO, son sus más inmediatos proyectos en desarrollo, manteniendo también abiertas sus expectativas para las máquinas de Sega y Nintendo.

Rocket Science es, quizá y pese a ser casi una desconocida en nuestro país, la que presenta unos productos más impactantes. «Cadillacs & Dinosaurs» y «Loadstar» poseen una calidad altísima. Para que os hagáis una idea, este último se está desarrollando sobre hardware Silicon Graphics, y cuenta con la participación de actores reales, como el popular Ned Beatty. En principio, los juegos de Rocket aparecerán para Mega CD y PC CD ROM, pero la compañía no descarta nuevas máquinas como PlayStation en sus previsiones de futuro.

#### Otro paso adelante Goldstar 3DO

Goldstar U.S.A., Inc. ha anuncia¬ do el lanzamiento de un nuevo modelo de 3DO, que estará disponible en el mercado norteamericano es-

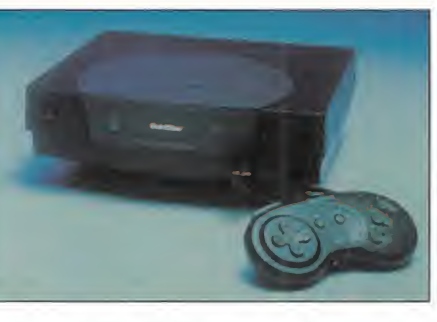

tas mismas navidades. Trip Hawkins, presidente de The 3DO Company, ha manifestado que la aparición de este nuevo lector de Goldstar supone un nuevo paso en el cumplimiento de los objetivos que se marcó al fundar su empresa, "ofrecer al consumidor una amplia variedad de productos basados en una tecnología standard".

El 3DO de Goldstar viene así a unirse a los modelos ya existentes desarrollados por Panasonic y Sanyo, y muy pronto aparecerá también la tarjeta que Creative Labs ha diseñado para su instalación en PC, y reproducción de juegos 3DO.

La máquina de Goldstar aparecerá en el mercado acompañado de dos títulos estrella en este formato: «Shock Wave» y «Putt-Putt Joins the Parade». El precio con el que se prevé aparezca estas navidades oscilará en torno a los 400\$ como máximo. Una considerable reducción con respecto a los primeros números barajados cuando Panasonic lanzó su 3DO.

### El búho alza el vuelo «Victoriana»

**PSYGNOSIS En preparación: PC** 

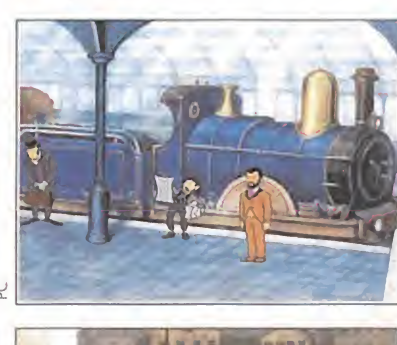

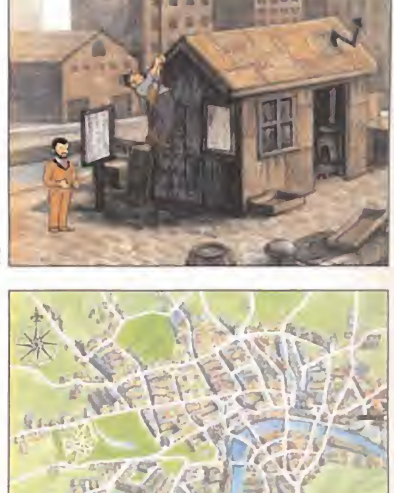

Tras el éxito de «Innocent Until<br>Tras el éxito de «Innocent Until<br>Caught», y en pleno desarrollo de su continuación, «Innocent 2: Presumed Guilty», el equipo de programación Divide By Zero no se duerme en los laureles y ha aumentado su reducida formación original, hasta un total de dieciséis personas, para el diseño de una nueva aventura. Su título, «Victoriana».

u

«Victoriana» es la primera colaboración con gente venida de la industria del cine, como Alastair Graham, colaborador de Disney en varios trabajos y en el nuevo proyecto de la fábrica de sueños del tío Walt, «The Legend of Fa Muían». Mr. Graham es el principal responsable en el diseño de personajes de «Victoriana».

El diseño del juego utiliza técnicas combinadas de digitalización de gráficos diseñados a mano, con retoques manuales posteriores sobre el ordenador, para conseguir animaciones lo más realistas y fluidas posibles. Actualmente, se especula con una cifra más allá de los 2000 cuadros para los movimientos, teniendo en cuenta, además, que «Victoriana» aparecerá en SVGA, a 640x480 pixels de resolución. La consecuencia es el desarrollo de nuevas técnicas de compresión, con las que conseguir introducir en el menor espacio posible la mayor cantidad de código.

"Victoriana" no estará listo hasta, al menos, febrero del 95.

#### La magia de los reyes de la animación llega al PC Virgin y Disney  $\mathbb{R}$

ras el exitoso paso por el mundo de las consolas de «Aladdin», y la recién estrenada andadura por el mismo de «El Rey León», el PC es ahora el beneficiado de la magia de la unión entre los reyes de la animación, y una de las más importantes compañías de software, Virgin Interactive Entertainment.

«Aladdin» y «El Rey León» tienen previsto su lanzamiento en Inglaterra a finales del mes de noviembre, y suponemos que su llegada a nuestro país no se retrasará demasiado. Es muy posible que, mientras estáis leyendo estas líneas, ambos juegos estén a punto de salir a la calle.

Los dos títulos son unos supremos representantes del género de plataformas, un campo en el que las compañías de software se han introducido en el PC con desigual fortuna.

No son muchos los juegos de este género que hayan llegado a obtener un gran éxito, o conseguido una aceptable calidad en su adaptación el ordenador. Sin embargo, las versiones -no finalizadas- de los mismos que hemos tenido la oportunidad de contemplar son sorprendentes. Excelentes animaciones, múltiples planos de scroll de movimientos suaves, genial banda sonora, gráficos detallados y preciosistas..., un cúmulo de aciertos que pueden hacer de estos juegos los mejores de su género, en el PC.

Los que ya conozcáis las versiones de consola, podréis comprobar por las imágenes, como «Aladdin» ha sido adaptado a partir de la versión Mega Drive, mientras que «El Rey León» es idéntico a las dos aparecidas en formato consola.

Poco, o nada, se puede contar de los argumentos de ambos, que ya no se sepa. Por tanto, lo que os recomendamos es que contempléis las imágenes exclusivas de los dos productos, que os presentamos aquí, como aperitivo de un análisis más exhaustivo en los próximos números de la revista.

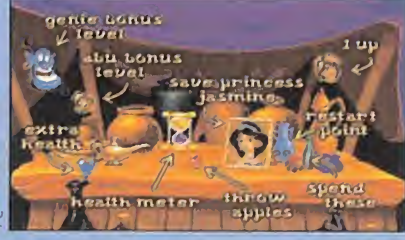

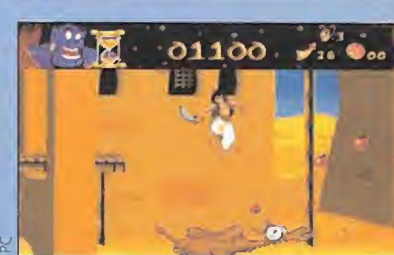

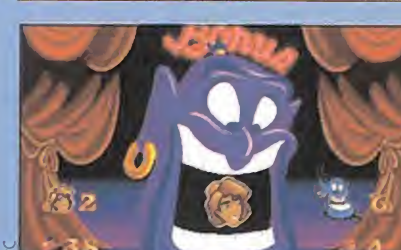

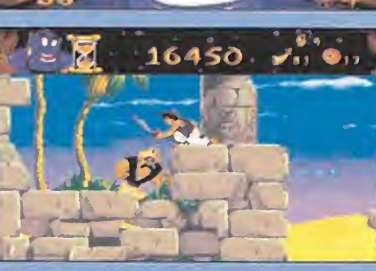

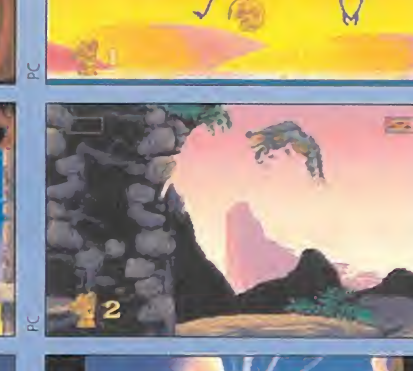

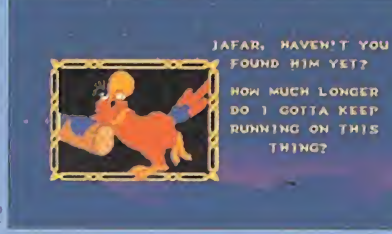

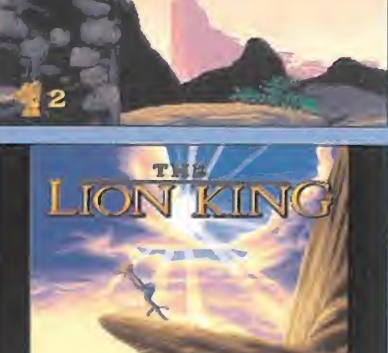

**WELA** 

#### Helicópteros en pie de guerra «Apache»

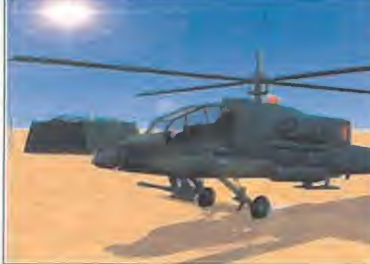

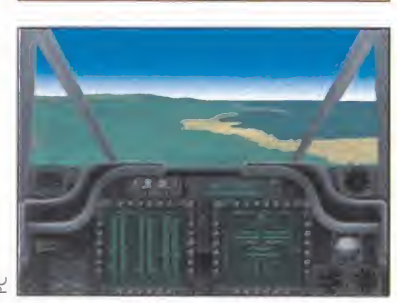

**DIGITAL INTEGRATION En preparación:PC CD ROM** 

ras la aparición de «Comanche: Maximun Overkill», el campo de los simuladores se había puesto muy cuesta arriba, para que una compañía se atreviera a lanzar un producto similar, de calidad contrastada.

Digital Integration ha asumido el desafío y se encuentra en pleno desarrollo de «Apache», un CD que aparecerá, probablemente, a finales de febrero del 95.

El equipo de Digital Integration no está compuesto únicamente por programadores, grafistas, músicos, etc., sino

que han contado con un considerable apoyo por parte de expertos en temas como aviónica, ingeniería y pilotos de la RAF, a la hora de diseñar el juego. Tal es la preocupación por parte de la compañía en ofrecer productos de una calidad sobresaliente, que tan sólo lanzan un juego al año.

«Apache» promete ofrecer acción a raudales, unos efectos visuales impresionantes y una larga vida de juego para los usuarios, tanto novatos como expertos en temas de simuladores.

Algunos detalles que pueden dar idea de la calidad que poseerá el programa, pasan por los requerimientos técnicos, aconsejándose su uso en un 486 DX como mínimo, manteniendo una compatibilidad total con Pentium. Además, se asegura que la opción de múltiples jugadores estará contemplada.

Cuando los dinosaurios dominaban la tierra... «BC Racers»

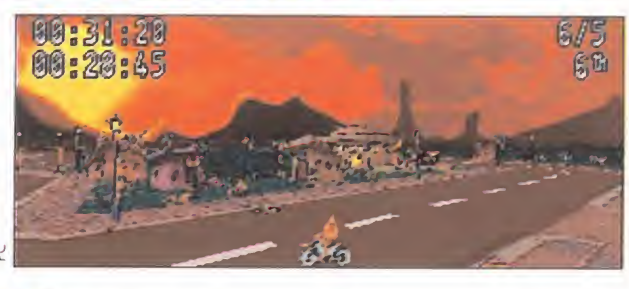

**CORE DESIGN En preparación: PC, PC CD ROM** 

a última locura de Core tiene como escenario nuevamente -tras «Chuck Rock» y su segunda parte, «Son of Chuck»- la edad de piedra. «BC Racers» es un trepidante arcade de carreras prehistóricas, para uno o dos jugadores, en los que a lomos de una potente "troncomotocicleta", recorreremos más de ocho circuitos compitiendo en treinta y dos carreras distintas. Nuestro protagonista, Cliff, acude a la competición convocada por el excéntrico millonario y playboy, Rockafella, con el objetivo de alcanzar la gloria y hacerse con la ultramoderna «BoulderDashBike». Pero su más encarnizado enemigo, Sid Viscous, más otros once te rribles rivales, no piensan darle tregua. «BC Racers» utiliza una perspectiva en primera persona, modificable en distintos ángulos de cámara, y la acción transcurre en un entorno 3D, plagado de texturas de gran calidad.

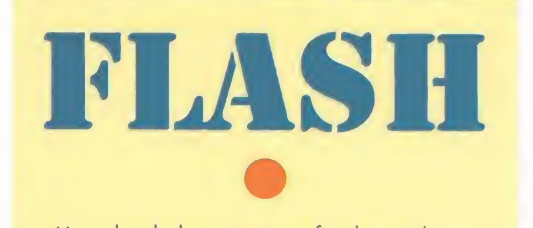

-Ya se ha dado a conocer oficialmente la llegada de Electronic Arts, como tal empresa, a nuestro país, a través del acuerdo por el que adquiere la distribuidora que se ocupa de sus productos desde hace diez años, DroSoft. Esta adquisición es parte del plan de expansión de E.A. en toda Europa, tras su asentamiento en Francia y Alemania, hace dos años. Sin embargo, diremos para los más curiosos que los detalles económicos del acuerdo no se han llegado a revelar.

-Otra noticia importante referente a la distribución de software en España es que los productos de Domark aparecerán a partir de ahora con el sello de Proein, S.A. Esta empresa se ha hecho recientemente con los derechos para la distribución y soporte, exclusivos de los juegos de Domark en nuestro país, tras unas largas y duras negociaciones con la conocida compañía de software.

-Acclaim Entertainment, responsable de productos como «Mortal Kombat II», entra en el mundo del CD ROM -PC y Mac- con la distribución de productos de Digital Pictures para este formato. Esta compañía, conocida por juegos para Mega CD como «Ground Zero Texas» o «Night Trap», tiene previsto comenzar su debut con cuatro títulos: «Supreme Warrior», «Corpse Killer», «Slam City with Scottie Pippen» y «Kids on Site». Además, Digital Pictures planea continuar en el mercado de las consolas, con productos para la nueva máquina de Sega, el MD 32X.

-Sensible Software anda dando los últimos retoques a «Sensible Golf», la nueva incursión de los chicos de «Cannon Fodder» y «Sensible Soccer» en el apasionante mundo de los deportes. Aunque aún no se sabe casi nada del juego, podemos suponer que eso de darle al palo y la pelota con unos muñecos tan divertidos -y pequeños- como los que aparecían en los juegos antes mencionados, debe ser toda una experiencia.

-Más de Acclaim. Embarcados en la aventura de las nuevas máquinas -Saturn, Ultra 64 y PlayStation-, ya se sabe que la compañía se unirá en breve a Rare, DMA e Iguana, en la producción de software, primero a nivel de recreativas, y más tarde en formatos domésticos. El juego en el que se encuentran trabajando, basado en la placa de recreativa de Ultra 64 es, ni más ni menos, que «Mortal Kombat III». ¡Sangre en imagen renderizada!

-Desde el 28 de octubre y hasta el 28 de diciembre, día en que se celebrará la gran final en los salones Gran Vía 51 de Madrid, está en proceso un campeonato basado en la nueva máauina de Capcom, «Dark Stalkers». Para la final ya se han clasificado 128, jugadores. El primer premio consistirá en un trofeo, una chaqueta de Capcom, cartuchos de Super Nintendo y Game Boy, una bolsa, una camiseta y un poster.

-«All New World of Lemmigs» es el título elegido por Psygnosis para la última -y ¿definitiva?- entrega ae los graciosos y alocados seres creados por la compañía británica. Nuevos controles, mayor adicción -si cabe- y una diversión a prueba de bomba son sus principales características. En breve, en nuestro país, distribuido por DroSoft.

## Una historia con futuro

1983 fue un año clave en la historia de los videojuegos. Robert v Richard Garriott. junto con su padre Owen Garriotty un amigo llamado Charles Buecbe, fundaron Origin. Este fue el punto de partida de una compañía que ha crecido atropada por dos grandes pilares: la serie "Ultima" y la familia "Wing Commander"

La primera, es sin duda, una de las series más emblemáticas del software de

entretenimiento. Con Richard Garriot alfrente, asumiendo la personalidad de Lord British. el primerjuego de la serie realizado para ordenadores de 8 bits. marcó la pauta de un género que ha alcanzado una difusión insospechada en aquel momento, losjuegos de rol.

Chris Roberts. es otro de los grandes nombres de Origin. Su vinculación a la compañía se produce en el año 1987, cuando ya era un prestigioso y popular programador, y tras ocuparse de la dirección de diferentes equipos en la primavera de 1989 se convierte en el responsable de «Wing Commander». toda una superproducción que confirma otra de las constantes de Origin, es decir la apuesta tecnológica: Wing Commander significó un nuevo estándar en los videojuegos en un momento en que el PC era considerado prioritariamente como una máquina para trabajar.

En 1992. se produce otro gran acontecimiento en la historia de Origin. Electronic Arts entra en escena y ambas compañías se unen, creando una superestructura basada en la calidad de los desarrollos de Origin y la experiencia a nivel de producción y marketing de Electronic Arts.

Actualmente al frente de Origin se sitúa un experimentado grupo de directivos, encabezado por Richard Garriott. quien ademas de ejercer como director de desarrollo, es el vicepresidente sénior de la compañía, v Chris Roberts. como vicepresidente y productor ejecutivo.Junto a ellos. Marten Davies -vicepresidente y responsable del área comercial-, Jennie Evans. -directora de marketing-. Warren Spectory Andy Hollis -nombres muy populares entre los incondicionales de los videojuegos y actuales productores sénior-, completan el recorrido por el staff directivo de Origin.

## Micromanía visita el cuartel general de Origin en Texas

# RAIL COMP

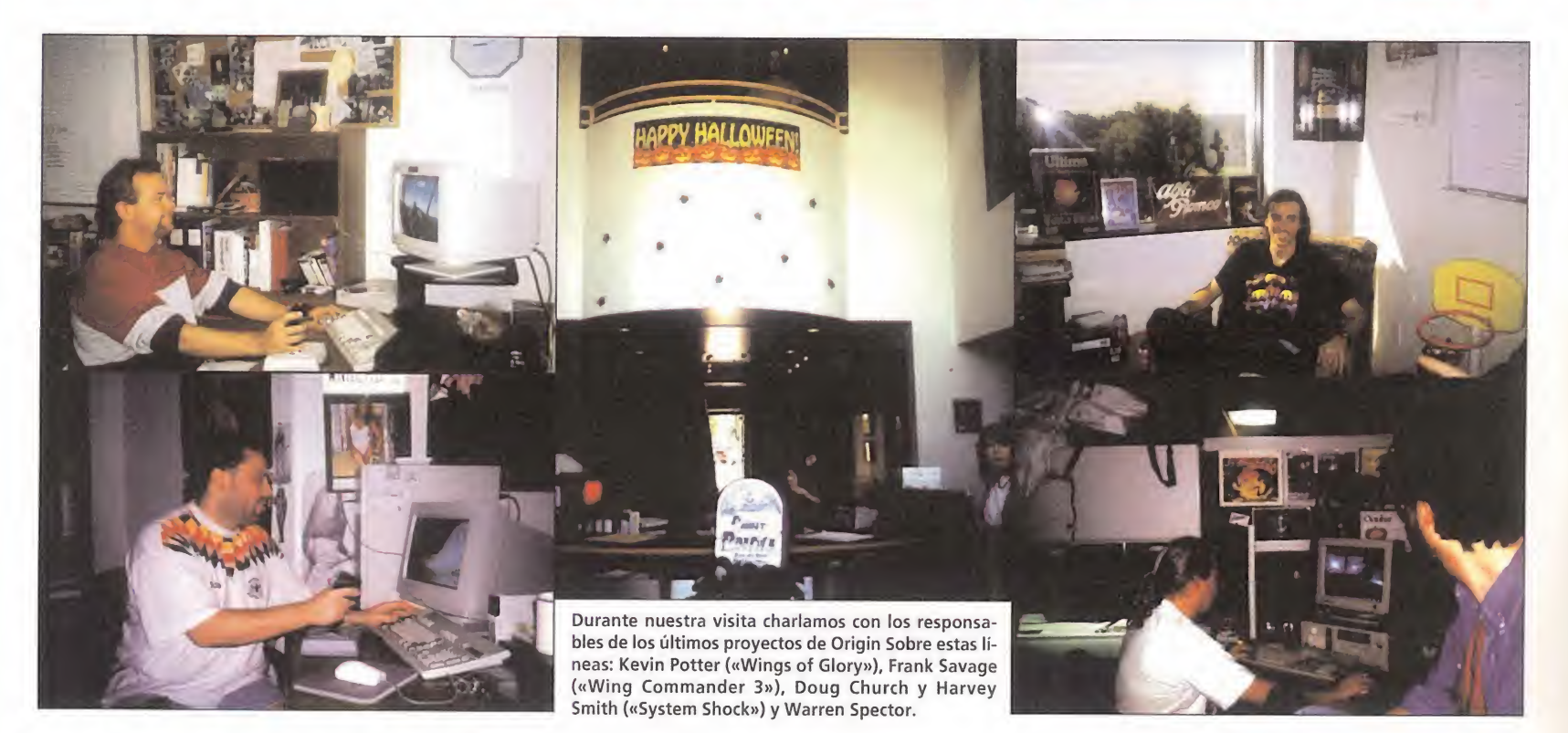

# Creadores de mundos

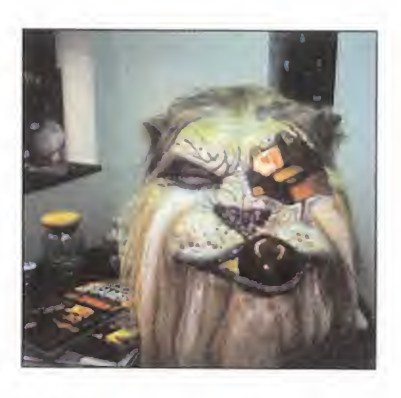

encionar el nombre de Origin entre quienes han seguido desde sus co-

mienzos la evolución de los videojuegos despierta inevitable mente una inconfundible sensación que combina a partes iguales el respeto por el buen trabajo, avalado por los años de experiencia, y la sorpresa por las constantes innovaciones de que hacen gala sus producciones.

TODOPODEROSO LORD BRITISH.

Es exactamente éste el sentimiento que nos embargó al poner por primera vez el pie en las oficinas de la compañía. Una estructura supermoderna había sido diseñada para arropar un numeroso equipo de profesionales perfectamente organizados. Equipos de trabajo, traductores, diseñadores, testeadores, marketing..., se distribuyen a lo largo del am plio edificio siguiendo un esquema de colores que uno no sabe bien si corresponde simplemente a un gusto estético o a un sistema de claves que al visitante se le escapa. Es una organización estable, producto de los muchos años de experiencia de la compañía aparentemente anárquica si uno se queda en lo que es capaz de captar a simple vista. Es cierto también, que la fecha en la que se ha celebrado este viaje, que ha reunido en Austin a representantes de las principales revistas europeas, -entre las que Micromanía se encontraba representando en exclusiva a la prensa española, coincidía con Halloween, una fiesta celebrada con entusiasmo en Estados Unidos, y que provocó entre otras cosas que gran parte de los miembros de Origin caminaran disfrazados de un lado a otro de la ofici na, paseando literalmente cual fantasmas. Pudimos ver pacientes esqueletos en la sala de espera, monstruos avanzando vertiginosamente por los pasillos asustando a los incautos que pasaban por allí, "draculas" sorprendentemente interesados en testear la versión CD-ROM de «System Shock», o sonrientes calabazas que amablemente nos mostraron las ex-

celencias de «Wing Commander 3» para 3DO. Todo un espectáculo que encajaban a la perfección en

un escenario decorado con telarañas, insectos o fantasmitas, y en el que poco a poco nos vimos envueltos "los europeos", quienes -es preciso confesar- estuvimos a punto de "sumarnos a la fiesta" aunque causas absolutamente ajenas a nuestra voluntad nos hicieron mantener completamente inalterada nuestra imagen.

Muchas han sido las cosas que hemos podido ver de Origin, pero tal vez lo más importante no han sido los programas en sí mismos -de algunos de los últimos lanzamientos de Origin os hemos hablado ya ampliamente y otros aparecerán en breve comentados-, sino poder mantener un contacto directo con los responsables de cada uno de ellos, fuera de la escueta relación que puede producirse en una entrevista concertada como las que hemos publicado en alguna ocasión y comprender cómo se trabaja en una gran compañía.

No encontraréis en estas páginas grandes novedades, -confieso que hicimos todo lo posible por averiguarlo, más de uno inició alguna escapada furtiva a aquellos despachos que parecían no existir cuando nos mos traban las oficinas, pero los diligentes responsables del departamento de marketing lo impidieron, manteniendo la expectación, como buenos profesionales, durante los cinco días que allí estuvimos.

Sí podremos mostraros, por el contrario, cómo es una presentación "a la americana" de un gran programa: hablamos de «Wing Commander 3». <sup>Y</sup> también comentaros cómo se vive un juego de rol en directo, guiados de la mano de Richard Garriot; sí el auténtico y enigmático Lord British nos abrió "literalmente" las puertas de su casa para hacernos vivir una aventura inolvidable.

Corramos pues el telón para adentrarnos en una aventura llamada Origin.

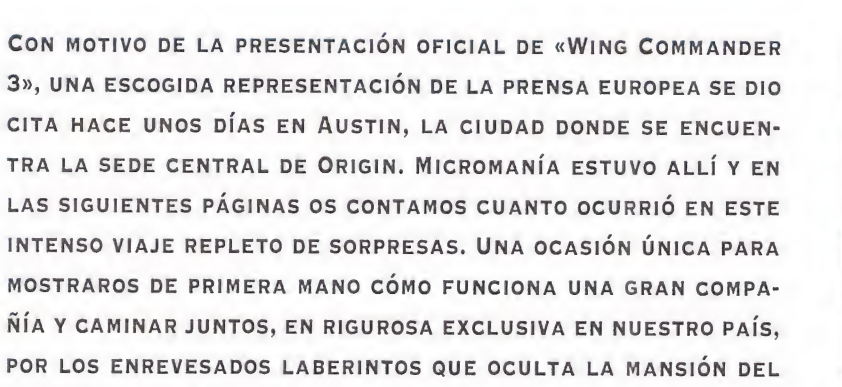

## Encontramos Britannia, elseñorío de Richard Garriot

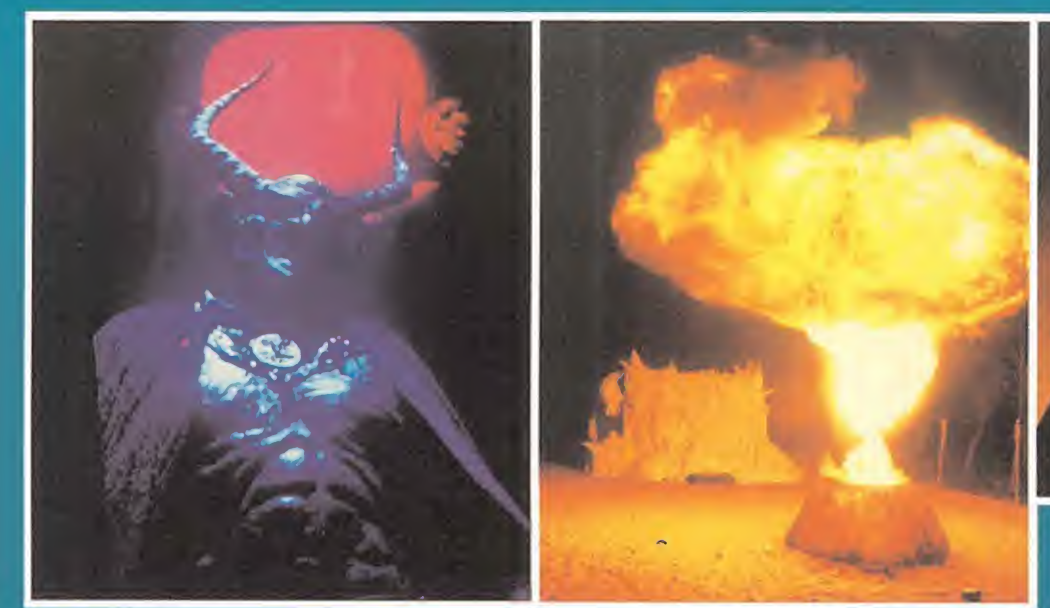

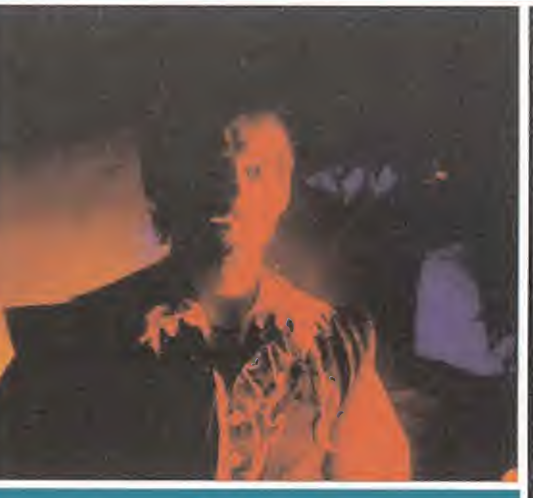

En las imágenes podéis observar algunos de los escenarios y varios de los personajes que intervienen en la aventura que Lord British nos invitó a vivir.

¿Fácil no? Pues, de eso nada... Aunque lo conseguimos tuvimos que arrastrarnos por túneles a oscuras, acompañar a la muerte en un barca que recorría un lago hasta llegar a las tierras del Minotauro o correr por el bosque huyendo de esqueletos, fantasmas y similares. Robar monedas de oro, intercambiar gemas por objetos protectores, saltar a través de ventanas, recorrer laberintos en penumbra guiados por guardianes benefactores que te aconsejaban sobre los peligros inminentes, charlar con seres moribundos, mirar a los ojos a sacerdotes con cara de serpiente, librarte de hechizos ma léficos con ingenio, recorrer puentes colgantes, y un largo etcétera de acciones que se suceden ahora como impresionantes flashes en mi memoria pero que sería incapaz de ordenar o descri-

<sup>Y</sup> todo por que en esos momentos casi no tienes tiempo para pensar, todo

> aventura real y palpable, viviendo escenas impresionantes perfectamente caracterizada y rotundamente reales, recorriendo un mundo dominado por seres mitológicos en el que debes comportarte como un héroe que debe salvar Britannia, aunque dejes en el camino algún que

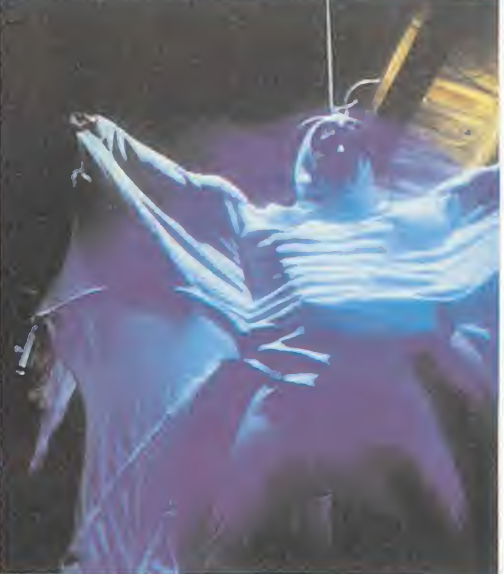

# Una Aventura Irrepetible

RICHARD GARRIOT ES TODO UN PERSONAJE. SU MIRADA INTELIGENTE, SU SORprendente TIMIDEZ <sup>Y</sup> SU INCREÍBLE HABILIDAD PARA PASAR DESAPERCIBIDO SE TRANSFORMAN, COMO POR ARTE DE MAGIA, CUANDO SE CONVIERTE EN LORD BRI-TISH, UNA PERSONALIDAD QUE ACOSTUMBRA A ASUMIR PÚBLICAMENTE EN MUY CONTADAS OCASIONES. EN NUESTRA VISITA A ORIGIN, FUIMOS TESTIGOS DE ESTA SINGULAR TRANSFORMACIÓN <sup>Y</sup> TUVIMOS LA ENORME SUERTE DE PODER PARTICIPAR EN UNO DE LOS EVENTOS MÁS ELITISTAS DE CUANTOS RODEAN AL MUNDO DEL ROL, UNA AVENTURA EN VIVO EN EL AUTENTICO REINO DE BRITANNIA.

a primera vez que te encuentras frente a Richard Garriot resulta difícil asumir que este hombre es multimillonario. Sus vaqueros y su sencilla camiseta no hacen pensar que nada en la abundancia. Sin embargo, cuando te hablan de su mansión en el bosque y de su propia aventura interactiva, empiezas a sospechar que aunque es cierto que el rol le ha permitido hacer una gran fortuna, desde luego su aventura no es, para nada, hacer dinero. Su aventura es algo mucho más divertido y cercano; es una sensación muy familiar..., un vocabulario que conoces, unos personajes de los que has oído hablar y que están ante ti, pero que observas como en un sueño, porque no te puedes creer lo que estás viendo.

La mansión de Richard Garriot parece salida de un sueño o..., de una pesadilla. Hace unos años Nintendo colaboró en su construcción, poniendo como condición que alguna que otra vez fuera abierta al público. Richard Garriot aceptó e hizo realidad un sueño: montar el escenario perfecto para vivir una aventura. Una vez cada dos años abre las puertas de su casa a los escogidos visitantes que du rante una hora participarán en su juego. No es posible comprar una entrada, sólo si tienes una invitación puedes tomar parte en la experiencia. Aún así cientos de personas aguardan, acampados a lo largo del camino que conduce hacia la "haunted house", como popularmente se la conoce, que alguien decida cambiar su suerte por dinero, se rumorea que se han llegado a pagar cifras astronómica, y conseguir así la invitación.

El ambiente te va contagiando y, cuando llegas ante la entrada intentando aún intuir qué habrá en la mágica casa encantada para despertar tantas pasiones, te encuentras ante el propio Lord British, que te da la bienvenida.

Tras cumplir algunas formalidades, como organizar los grupos -cada grupo está formado por cuatro personas que hacen juntas el recorrido -, leer las reglas de la aventura o responsabilizarte de cualquier accidente que pudiera ocurrir, aguardan paciente que llegue tu turno. Entretanto, se ha hecho de noche y misteriosas luces y rayos ficticios pero re ales comienzan a iluminar la mansión,

que se representa al fondo de un enorme jardín semi-oculto por la niebla y en el que decenas de som bras avanzan confiriendole un aspecto más cercano al terror que a la aventura. Es entonces cuando, acompañado de un guardián, el propio Lord British te comenta que este año

la aventura tiene un toque diferente, porque coincide con Halloween y han pensado añadir elementos acordes con esta celebración que conmemora a los muertos, lo que aquí llamamos día de todos los santos. Empiezas a sentir un cosquilleo en el estómago, no sabes bien si agradecer la suerte de estar allí o maldecir el día que dijiste que sí a este viaje a Origin. Pero la curiosidad es mayor que el miedo y cruzas los dedos...

Ya estamos dentro, no hay vuelta atrás. Lord British nos acompaña por el jardín mientras nos cuenta que debemos encontrar unas gemas, localizar al Avatar y salvar el reino.

transcurre tan deprisa que nada importa y olvidas quién eres y lo que haces, sólo sabes que estás allí envuelto en una El ambiente te va<br>Contagiando y cuando llegas a la entrada intentando intuir qué habrá en la mágica casa para despertar tantas pasiones, te encuentras ante el propio Lord British.

bir correctamente.

otro zapato roto, un tobillo lastimado o unos Levis hechos papilla.

Sólo sé que al final encontramos al Avatar y la gema roja nos salvó de la noche eterna en un infierno, y respiramos tranquilos en el campo tras pasar el último túnel, bajo la luz de las estrellas téjanos, mientras un cámara de la CNN nos enfocaba y gritaba ¡¡¿cómo os ha ido?!! ¡¡Para hablar en inglés estaba yo!! ¡¡Eso sí, salvamos el mundo, cosa que no pueden decir muchos!! ¡¡El prestigio de Micromanía no quedó en entredicho, por algo Ferhergón es uno de los nuestros, seguro que le hubiera encantado estar allí, tal vez en otra ocasión...

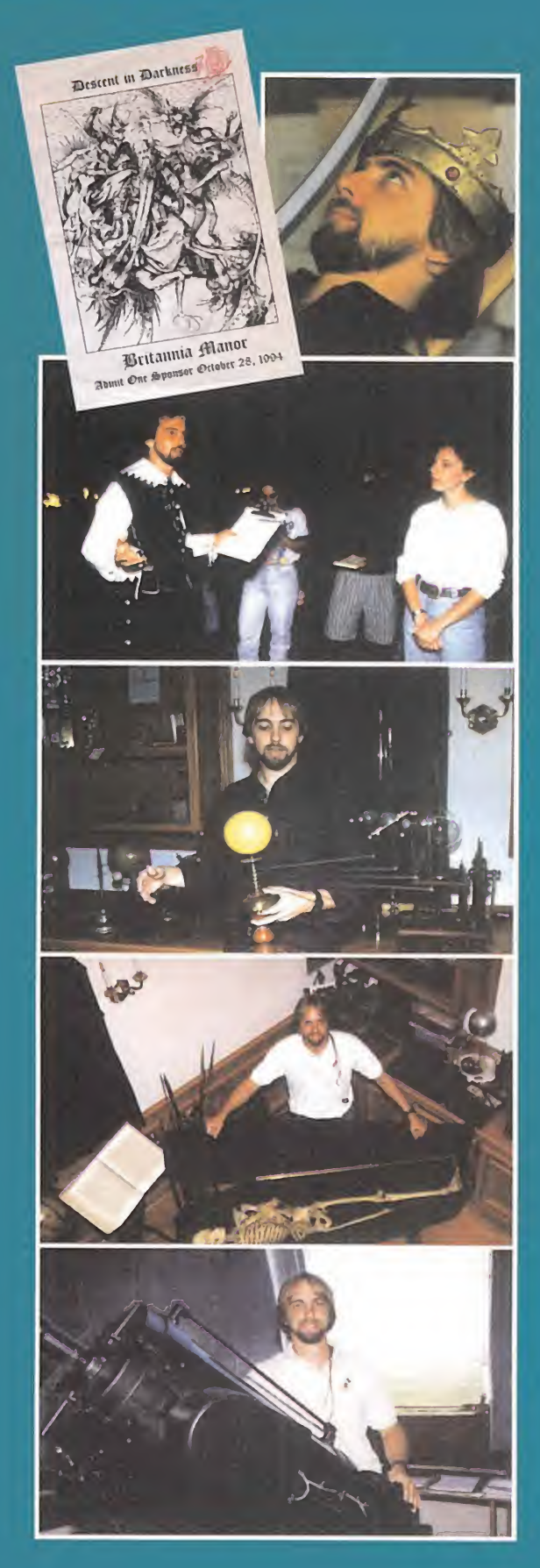

## U N E J I' E L I H L U L U L L L H I'I « <sup>M</sup> <sup>I</sup> <sup>N</sup> <sup>G</sup> COMMHNDER

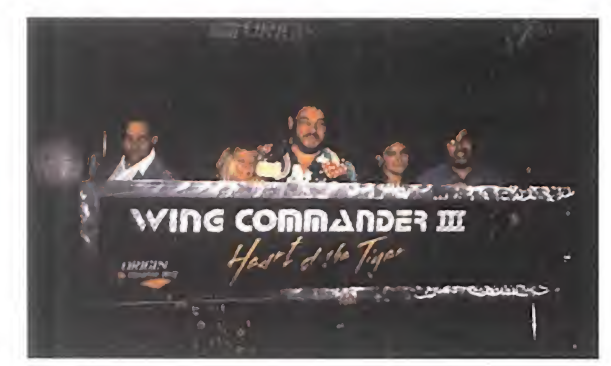

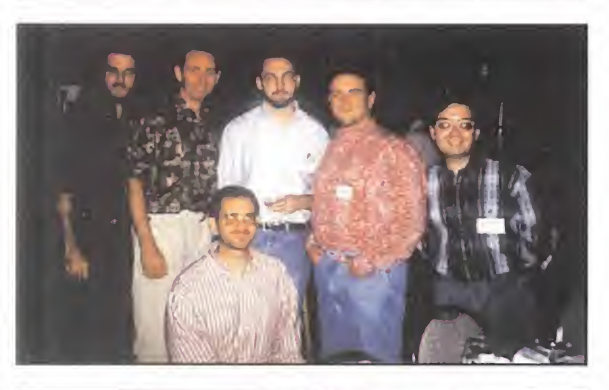

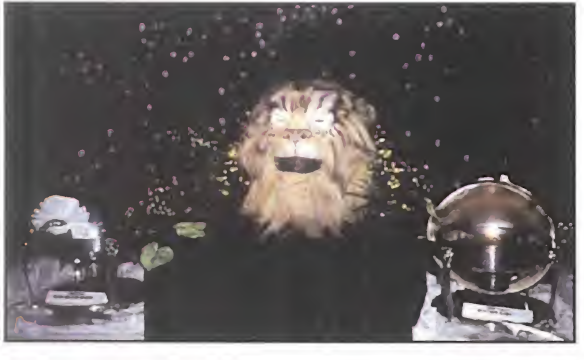

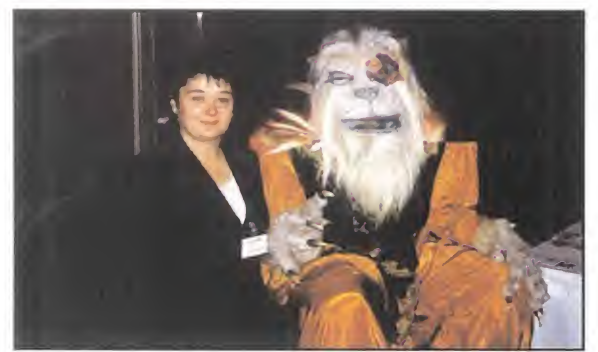

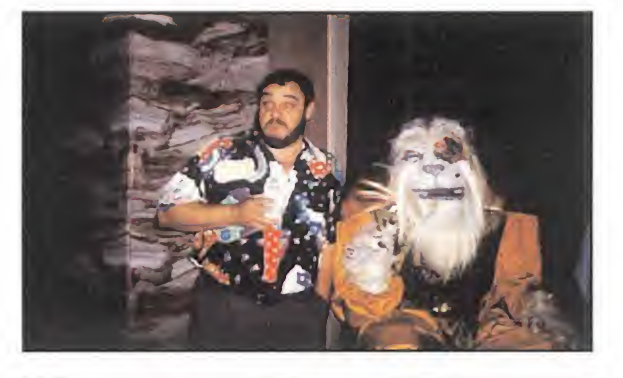

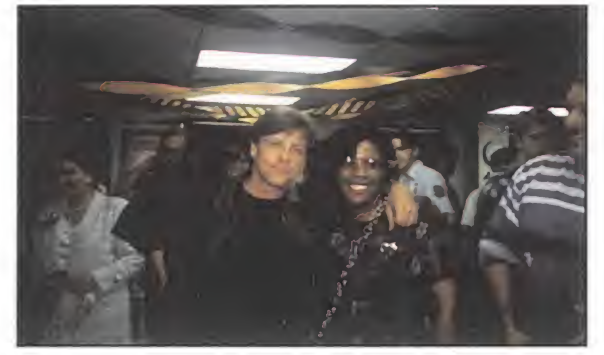

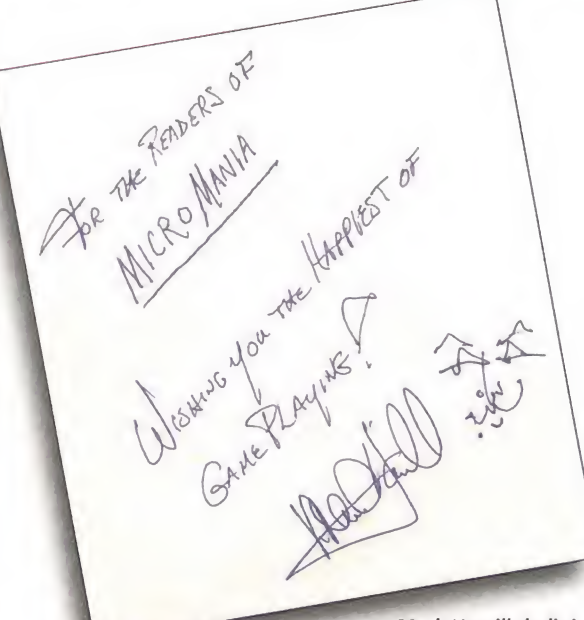

Mark Hamill dedicó amablemente a todos los lectores de Micromanía este divertido autógrafo.

SIEMPRE HA EXISTIDO EN EUROPA LA IDEA DE QUE NADIE DOMINA MEJOR EL MUNDO DEL ESPECTÁCULO QUE LOS NORTEAMERICANOS. NO TENEMOS MÁS REMEDIO QUE RENDIRNOS A LA EVIDENCIA. LOS RESPONSABLES DE ORIGIN PUSIERON EN MARCHA UNA ESPECTACULAR FIESTA PARA PRESEN-TAR OFICIALMENTE «WlNG COMMANDER 3».

uando una productora de videojuegos es capaz de hacer una presentación como la que Origin ha realizado para dar a conocer «Wing Commander 3», es imposible evitar una sensación de alegría al comprender que, al menos en Estados Unidos, los videojuegos han dejado de ser una industria de segunda fila para codearse sin rubor -algo que todos nosotros ya sabíamos desde hace años– con los grandes "monstruos" del ocio, como el ci ne o la televisión.

Buena parte de la base de esta rotunda afirmación, está tal vez en que «Wing Commander 3» es un paso más de un fenómeno imparable: el cine interactivo. Es évidente que no es ésta la primera ocasión en que actores reales se han visto involucrados en la realización de un videojuego, sería largo enumerar los nombres de todos ellos y tenemos ejemplos muy recientes en la mente de todos, de programas de máxima actualidad, pero también es cierto que en «Wing Commander 3» los actores toman parte activa en el juego combinando escenas de acción en estado puro -evidentemente en la línea de los programas de la serie- con secuencias de vídeo en las que el jugador puede intervenir y que influyen en el desarrollo del juego. Es una producción cinematográfica, en la que los decorados reales han sido sustituidos por imágenes renderizadas, que abren nuevos caminos en la propia industria del cine.

Los actores son una de las claves diferenciadoras de «Wing Commander 3» y como tal era lógico pensar que, como de hecho ocurrió, serían tam-

bién protagonistas de la presentación del programa. En la "galáctica" sala donde nos reunimos para degustar todos ¡untos un sorprendente desayuno "Wing Commander" -aún me pregunto qué comimos..., pues entre la penumbra galáctica y los nombres "a lo Wing Commander" con que bautizaron las diferentes bandejas, era ca si imposible afirmar con exactitud cuál era el menú-, se dieron cita junto a los responsables del programa los actores. Mark Hamill, John Rhys-Davies y Ginger Lynn Allen hicieron los honores y tras la presentación en una pantalla gigante del programa y la proyección de un divertido vídeo con las tomas talsas del rodaje, mantuvieron con Jennie Evans, la directora de marketing de Origin, una improvisada entrevista donde, junto a Chris Roberts, el director del proyecto -y en un tono desenfadado-, comentaron sus impresiones sobre el rodaje. Todos es taban de acuerdo: había sido una experiencia muy enriquecedora y esperaban poder repetirla pronto.

También fue posible echar una par tida con «Wing Commander 3» y conversar con programadores, diseñadores y personajes involucrados de uno u otro modo en el proyecto. Hasta pudimos departir amigablemente con el propio emperador Kilrathy y pedirle un autógrafo a Mark Hamill, especialmente dedicado a los lectores de la revista. Para que veáis que siempre pensamos en vosotros.

Fue una gran fiesta que se prolongó durante toda una mañana, con la firma indiscutible de un gran espectáculo, americano, por supuesto.

C.F.A.

# $ESTO NO E S LO Q U E P A R E C E$ <br> $\overline{V}$ <sup>no es lo que parece porque no se trata de un rodaje de una</sup>

película de celuloide, sino que son actores "de cine" actuando en la realización de un videojuego... Como os venimos contando en este reportaje, la industria del software de entretenimiento en los EEUU., está al nivel de las restantes industrias del ocio de masas. Por esta razón en el "rodaje " de Wing Commander 3» se podía ver a: Mark "Luke Skywalker" Hamill, con el que tantos bemos soñado para emularsus aventuras galácticas; Malcolm McDowell -He recordáis en \*La naranja mecánica», »EI beso de la mujer pantera» o «El trueno azul»?-, con sus penetrantes y fríos ojos azules y su aspecto de asesino despiadado; John Rhys-Davies, entrañable personaje de la serie cinematográfica de "Indiana jones", que sigue luciendo su barba-perilla mora; Ginger Lynn Alien, inquietante rubia que vimos en -Arma joven II»;Jennifer MacDonald una morena no menos atractiva que la anterior, que actuó en «Terminal Force»; Thomas F. Wilson, "el malo" de la genial serie "Regreso al futuro", y uno de los actores más divertidos de la realización de «Wing Commander 3», por lo menos en lo que a las "tomasfalsas" se refiere.,,; yJasan Remará, extraordinario actor secundario, que vimos en «No bay salida» y «Juegos de guerra».

Como veis, para la realización de este juego, Cbris Roberts no se ba privado de nada. Parece como si su próximo proyecto fuera la dirección de una película, cuyo título sería «Wing Commander». Quien sabe. Para este hombre nada es imposible y mucho menos aun para los actores que actúan en este proyecto.

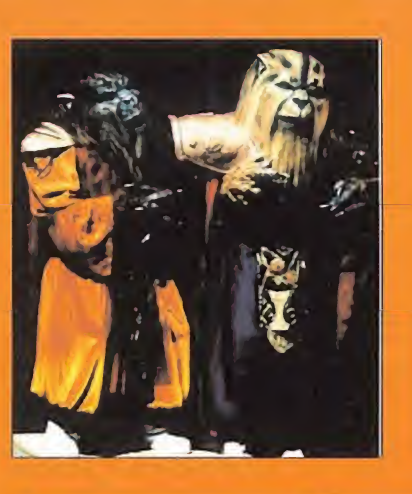

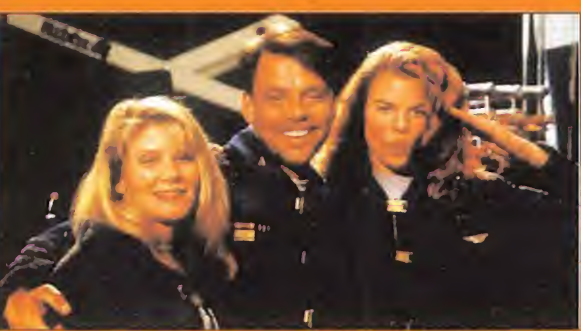

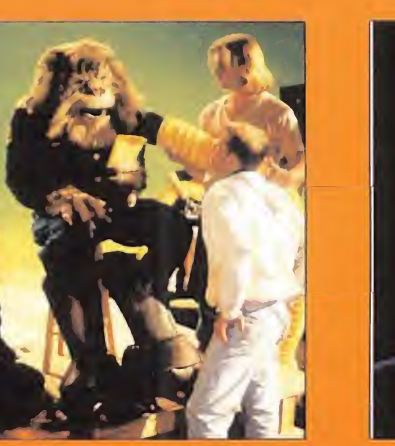

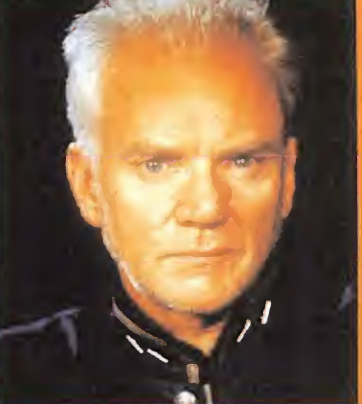

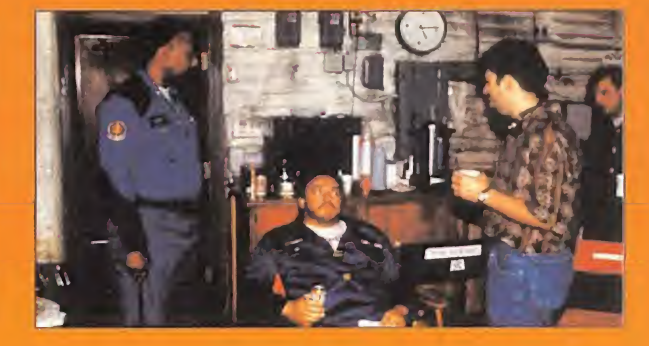

# LA REUOLUCION!

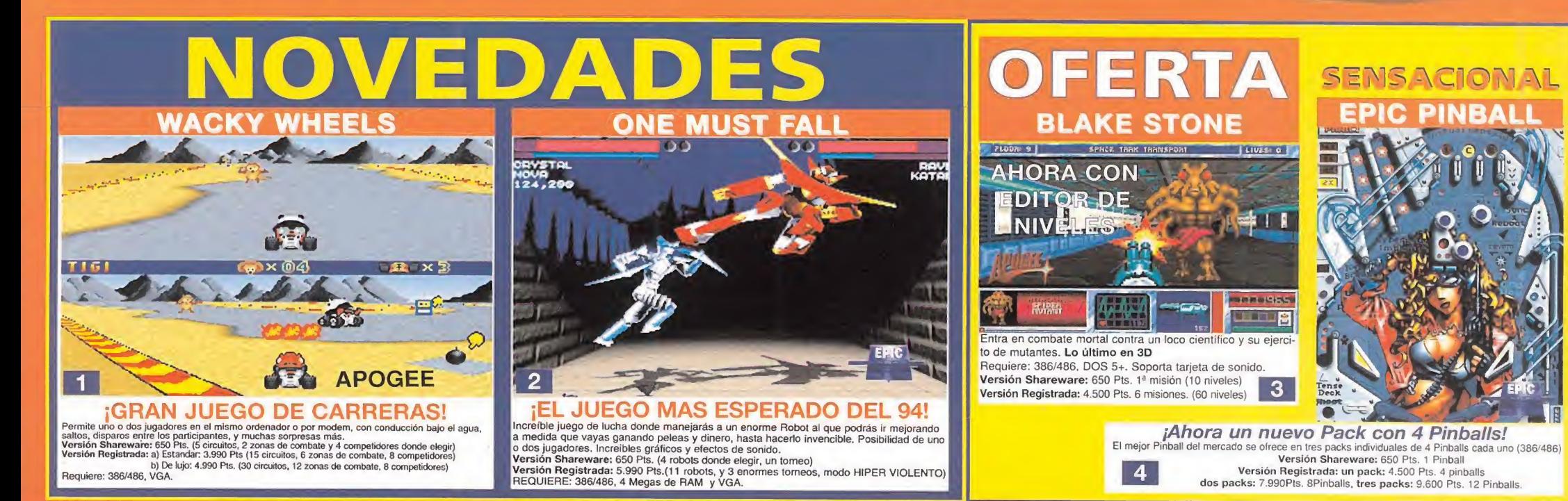

# LOS MAS ESPERADOS

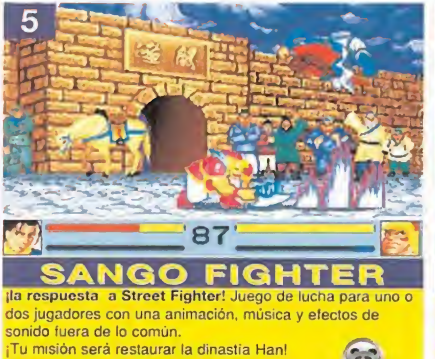

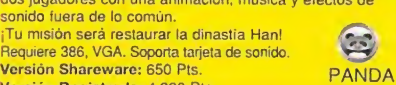

Versión Registrada: 4.990 Pts.

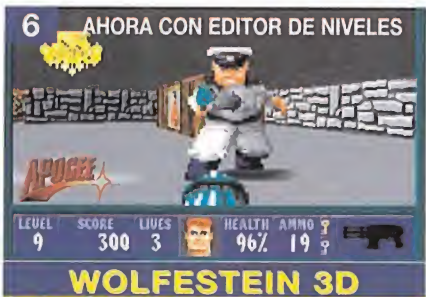

Por fin en España las 6 misiones completas de uno de los mejores juegos de todos los tiempos. Requiere VGA. 286+. Soporta tarjeta de sonido.

Versión Shareware: 650 Pts. 1ª misión (10 niveles Versión Registrada: 6.500 Pts. 6 misiones. (60 niveles)

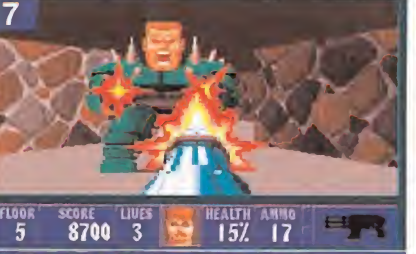

**SPEAR OF DESTINY**<br><sup>¡la continuación de Wolfestein 3D ahora a tu alcance!</sup> nfiltrate en la fortaleza nazi y recupera el objeto que Hitler

cree que le hará invencible<br>¡El Spear Of Destiny! 286+, VGA F**ORMGEN INCORPORATED**<br>**Versión Shareware:** 650 Pts. (2 niveles) Versión Registrada: 6.990 Pts. (más de 20 niveles)

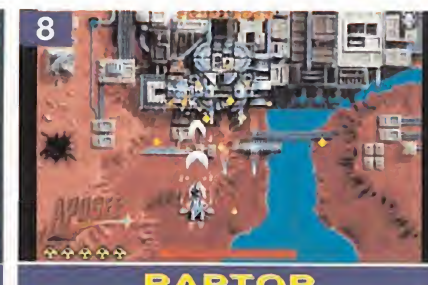

TOR Pilota la más poderosa nave del futuro, cumple misiones y mejora tu nave. Impresionantes gráficos, puntuado con un 91% por Micromanía Requiere: 386/486. VGA. Sopora tarjeta de sonido. Versión Shareware: 650 Pts. 1<sup>ª</sup> misión Versión Registrada: 4.990 Pts. 3 misiones.

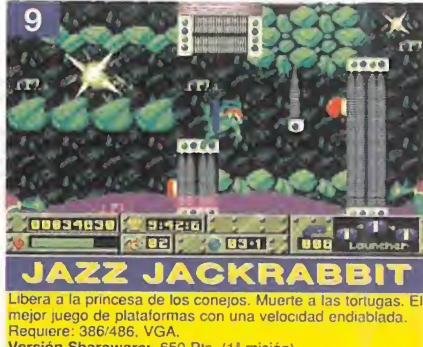

Requiere: 386/486. VGA.<br>Versión Shareware: 650 Pts. (1<sup>8</sup> misión)<br>Versión Registrada: 4.500 Pts. (misiones 4, 5 y 6)<br>**Herchill Bergister (d. 14.500 Pts. (6 misiones)** 

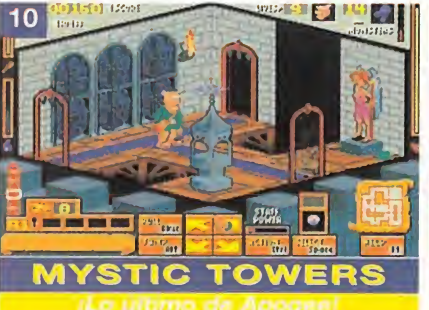

¡Ayuda al Barón Baldric a liberar sus castillos! Come, bebe usa hechizos y objetos.<br>Requiere 286+, VGA. Soporta tarjeta de sonido.<br>Versión Registrada: 4.500 Pts. (12 torres) interpreta.<br>Versión Registrada: 4.500 Pts. (12 torres) interpreta.

15 THE PENDONG NEOPAINT

 $C_{\frac{1}{2}}$ 

Permito c

o informes de v pormitira distribuir s

Le permitirá con a pierre r-omndas «reomonov vani de fmnoaón de una rroagó' 16 o 256 colorí#\*. Sopo'Lt Versión Shnrownre: 650 Pb Version Registrado: 7.990 +

pagar Roya misi Soporta tarjeta de sonido, f Versión Shareware: 650 Pts

LAS MEJORES APLICACIONES

Requiere 286\*. Hercules. SVGA

**NEOBOOK PRO** 

**QUIKMENU III** 

Varstón Sharaware: 650 Pts (100) Registrada: 6.20 Pts NeoSoft con

NEOSHOW PRO

NeoSoft<sub>com</sub>

. SVGA

OS PCX O GIF

Permite crear y leditar imágenes con gran facilidad, desdo blanco hasta 24-bits. Incluye utilidades para capturar pantallas Soporta formatos PCX, TIFF y GIF Soporta cualquier típ

Versión Sharewaro: 650 Pts. Versión Registrada: 7.500 Pts.

Nunny County

OBSERvEK Council Meets Tonight - • ....

 $j$  is  $j$ 

**18** 

 $16$ 

alizar il nova va dall'Observoci y

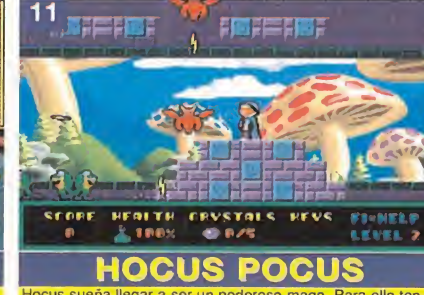

Hocus sueña llegar a ser un poderoso mago. Para ello ten¬ drá que superar 4 grandes pruebas a las que le someterá El Concilio de los Magos. Requiere 386+, VGA. Soporta tarjeta de sonido. Versión Shareware: 650 Pts. Versión Registrada: 4.500 Pts. 4 misiones

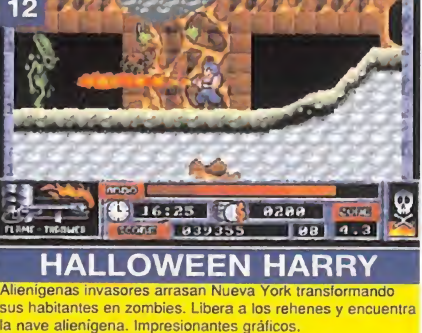

Requiere 386+, VGA. Soporta tarjeta de sonido.<br>Versión Shareware: 650Pts. 1+misión. Versión Registrada: 4.990 Pts. 4 misiones.

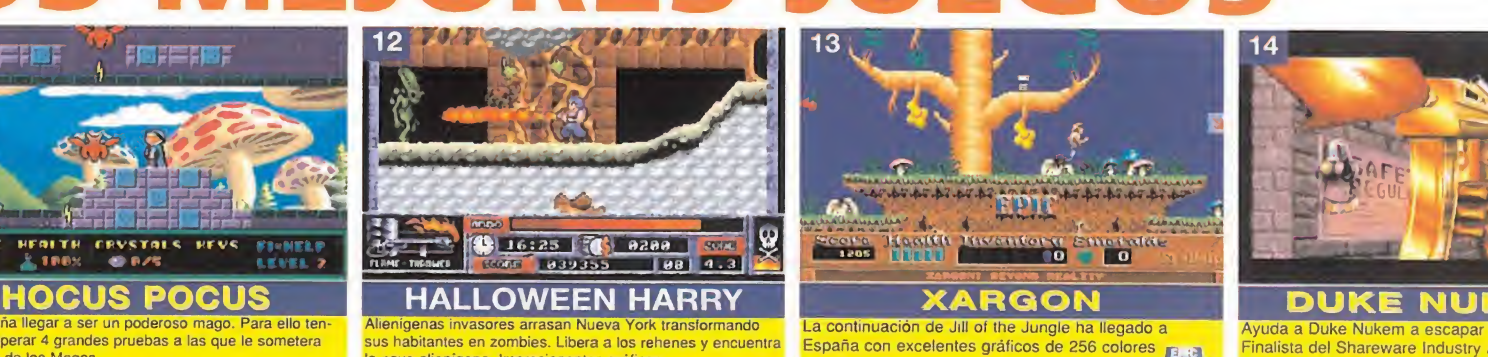

y más acción.<br>Requiere 386 +. VGA. Sopora tarjeta de sonido. Versión Shareware: 650 Pts.Primer escenario. Versión Registrada: 5.500 Pts. 3 escenarios 40 niveles.

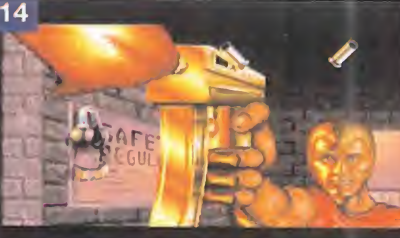

Ayuda a Duke Nukem a escapar de los alienígenas. Finalista del Shareware Industry Awards de 1.994. Requiere 286+ y VGA. Soporta tarjeta de sonido. Versión Shareware: 650 Pts. Versión Registrada: 4.990 Pts. (4 misiones)

#### 19 Z80 SPECTRUM EMULATOR: El mejor emulador de Spectrum del mercado, de Gerton Lunter. ¡La Versión Registrada permite controlar la velocidad del ordenador y nectar el cassette al ordenador! Versión. Shareware: 650 Pts. Versión Registrada: 3.990 Pts. JUEGOS DE SPECTRUM: Más de <sup>120</sup> juegos para el emulador de spectrum Precio: 3.000 Pts.

EMULADOR DE COMMODORE 64: El mejor del mercado, permite variar la velocidad del ordenador, se sumunistra con algunos juegos (Pole Position, Spy vs Spy, etc...) 21 ersión Shareware: 650 Pls.

JUEGOS DE COMMODORE 64: Más de 40 juegos. 1.000 Pts. 22

**IIVERSIONES SHAREWARE!!** permiten probar un programa a un bajo precio antes de decidirse a adquirir la Versión Registrada. En el caso de que la Versión Shareware te guste y decidas seguir utilizandola debes adquirir la Versión Registrada que te dara acceso al programa completo, manuales en castellano, etc...

SHAREWARE QUE COMPRES ELIJE UNO MAS GRATIS, POR CADA VERSION REGISTRADA ELIJE UNA VERSION SHAREWARE GRATIS AHORA PUEDES ADQUIRIR LOS PRODUCTOS

FRIENDWARE EN ;

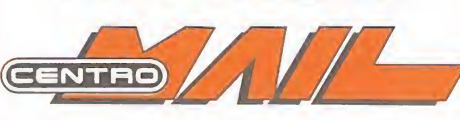

#### POR CADA 5 PROGRAMAS IN FRIENDWARE. Rafael Calvo, 40 28010 MADRID Telf.: 91/308 34 46 Fax.: 91/308 52 97

SOLICITA NUESTRO NUEVO CATALOGO

HAZ TUS PEDIDOS POR TELEFONO. GASTOS DE ENVIO ESPAÑA 350 Pts. PORTUGAL 1.000 Pts. SUDAMERICA 2.000 Pts. HAZ TUS PEDIDOS POR TELEFONO. GASTOS DE ENVIO<br>
ESPAÑA 350 Pts. PORTUGAL 1.000 Pts. SUDAMERICA 2.000 Pts.<br>
1Estandar|| De lujo | 2 3 4 || Pack 1 || Pack 2 || Pack 3 || 5 6 7 8 9|| Jazz 1-3 || Jazz 4-6 | 10 11 12 13

14 15 16 17 18 19 20

HAZ UNA CRUZ EN TU VERSION SHAREWARE 2 3 4 5 6 7 8 9 10 11 12 13 14 15 16 17 18 19 21 22

Contrareembolso  $\Box$  Talón nominativo a FRIENDWARE  $\Box$  VISA  $\Box$  4B Nº tarjeta:-------------------------<br>Firma:-------------------------HAZ UNA CRUZ EN TU VERSION SHAREW<br>
1 2 3 4 5 6 7 8 9 10 11 12 13 14 15 16 1<br>
Contrareembolso  $\Box$  Talón nominativo a FRIENDWARE<br>
Nº tarjeta:<br>
Firma:<br>
Firma:<br>
Nombre:<br>
The Población:<br>
Población: <sup>9</sup> tarjeta:-Fecha de caducidad:\_i\_ Nº tarjeta:<br>Firma:--------------------------- Fecha de caducidad:------------/----------<br>Nombre:------------------------ Dirección:-------------------------------Población:\_C.Post.:\_\_\_ Provincia:\_Teléfono

ente de la m de la majorita de la majorita de la majorita de la majorita de la majorita de la majorita de la m<br>Cuando nos enteramos de que en Psygnosis se habían propuesto \* f CREAR UN JUEGO CON PERSONAJES <sup>Y</sup> DECORADOS EN 3D <sup>Y</sup> QUE ADEMAS FUERA TOTALMENTE DISTINTO A TODO LO VISTO HASTA EL MOMENTO CREÍMOS QUE EXAGERABAN UN POCO. PERO DESPUÉS DE VER «ECSTATI-CA» HEMOS COMPROBADO QUE SE HAN QUEDADO UN POCO CORTOS.

# **NLA**  $\bm{\mathsf{H}}$

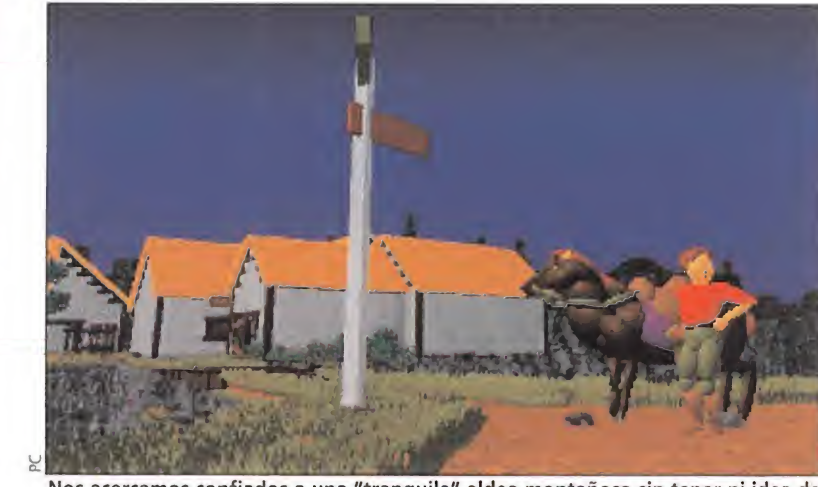

Nos acercamos confiados a una "tranquila" aldea montañosa sin tener ni idea de los terribles acontecimientos que allí suceden.

#### **Especies** en evolución

Ya va siendo una costumbre la presencia de gráficos tridimensionales en los mejores juegos de todas las compañías, lo que provoca que esta técnica evolucione, consiguiéndose resultados sorprendentes. No hay más que ver «Alone in the Darlo> de Infogrames y el próximo lanzamiento de Psygnosis, «Ecstatica», que reciben toda su espectacularidad del empleo de personajes y decorados realizados en 3D, que podemos rotar y ver desde todos los ángulos posibles. Aunque siendo técnicas distintas, la

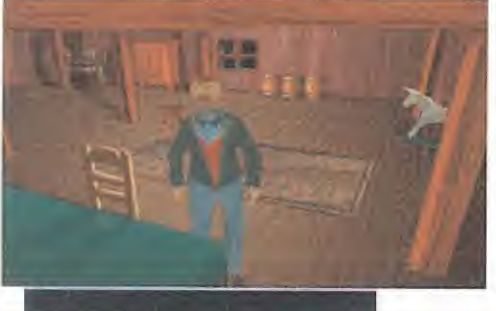

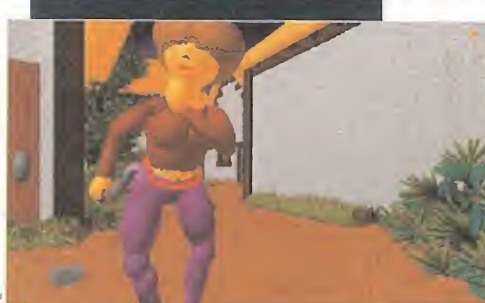

evolución que supone el uso de los elipsoides frente a los polígonos convencionales o los sprites queda patente, y si no comprobadlo con vuestros propios ojos. A la vista de esto sólo nos queda esperar la réplica de Infogrames con «Alone in the Dark 3».

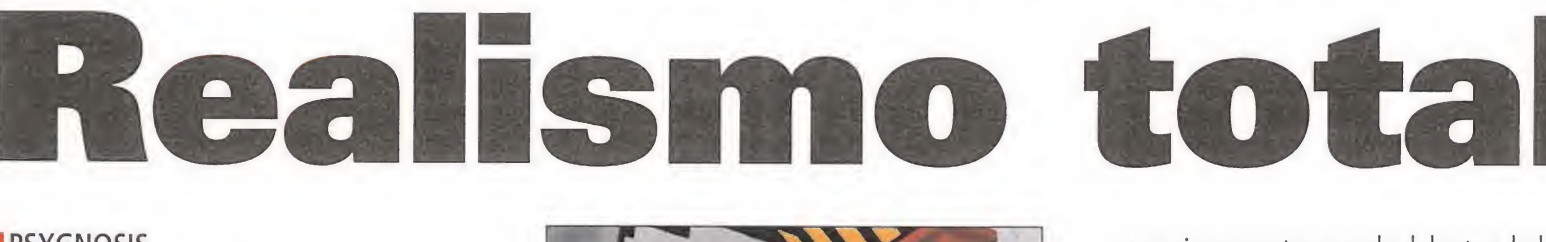

#### <sup>I</sup> PSYGNOSIS **IE** En preparación: PC CD-ROM IVIDEOAVENTURA

Eljuego es una aventura que nos traslada a una aldea perdida en medio de montañas a la que llegamos de forma acciden tal y en la que nos introducimos apremiados por la falta de agua de nuestra cantimplora. Una vez allí, nos damos cuenta de que las cosas no parecen ser todo lo normales que debieran y que el poblado tiene un aspecto no demasiado saludable, pero a

pesar de todo y como era de esperar, nos metemos en la boca del lobo.

#### LA PRIMERA IMPRESIÓN

 $\Box$  n lo primero que se nota que hay algo nuevo es que nada más ver a nuestro personaje -que para que na die se sienta ofendido podremos escoger entre chico o chica-, comprobamos que tiene unas formas bastante perfectas y muy redondeadas -volvemos a reiterar la afirmación anterior de los dos sexos- y que el movimiento que desarrolla está muy conseguido.

Tomamos el control de nuestro héroe y nos damos una vuelta por ahí, en la que tenemos ocasión de contemplar construcciones medio derruidas y mobiliario en

pésimas condiciones de conservación, con lo que nos tememos lo peor. Y lo peor viene después cuando una especie de gorila con muy malas pulgas se nos echa encima y nos pega una paliza de padre y muy señor mío. Para que os hagáis una idea de lo bien que están realizados los movimientos de todos los personajes, sólo deciros que a la hora de pelear parece que estuviéramos viendo un combate de boxeo en el que los contendientes esquivan golpes, descargan toda su fuerza contra el ad-

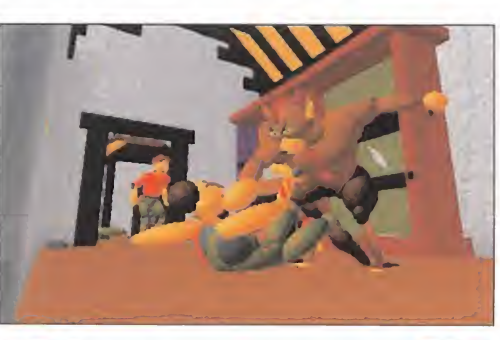

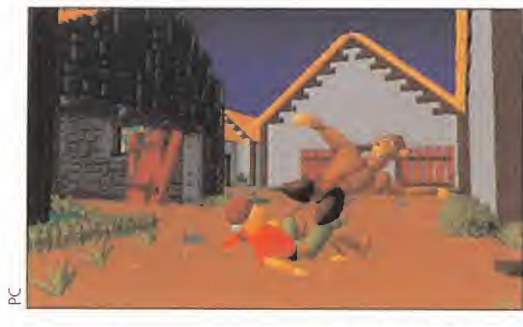

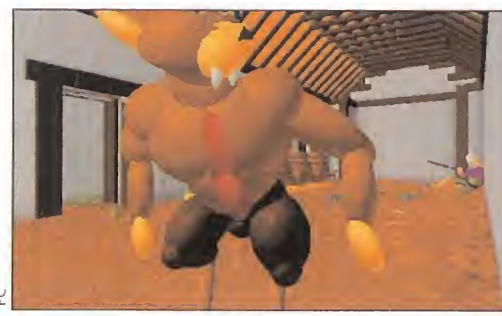

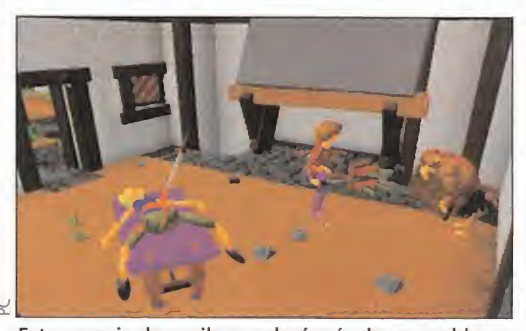

Esta especie de gorila nos dará más de un problema hasta que consigamos acabar con él.

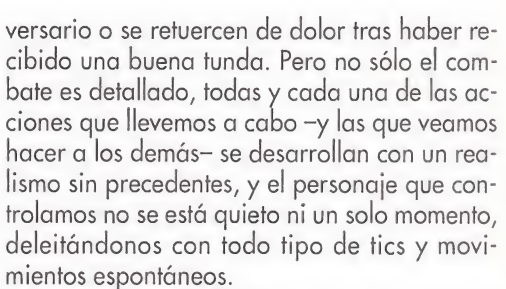

Otro aspecto que debéis conocer del juego es que el realismo que tiene lleva añadida una crudeza bastante grande en muchas de sus escenas que junto a la banda sonora y los efectos de sonido lo convierten en una aventura llena de misterio y en algunas ocasiones casi terrorífica.

#### JUGAR CON ELIPSOIDES

Una primera referencia obligada al hablar de este juego es comentar un importante e innovador aspecto técnico: los elipsoides. Un elipsoide es una representación gráfica de una función matemática que da lugar a una forma redondeada, sin los ángulos que caracterizan a las formas poligonales, lo que confiere un acercamiento a las formas humanas reales. Mediante elipsoides los programadores de Psygnosis han conseguido decorados y personajes extremadamente detallados y con un realismo y una animación impresionantes. Asimismo la variedad de escenarios y de vistas tridimensionales de una misma habitación hacen que sea im posible perderse un solo detalle del juego.

Nos congratulamos que en Psygnosis hayan conseguido llevar a cabo sus proyectos con un lanzamiento de tanta calidad como «Ecstatica», ya que estamos ante una buena idea con una mejor realización que superará todas nuestras espectativas. Esperemos que la publicación de lo que va a ser un gran bombazo no se retrase mucho para que podáis ver con vuestros ojos lo que aquí os contamos: es para verlo.

**Tras un agrada**ble día en el parque de atracciones, los programadores de Bullfrog han ^ decidido tomarse unas vacaciones en un lugar de fantasía. Un país y une época en que la magia, los genios, y las leyendas cobran vida y se hacen materiales ante nuestros ojos. Un viaje a "Las Mil y una Noches". Reserven sus billetes ya, porque el medio de transporte es tan espectacular como el propio juego. Bienvenidos a la época dorada del Bagdad de ensueño. Súbanse a la alfombra voladora de Bullfrog, y déjense mecer por la suave brisa.

# MAGIC CARPET

#### **En preparación:** PC, PC CD-ROM **ARCADE**

Si por algo destacan los productos de Bullfrog es, aparte de por una calidad, por su elevada do sis de originalidad. Pocos juegos hay que aparte de una técnica excepcional aporten tanta innovación.

Si echamos la vista atrás, recordaremos programas de tanto éxito como «Populous», «Syndicate» y, por supuesto, el in creíble «Theme Park». Pero su más inme diato proyecto en desarrollo, supone un giro de 3Ó0 grados respecto a toda su trayectoria anterior. Ya no hay estrategia o, al menos, no de un modo evidente. «Magic Carpet» nos sumergirá en un mundo 3D fascinante, mágico, lleno de emociones fuertes y acción. Un mundo que recorreremos a lomos de una alfom bra voladora, en pos de los recuerdos del misticismo oriental.

#### UN NUEVO PUNTO DE VISTA

Si bien «Magic Carpet» no será el primer juego que haga de un entorno 3D su razón de ser, sí es el primero que lo aborda de un modo distinto a lo que se podía haber visto hasta la fecha. No sólo por su tremenda originalidad, tanto en ambientación como en el protagonista, ni la gran calidad técnica que el programa po seerá. No. «Magic Carpet» aportará mucho más que todo esto.

Contemplando algunas imágenes de la versión no finalizada que existe del juego, es fácil apreciar el gran trabajo que Bullfrog está llevando a cabo en este sen tido. Magníficos "texturados" de superfi cies, generación rápida y efectiva de es cenarios, a medida que el personaje avanza por el mapeado, lograda sensa ción de velocidad y tridimensionalidad..., pero algo más se ocultará tras la "inocente" apariencia de «Magic Carpet». Unos modos de visualización de imágenes, tan sorprendentes como atractivos. Intentando lograr el máximo de realismo

#### Lo que se espera BULLFROG **de Magic Carpet**

- Que sea el programa más original -y ya es complicado- de Bullfrog, hasta la fecha.

- Una calidad gráfica insuperable, y una versión SVGA que romperá moldes.

- Uno de los juegos visualmente más originales de todos los tiempos.

- Una jugabilidad insuperable, gracias a su sencillo y cómodo interface de usuario.

- Horas y horas - e incluso días- ante la pantalla del ordenador, en uno de los programas de finalización más complicada que hayamos visto.

- Una banda sonora realmente espectacular.

posible, al tiempo que satisfacer los gustos del mayor número de usuarios, Bullfrog ha implementado unas curiosas op ciones que permitirán contemplar el desarrollo del juego desde nuevos puntos de vista.

El primero ofrece una visión 3D muy particular, que precisará de unas gafas especiales para apreciar correctamente la sensación de profundidad. Hablamos, como ya supondréis, de un modo estereoscópico de visión. El segundo, es muy parecido al modo normal de visualización, sólo que todo lo que aparece en pantalla deja un rastro, a medida que nos movemos, ofreciendo así una persistencia de la escena, que aporta una mayor credibilidad a las tres dimensiones.

Por último, ¿habéis oído hablar alguna vez de las imágenes del "Ojo Mágico"? Por tal se conocen ciertas ilustraciones tridimensionales, que se ocultan tras un aparente caos visual. Un desenfoque in tencionado de la visión permite apreciar escenas de rara belleza. Lo más novedoso de esto, es que antes se conocía a ni-

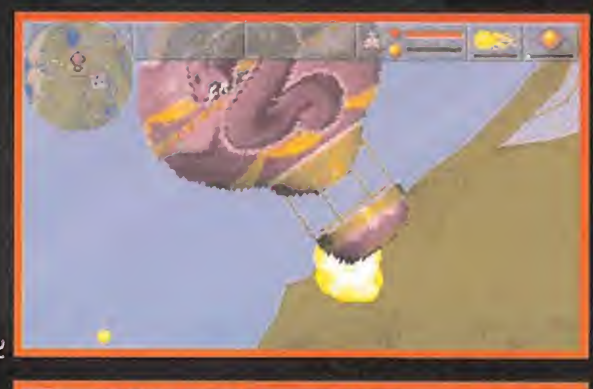

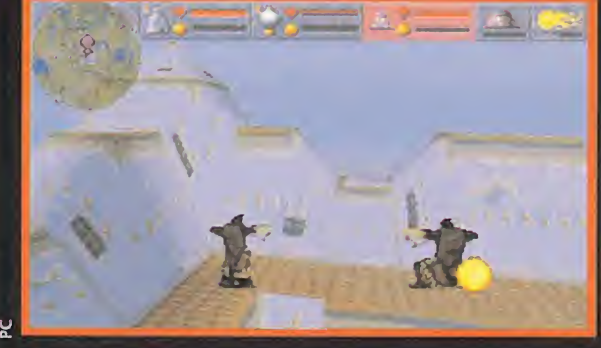

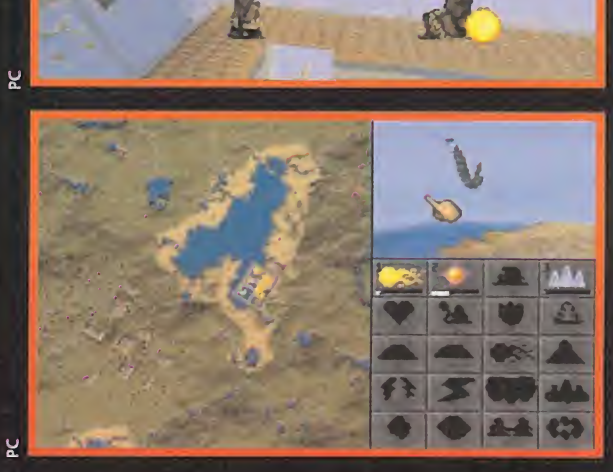

vel ilustrativo, en imágenes fijas, pero no en movimiento, como sucederá con «Magic Carpet».

Bueno, con lo que se están subiendo a la parra es con la versión SVGA del juego. Y es que se rumorea que para su correcto funcionamiento, sin que la imagen sufra los temibles "pantallazos", se necesitará, como mínimo, un Pentium.

#### MAGIA Y FANTASIA

Hasta ahora nos hemos centrado en el aspecto gráfico de lo que será «Magic Carpet». Pero temas como jugabilidad o sonido tampoco deben ser pasados por alto en este rápido vistazo a algo que conseguirá un éxito tremendo.

#### ¿Qué me pasa en los ojos doctor?

No. Nadie está mal de la vista, ni precisa acudir al oculista. Es, simplemente, la última locura de Bullfrog. Quizá la reciente carrera en la montaña rusa de «Theme Park» alteró sus neuronas, quizá fue el asumir el papel de un asesino cyberpunk en «Syndicate»... Bromas aparte, la verdad es que, en cuanto a innovación, hoy que darles un diez a estos chicos. Semejante despilfarro de imaginación e imaginería visual -lo sabe muy bien el sufrido usuario- no es algo común en estos tiempos. Exceptuando los proyectos de diversas compañías, que con un uso exhaustivo del CD-ROM y los gráficos renderizados están consiguiendo verdaderas maravillas gráficas, encontrarse con un producto tan excepcional a nivel visual no ocurre todos los días. Ahora, la duda surge inevitablemente: ¿Tendrá éxito la idea? Al menos no deja indiferente, lo que ya es un enorme logro.

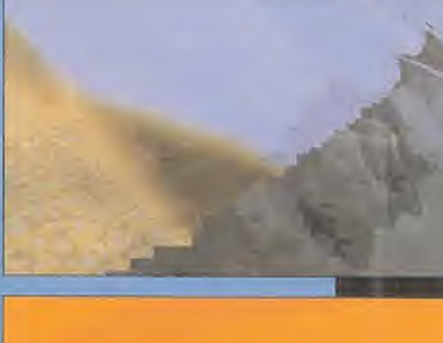

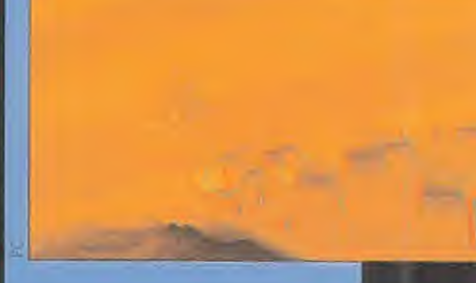

A nivel de control e interface de usuario, las cosas no se podrán poner más sencillas para el jugador. Tan sólo con el ratón y unas pocas teclas, será posible manejar nuestra particular "cabalgadura", de manera efectiva. El intuitivo interface que se está diseñando permite tenerlo todo al alcance de la mano, y dominarlo en breves instantes. La

inmediatez con que el usuario se enfrentará a los desafíos del juego elevarán ¡ugabilidad y adicción.

Musicalmente hablando, «Magic Carpet» contará no sólo con una gran banda sonora. Cada acción, cada momento en particular tendrá su melodía correspondiente, acompañando perfectamente a la escena en particular que se esté desarrollando. Pero los efectos sonoros, si no se modifican, llegarán a ser escalofriantes.

Con todo, sólo se puede pensar que Bullfrog está realizando lo que puede ser su obra maestra definitiva. ¿Escépticos? Esperemos un poco y lo podremos comprobar personalmente.

# LITTLE E. IBH CH ADVENTURE

Hay un refrán que dice "quien tuvo, retuvo", y eso mismo puede aplicarse perfectamente al señor Frederick Raynal, al que su experiencia en Infogrames seguro que le valió a la hora de crear Adeline Software. Al igual que haber hecho «Alone in the Dark» fue un buen precedente, ahora que ha realizado «Little Big Adventure» se ha superado a sí mismo. Y si no os lo creéis, echad un vistazo.

#### **ADELINE SOFT./ELECTRONIC ARTS** En preparación: PC CD-ROM

venta la historia -una bonita historia, muy vistosa- que allí a lo lejos, perdido en el sistema solar, había un planeta de nombre Twinsun alumbrado por dos soles y dividido en dos mitades por un cinturón montañoso. El planeta en cuestión estaba habitado por una serie de razas que vivían en paz y harmonía hasta que llegó el tirano de turno, un tal Dr. FunFrock, que instauró una férrea dictadura y reunió a todos los habitantes en el parte sur del mundo. La vida ya no era tan buena como antes y los pobladores de Twinsun sufrían arrestos y vejaciones continuas de mano del tirano y sus secuaces.

Por esta razón recurrían a la veneración de la diosa Sendell que prometía la liberación del pueblo por medio de un héroe que habría de llegar algún día. Todo esto le sucedía también a nuestro protagonista, Twinsen, que en la oscuridad de la celda en que se encontraba tenía sueños apocalípticos que no auguraban nada bueno.

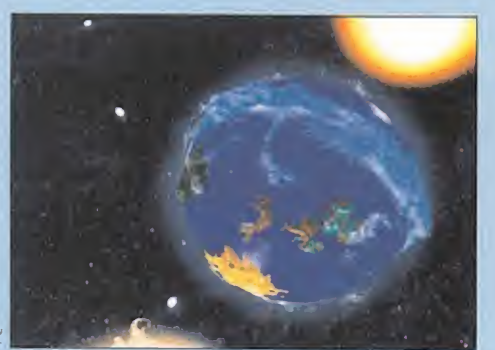

En una lejana galaxia se encuentra Twinsun, nuestro querido planeta que está al borde de la destrucción.

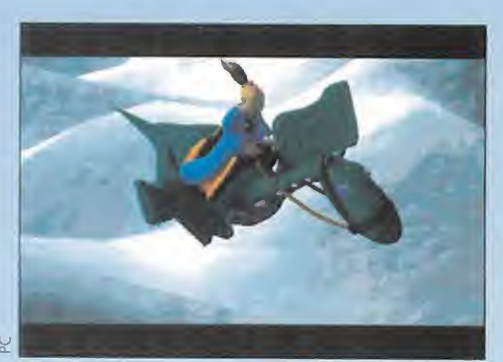

Aquí tenemos a Twinsen en pleno sueño, viajando sobre su fiel dragón sin destino conocido.

#### Diferentes estados de ánimo

Nuestro personaje tiene cuatro formas di ferentes de moverse, cada una de las cuales refleja un estado de ánimo diferente, lo que le dota de cierta "personalidad". Simplemente por los gestos que Twinsen haga podremos saber si está preparado para zurrar a alguien, si se presta a realizar un gran salto o si le interesa pasar desprevenido. Los cuatro modos de movimiento son:

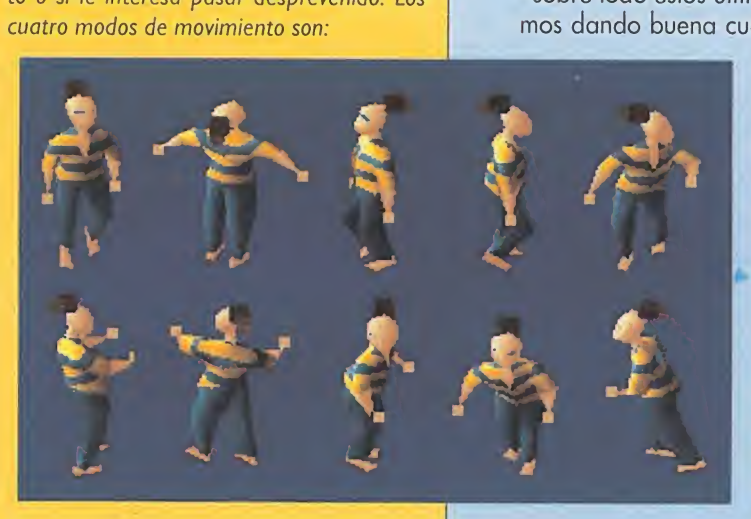

**V** 

MODO NORMAL: Ni fú ni fá. Twinsen se desplaza de un lugar a otro de manera despreocupada contemplando el paisaje. Puede hablar con otros personajes y coger objetos.

MODO DEPORTIVO: <sup>A</sup> correr tocan. Nuestro héroe se convierte en un atleta que no para de moverse ni un instante. Ideal para pegar grandes saltos o echar una carrerita con algún guardia que nos quiere echar el guante.

MODO AGRESIVO: En guardia. Con los puños por delante avanzamos con ganas de pelea con paso vivo y violento. De clara utilidad cuando alguien se nos planta delante con malas intenciones.

MODO DISCRETO: Shhhh, silencio. Sin hacer ni pizca de ruido avanzamos de puntillas o nos acurrucamos cuando la ocasión lo requiera. Si queremos pasar cerca de alguien o algo que no queremos que note nuestra presencia ya sabemos qué modo utilizar.

# **TIRANO!**

#### EN TWINSUN

**E** mpezamos encerrados en la cárcel de la isla de la Ciudadela, la ciudad en la que habitamos, y como nuestro arresto ha sido totalmente injusto, decidimos no pa sar ni un minuto más allí, por lo que tomamos la determinación de escaparnos. La prisión está muy vigilada y no será tarea fácil salir de allí, pero contamos con la ayuda de nuestra inteligencia y nuestros puños -sobre todo éstos últimos-, con los que iremos dando buena cuenta de los malvados

que se interpongan en nuestro camino. Cuando acabemos con alguno de los enemigos, dejará caer un objeto que será de mucha utilidad pa ra nosotros y sin alguno de los cuales no podremos abrir cierta puerta. Una vez fuera de la cárcel, nuestra misión se amplía ya que tendremos acceso a más partes del mundo y muchas más

cosas que hacer, interactuando con las distintas razas que hay en Twinsun.

Otro aspecto importante del juego es la posibilidad de hablar con los personajes que nos encontremos, pero eso sí, conversaciones predeterminadas, en las que nuestros contertulios nos contarán exclusivamente lo que nos tengan que contar. Los primeros personajes constituirán una ayuda de cómo usar correctamente todas las posibilidades de nuestro héroe, indicándonos las teclas que habremos de pulsar para realizar ciertas acciones. Muy curioso.

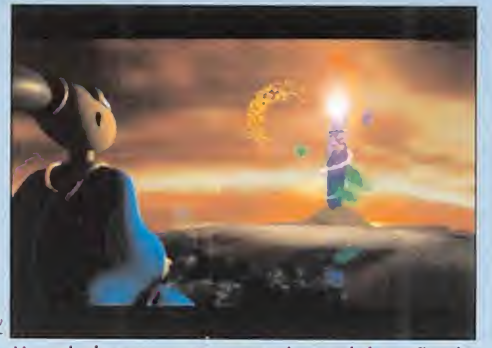

Uno de los momentos estelares del sueño de Twinsen. ¿Qué pasará después?

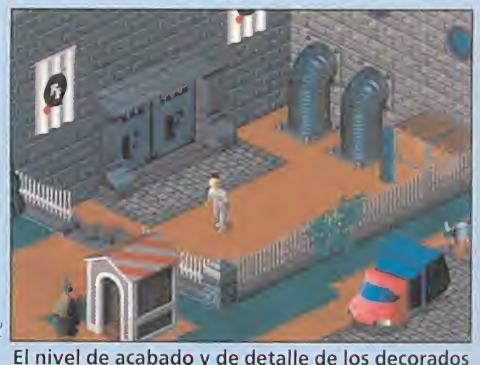

El nivel de acabado y de detalle de los decorados tridimensionales es impresionante.

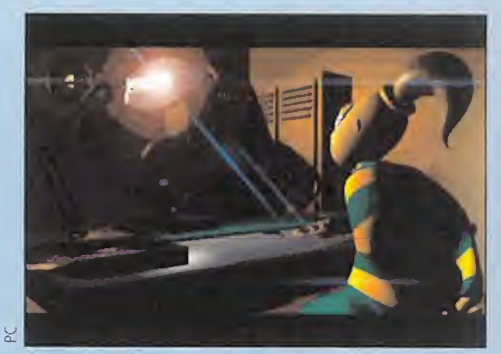

Es seguro que veremos a éste misterioso personaje varias veces durante el juego.

#### MEJORAR LO PRESENTE

a primera impresión del juego es muy positiva, y creemos que lleva camino de convertirse en un clásico. El movimiento de los personajes, y en concreto el de Twinsen que tiene cuatro modos de comportamiento diferentes, es muy agradable y refleja el estado de ánimo del mismo: si es hostil, si es simpático o simplemente si es indiferente. Los decorados están realizados en tres dimensiones con todo detalle, contando además con una interesante opción de zoom para los que quieran más detalle todavía.

Y una cosa más, los personajes "hablan" en inglés, pero los textos que salen por pantalla están traducidos al castellano, por lo que se le puede encontrar al juego hasta una vertiente didáctica. Podemos concluir diciendo que se abre ante nosotros una nueva era dentro de las videoaventuras con muchos objetos que recolectar, muchos decorados que atravesar y enigmas a resolver; pero con una calidad gráfica impresionante y que se ve superada día a día. Dentro de poco podremos disfrutar de una aventura que podemos calificar de "pequeña gran maravilla".

C.S.G.

# RANSPO<sup>-</sup>

#### **MICROPROSE En preparación: PC**<br>ESTRATEGIA

on «Transport Tycoon» nos meteremos en la piel de un magnate de los transportes y las comunicaciones de mercancías y viajeros. Como ya ocurría con su hermano pequeño, «Railroad Tycoon», tendremos que planificar qué mercancías moveremos, a qué sitio las llevaremos y qué tipo de transporte usaremos para ello. Pero en lo único que se parecen esos dos programas es en el argumento, porque en todos los demás aspectos son diferentes, empezando por el autor, que en «Railroad Tycoon» era Sid Meier y ahora es Chris Sawyer.

#### HACER DINERO

Nos enriqueceremos prestando los servicios necesarios según la demanda de cada lugar y momento, y aue nos serán pagados de acuerdo a determinadas características, es decir, tiempo empleado, mercancía enviada o esfuerzo invertido.

Construiremos nuestros terminales y estaciones en puntos estratégicos como ciudades, industrias o fuentes de producción, planificando cuidadosamente nuestros objetivos y cómo los queremos llevar a cabo. Las ciudades crecerán en amplitud y en habitantes, surgirán nuevas industrias y los tiempos evolucionarán con nosotros, proporcionándonos nuevos medios de

¿Aburrido de masacrar naves espaciales o terrenales? ¿Deseando darle un descanso a tus ojos tras ver la sangre y las visceras de tus enemigos?  $\delta$ 0 simplemente queriendo pasar un buen rato con un juego de estrategia? Hay que reconocerlo: cualquier excusa es buena para echarle un vistazo a «Transport Tycoon». Pues vamos allá. R

transporte, más rápidos y menos costosos de mantener.

Transportaremos mercancías usando todos los medios disponibles, calibrando el coste y los beneficios que cada uno supone. Camiones, autobuses, trenes, barcos y aviones surcarán el inmenso pero limitado mapa de juego, llevando productos como carbón, ganado, madera, correo, etc., que al ser entregados nos reportarán una cierta cantidad de dinero.

tes, puertos o ferrocarriles. Otro obstáculo más lo constituirán las otras compañías rivales que surgirán cada cierto tiempo para hacernos la competencia, desventaja que puede hacerse más divertida si jugamos en la opción de dos jugadores mediante modem.

#### EL GUSTO DEL DETALLE

Esa es la palabra mágica: detalle. «Transport Tycoon» es un juego

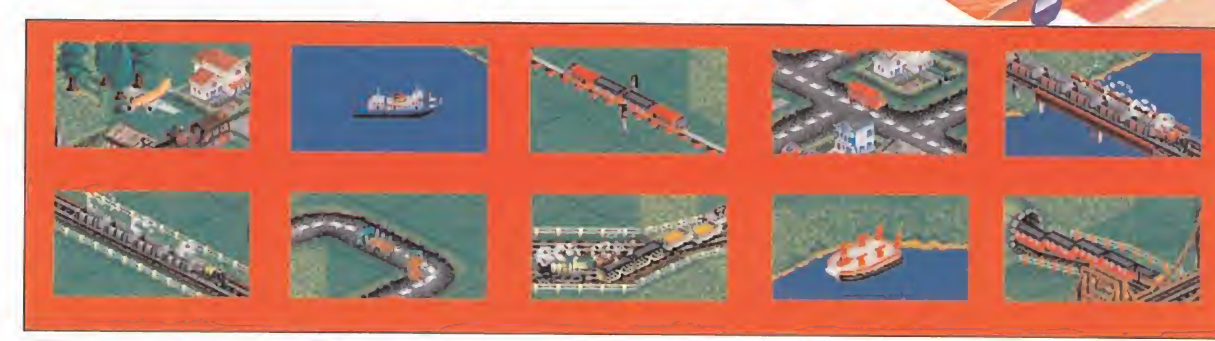

# erra, mar y

Los accidentes geográficos serán un obstáculo en nuestro camino, por lo que tendremos que modificar la orografía del terreno para construir nuestras carreteras, puenrealizado con un gran nivel de de talle. Constituido como un programa muy fácil de manejar, el interface utilizado es muy sencillo e intuitivo, permitiéndonos abrir mul-

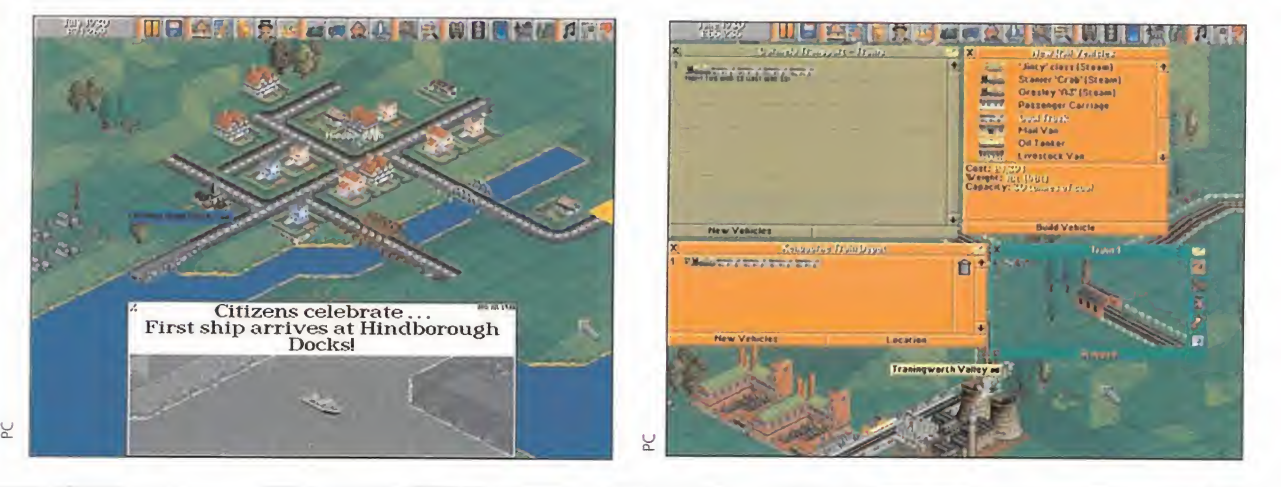

titud de ventanas en la pantalla de juego que no se cerrarán mientras seguimos jugando.

Los escenarios se generan aleatoriamente distribuyéndose por doquier ciudades, fábricas y bosques, secundados por variedad de accidentes geográficos. En las ciudades aparecen multitud de edificaciones distintas, lo que unido a la variedad de medios de transporte que podemos construir, dan una viveza extraordinaria a los decorados consiguiendo un juego muy realista.

Esperaremos ansiosos a tenerlo delante, pues no todos los días tiene uno la oportunidad de convertirse en un magnate.

C.S.G.

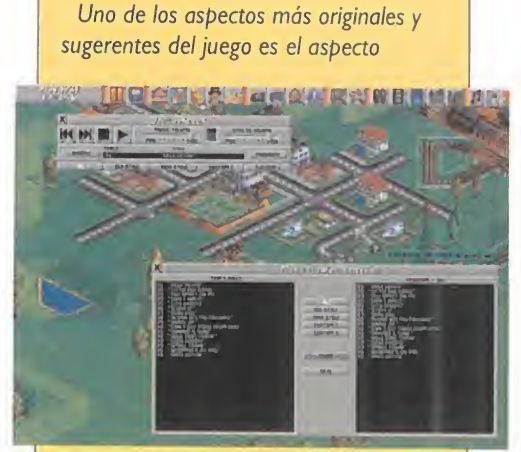

La caja de música

musical. Multitud de canciones de distintas épocas amenizarán nuestras partidas junto con los efectos de sonido ocasionales. Hasta aquí todo normal. La novedad consiste en que podemos configurar el orden en que vamos a escuchar las canciones y el número de éstas que queremos incluir en las dos programaciones musicales configurables de que disponemos. Música a la carta en un juego que permite variar hasta el más mínimo detalle.

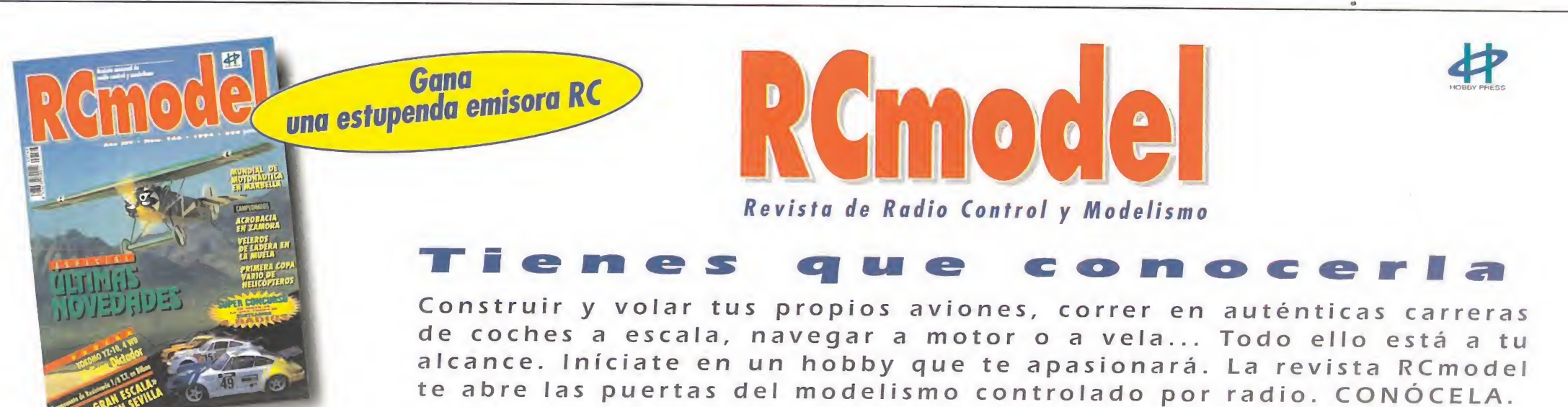

Cada mes en tu quiosco

# BIENVENIDOS AL MULTIMEDIA PHILIPS CD-I 450

PHILIPS POSEE UN SLOGAN QUE CUADRA PERFECTAMENTE CON LA PERSOnalidad DE LA COMPAÑÍA! \*PHILIPS INVENTA". Y, DESDE LUEGO, RESULTA BASTANTE COMPLICADO CONTRADECIR TAL AFIRMACIÓN, HABLAMOS DE UNA EMPRESA RESPONSABLE DE LA CREACIÓN Y DESARROLLO DEL COM-PACT DlSC, EL DCC (DIGITAL COMPACT CASSETE) Y, EN GENERAL, DE AVANCES TECNOLOGICOS QUE HOY RESULTAN ALGO HABITUAL, PERO QUE CAUSARON UNA AUTÉNTICA REVOLUCIÓN EN SU DÍA, UNO DE LOS MÁS RE-CIENTES PROYECTOS DE PHILIPS TOMÓ FORMA EN 1991. HABLAMOS, POR SUPUESTO DEL CD INTERACTIVO, 0 CD-I. HOY, TRES AÑOS DESPUÉS, PHI LIPS HA LAVADO LA CARA A SU NIÑA BONITA Y OFRECE, CON EL MODELO 450, MÁS COMODIDAD <sup>Y</sup> MAYOR POTENCIA. ESTE ES EL -NUEVO- CD-I.

/ diseño del CDcomenzó a fraguarse en 1990, tras largo tiempo de investigación y desarrollo, y fue un año más tarde cuando el primer modelo hizo su aparición en el mercado norteamericano. En

pocas palabras, se le podría definir como un lector de CDs digitales, ideado como sistema multimedia interactivo. Esto que dicho así queda ly bonito, no acaba de aclarar totalmente todo de lo que es capaz sta pequeña y potente máquina.

Sus aplicaciones son enormemente variadas: Audio CD, Photo CD, CD+G, CD-i Vídeo Digital, Vídeo CD y, por supuesto, juegos. Al fin y al cabo, el CD-i esconde en su interior un ordenador basado en un microprocesador eciente a una de las familias más popu del mundo de la informática dedicada al

ocio, la del Motorola 68000. Como los que poseen, por ejemplo, máquinas tan conocidas y reconocidas como el Amiga o el CD 32.

#### DE FUERA A DENTRO

Externamente, el CD-i 450 posee una estética funcional y discreta, en la que se combinan líneas angulosos con otras curvas y suavizadas. Un diseño sencillo, pero no simplista, en el que se an eliminado controles superfluos e innecesaos, para offecer comodidad y facilidad de mao al usuprio. Su reducido tamaño -una de las diferencias más importantes con los modelos

predecesores- permite también un transporte sencillo y rápido. Un aparato, en fin, pensado para el usuario, y no por y para el fabricante. Hurguemos un poco en el corazón del CD-i, y des-

cubramos uno de sus apartados más inte resantes e importantes: el vídeo digital. Los primeros modelos

de 12 ó 15 frames por segundo. Pero para visualizar un película almacenada en formato compacto o, simplemente, explotar la imagen digital en un juego, era preciso algo mucho más potente. Cuando, a finales del 92, quedó definido el standard MPEG (Motion Picture Expert Group), en el que Philips participa de manera directa, el camino ya estaba expedito para la producción masiva

#### FICHA TÉCNICA CD-I 450:

-Motorola SCC 68070 (32 bits con data-bus de 16) -Controlador y decodificador de video VDSC -Codificador de video CALVIN -1 MB DRAM con dos memorias de 512 KB -2.5 MB RAM [incluyendo el adaptador de video digital)

Video: 525/625 lineas Resolución Vertical: 240/480 ó 280/560 Resolución Horizontal: 384/768 horizontal

-Audio: Frecuencias: 20 Hz-20KHz Relación señal/ruido (a IKHz): 100 dB Margen Dinámico (a <sup>1</sup> KHz): 94 dB Separación entre canales [a <sup>1</sup> KHz): 101 dB THD [a <sup>1</sup> KHz): 90 dB ¡ Adaptador de Vídeo Digital: 400 MIPS -*MultiRISC* **Figure 1999** - And The Contract of The Contract of The Contract of The Contract of The Contract of The Contract of The Contract of The Contract of The Contract of The Contract of The Contract of The Contract

1.5 MB MPEG <sup>1</sup> 16.7 M de colores

PHILIPS

de películas, y juegos que utilizaran el vídeo como característica principal. El instrumento que permite al CD-i presentar tan espectaculares imágenes es un cartucho que se acopla de modo sencillo al aparato, y que se ofrece como un periférico más, igual que los numerosos sistemas de control del usuario -ratón, trackball, roller ball, mando por infrarrojos, etc-. El "Adaptador de Vídeo Digital" -nombre oficial del cartucho-, ofrece una velocidad de proceso de 400 MIPS, con 1.5 MB de memoria complementaria, una paleta de 16.7 millones de colores, estructura MultiRISCy descompresión de vídeo MPEG 1.

#### EL MULTIMEDIA EN JUEGO

Pero uno de los aspectos que más nos interesan del CD-i, es el concerniente al ocio y los juegos. Es necesario aclarar

que el 450, como sus hermanos mayores, no es una máquina pen sada única y exclusivamente para jugar, como pueden existir otras en el mercado. A riesgo de parecer pesados, el CD-i es un sistema multimedia que ofrece diferentes y atractivas alternativas al usuario -cine, música, Photo CD...-. Por tanto, no puede ser calificado como un juguete, más o menos sofisticado, entrando más en la línea de lo que puede ser un ordenador -salvando las claras diferencias, por supuestoque la de una consola.

Sin embargo, desde estas páginas el juego se convierte en uno de los apartados más seductores del 450. La oferta de títulos es sugerente y numerosa. Y tanto Philips como diferentes compañías de software se encuentran en pleno proceso de desarrollo de muchos más. De golpe, se puede citar a casas como Infogrames, American Laser Games, Gremlin, Psyanosis... Productos como «Litil Divil», «International Tennis Open» o «The 7th Guest» ya están al alcance de los usuarios de CD-i. <sup>Y</sup> dentro de muy poco se podrá disfrutar con otros como «Burn: Cycle», «Microcosm», «Space Ace», etc. Y no nos olvidemos de los títulos educativos, de los métodos de aprendizaje de idiomas, los cuentos interactivos, etc. En definitiva, un inmenso abanico de posibilidades para el

ocio de toda la familia.

de CD-i, limitaban las posibilidades de vídeo a pequeñas ventanas de 1/6 ó 1/4 de pantalla, con una velocidad

a última producción, para CD-i, que Trip Media está desarrollando se ha dado en calificar como uno de **los más espectaculares** juegos para la máquina de Philips. Su desarrollo aglutinará aventura, arcade, habilidad y lógica, precisando tanto reflejos como una mente fría. Nuestro papel será el de un "mercenario" de la información, un espía industrial que, en una de sus habituales incursiones en una empresa, Softech, sufre un duro golpe cuando su

EL CYB

P R E V I E W

PRODUCTIONS/PHILIPS MEDIA INTERACTIVE **I En preparación: CD-I, PC CD-**

**ITRIP MEDIA** 

ROM<br>AVENTURA

compañera -no sólo de negocios...- es asesinada brutalmente. Pero Cutter, el<br>protagonista de nuestra historia,

tiene un problema aún mayor. Durante el proceso de recogida de datos en Softech,

directamente del ordenador a su cerebro, un virus ha sido implantado en su cuerpo, el «Burn: Cycle». Veinticuatro horas es el tiempo del que Cutter dispone para descubrir el motivo y al asesino de su compañera, librarse del virus, y poner las cosas en su sitio, si es posible sacando algún beneficio. Si no, no existirá futuro para él.

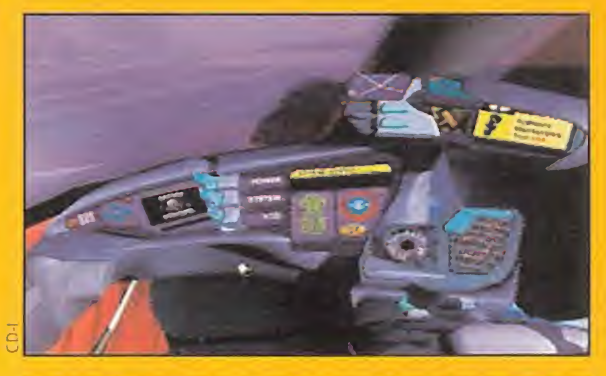

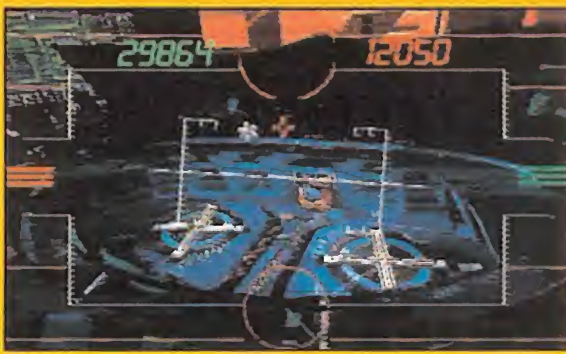

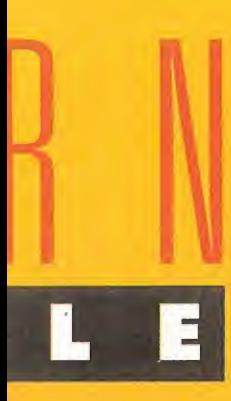

Luces de neón y lluvia radiactiva. Un velo de vapor emerge de las bocas de alcantari-<br>"Luces de neón y lluvia radiactiva. Un velo de vapor emerge de las bocas de alcantari-**www.francastarisment and structures** lla y se rompe con el paso de una pequeña nave monoplaza. Abajo, en la calle, los androides se entremezclan con los humanos formando una masa tan heterogénea como habitual..., es el futuro. Un futuro dominado por las megacorporaciones como Softech. Un futuro en el que la vida y la muerte no pasan de ser simples palabras, y en la que el individuo sólo es importante mientras resulta productivo. Un número, Algo sa-

# crificadle cuando no es imprescindible. Esto es el mundo de «Burn: Cycle». <sup>f</sup> <sup>n</sup> <sup>f</sup> ii u <sup>í</sup> <sup>s</sup> <sup>r</sup> <sup>i</sup> <sup>ñ</sup> <sup>o</sup><sup>a</sup> <sup>u</sup> <sup>í</sup>

sumamente sencillos de superar, otros requerirán además ciertas dosis de habilidad. Y, como en el resto del juego, estarán precedidos y seguidos de escenas cinemáticas que convendrá contemplar detenidamente, y sin perder detalle. La clave de todo puede encontrarse en cualquier detalle que pueda parecer nimio. En definitiva, «Burn: Cycle» se presenta como uno de los más completos y logrados productos para CD-i. Esperemos que Trip Media nos siga preparando más sorpresas, tras la confirmación del éxito de

«Burn: Cycle».

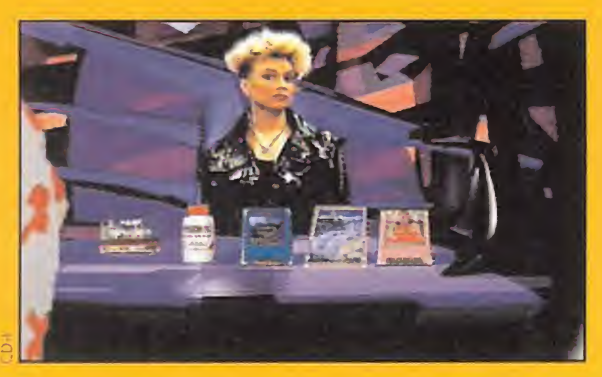

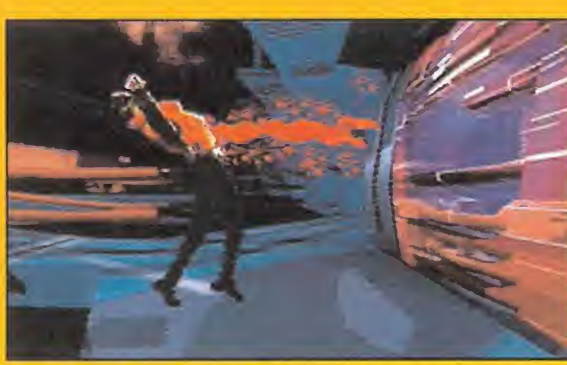

#### AVENTURA TOTAL

«Burn: Cycle» resultará, desde el principio, un juego atípico. Tanto su espectacular

ambientación, como su acción, nos mantendrán pegados a la pantalla durante horas y horas. Pegados contemplando algunos de los mejores efectos visuales desarrollados sobre CD-i. Los gráficos digitalizados, con la intervención de actores reales, y una impactante banda sonora serán sus dos principales alicientes, pero destacando

sobremanera los primeros. <sup>Y</sup> no por cualquier motivo, sino por algo muy concreto: «Burn: Cycle», pese a su impresionante aspecto, no precisará de adaptador de vídeo para su perfecta ejecución. Un dato sumamente interesante, ¿verdad?

También es mencionable que, si bien en las fases puramente arcade, resultará bastante recomendable disponer de un ratón, en general la ¡ugabilidad se mantiene a un nivel muy elevado con cualquier otro tipo de mando, como el pad.

#### POR TIERRA, AIRE Y..., MENTE

Como ya hemos mencionado, las distintas fases de «Burn: Cycle» nos sumergirán en otros tantos modos de juegos. Los puzzles lógicos serán algunos de los más habituales que nos encontraremos a lo largo de todo el programa. Algunos resultarán

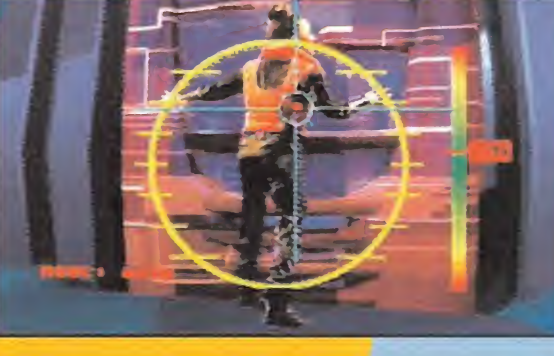

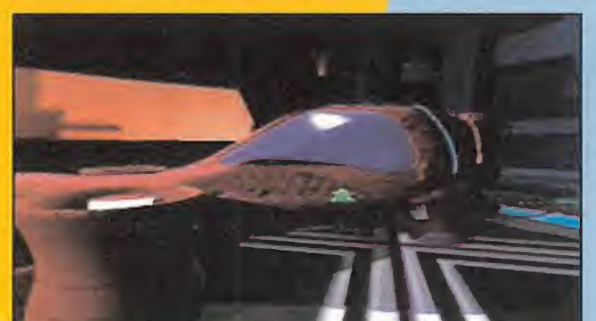

#### UTIL DIVIL

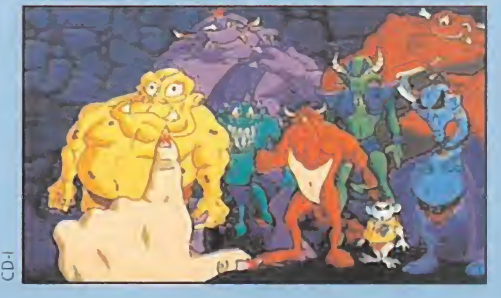

a versión CD-i de «Litil Divil», uno de los juegos  $\blacksquare$  más divertidos y cuidados que aparecieron no ha mucho tiempo para PC, puede ser considerada como la más lograda de todas las que Gremlin ha realizado. La in¬

**GREMLIN**<br>**GAVENTURA** 

corporación de diversas escenas en las que el dibujo animado impone su ley, nuevas animaciones interfase y un sonido escalofriante constituyen las diferencias más importantes con anteriores versiones.

Mutt está ahora más vivo que nunca y, aunque el desarrollo del juego es idéntico en todo al aparecido para PC, ofrece el suficiente aliciente como para considerarlo como una verdadera novedad.

El apartado gráfico llega a un nivel muy alto, y la jugabilidad y adicción no sólo alcanzan cotas similares, sino que llegan a superarlas. En definitiva, uno de los más entretenidos y divertidos programas para CD-i que existen actualmente.

La única pega que le hemos encontrado es que para disfrutar de las escenas de animación, es necesario disponer del adaptador de vídeo digital.

#### PUNTUACION TOTAL: 94

### THE ZTH GUEST

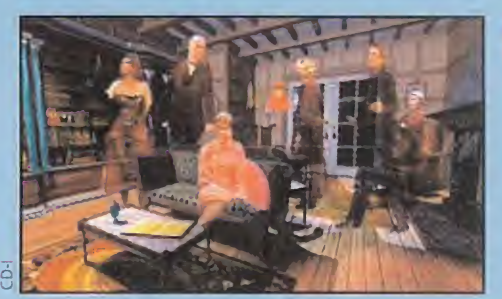

**VIRGIN/TRILOBYTE** 

no de los mayores éxitos en CD-ROM, de todos los tiempos, no podía encontrarse ausente en el catálogo de un formato que le viene como anillo al dedo. Sin embargo, los que ya conocieran la fantástica producción de

Trilobyte, encontrarán sutiles diferencias con esta versión de «The 7th Guest». Estas no estriban en el aspecto gráfico -de altísima calidad-, ni en el sonoro -realmente insuperable-, sino en los distintos juegos de lógica que el programa propone. Algunos, para facilitar la tarea al jugador, han sido eliminados -el ejemplo más evidente es el de la alacena, en la cocina-. Otros, han sido rebajados en su dificultad -recordemos el casi imposible puzzle del laboratorio- y, alguno que otro, ha variado en su presentación -las arañas del juego de la puerta principal, han sido sustituidas por.... ¡gusanos!-

Lo que no ha cambiado es la adicción y calidad del producto en general. Un CD que nadie debería perderse, y que incluye, como no, un disco adicional con la banda sonora compuesta por The Fat Man, integra.

#### PUNTUACION TOTAL: 94

**DEPORTIVO** 

### INTERNATIONAL TENNIS OPEN (VERSIÓN 2 JUGADORES)

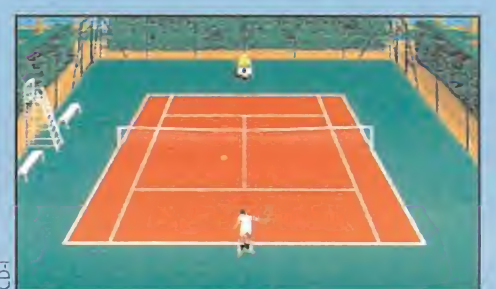

nternational Tennis JDpen» no es un l juego nuevo para CD-i. Pero esta versión, sí.

INFOGRAMES/PHILIPS

Porque estamos ante la de dos jugadores, duplicando calidad, adicción y diversión.

Los gráficos están totalmente digitalizados, así como los efectos sonoros, entre los que aparece como claramente destacable la inclusión de comentarios de todo lo reseñable en los partidos, y en español, por un verdadero profesional del campo como es Matías Prats Jr.

Por supuesto, con lo dicho hasta ahora, queda claro que «International Tennis Open» precisa del adaptador para dos mandos. Pero eso es lo de menos. Lo realmente im portante es que el juego ofrece la suficiente variedad en opciones de juego, como para evitar el aburrimiento tras varias horas de juego.

Los gustos del usuario son tenidos en cuenta a la hora de jugar, permitiendo escoger un método automático, semiautomático o totalmente manual de manejo. Por supuesto, las distintas superficies (tierra batida, hierba y pista rápida) están incluidas en el CD, así como distintos torneos o fases de entrenamiento. ¿Completo? Sí, y mucho. Un CD altamente recomendable para los amantes de uno de los deportes más bellos del mundo.

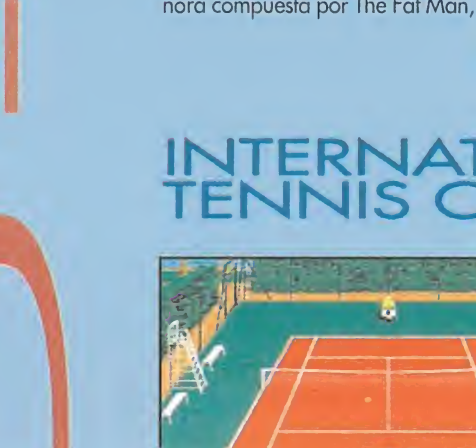

# MALCOLM:<br>La verdadera historia

«Malcolm's Revenge» pretende que conozcamos la versión jamás contada, silenciada, petrificada..., de todo lo que hace tiempo aconteció en tan mágico reino. Sí, la versión de Malcolm, el -antiguo- malvado de una de las sagas más aclamadas en el mundo de la aventura gráfica. De nuevo, Virgin y Westwood, en un campo que dominan a la perfección.

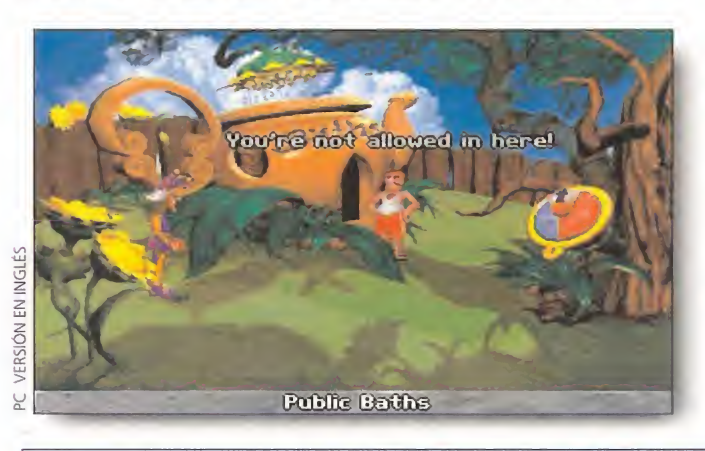

"Soy rebelde porque el mundo me ha hecho así..."

Malcolm, el bufón. Un hombre injustamente vilipendiado y calumniado. Ese es nuestro protagonista. Como dice la canción, "yo soy rebelde porque el mundo me ha hecho así". Y es que Malcolm, en realidad, nunca fue malo. Las circunstancias le empujaron a actuar de determinada manera, desde su más tierna infancia. De hecho, jamás tuvo alternativa ni se le dio una oportunidad. Era como tantos y tantos marginados sociales de nuestros días, cuyas oportunidades son mínimas. Pequeñas anécdotas como los incendios, asesinatos, timos, hurtos, etc., no eran sino el reflejo de un ser incomprendido, cuyo único modo de llamar la atención era mediante pequeñeces como estas. Un tiempo convertido en estatua le mantuvo alejado de la sociedad, pero ha vuelto. <sup>Y</sup> quiere redimir su nombre y luchar por su verdad. <sup>Y</sup> nosotros debemos ayudarle. Malcolm no es malo. Es distinto.

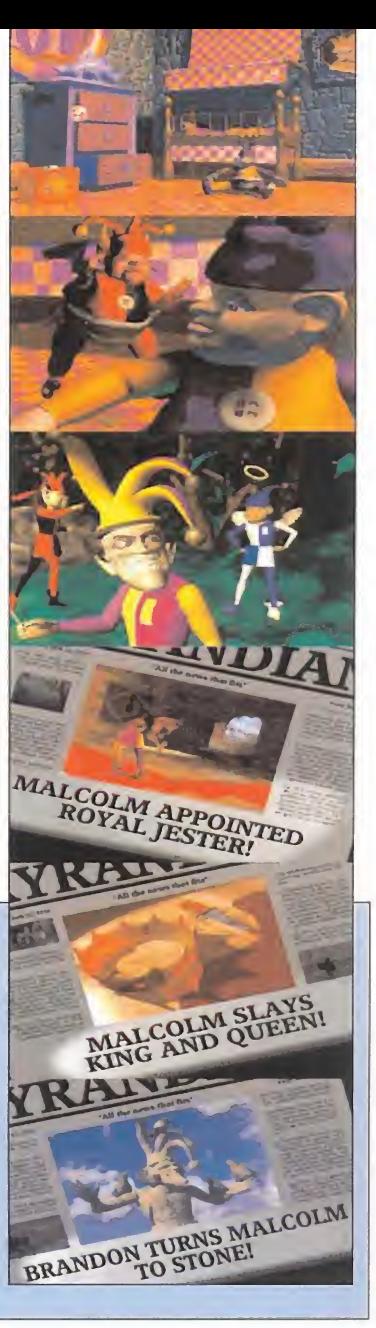

#### Lo que se espera de «Malcolm's Revenge»

-La mejor aventura de toda la serie de "Kyrandia".

-Un juego repleto de un sentido del humor ácido, como hasta ahora no se había visto. -Uno de los mayores desafíos a la lógica y

el ingenio vistos en una aventura gráfica. -Uno de los programas técnicamente más logrados de Westwood, en toda su carrera. -Una elevada dosis de originalidad, tanto

en argumento y planteamiento, como en desarrollo. -Una de las mejores aventuras gráficas,

íntegramente pensadas para CD-ROM. -Un punto de vista de la historia de Kyrandia, completamente distinto, con un protagonista también "diferente".

#### **WESTWOOD STUDIOS/VIRGIN En preparación: PC CD-ROM AVENTURA GRÁFICA**

ay un refrán que dice: "Los chicos buenos van al cielo..., y los chicos malos van donde quieren". Siempre que les dejen, por supuesto. Porque a veces, no basta con ser un genio malvado. Rara es la ocasión en que el héroe de turno no fastidia los planes de un villano que, curiosamente, suele caer bastante más simpático que los "Mr. Perfecto" que corren por el mundo.

Resulta bastante reconfortante que, de vez en cuando, el jugador se pueda meter en la piel de un malo y dejar de salvar princesas en apuros, reinos a punto de ser destruidos, y todas esas cosas que los caballeros andantes, o los héroes de capa y espada hacen tan bien. Sin embargo, y pese a lo que pueda parecer, «Malcolm's Revenge» no nos obligará a actuar de modo malvado..., casi nunca. La tarea que nos propondrá será lim-

# **PREVIEW** dejado de la sociedad, pero ha vuelto. Y quiere redimir su nombre y luchar por su<br>verdad. Y nosotros debemos ayudarie. Malcolm no es molo. Es distinto.<br>De partie de la partie de la partie de la partie de la parti Book 3: Malcolm's Revenge

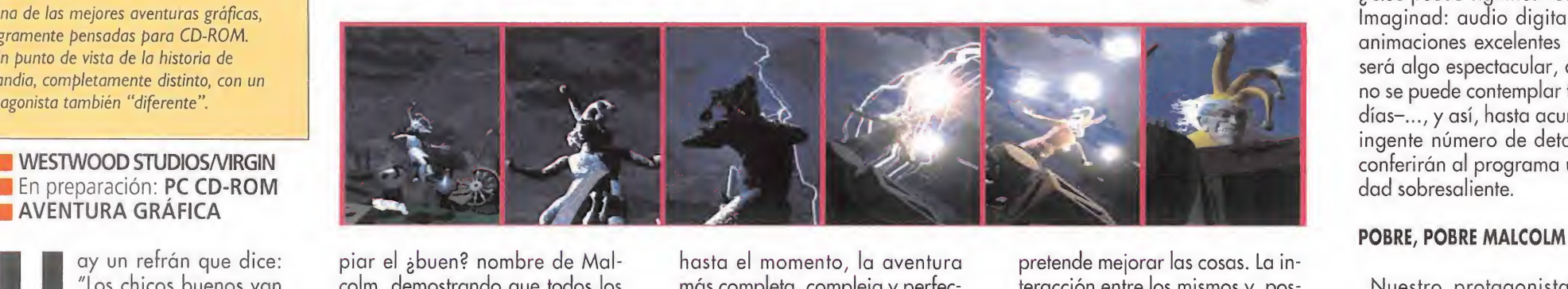

piar el ¿buen? nombre de Malcolm, demostrando que todos los desastres que casi arrasaron Kyrandia en el pasado, no fueron sino un montón de casualidades ne fastas, que nos pillaron en medio de todo (y si cuela, cuela).

#### LA AVENTURA ESTÁ SERVIDA

Á f

 $\mathbf{r}$ 

«Malcolm's Revenge» será, según Westwood, y por lo visto

سي.<br>My favorite childhood toy!

L, CI i i i la

1

S grand the season community

Los recuerdos se agolpan en la mente de un Malcolm sorprendido por los cambios habidos en el reino de Kyrandia.

hasta el momento, la aventura más completa, compleja y perfec cionista de toda la saga de Kyrandia. No sólo variará el personaje central de la historia. El interface de usuario también se está mejorando, para dejar ocultos todos los iconos, pero pudiendo acceder a ellos en todo momento. La facilidad de manejo de los objetos del inventario es otro de los aspectos en que Westwood

 $\sqrt{2}$ 

**ION EN INGLÉS** 

pretende mejorar las cosas. La in teracción entre los mismos y, posteriormente, con otros terceros, encerrará muchas de las claves del juego.

A nivel técnico, «Malcolm's Revenge» pretende ser la joya de las aventuras "made in Westwood". La calidad gráfica del programa dejará casi en mantillas a lo visto anteriormente en la serie, aunque este no es el aspecto más

egasus Landing Los viejos enemigos de Malcolm no le han olvidado. Zanthia será, de nuevo, un personaje determinante en la historia.

que «Malcolm's Revenge» aparecerá únicamente en CD-ROM. ¿Qué puede significar este dato? Imaginad: audio digital, voces, animaciones excelentes -la intro será algo espectacular, algo que no se puede contemplar todos los días-..., y así, hasta acumular un ingente número de detalles que conferirán al programa una calidad sobresaliente.

Nuestro protagonista tendrá que aguzar su ingenio -es decir, el nuestro- si quiera llevar a buen término su propósito de demostrar que es tan inocente como un recién nacido. ¿Suena a chiste? No es de extrañar, ya que el humor que se está imprimiendo a la aventura será uno de los platos fuertes en «Malcolm's Revenge». No sólo por el argumento, sino por los diálogos, los efectos sonoros, los personajes que rondarán por todo el juego, etc.

Lo que se puede afirmar, sin ningún género de dudas, es que la jugabilidad será altísima, creando un entorno agradable al usuario, y potenciando el factor adicción hasta el límite. Si a esto le unimos el atractivo que proporciona un corrosivo, cínico y ácido sentido del humor, la combinación puede ser explosiva.

## PLACER

PODEMOS AFIRMAR, SIN MIEDO A EQUIVOCARNOS, QUE UN AR-CADE "masacramarcianos" FUE UNO DE LOS PRIMEROS PROGRAMAS DE ENTRETENI¬ MIENTO CONCEBIDOS COMO TAL, ALLÁ EN LOS PRIMEROS TIEMPOS DE LAS MÁQUINAS RECREATIVAS. PERO COMO HA PASADO MUCHO TIEMPO DESDE ENTONCES, LAS COSAS HAN IDO CAMBIANDO, Y LO QUE HOY CONOCEMOS COMO TAL JUEGO ES LO QUE DENTRO DE POCO VEREMOS EN NUESTRO CD.

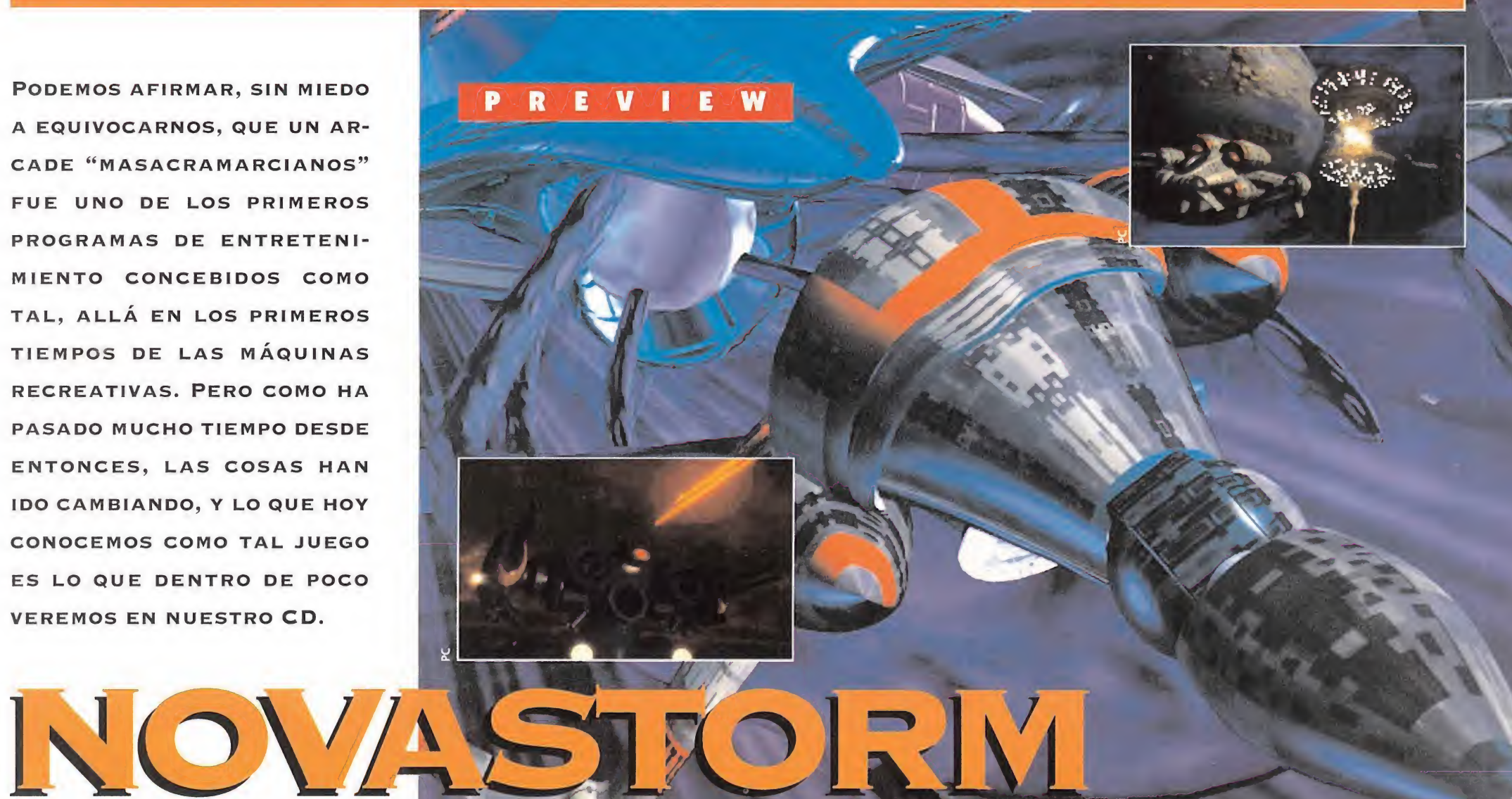

#### **Busca** las diferencias

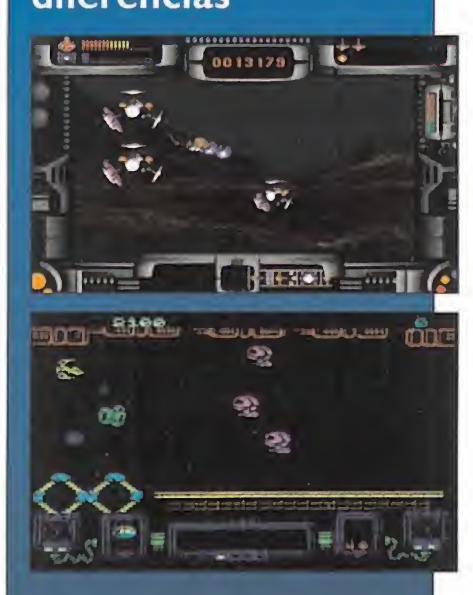

Más de cinco años separan a estas dos imágenes, y como ya habréis descubierto, en lo único que se parecen es en que en las dos tenemos que destruir toda nave que se interponga en nuestro paso. Tanto el «Zynaps» de nuestro querido Spectrum como «Novastorm», que está a punto de llegar a nuestros CD, son un buen ejemplo de un tipo de juegos en constante evolución, y probablemente uno de los géneros más apreciado y jugado por todos. Las diferencias tecnológicas están a la vista y, de seguir este ritmo de transformaciones, sólo queda preguntaros: ¿os imagináis qué fotografía pondremos aquí dentro de cinco años? Dejad volar la imaginación y dadle tiempo al tiempo.

### **PSYGNOSIS**

**En preparación: PC CD-ROM, MEGA CD ARCADE** 

os tiempos evolucionan que es una barbaridad y las modas pasan, pero lo que no pasa son las preferencias de los jugones. Y a quien más a quien menos le gusta de vez en cuando engan charse al joystick y disparar sin descanso a todo lo que se le pone por delante. Pues eso es lo que nos ofrece «Novastorm».

#### PASIÓN POR DESTRUIR

para que un simple matamarcianos deje de serlo, es preciso darle unos "pequeños" retoques para convertirlo en un gran programa, y eso es lo que han hecho en Psygnosis, que han comenzado por cambiarle el nombre, pues al principio se iba a llamar «Scavenger 4».

Unos preámbulos formalistas -léase configuración- y ya estamos sentados cómoda mente en nuestra cabina con la mano fusionada a los mandos y la mirada puesta en el horizonte que empieza a poblarse de enemigos. <sup>Y</sup> el momento tan esperado ha llega do: aparece nuestra flamante nave evolucio-

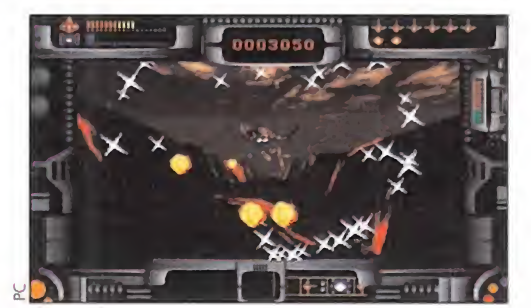

El realismo nos sorprenderá cuando veamos pasar a nuestra nave por este profundo valle.

nando por un paisaje tridimensional de va lles y colinas que nos reciben amenazadores. Escenarios renderizados se suceden a una velocidad de vértigo mientras no cesamos de disparar a las hordas de naves ene migas que confluyen hacia nosotros desde todos los puntos cardinales. Subidas, bajadas, giros de 360 grados ponen a prueba nuestros reflejos para no quedar aplastados contra el terreno al tiempo que recogemos el bonus que surge tras destruir la última andanada de atacantes.

Y, cuando ya notamos nuestros laseres exhaustos, aparece a lo lejos una extraña nave que asemeja a una estrella: ¿será nuestra nave nodriza? Pero no, nos equivocamos de lado a lado si creemos que vamos a tener un respiro, pues ni las secuencias de animación intercaladas en el desarrollo del juego van a permitirnoslo. Lo que creíamos nuestra salvación no es otra cosa que ese enemigo más grande que tendremos que matar cada vez que queramos pasar de fase, y que intentará hacer lo propio con nosotros. En el caso de que le veamos desintegrarse en el espacio por la acción de nuestros disparos no podremos cantar victoria aún, porque nos queda un largo camino por recorrer, muchos más paisajes que contemplar y muchas na ves que convertir en chatarra tecnológica.

#### NOS ABRIRÁ LOS OJOS

ada más lejos de la realidad, pues es un juego concebido para ello. Todos los ingredientes técnicos desde las secuencias animadas hasta los escenarios nos en trarán por los ojos -y la extraordinaria ban da sonora por los oídos- y el rápido movimiento de la nave nos transportará a una nueva dimensión de arcades. Estamos

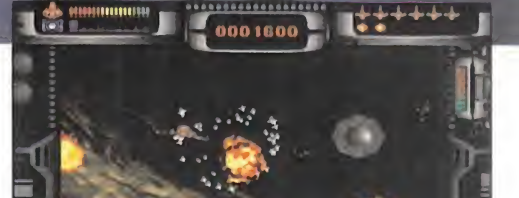

No podía faltar un disparo especial, pero limita do, que nos limpie de enemigos la pantalla.

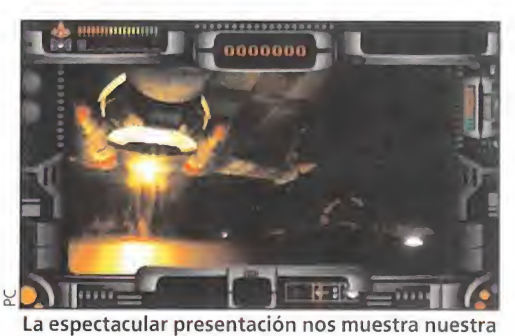

flamante nave saliendo de su hangar.

hablando de una nueva generación de juegos cuidados al máximo para que, a partir de ahora, masacrar naves enemigas no sea sólo una diversión, sino también un espectáculo tanto para el que juega como para los que miran.

Por lo tanto, esperaremos atentos y con nuestras unidades de CD preparadas a este increíble arcade que sin duda generará interminables secuelas puesto que hablamos de un género que, por muchos juegos que aparezcan, nunca dejará de gustarnos. <sup>Y</sup> haciendo un poco de memoria, ¿a ver quién es capaz de recordar todos los matamarcianos que hay?; podréis decir muchos, pero todos se quedarán pequeños cuando conozcáis «Novastorm».

# MAXIMA POTENCIA DE JUEGO

# SEGA MD 32X

El momento HA LLEGADO. Un momento que HARÁ HISTORIA EN EL MUNDO DE LAS CONSOLAS, <sup>Y</sup> EN EL QUE SEGA DA EL SALTO HACIA UN PUNTO EN <sup>iga Daive</sub> See</sup> EL QUE YA NO EXISTIRÁ CAMINO DE RETORNO. ESTE AÑO, LOS REYES MAGOS VENDRÁN MONTADOS EN 32 BITS. LOS DE LA MÁS REVOLUCIONARIA MÁQUINA DE LA COMPAÑÍA NIPONA -CLARO ESTÁ, HASTA QUE LLEGUE EL INSTANTE EN QUE SATURN VEA LA LUZ-. Cuando leáis estas líneas, si no ha salido ya a la calle, estará a punto de hacerlo. Sega MD 32X es toda una realidad. Una realidad para disfrutar

DE LOS MEJORES JUEGOS QUE LOS USUARIOS DE MEGA DRIVE HAYAN VISTO.

# TECNOLOGÍA PUNTA AL SERVICIO DEL

Entre la última semana de noviembre y la primera de diciembre. Esta ha sido la fecha escogida por Sega para ofrecer al público español lo último en tecnología en videojuegos: El MD 32X.

Externamente, su aspecto es atractivo y de diseño estilizado. Las líneas curvas dominan la estética del conjunto, acorde con la filosofía del hardware Sega. Sin embargo, tras su -relativamente- inocente apariencia, se esconde una verdadera fiera. 32 bits de potencia que llevan el videojuego a su más alta expresión.

Pero, ¿qué es lo que hace que el MD 32X llegue donde lo hace? En su interior se encuentra la respuesta. Un corazón que puede llegar a parecer de máquina recreativa, pero que está puesto al servicio del ocio doméstico.

La CPU está compuesta por dos procesadores de Hitachi, de 32 bits, y arquitectura RISC (Reduce Instruction Set Computing), que hacen funcionar el complejo a 23MHz, con una velocidad de proceso de 40 MIPS (Millones de Instrucciones Por Segundo).

El aspecto gráfico de los juegos de MD 32X tam bién se beneficia del RISC, gracias a procesadores de alta velocidad que permiten el manejo de hasta 50000 polígonos por segundo, con mapeado de texturas, rotaciones, scaling, etc. Completando el apartado visual, la enorme paleta (32768 colores) revierte en un estallido de imágenes increíbles en pantalla.

La memoria RAM que aporta el MD 32X, y que se suma a la de la Mega Drive y el Mega CD -en caso de tener el equipamiento completo-, llega a los 4 Mbit. En general, más que suficiente para los nuevos juegos que se están desarrollando para la máquina.

Cerremos este repaso técnico con el apartado de audio, en el que los canales digitales, el stereo y el samplig están a la orden del día.

Con todo esto, ¿qué se puede ofrecer? Juegos tan espectaculares como los que podéis ver en estas mismas páginas, y muchos más que vendrán y que actualmente se encuentran en fase de desarrollo. ¿Que¬

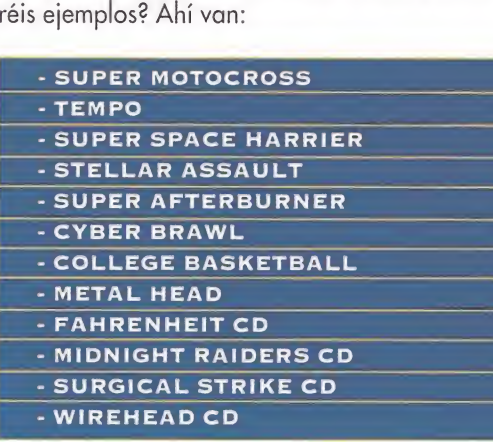

Mientras llegan, os podéis ir despachando con un aperitivo tan sabroso como el que acompaña a estas líneas: «Doom», «Star Wars Arcade» y «Virtua Racing Deluxe». Aquí comienza la aventura del MD 32X.

# PASAPORT

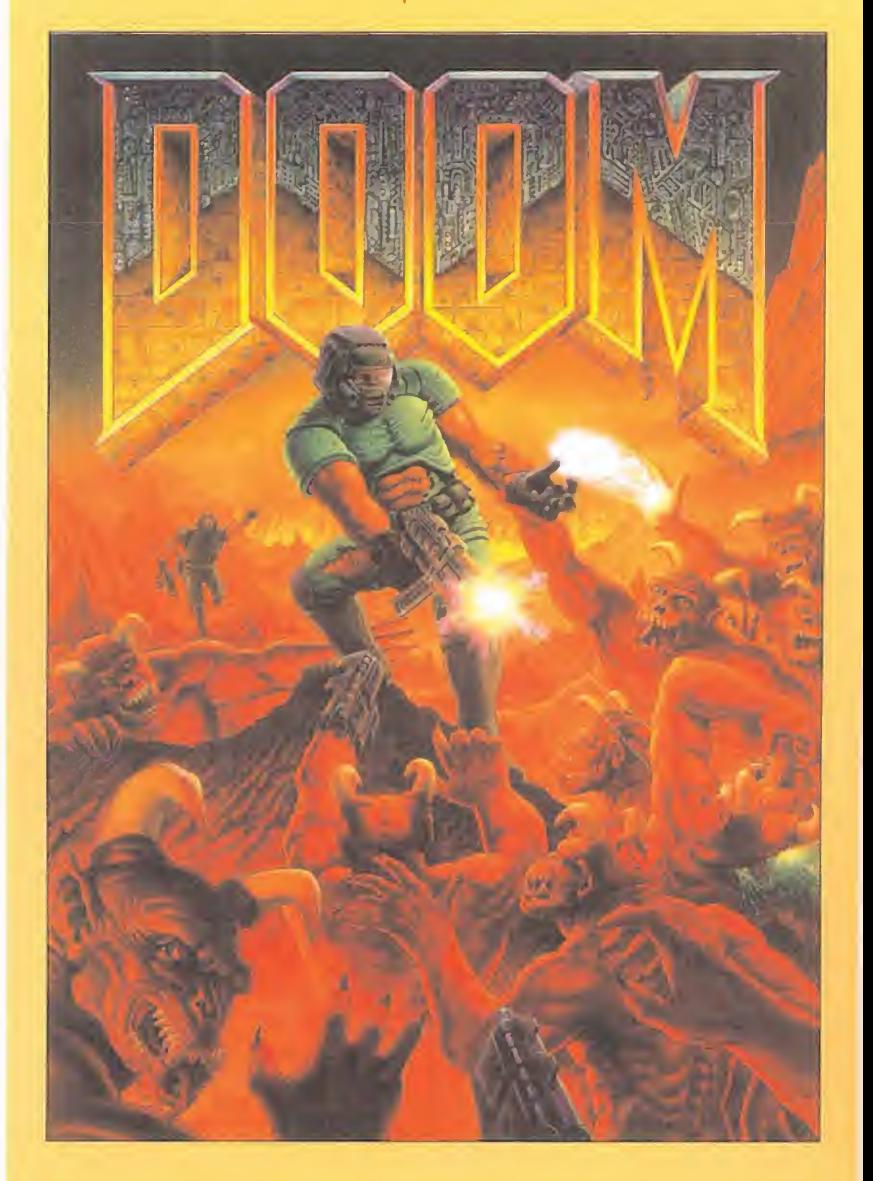

ID SOFTWARE/SEGA<br>Comenzar a jugar con «Doom» y darse cuenta de que estamos ante una versión verdaderamente fabulosa del clásico, es todo uno. El rimer punto importante para haer logrado una joya es que, a diferencia de lo que sucede en muchos casos, «Doom» -versión MD 32X- ha sido realizado por el mismo equipo de id Software que diseñó el original, y no por terceros.

El segundo aspecto que resulta destacable es la elevadísima velocidad que posee. Este punto es uno de los que deciden el ser o no ser de «Doom», ya que ahí radica gran parte de la esencia del juego. Ahí y, por supuesto, en que se trata del arcade que da sentido al género. Objetivo: aniquilar todo lo que se mueva. Y si algo no se mueve, pero resulta sospechoso, dispararlo también. Tan sencilla premisa es el origen de la mayor masacre de enemigos vista jamás en un juego. Si es que podemos considerar a «Do om» como un simple juego.

#### MUERTE A LOS DEMONIOS

En nuestro papel de marine destinado en Marte, la única misión que tenemos por delante es acabar con la invasión de hordas demoníacas que, nadie sabe como, se han infiltrado en la colonia

marciana a través de los portales de comunicación con las dos lunas del planeta rojo. ¿Fácil? Perdonad que nos riamos. Aquellos ue hayan tenido la oportunidad e verse las caras con «Doom» en su versión PC -o incluso con el más reciente «Doom 2»-, saben perfectamente que se trata de un programa casi imposible en sus niveles finales -y en alguno del principio, también-. Ahora, este tremendo reto se ha trasladado al MD 32X. Andar, correr, abrir puertas, recoger ítems y armas de potencia descomunal, deslizarse por pasadizos secretos, usar teletransportadores y, cómo no, disparar a mansalva, es lo que hay que hacer en «Doom». Toda la acción que os podáis imaginar está presente en un juego que sólo puede ser calificado de genial.

Cerca de una decena de enemigos diferentes nos pondrán las cosas complicadas –muy complicadas– antes de llegar al nivel final y escapar del infierno. En total, quince fases que atravesar, y en las que perder la orientación es bastante fácil. Por fortuna, la opción de automapeado siempre estará ahí para salvarnos de la locura en más de una ocasión.

#### TÉCNICA Y TALENTO

El inmenso talento de los programadores de id Software se ha unido a la tecnología del 32X para ofrecer una maravilla de la téc-

# E AL INFIERNO Y además...

¿Qué es aquello que parece el infierno, está habitado por criaturas del infier no, PROVOCA TANTO PAVOR COMO EL INFIERNO, <sup>Y</sup> NO ES EL INFIERNO? OS LO ESTAMOS PO¬ NIENDO FÁCIL. SÍ, SÓLO PUEDE SER «DOOM»..., PARA MD 32X.

ES EL PRIMER TÍTULO PARA LA NUEVA "NIÑA BONITA" DE SEGA. UNO DE LOS TÍTULOS MÍTI¬ COS DEL SOFTWARE. APLAUDIDO <sup>Y</sup> ACLAMADO. ACAPARADOR DE PREMIOS <sup>Y</sup> FAVORITO DE LOS USUARIOS MÁS EXPERIMENTADOS. POCOS, MUY POCOS TÍTULOS COMO «DOOM» PODÍAN RESULTAR TAN ADECUADOS PARA COMENZAR UNA ANDADURA QUE SE PREVÉ LLENA DE ÉXI-TOS. Por fin, los usuarios de consolas tienen la oportunidad de jugar con UNO DE LOS MEJORES PROGRAMAS DE TODOS LOS TIEMPOS.

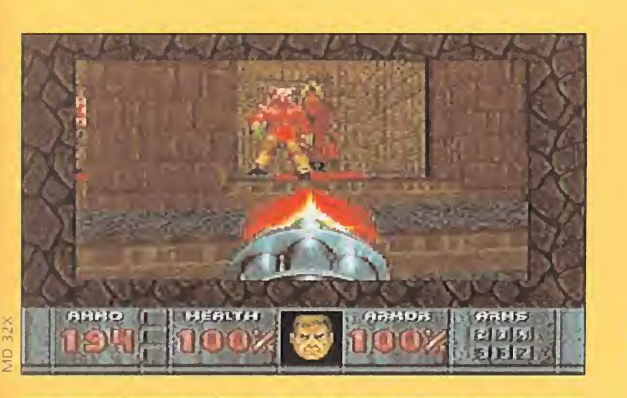

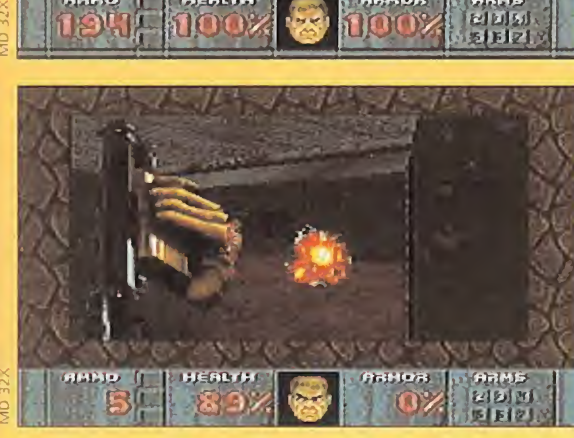

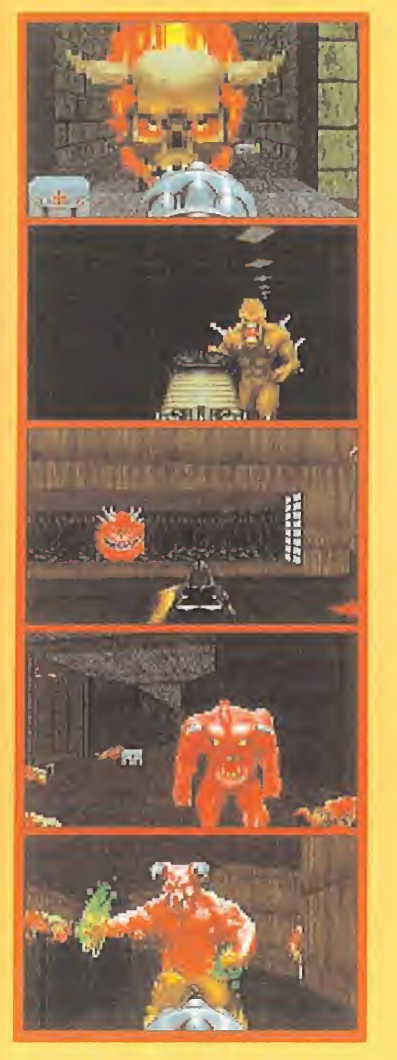

nica. Veamos un ejemplo: la enorme cantidad y calidad de texturas que es posible apreciar en «Doom», era impensable hasta hace un par de meses, en un juego para Mega Drive. Pero más mérito aún tiene el que esa bruta-

Dos son los aspectos que más destacan en esta nueva versión de este clásico: sus programadores son los mismos que diseñaron el juego originaly su velocidad, que es vertiginosa.

lidad de gráficos se pueda animar a la velocidad que posee este cartucho. Incluso puede que demasiada, ya que los primeros mo mentos con el pad pueden resultar desalentadores ante la facilidad de desplazamiento del personaje, con una curiosa tendencia a irse demasiado.

Un entorno 3D con perspectiva subjetiva, como el que posee «Doom», no es una tontería ni algo que se vea todos los días en una consola.

Y si el aspecto gráfico resulta sobresaliente, el sonoro es alucinante. La música ambienta de manera increíble, y unida a la claustrofobia que llegan a producir los laberintos por los que nos movemos, crea una atmósfera sencilla-

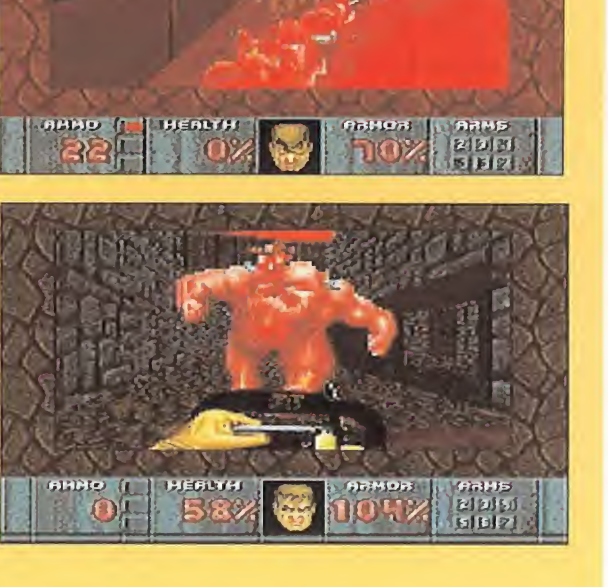

mente perfecta. Una atmósfera te nebrosa y terrorífica.

Los FX no se quedan atrás: puertas que se abren y cierran de golpe, aullidos, gritos, jadeos... Casi real. Prácticamente se puede oler el pútrido aliento de los monstruos cuando respiran en nuestra nuca. En definitiva, «Doom» es no sólo un acierto, como título que acompañe el lanzamiento del recién nacido 32X, sino que se ha convertido ya, y por derecho propio, en el primer clásico para esta máquina. Un cartucho imprescindible.

F.D.L

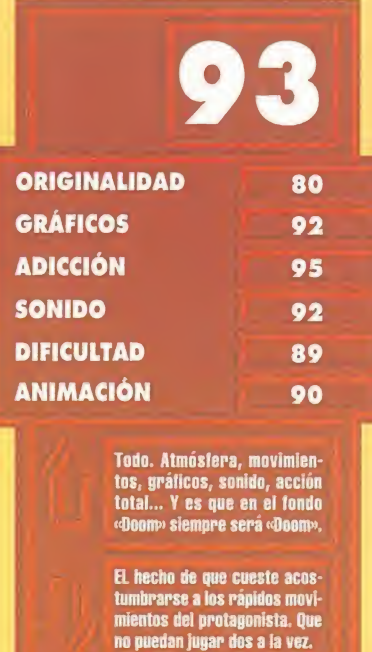

LUCAS SALTA MÁS ALTO **STAR WARS ARCADE** 

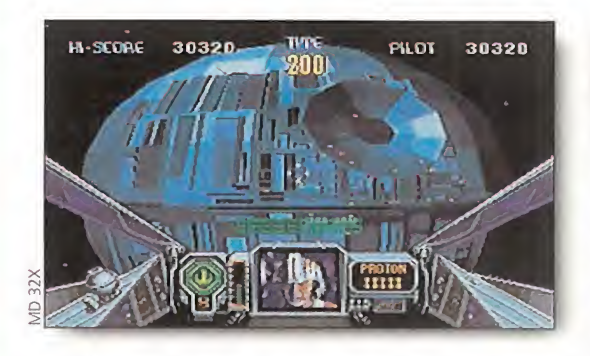

ace algún tiempo, Sega lanzó pu, uuguma recreativa basada en la popular trilogía "Star Wars" del director americano George Lucas. Pero ya es posible tener la máquina en casa, o al menos, una versión que

no le va a la zaga. «Star Wars Arcade» es otro de los títulos con los que arranca el MD 32X. Poco se puede decir de este cartucho, que no se conozca ya por la máquina.

Nuestra misión -algo más que evidente- es, a los mandos de un X Wing -siempre que estemos en modo de un solo jugador-, acabar con el Imperio, siguiendo el desarrollo de la película original: TIEs, cruceros, etc., hasta llegar a la Estrella de la Muerte.

Lo mejor de todo, dejando a un lado la calidad técnica, reside en el hecho de que dos jugadores puedan unir sus fuerzas, uno como piloto y otro como artillero, a bordo de un Y Wing. Al principio resulta algo difícil coordinar las acciones, pero cuando se le coge el truco es toda una delicia.

En «Star Wars Arcade» el MD 32X demuestra de lo que es capaz con un juego basado en gráficos poligonales. La velocidad es endiablada, aún cuando multitud de naves inundan la pantalla. <sup>Y</sup> acompañando a este desarrollo sensacional, el sonido resulta sobre saliente: música fascinante y digitalizaciones de factura excelente conforman un combinado de elevada calidad técnica. Quizá el fallo que se le puede achacar es una paleta algo pobre..., y que es bastante difícil.

No es la película, pero poco le falta.

PUNTUACIÓN TOTAL: 90

### MÁS QUE LA RECREATIVA VIRTUA RACING DE LUXE

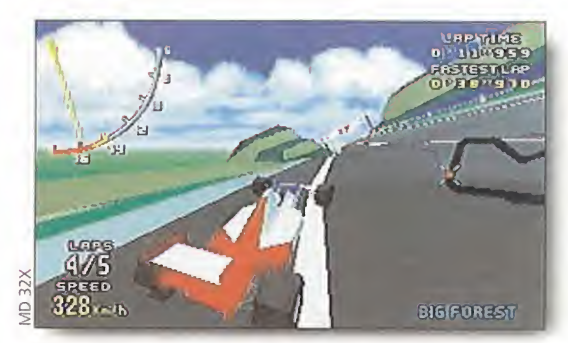

o podía fallar. La estrella de la tecnología Sega de bía ir acompañada de uno de los juegos estrella en las recreativas. «Virtua Racing Deluxe» es la culminación de lo que fue «Virtua Racing». Sin embargo, no es

ninguna exageración afirmar que la versión 32X dejará en mantillas, no sólo a su homónimo de Mega Drive, sino hasta la misma máquina de las salas. Razones y argumentos para ello no le faltan. En principio, existen tres modelos distintos de coche que pilotar; Fórmula, Stock y Prototipo. El primer modelo ya es conocido. Los otros os harán experimentar nuevas v variadas sensaciones. Y, como anécdota, fijaos en la

disposición de los volantes en unos y otros modelos. En segundo lugar, el número de circuitos ha aumentado, de tres a cinco. Los que ya se conocían eran Big Forest, Baybridge y Acropolis. Los nuevos, con escenarios tan sugerentes como el desierto, son Hiqhlands y Sand Park.

Pero no sólo en cantidad, sino en calidad ha evolucionado «Virtua Racing». Los decorados incluyen ahora muchos de los fondos y objetos que habían desaparecido en la adaptación de la recreativa a formato doméstico. La velocidad, por supuesto, ha aumentado también y, además, pese a que la perspectiva subjetiva de conducción sigue pecando de alguna pérdida de ángulos, en el modo dos jugadores -que no podía faltar- la visibilidad mejora bastante respecto al cartucho de Mega Drive.

En resumen, un estreno de lujo en el 32X.

PUNTUACIÓN TOTAL: 93

## bros

#### PROGRAMACIÓN

#### LENGUAJE C

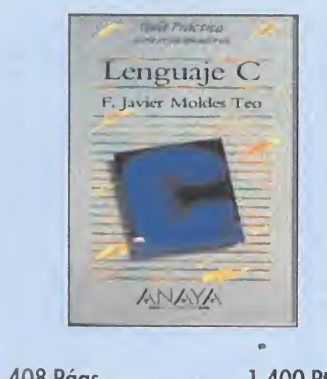

Sin apenas conocimientos informáticos podremos hacernos con el contenido didáctico de este volumen. Y todo gracias a la labor de su autor, F. Javier Moldes Teo, que se ha esforzado en introducir ejemplos a lo largo del libro, cada vez que explica cualquier punto de la programación en C. «Lenguaje C» esta organizado en forma de guía, con numerosos índices de acceso y con todos los datos necesarios para la programación recogidos en tablas, de tal manera que sea además de una excelente guía de aprendizaje, un manual de consulta en la tareas de programación profesional.

F. Javier Moldes Teo \*\*\*\* Anaya Multimedia Nivel «I»

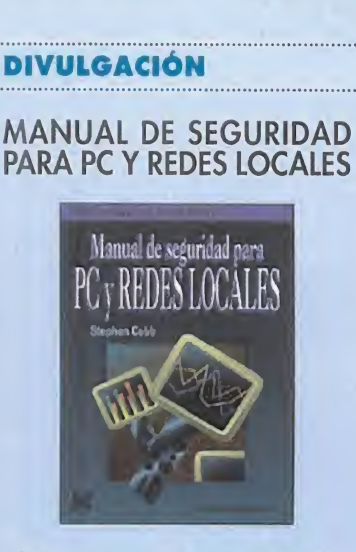

627 Págs. 4.800 Pías.

.PÉSIMO 'FLOJO "NORMAL '"BUENO MUY BUENO NIVEL I: INICIACION NIVEL C: CON CONOCIMIENTOS NIVEL E: PARA EXPERTOS

NIVEL I: INICIACION

**BUENO** 

MUY

**BUENO** 

NORMAL  $\ddot{z}$ 

"FLOJO

PÉSIMO

NIVEL E: PARA EXPERTOS

NIVEL C: CON CONOCIMIENTOS

El tema que nos propone este interesantísimo libro es el de la protección de nuestro equipo, tanto a nivel software como a nivel hardware. Si nos detenemos en pensar que alguien o algo puede dañar nuestro equipo informático, seguro que ponemos freno a esta posibilidad. Por eso hemos hablado de interesante volumen, porque ataca directamente a temas tan atractivos como: piratas, virus y otros intrusos; ladrones de datos; competidores y espías industriales; despistes y otros fallos humanos; fallos de suministro eléctrico; e incendios y otras catástrofes. Fácil y accesible, este manual nos ayudará a mejorar considerablemente la seguridad de nuestros datos, sin tener que invertir una fortuna en ello.

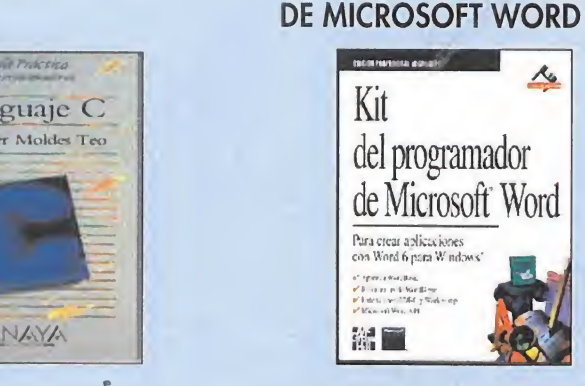

#### 408 Págs. 1.400 Pías.

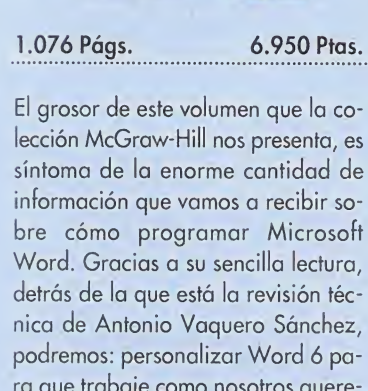

PROGRAMACIÓN

KIT DEL PROGRAMADOR

 $\frac{\lambda_{6}}{2}$ 

del programador

monteness estate and a

Kit

編圖

de Microsoft Word

ra que trabaje como nosotros queremos; construir asistentes a medida; crear nuestras propias bibliotecas de Word; etc. Además, contamos con un disco de ayuda que incluye ejemplos de macros de WordBasic y bibliotecas de enlace dinámico para

#### $***$ Arturo Vaquero Sánchez McGraw-Hill Nivel «I»

poner en marcha el MAPI y ODBC.

## SISTEMAS OPERATIVOS

#### WINDOWS 3.1 PARA TRA-BAJO EN GRUPO

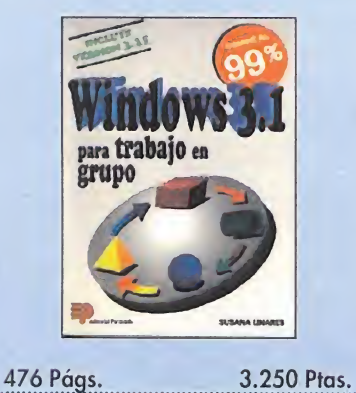

Con esta obra de Susana Linares González nos introduciremos en el universo de las comunicaciones y en el intercambio de información entre ordenadores de una red. Pero por otro lado aprenderemos a utilizar correctamente tanto el clásico programa Windows 3.1 como este mismo y el Windows 3.11, estos dos últimos -y aquí es donde reside la novedad- para Trabajo en Grupo. Por otro lado,«Windows 3.1 para Trabajo en Grupo» también nos adentraremos en el mundo del ma nejo de las aplicaciones en red, compartiremos los recursos existentes en la misma, enviaremos sus mensajes por medio del correo electrónico Mail y programaremos citas y reuniones en grupo mediante la utilidad Schedule+.

Susana Linares \*\*\* Editorial Paraninfo Nivel «I»

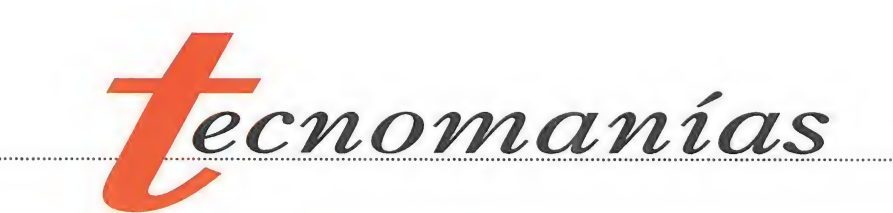

#### Neo Geo CD

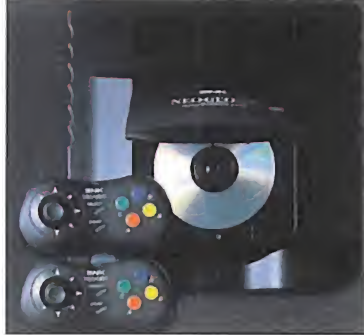

os aficionados a los salones recreativos conoceréis sin duda a la compañía japonesa SNK. Su máquina Neo Geo fue la primera consola doméstica que utilizó exactamente los mismos juegos que los de las máquinas recreativas propios de la marca. Incluso la Neo Geo po seía una tarjeta en la que grabar partidas y puntuaciones y transportar las unas y las otras del salón del barrio al salón de tu propio domicilio.

Pues SNK acaba de lanzar en todo el mundo la Neo Geo CD. Se trata de una nueva consola basada en CD-ROM con unas especificaciones técnicas espectaculares: 56 megabits de RAM, 512 <sup>K</sup> bits de video VRAM, 65536 colores simultáneos en pantalla y CD de doble velocidad. El corazón de la Neo Geo lo forman un chip Z80 y un rápido 68000 de 32 bits.

Para más información podéis llamar al teléfono 93 215 07 58.

mercado una tarjeta "add on" para Sound Blaster 16 que convierte a esta última en totalmente compatible Sound Canvas. Los que sepáis algo de música electrónica y hayáis escuchado una tarjeta Roland os podréis hacer

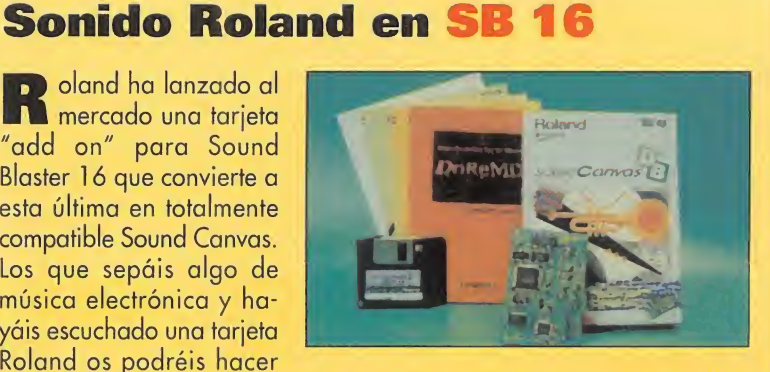

una idea de la mejora que esto supone para las prestaciones de la Sound Blaster 16.

El "Sound Canvas" es totalmente compatible MIDI, lleva una intere santísima colección de software incluida y permite conectar cualquier instrumento que cumpla la norma MIDI a la propia tarjeta. Es algo así como poseer una Roland, la mejor tarjeta de audio del mercado, a un precio muy razonable.

Para más información podéis llamar a Roland al teléfono 93 308 10 00.

#### **Multimedia Audio**

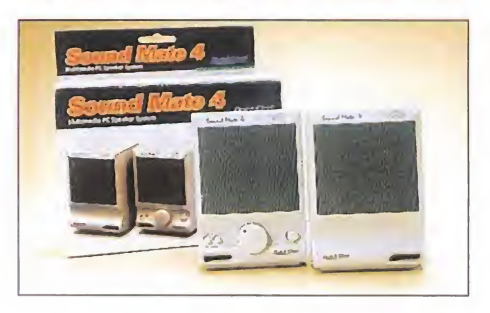

juegos basado en PC que permite pasar de compatible a cualquier formato el código generado. PSY- Q existe en versiones para Sega Mega Drive/Genesis, Super Nintendo, Amiga 1200/600, Playstation, Mega CD, PC y 32X. Todos los sistemas PSY Q incluyen interfaz, tarjeta Super Fast 16 bits para PC, software completo, un cable de conexión de

**O** uickshot es la compañía<br>que más joysticks vende en el mundo y, según su distribuidor oficial, en nuestro país. Ahora esta poderosa multinacional está entrando de lleno en el campo del multimedia audio y en esta línea acaba de presentar sus altavoces Sound-Mate 4. SoundMate 4 se deno-

minan así por poseer un amplificador de cuatro vatios por canal. Además llevan control de balance, botón potenciador de bajos y control de volumen. También están protegidos magnéticamente para no crear interferencias al monitor del ordenador. Los SoundMate 4 son activos cuando se conectan pero funcionan con el propio amplificador de la tarjeta de audio si deseas ahorrar pilas o electricidad. El precio recomendado para estos altavoces es de 4.600 pesetas y los podéis encontrar en cualquier tienda de informática. El distribuidor es Proeinsa y su teléfono es el 91 576 22 08.

## Sistema de desarrollo de juegos PSY-Q PSY-Q es un sistema de desarrollo de

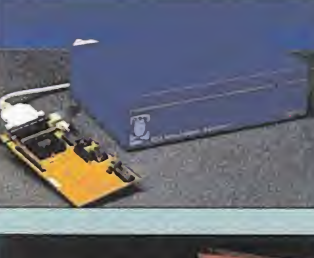

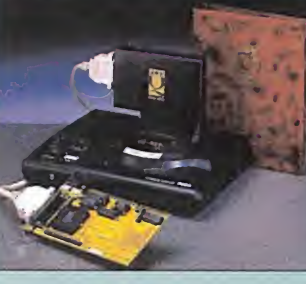

dos metros, manual de instrucciones, un año de soporte técnico gratuito, BBS de soporte dedicada exclusivamente a PSY Q y 12 meses de garantía para el hardware. Como habréis adivinado por el nombre, PSY Q ha sido diseñado por Psvgnosis por lo que os podéis hacer una idea de la calidad de los juegos que se pueden crear con este sistema. El precio aproximado del PSY Q es de 2.000 libras esterlinas más IVA, dependiendo del equipo requerido.

Para más información podéis llamar al teléfono de Liverpool (Reino Unido) 07 44 151 709 57 55 o enviar un fax al 44 151 709 64 66.

Libros en CD Rom

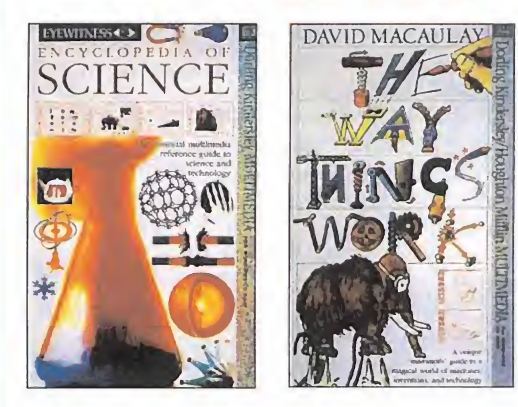

D<sup>K</sup> es una editorial americana cuyos libros son habitualmente editados en nuestro país. Son obras dedicadas a los más jóvenes de la casa, repletas de divertidos dibujos y que enseñan a los pequeños como funcionan las cosas, o que significan las palabras, o los inicios de la ciencia, o... Pues esta editorial desde hace unos meses ha creado una división multimedia que está publicando sus libros en formato CD-ROM. Los primeros títulos en aparecer al mercado han sido «The Way things work" -(¿Cómo funcionan las cosas?)-, «My first incredible amazing dictionary», «Encyclopedia of science», «Stephen Biesty's Incredible Cross-Sections Stowaway!» y «The ultímate human body». El precio de los CDs varia de los 60 dólares a los 130 y estamos seguros que no os defraudarán.

Para más información marcar el teléfono de Nueva York (212) 213 48 00.

# Los hombres más importantes del mañana...

# ...hoy tichen algo grande en sus manos.

HORA AL SUSCRIBIRTE A<br>MICROMANÍA DURANTE MICROMANÍA DURANTE UN AÑO (12 NÚMEROS <sup>X</sup> 275 PESETAS <sup>=</sup> 3.300 PESETAS.) OBTENDRÁS ESTE EXCLUSIVO REGALO RESERVADO SÓLO PARA LOS LECTORES MÁS GRANDES. Si ERES UN AUTÉNTICO MICROMANÍACO, NO DEJES PASAR ESTA OPORTUNIDAD.

UEDES

**SUSCRIBIRTE** AHORA MISMO, RELLENANDO EL CUPÓN QUE APARECE EN EL CENTRO DE LA REVISTA (QUE NO NECESITA SELLO), O POR TELÉFONO

LLAMANDO DE 9 <sup>A</sup> 14.30 <sup>Y</sup> DE 16 <sup>A</sup> 18.30 AL (91) 654 84 19/654 72 18. Si LO PREFIERES, PUEDES ENVIARNOS TAMBIÉN EL CUPÓN CUMPLIMENTADO POR FAX AL NÚMERO: (91) 654 58 72.

OFERTA SÓLO VÁLIDA EN ESPAÑA Y HASTA PUBLICACIÓN DE OFERTA SUSTITUTIVA.

# Aguas turbulentas

ero, al menos, hemos cambiado de isla. Espero que os guste más el paraje de la isla del agua, pese a sus insalubres ciénagas. Pues sí, aquí, en pleno Marjal de

r/O T - was a fine

V

 $\overline{a}$ 

 $J^{\prime}$  .  $\lambda$ 

 $\frac{1}{2}$ 

 $C_{\mathcal{A}}$  .  $\mathcal{A}$ 

 $N$  of  $\mathbb{Z}_+$  as  $\mathbb{Z}_+$ 

 $f: \mathbb{R}^n \rightarrow \mathbb{R}$  $\mathbb{Z}^n$  .  $4 \times 4$ ¿^ &•'

hÁ;

 $\mathcal{L}$  .  $\mathcal{L}$  $*$ 

 $\sim$  $\mathbf{v}$ •í-r.  $\mathcal{L} \rightarrow \mathcal{L}$ wfo

 $\frac{1}{2}$ y

 $\left\langle \cdot \right\rangle$  $\mathcal{C}(\mathcal{A})$ sfs

 $\mathcal{L}_{\mathcal{I}}$ 

58.'-.\*

 $r$ ; for  $r$  $-2.66.78$ 

 $\mathcal{F}^{\bullet}$  :  $\mathbf{I}(\mathbf{v}) = \mathbf{V}(\mathbf{v})$ 

f  $\frac{1}{2}$ fm

> los Minotauros estamos; si exploráis un poco al Norte veréis el misterioso Laberinto, cuya recom pensa tal vez compense el inmen so riesgo que su penetración comporta. Vosotros mismos...

No menos osados son los aventureros que continúan sus recorridos en «Pagan», entre la furia de los cuatro titanes elementales, o aquellos que han de elegir entre alguna de las siete puertas del in finito en «Ishar III». Por si tal riesgo os parece aún escaso, tal vez os sea de interés las informaciones sobre un mundo hasta ahora oculto a la vista humana: Lost Guardia, cuyos parajes os esperan en el recién publicado «W¡ zardry Vil: Crusaders of Dark Savant», de SirTech.

Por otro lado, veo que arrecian las cartas pidiendo un aumento de tiempo-espacio para estas reuniones. Os invito a dirigir vuestras peticiones a las deidades superiores a Ferhergón, pues mi poder es bastante limitado en ese sentido.

#### EL PAPEL DE LOS HECHIZOS

La misión que los hechizos desempeñen en la aventura puede ser muy variada, y darles desde un carácter indispensable al de mero adorno. Así, hay numerosos juegos en que su utilización sólo puede facilitarnos la vida en com bate, y son inútiles en el resto de la aventura. En este caso es claro que no se aprovecha todo el potencial y aliciente que pueden dar a la historia.

En el otro extremo están aquellos juegos que incorporan hechizos con una misión bien definida, que deben usarse en un determinado momento para llevar a buen cabo la aventura, y que no se vuelven a necesitar. Hay muchos ejemplos, típicamente concentrados en destruir al gran malo. El paradigma de este caso es «Dungeon Master», en que se da un hechizo ("ZO KATH RA") cuya única finalidad es conseguir la

 $r_{\rm c}$ 

Este año las navidades las celebraremos en Terra, me temo. Sí, ya SÉ QUE DIJE QUE LAS REUNIONES SE IRÍAN CELEBRANDO EN DISTINTOS MUN-DOS, PERO ME HA SIDO IMPOSIBLE PARTIR DE NUESTRO ANTERIOR DESTINO, Y ME HE VISTO OBLIGADO A CONVOCAROS DE NUEVO AQUÍ. AL PARECER, LAS DOS ÚNICAS NAVES DISPONIBLES HAN SIDO ROBADAS RECIENTEMENTE...

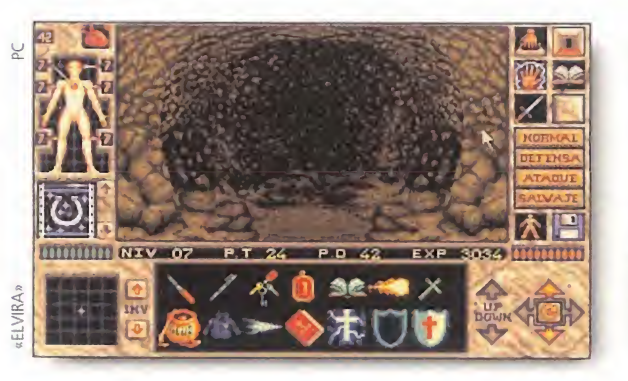

Gema del Fuego (Fire Gem) para destruir la Lord del Caos. En «Elvira II» hay varios hechizos de uso indispensable en momentos puntuales del juego, como el de Flotar. Tampoco hay en este caso la riqueza que permite su uso.

Entre ambos extremos existe una gran gama, de mucho mayor interés en mi opinión. Son aquellos hechizos de uso genérico que, en un momento dado, se precisan para superar un obstáculo. En estos casos sí que se fuerza el ingenio. El sortilegio que venimos usando en una clase determinada de situación, típicamente en combate, resulta imprescindible para superar un obstáculo de distinta clase. Coincidiréis conmigo en que reporta gran satisfacción ser capaz de ingeniárselas para superar estos enigmas. Supongo que la explicación pide a gritos un par de ejemplos.

En «Shadowlands» se usa el he chizo Bola de Fuego (Fireball) con profusión e incluso gusto contra los diversos enemigos. Como sabéis, en tal juego se introducen los llamados sensores ópticos como un elemento más de los puzzles, aue al ser iluminados provocan diversos efectos. Pues bien, es habitual el uso de bolas de fuego bien apuntadas para activar algunos de ellos fuera del alcance de otros medios. Esto, que contado es obvio, la primera vez que lo has de usar no es tan fácil de adivinar.

Más difícil es el ejemplo en «Lands of Lore». El hechizo Freeze (Congelar) es normal en mu-

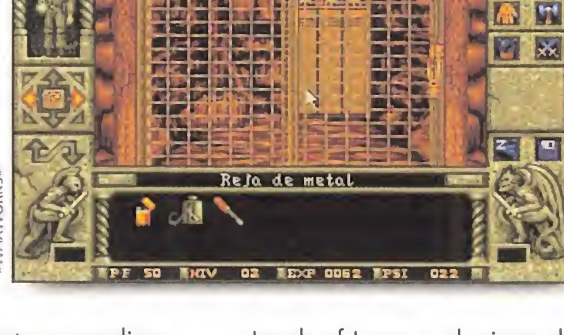

chos JDRs. Su efecto es paralizar al enemigo y dejarlo así impotente ante nuestro ataque. Por otro lado, en la citada aventura visitaremos las Ciénagas de los Gork (Gork Swamps) donde entre Gorks, Stickmen y otras plastas deformes, hay unos charcos de ácido que impiden el paso sobre ellos. Lo bueno es descubrir que

al usar el hechizo Freeze los burbujeantes charcos cesan en su

movimiento y permiten el paso. En fin, hay otros ejemplos, pero yo creo que los puestos ilustran con suficiencia el caso descrito. Y vosotros, ¿qué?, ¿coincidís conmigo, o creéis que el papel de los hechizos debe confinarse al com bate y apertura de cofres? Mientras meditáis vuestra respuesta, dejemos paso a los restantes maniacos. Por cierto, el olor de este lodo no es muy agradable. Recordadme que no volvamos a reunirnos por aquí.

#### OTROS MANIACOS

Rubén Navas, de Burgos, comienza de forma tétrica, hablando de «Veil of Darkness». En la taberna hay un cáliz de oro de muy deseable consecución. Pero el posadero sólo accederá a usarlo con un vino a la altura de las circunstancias. Y Kirill parece poseer caldo tan extraordinario. Para llegar a su bodega deberás recorrer las catacumbas del pueblo, cuyo acceso está en la casa del malogrado Eduardo; la llave necesaria la tiene una de las gitanas. A Rubén le priva

«Lands of Lore» y al mismo de dica todos sus votos.

**Kine** 

<sup>Y</sup> desde Sevilla, Marco Cepile saca a colación el inevitable «Pagan», en el que tiene al Avatar en situación bastante avanzada. Al parecer, cuenta con los cinco trozos del antiguo obelisco, pero no sabe qué uso darles, y Mythran le niega todo tipo de ayuda. Si leyeras los libros, te enterarías. Debes colocarte en un pentáculo y disponerlos en sus esquinas. Hecho eso, pulsa dos veces en la pirámide y..., buen viaje, aunque todavía no a Britannia. Los votos de Marco se reparten entre «Pagan», «Eye of the Beholder III» y «Clouds of Xeen». Hombre, me parece que a ese planeta iban los dos vuelos por cuya culpa está reunión tiene lugar entre estos lodos fétidos.

Ahora recibimos a un experto en Terra, según se desprende de su carta, repleta de conocimientos sobre el planeta, y en la que recomienda comenzar la visita por el Ancient Temple of Moo. Se trata de Angel José Hernández, de Móstoles (Madrid), quien, dado lo versado que está en este planeta, dedica sus preguntas a otros juegos. Como «Waxworks», en el que le gustaría no sufrir atracos a manos de los desalmados del mesón; la solución es, como bien apuntas, usar el silbato y correr a esconderte para evitar a la policía. Cuando pase un rato y todo se tranquilice, los "colegas" habrán volado y podrás buscar el cajón de te en un almacén de la calle más cercana a los muelles.

> $\mathcal{L}$  )  $\sim$   $\mathcal{L}$  $\frac{1}{2}$  .  $\frac{1}{2}$  ,  $\frac{1}{2}$  ,  $\frac{1}{2}$

\* <sup>1</sup> -rM <sup>v</sup>

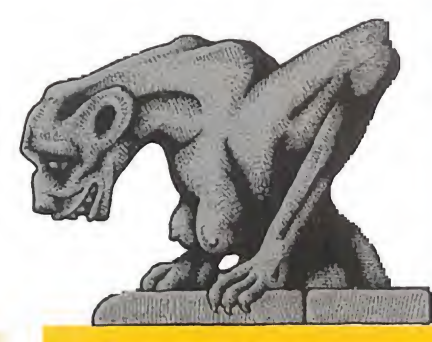

 $\sim$   $\sim$   $\sim$ 

¡3

: / i'.

idade.<br>Personalidades do porto do porto do porto do porto do porto do porto do porto do porto do porto do porto do po<br>Porto do porto do porto do porto do porto do porto do porto do porto do porto do porto do porto do porto t.K

> \*'• \*• /

V ;  $r^o$  ii

**A**  $r$ 

m

 $V$ A)

 $\frac{1}{4}$ 

#### ALABOZOLISTA

o cabe resaltar variación de rele<sup>.</sup> vancia respecto al mes anterior. Repiten cuatro de los JDRs que en tonces ocuparon nuestros puestos de ho casi sin variación de orden, salvo por el avance de «Eye of the Beholder íll». Junto a nuestro hasta ahora, y van tres meses, inamovible «Pagan», repiten «Lands of Lore» y «Ultima Vil».

El quinto del grupo resulta también un habitual, el nunca suficientemente bien ponderado «Ishar II», al que está a punto de comenzar a sustituir su siguiente par te. Otro mes que se quedan fuera de la lista los "Might and Magic", aunque por poco: ha estado muy reñida este mes la votación.

- Votos contabilizados en Octubre-94: LISTA DE CLASIFICACIÓN PARCIAL: 1. - Ultima VIII: Pagan
- 2. Eye of the Beholder III: Assault on
- Myth Drannor 3. - Ultima Vil: The Black Gate
- 4. Ishar II: Messengers of Doom
- 5. Lands of Lore

Las preguntas de «Elvira» han sido contestadas muchas veces y no procede su repetición; de «Elvira II», a lo de las raspas contesté el mes pasado, por lo que vamos con lo de la hoja congelada. La solución es realmente simple: ¿qué harías para tener un cuchillo muy frío? Pues meterlo en el congelador y dejarlo un buen rato: haz tú lo mismo. Respecto al hechizo de resurrección, creo recordar que precisa de cinco componentes, a saber: un cerebro, un pericráneo, un corazón, unos huevos y un libro de oraciones. No haré ninguna broma con ellos, por esta vez. Termino recogiendo los votos de Angel, dedicados a «Might and Magic lll», «Waxworks» y «Veil of Darkness».

Lo siento, pero no puedo más. Entre esta peste y los mosquitos del atardecer, esto no hay quien lo aguante. Aquí vamos a poner punto y final a nuestra reunión..., si es que me dan hasta nauseas. Al salir tened cuidado con las arenas movedizas; si veis algún minotauro, poner pies en polvorosa, porque son bichos duros. Nos vemos. El próximo mes, más (y espero que en mejor sitio).

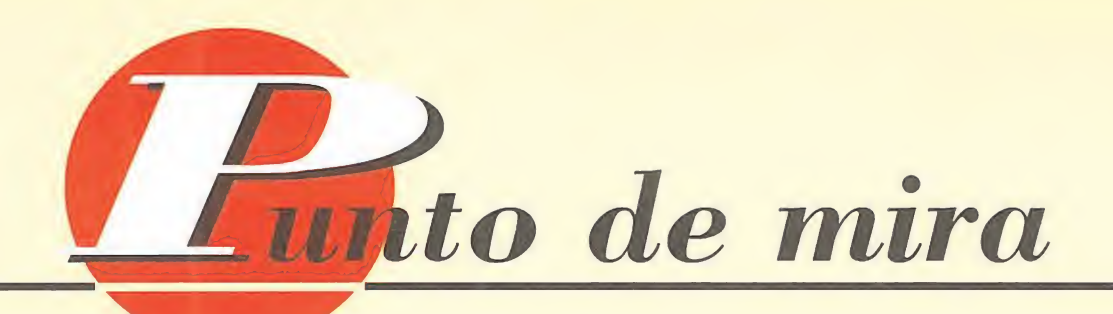

## Pisada a fondo **Diversión al poder** STREET RACER

Cuando la Super Nintendo hizo su aparición, uno de los primeros juegos que acompañó su lanzamiento fue un alucinante cartucho que hacía del Modo 7 su "Modus Vivendi". Hablamos, por supuesto, de «F Zero». La más reciente producción en Modo 7 tiene nombre propio y un éxito asegurado. Llega de Francia, y con el acelerador a tope. Es «Street Hacer».

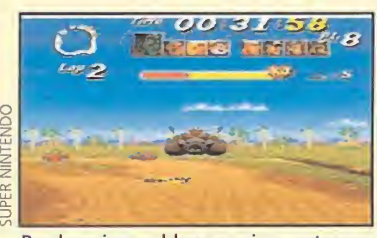

Por los aires saldremos si no estamos atentos a las evoluciones de nuestro bólido.

#### VIVID IMAGE/UBI SOFT **Disponible: SUPER NINTENDO**

ue duda cabe que la opción multijugador es una de las que más atraen al público. La posibilidad de disputar competiciones con un amigo siempre resulta mucho más entretenido que el tener a la máquina como rival. Y es aquí el primer punto en el que «Street Racer» se desmarca. No ya un jugador, ni siquiera dos. Ni tres. Porque «Street Racer» permite la participación simultánea de hasta cuatro jugadores, en pantalla partida. Por otro lado, las diferentes modalidades de competición, son lo bastante originales y divertidas como para destacar sobre los demás juegos.

Para empezar, y como sería de esperar, nos encontramos con las habituales posibilidades de practica, desafío entre dos jugadores, campeonato, etc. Pero, a partir de aquí, el resto resulta de lo más original. "Rumble" es un modo de combate en el que los distintos participantes -siempre un total de ocho- se enfrentan todos contra todos, en una lucha sin reglas, en la que el vencedor es el que, al final, queda en pie -o en ruedas, mejor dicho-. La última opción de juego es "Soccer", una curiosa mezcla entre fútbol, karting y lucha, donde nuestro objetivo será conseguir el mayor número de tantos en el menor tiempo

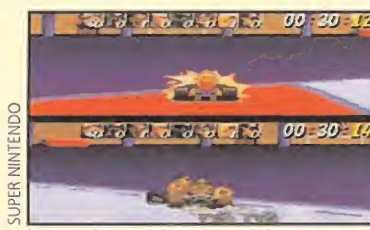

Competir contra un amigo hará más adictivo este programa. Siempre lucharemos por vencer.

posible, introduciendo un gigantesco balón en una portería.

El siguiente punto a destacar en «Street Racer» son sus extraños y graciosos personajes. Luchadores de sumo, guerreros africanos, surfistas..., un grupo tan heterodoxo como sus artes de competición. Los golpes, y echar al contrario de la carretera es lo más importante. La victoria es el objetivo final. En el apartado técnico, «Street Racer» resulta, indudablemente, un cartucho sobresaliente. Gráficos trabajados, gran velocidad de juego, estupenda música y efectos. Y una dificultad que, sin tener un nivel precisamente reducido, no empaña lo más mínimo el aspecto jugabilidad. Algo aue resulta ser una de las grandes bazas de «Street Racer». es divertido, adictivo, gracioso... Muy recomendable, en definitiva. W

F.D.L

UJ >  $\overline{\mathbb{C}}$  $\approx$  $\overline{A}$ o LU

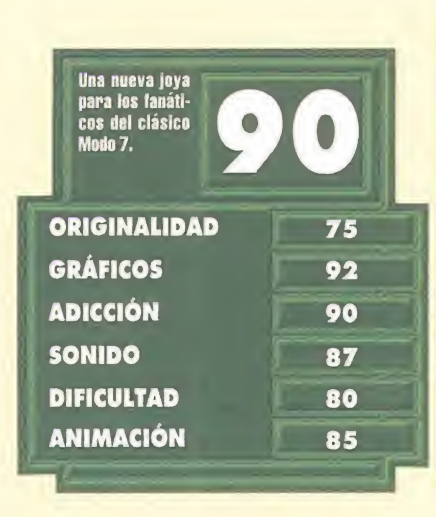

# TINY TOONS ADVENTURES ACME ALI STARS

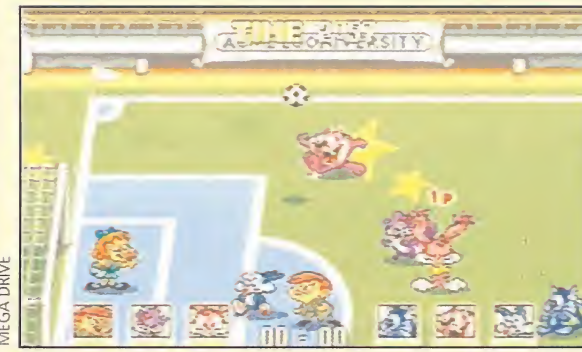

Un buen pase a gol, que ni el mismísimo Julio Salinas fallaría... Bromas aparte, la adicción ACME es total.

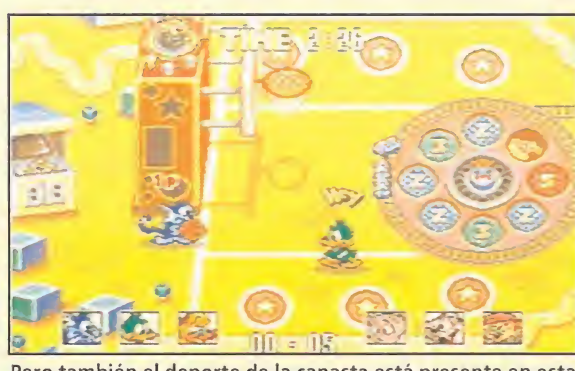

Pero también el deporte de la canasta está presente en esta reunión de estrellas internacionales.

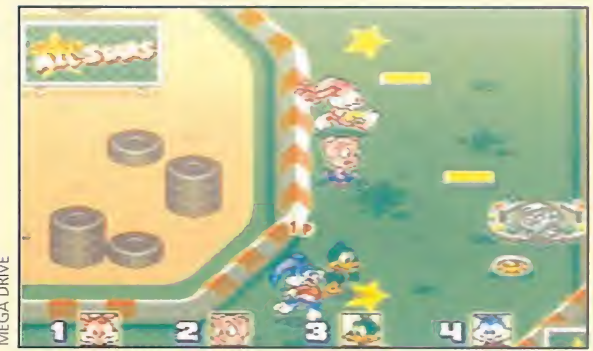

La diversión que encontramos en este programa se debe en gran parte a sus protagonistas.

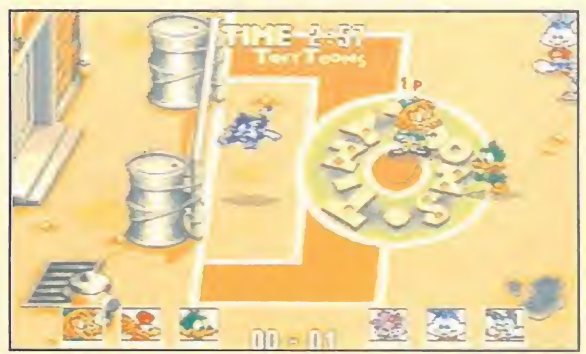

Hacer, lo que se dice hacer una portería de fútbol es muy fácil. Si no nos creéis, mirad esta de la pantalla...

Preparaos para jugar el partido de fútbol o baloncesto más divertido de vuestra vida, porque los jugadores son ni más ni menos que los famosos personajes de dibujos animados «Tiny Toons», que también ellos tienen derecho a practicar deporte.

#### **KONAMI Disponible: MEGA DRIVE DEPORTIVO**

hora, <sup>y</sup> en nuestra Mega Drive, Plucky Duck, Montana Max o Dizzy Devil, por poner un ejemplo, van a emular a Romario o a Jordan para decidir cuál es el mejor equipo de la universidad ACME. En cualquiera de sus variantes, la diversión está asegurada. Sólo tenemos que escoger a nuestros personajes favoritos, formar dos equipos y,

¡a jugar! Si por algo destaca el juego es por la diversión que emana en todos sus aspectos. La sola presencia de los personajes de dibujos animados ya lo garantiza, y si además añadimos que pueden jugar hasta cuatro jugadores simultáneamente, el coctel que obtenemos es divertidísimo y super adictivo. Los «Tiny Toons» nos deleitarán con multitud de graciosas jugadas en cualquiera de los cinco terrenos de juego de los que disponemos

a cual más loco y disparatado, ¡como los jugadores! Los partidos de fútbol son de cuatro jugadores y los de baloncesto de tres, y en ellos ejecutaremos pases, asistencias, alguna que otra falta..., y tiros especiales distintos para cada personaje. No faltarán ninguna de las características de este tipo de eventos: estadísticas después del partido, penaltis, tiros de tres puntos, y hasta animadoras en el descanso al más puro estilo americano.

Pero, no se vayan todavía porque aún hay más. Otros tres curiosos juegos acompañan al fútbol y al baloncesto: una carrera de atletismo, una partida de bolos y un peculiar pasatiempo que consiste en golpear con un martillo la cabeza de Max, que sale por unos agujeros, sin golpear a los demás personajes. Las escenas simpáticas se suceden sobre una base de decorados y gráficos muy graciosos, acompañadas de la musiquilla que caracteriza a estos dibujos de la Warner, y que reconoceréis en cuanto la

oigáis. Los movimientos de los

personajes son muy buenos y, sin resultar excelentes deportistas, hilvanan jugadas con mucha habilidad, que puede ser regulada mediante los respectivos niveles de dificultad. En fin, toda la gracia y simpatía de los dibujos animados en un juego de consola, en el que además podemos jugar al fútbol y al baloncesto. Divertido y adictivo a tope. <sup>Y</sup> ahora sí..., esto es todo, amigos.

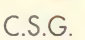

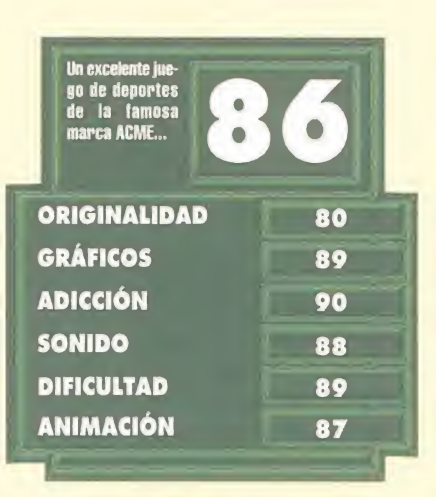

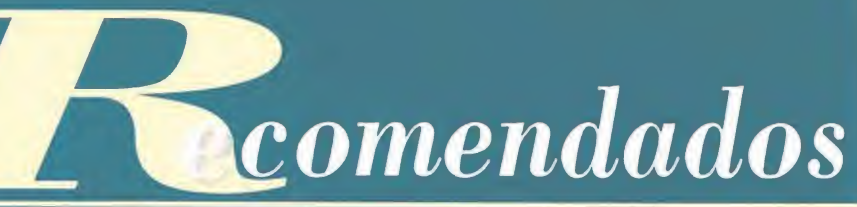

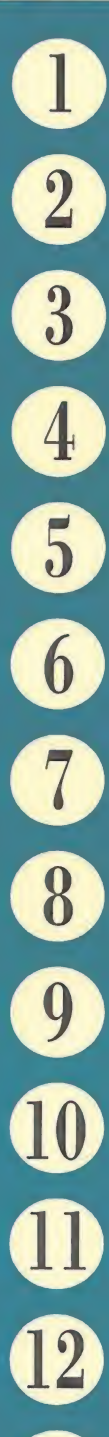

CYBERWAR SCI (PC CD-ROM)

DONKEY KONG COUNTRY NINTENDO (SUPER NINTENDO)

EARTH WORM JIM SHINY ENTERTAINMENT/VIRGIN (SUPER NINTENDO, MEGA ORIVE)

SYSTEM SHOCK ORIGIN (PC)

THE LION KING VIRGIN (SUPER NINTENDO, MEGA ORIVE)

RISE OF THE ROBOTS TIME WARNER (PC, PC CD-ROM)

INDIANA JONES GREATEST ADVENTORES JVC/LUCASARTS/FACTOR S (SUPER NINTENDO)

UNDER A KILUNG MOON ACCESS (PC CD-ROM)

PC FÚTBOL 3.0 DINAMIC MULTIMEDIA (PC)

**COLONIZATION** MICROPROSE (PC)

DREAMWEB EMPIRE (PC, PC CD-ROM)

DOOM<sub>2</sub> id SOFTWARE (PC, PC CD-ROM)

©

©

 $\mathbf{G}$ 

DAWN PATROL EMPIRE (PC)

INFERNO OCEAN/D.I.D. (PC, PC CD-ROM)

SUPER RETURN OF THE JEDI JVC (SUPER NINTENDO)

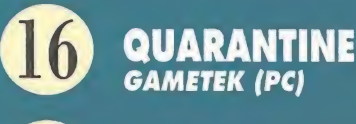

PGA TOUR GOLF 486 E.A. SPORTS (PC CD-ROM)

© ©

FIFA SOCCER 95 E.A. SPORTS (MEGA ORIVE)

© ©

LARRY 6 SIERRA (PC, PC CD-ROM)

CYCLEMANIA ACCOLADE (PC CD-ROM)

Esta lista ha sido confeccionada por la redacción de MICROMANIA y en ella se incluyen los programas que, a nuestro juicio, destacan por alguna razón especial. En ningún caso la selección se hace atendiendo a cifras de ventas, ni a criterios comerciales; es, simplemente, la opinión completamente subjetiva de la revista.

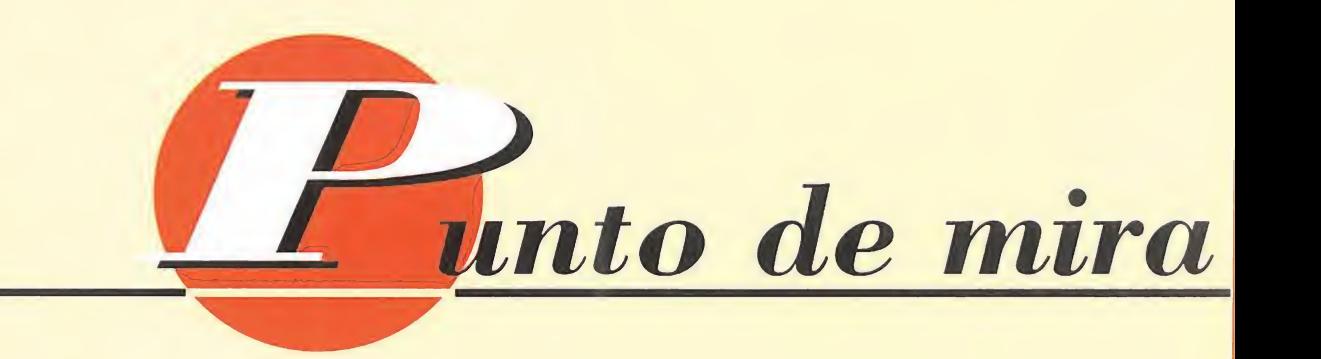

## Puntería en las calles CRIME PATROL

Las calles de la ciudad ya no son un lugar seguro para nadie: atracos, asesinatos, guerras entre bandas, terrorismo..., y los ciudadanos se sienten tremendamente inseguros. Su única salvación son los agentes de policía que se ocupan de limpiar la ciudad de maleantes y hacerla más habitable y segura.

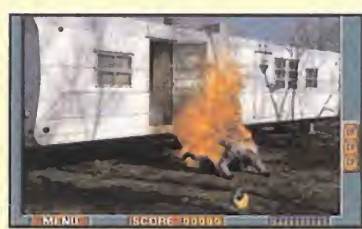

La palabra que mejor define esta pantalla es, sin duda, espectacular.

**MAMERICAN LASER GAMES** 

Disponible: PC CD-ROM<br>
ARCADE<br>
i quieres ser uno de<br>
ellos, coge tu revólv ellos, coge tu revólver y tu placa, y disponte a patrullar las calles junto con tu compañero o compañera. «Crime Patrol» es un arcade en el estilo que inició el mítico «Operation Wolf» pero en el que los gráficos son escenas de video digitalizadas. Actores profesionales dan vida a los personajes que aparecen en el juego recreando una auténtica película de policías y ladrones con tiroteos, persecuciones y como punto final, detenciones.

Disponemos de diez balas en nuestra pistola que habremos de recargar cuando se nos acaben, aunque por suerte, la munición será infinita. Avanzaremos por los distintos escenarios acabando con los "malos" que se nos pongan por delante pero con mucho cuidado de no disparar a los "buenos" pues perderíamos una de nuestras vidas. Como también la perderemos si no somos más rápidos con el revolver que los criminales; pero tampoco hay que preocuparse mucho por las vidas pues el juego permite continuar siempre donde nos maten, con lo que nos garantizan poder visitar los cuatro escenarios en que se desarrolla la acción. Primero empezaremos con unas misiones variadas de novato pateándonos las calles, para luego seguir con unas de vigilancia. A partir de aquí

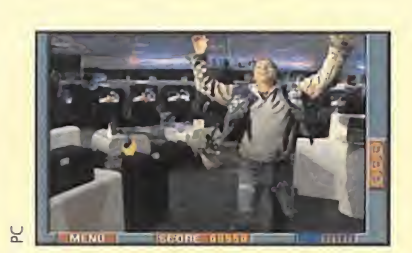

Lo mejor para salir bien parados de este programa es tener mucha puntería.

todo se vuelve más peligroso ya que ayudaremos a los grupos especiales en su lucha contra los traficantes de droga y los terroristas internacionales.

#### NUESTRA OPINIÓN

«Crime Patrol» está realizado siguiendo la línea del conocido, y también el primer arcade de este tipo, «Mad Dog McCree» que causó furor cuando apareció por primera vez en los salones recreativos. Las imágenes y las voces digitalizadas nos hacen sentirnos el protagonista de la película con lo que creeremos que vamos avanzando en realidad por las calles abatiendo tipos que desean hacer lo mismo con nosotros. El realismo queda patente y la ambientación es también bastante buena con lo que se consigue una película interactiva con la que nos divertiremos probando nuestra puntería a la vez que hacemos un favor a la comunidad.  $\mathcal{N}$ 

C.S.G.

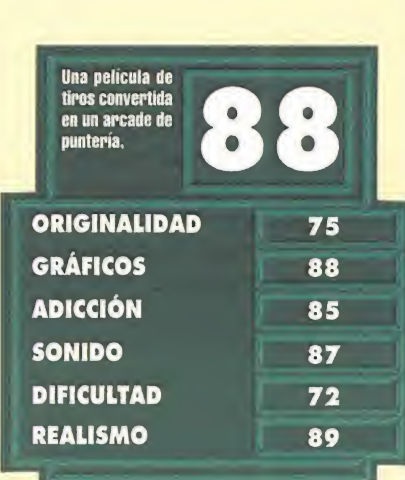

## Luchas dinásticas SANGO FIGHTER

Los conflictos existentes en tre distintos aspirantes al trono de los reinos de la antigua China sirven de introducción -más bien de excusa- a Panda software para presentarnos un nuevo juego de lucha.

PANDA Disponible: PC<br>ARCADE

9

atadas, puñetazos y mamporros varios se sucederán en la pantalla de nuestro ordenador, pues si por algo se caracteriza éste programa es por la variedad de golpes que cada personaje tiene, tanto físicos como de naturaleza mágica. Golpes que ejecutaremos con mucha facilidad pues vienen todos ellos explicados en el libro de instrucciones para que no nos rompamos la cabeza probando combinaciones de movimientos y nos ocupemos de romper las de nuestros enemigos. Su sencillez de manejo viene además complementada con la posibilidad de manejarlo tanto con teclado como joystick o ratón.

Los combates se desarrollan en el típico uno contra uno, siendo tres las posibles opciones de las que disponemos para pegarnos contra los otros guerreros: el modo historia, el modo batalla y el duelo entre dos jugadores, en el que podremos escoger cualquiera de los guerreros que hay. En el modo historia disponemos de cinco personajes con los que atravesaremos el país luchando en distintos puntos contra los generales del ejercito enemigo, tras haber derrotado previamente a los soldados que les protegen; mientras que en el modo batalla escogeremos uno de los personajes que luchará sucesivamente contra once guerreros distintos. En éste último modo hay fases de bonus en las que probaremos nuestra

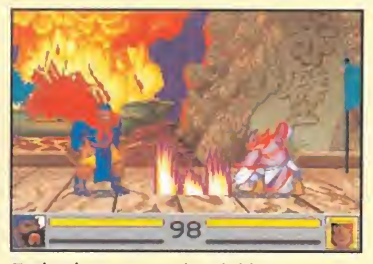

Todos los personajes del juego poseen una amplia variedad de golpes.

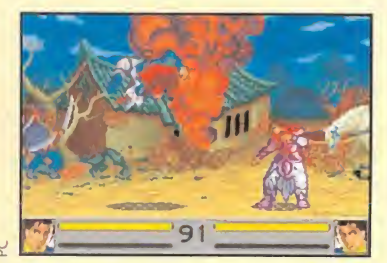

Los escenarios y personajes tienen un estilo inspirado en las recreativas.

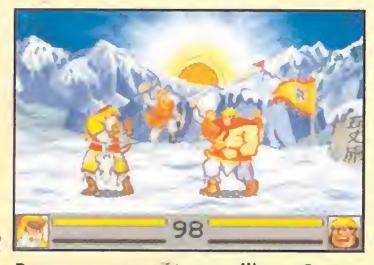

Pese a su aparente sencillez, «Sango Fighter» es un juego muy completo.

puntería con el arco y las flechas. Si algo nos llama la atención al probar el juego es la calidad de los gráficos, escenarios y movimientos de los personajes que recuerdan a los juegos de consola japoneses, sin ser tan rápidos y espectaculares, y en concreto al archiconocido «Street Fighter II». El manual, por su parte, es detallado, algo infrecuente en juegos de éste tipo, pero tiene el inconveniente de que no está traducido a nuestro idioma. La adicción, por supuesto, es muy alta; y los tres niveles de dificultad nos garantizan muchas horas de entretenimiento hasta que logremos derrotar a todos nuestros adversarios.

C.S.G.

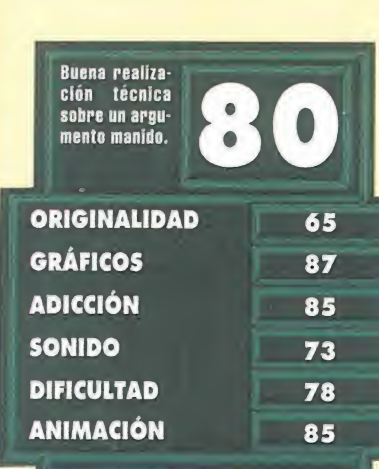

## Fútbol total FIFA SOCCER 95

Hay decenas de programas en el mundo lúdico informático sobre el deporte rey, y los hay que han alcanzado gran renombre debido a su calidad. Pero «FIFA Soccer 95» es el que podríamos calificar como el simulador definitivo de fútbol, a la espera de que alguien diga lo contrario, claro.

**ELECTRONIC ARTS SPORTS Disponible: MEGADRIVE** 

SIMULADOR DEPORTIVO<br>**Toda la magia y** espectacularidad del fútbol están presentes en este fantástico simulador. Desde el momento en que pongamos el balón en juego hasta que el árbitro dé el pitido final, tendremos la sensación de estar disfrutando de auténtico fútbol. Participaremos en ligas, torneos, eliminatorias o campeonatos, sin desdeñar la opción de los partidos amistosos. Jugaremos con los equipos reales de las ocho mejores ligas (incluida la española) o con cualquiera de las selecciones nacionales de los países adscritos a la FIFA. Podremos variar a nuestro gusto hasta el menor detalle del programa, tanto cuestiones técnicas, tácticas, alineaciones o mareajes como aspectos de la configuración.

Una vez en el terreno de juego, y en medio de un ambiente de público increíble, trenzaremos jugadas que en nada tienen que envidiar a las de los reales astros del fútbol. Jugadas ensayadas, chilenas, remates de cabeza, pases de tacón, paradas espectaculares y durísimas entradas están esperando que las realicemos como colofón a la consecución del gol. Cuando esto ocurra sentiremos el júbilo de nuestros seguidores, graciosas escenas aparecerán en los marcadores electrónicos del estadio y hasta los jugadores saltarán de alegría.

Todo lo que ocurre en el campo es una delicia para la vista: las animaciones y los movimientos de los jugadores son detallados y realistas, llevándose la palma alguna de las "palomitas" que se marcan los porteros. El aspecto sonoro recrea perfectamente lo aue es el ambiente en un partido de fútbol, por lo que oiremos los cánticos de los espectadores unidos a los sonidos de nuestros

"chuts"..., y hasta cohetes y aplausos cuando marquemos un gol.

Haciendo inevitable referencia al anterior «FIFA Soccer» no podemos por menos que alegrarnos de las muchas mejoras que se han introducido, como el aumento en el número

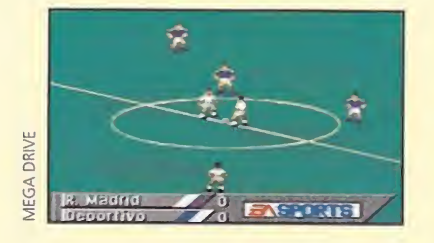

de animaciones o posturas de los jugadores, o la inclusión de clubes de fútbol de todo el mundo, así como una mayor precisión en la realización de los pases tanto cortos como largos. Todo ese derroche de creatividad y buena programación da lugar a un programa excelente que hace sea divertidísima una cosa que ya lo es por sí sola: jugar al fútbol.

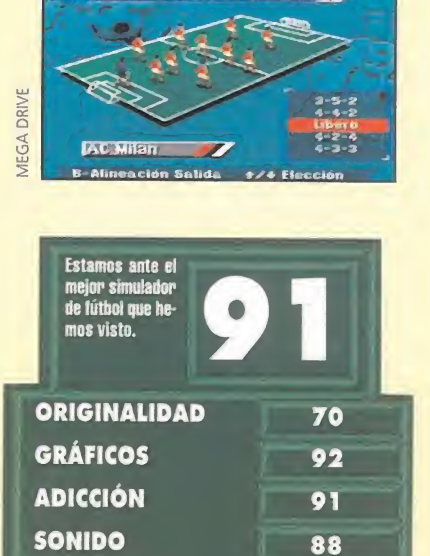

89 93

**FORMATIONS** 

DIFICULTAD **ANIMACIÓN** 

"Una fisura en la estructura del tiempo y espacio, un enemigo mortal del pasado y el juicio de toda la humanidad espera a la tripulación de la Flota Estelar.

C.S.G.

... la misión de cinco años continúa."

# **JUDGMENT RITES**

Un triplano de la 1<sup>ª</sup> Guerra Mundial se está acercando a ti a una velocidad Warp misiones de episodios originales, 9. Misteriosas formas de vida aparecen en planetas muertos. Razas extrañas se encuentran con armas de alta tecnología.

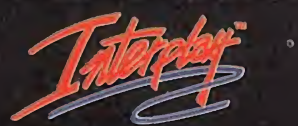

Unete a Kirk y a su tripulación en mientras tratas de descubrir quién, o qué, está creando estas situaciones tan ilógicas.

& © 1994 Paramount Pictures. Todos los derechos reservados. STAR TREK and Related Marks are Trademarks oí Paramount Pictures. Software© 1993 Interplav Productions Ltd.

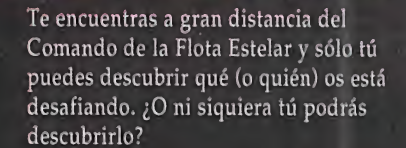

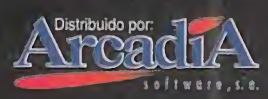

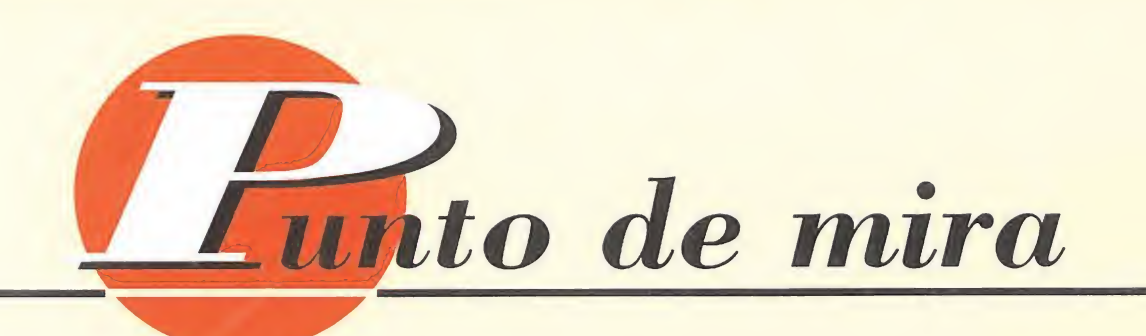

## Te sentirás solo **Fuera de carrera** ALONE IN THE DARK 2

«Alone 2», en CD, representa para la compañía gala el punto de contacto entre los juegos actuales y la generación futura.

**INFOGRAMES** 

Disponible: PC, PC CD-ROM V. Comentada: PC CD-ROM

> a más importante diferencia que Infogrames ha establecido entre las distintas versiones, hace referencia al idioma de

juego, y algo que es fácilmente presumible, como la calidad del audio.

En cuanto al primer punto, el CD permite jugar en distintas lenguas -inglés, francés, español, etc-, dejando así al usuario, si tal es su deseo, la elección entre una u otra, permitiendo, por ejemplo, la práctica de un idioma distinto al español.

El apartado sonoro destaca sobremanera del resto, ya que la calidad digital que ofrece el CD se ha aprovechado plenamente con una banda sonora espectacular, y capaz de poner los pelos de punta en más de una ocasión.

En cuanto al resto, apenas existen diferencias. La historia, por supuesto, no varía un ápice,

La supervivencia es lo más difícil de conseguir en esta pesadilla perpetua que se desarrolla en la oscuridad.

así como la tremenda calidad del juego, de forma global. Las animaciones son excelentes, como gráficos y escenarios, y la ¡ugabilidad, gracias al cómodo intertace diseñado por Infogrames, altísima.

Si no conocíais el juego, esta es la ocasión perfecta para hacerse con él, en un formato cómodo de manejar, y que ofrece una excelente banda sonora. J.

F.D.L

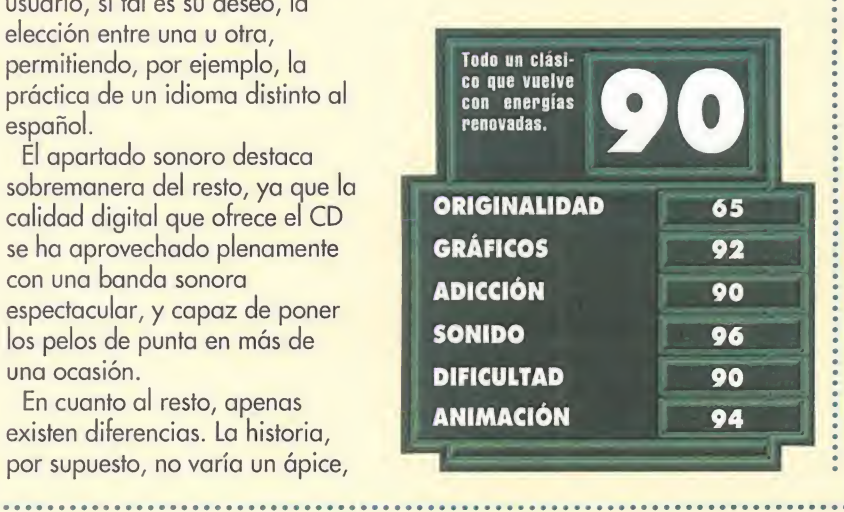

# GEL MANSELLS' INDYCAR

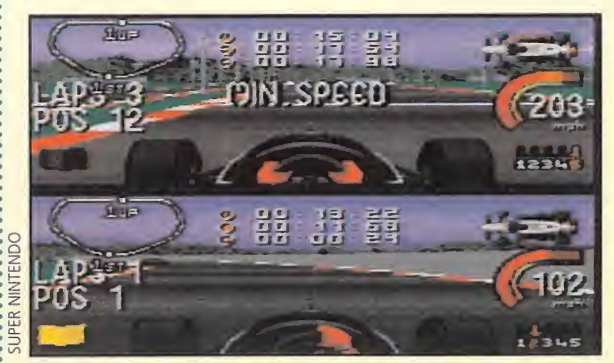

La opción de pantalla partida tanto con un sólo jugador como con dos es la más espectacular y entretenida.

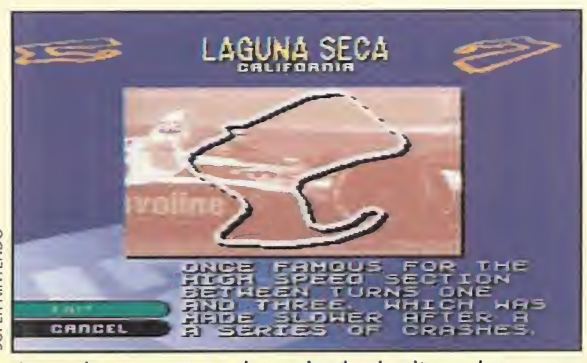

Antes de correr en un determinado circuito podremos ver una descripción del mismo para que nos hagamos una idea.

El nombre de un famoso siempre es un reclamo, pero no es una garantía de que un juego sea bueno. Pe ro si lo que queremos es emular a ese personaje entonces puede que nuestros deseos se vean cumplidos.

#### **ACCLAIM** Disponible: SUPER NES,

MEGA DRIVE **V.** Comentada: SUPER NES **CARRERAS DE COCHES**<br>Echar unas carreritas a

lo Nigel Mansell y proclamarnos campeón del mundo de Indycar es el único objetivo que conseguiremos con este juego, que no es poco. Tendremos 15 circuitos en que correr tanto en la modalidad de campeonato como en la de carrera simple, escogiendo el trazado que deseamos. En ambas modalidades participaremos nosotros solos contra la máquina o bien contra otro jugador. <sup>Y</sup> para que por opciones que no quede, también contempla el juego la posibilidad de jugar en modo arcade o simulación.

<sup>Y</sup> llegamos al apartado curioso del programa, el realismo, porque la verdad que es una de las cosas de las que peca por no tener en exceso, claro. Una vez en carrera, comprobamos con desagrado que no podemos salimos de la pista, que el coche no hace trompos ni cambia de orientación y que cuando nos golpeamos contra un obstáculo se nos corrige automáticamente la dirección y..., aquí no ha pasado nada.

En el aspecto positivo también hay que decir que la sensación de velocidad está bien conseguida, y que en cuanto a configuración de nuestro coche y de la pantalla de juego sí es muy completo. La presentación gráfica es buena, aunque los circuitos son bastante parecidos entre sí y lo único que cambia son los decorados del fondo.

Es más que suficiente para emular a nuestros ídolos del motor y entretenernos conduciendo un Indycar pero sin esperar ninguna maravilla de la técnica. Un aprobado en diversión que baja un poco a causa de la simplicidad.

C.S.G.

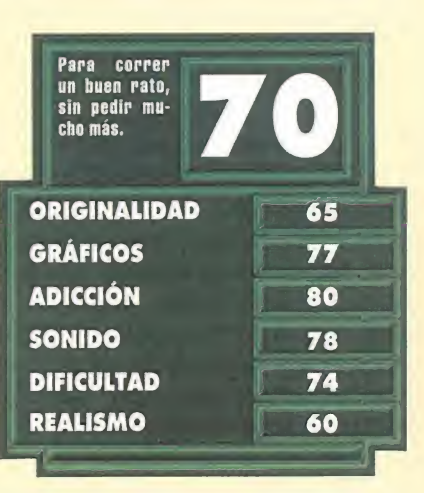

Demolition Man BREAKTHRU !

Por el título del artículo podría creerse que éste hace referencia a un arcade basado en cierta película de Stallone, pero no van por ahí los tiros...

**MICROPROSE Disponible: PC, MACINTOSH V.** Comentada: PC **ROMPECABEZAS** 

on la firma de Alexey Pajitnov, el creador de «Tetris», nos llega ahora «Breakthru!», un nuevo trabajo con el que pretende repetir el éxito de

idea muy similar, nuestra misión ahora va a ser la de descubrir un paisaje de un país que hay tapado por un muro de ladrillos. Cuando eliminemos todos los ladrillos<br>pasaremos de fase. Como ver sólo ladrillos sería muy aburrido también contamos con la presencia de diversos objetos que influirán en el desarrollo de las

su primer juego. Partiendo de una

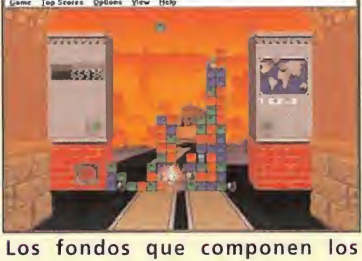

escenarios dan variedad al juego.

partidas; estos objetos estarán insertados en el muro o bien caerán desde arriba de la pantalla, al igual que más ladrillos cuando el muro vava disminuyendo. Dichos objetos son: bombas que explotaremos en el final de la pantalla para hacer desaparecer ladrillos; cohetes que eliminarán una fila o columna según su orientación; super

ladrillos que detendrán la acción permitiéndonos eliminar todos los ladrillos del color que elijamos; y en el aspecto negativo rocas, latas y arañas nos incordiarán en nuestra tarea de demolición.

Un aspecto que no se le puede discutir a los programadores es el de ser un juego original, como tampoco se puede alegar nada sobre la adicción que es elevadísima, con varios niveles de dificultad para que cada vez tengamos que pensar más rápido. Además pueden jugar tanto uno como dos jugadores; y en la opción doble se puede elegir modo cooperativo o competitivo en un sólo muro para los dos, o modo dual en el que aparece un

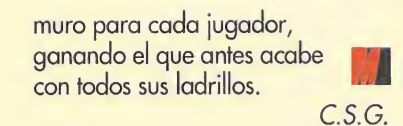

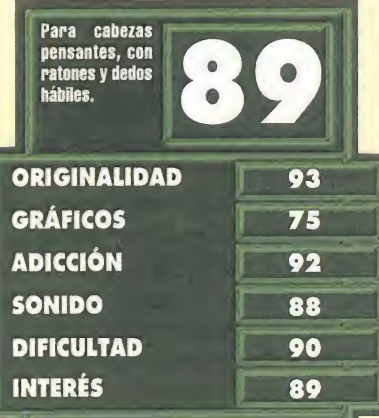

# además

## INDV CAR CIRCUITS

## Más que Fórmula <sup>1</sup>

**UNITED** VIRGIN 88% Disponible: PC **SIMULADOR FRAFT PAIR ANTIQUALITY OF THE REAL FUEL** 119 12382 E **HO GAL** 20:

 $\blacksquare$  o único que nos hacía falta para completar éste gran simulador era lo que ahora nos proporcionan sus creadores: siete nuevos circuitos, réplica perfecta de los reales, en los que medir nuestra habilidad al volante de nuestro monoplaza. Correremos en Australia, Canadá y Estados Unidos tanto contra los coches controlados por el ordenador como contra un competidor humano vía modem. De nuevo, y como ocurría en el juego original, los aspectos más

destacados de ésta producción son la calidad y el detalle con el que está confeccionado el manual, absolutamente necesario si queremos hacer un buen papel sobre el asfalto, pues nos proporciona consejos e indicaciones muy útiles para acabar en el podio y no en la cama de un hospital.

## **MAD DOG MCCREE**

## El vaquero cabalga de nuevo

**IN AMERICAN LASER GAMES/ CAPDISC** Disponible: PC CD-ROM, CD-I |V. Comentada: CD-I **IMARCADE** 

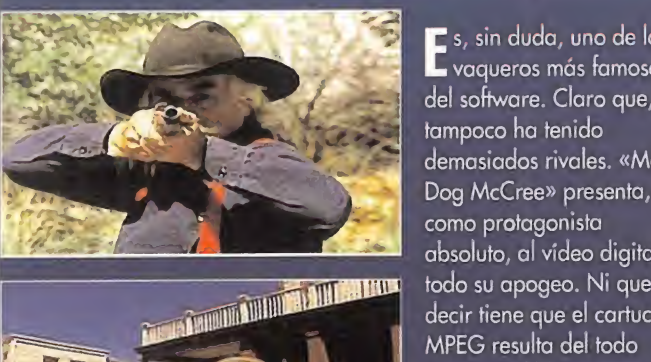

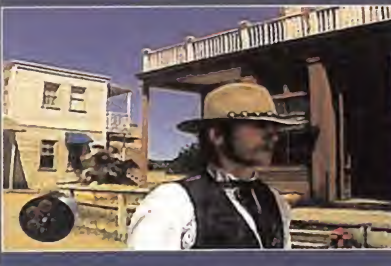

tampoco ha tenido demasiados rivales. «Mad Dog McCree» presenta, como protagonista absoluto, al vídeo digital en<br>todo su apogeo. Ni que decir tiene que el cartucho MPEG resulta del todo ejecutar el juego. Sin embargo, contemplar una<br>verdadera película interactiva como esta resulta n placer, cuando además

Es, sin duda, uno de los vaqueros más famosos del software. Claro que,

el CD se vende junto al periférico ideal, la pistola Hacer referencia al apartado gráfico sería hasta redundante al igual que ai sonoro En su favor, decir que su nivel de jugabilidad es escandaloso siendo de una precision pasmosa con la pistola -si somos lo bastante habilidosos claro- Pero en su contra es necesario adarar que una vez calibrado e revolver desde una determinada posicion es necesario jugar desde alli o recalibrario En suma «Mad Dog McCree» es un luego original y entretenido, que resulta altamente adictivo

### **SYNDICATE**

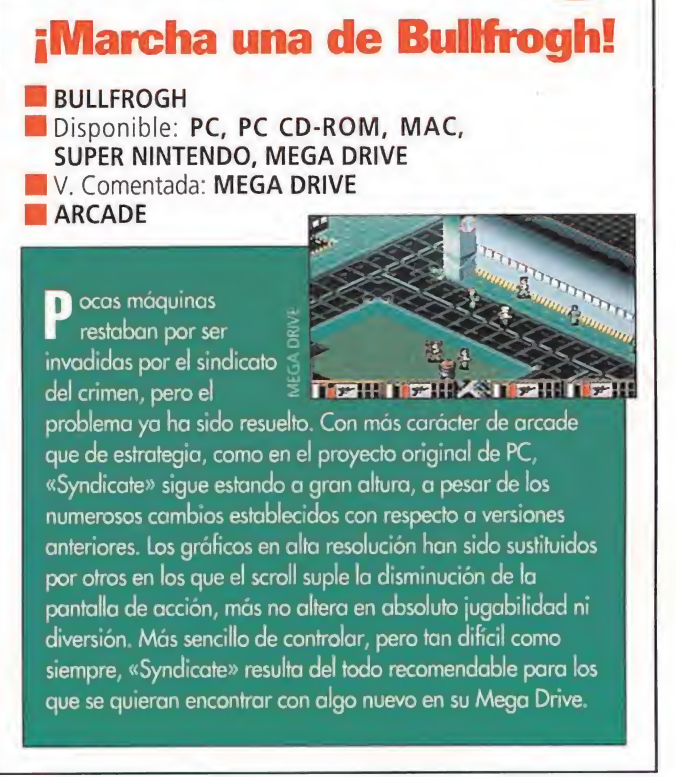

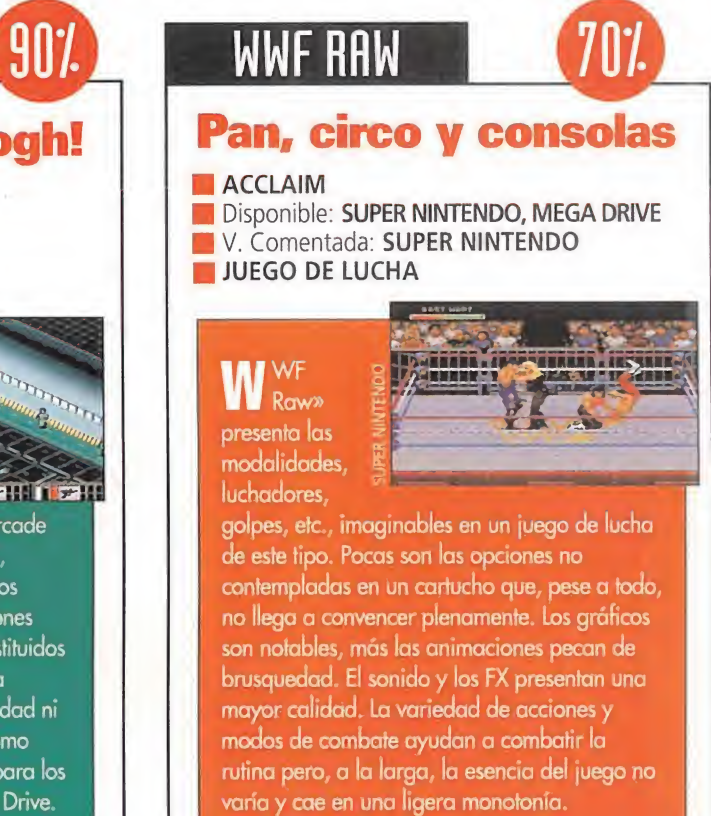

## ARAIT INTERACTIVE S.L. ARAIT INTERACTIVE PRESENTA SUS NUEVOS TITULOS EN CD-ROM

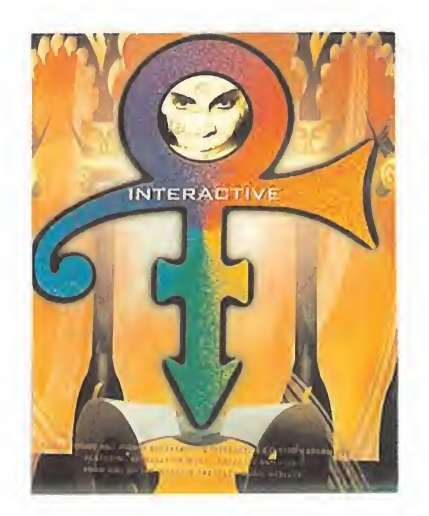

Un increíble despliegue de fantasía, música y realidad virtual que te permite descubrir los misterios que rodean el mito de Prince.

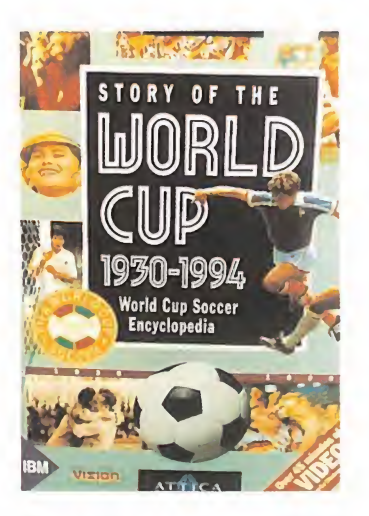

Toda la historia y los momentos más cruciales del fútbol recogidos en este fabuloso programa.

TITULOS DISPONIBLES

Prince Interactive Story of the World Cup Learning at Home The Exotic Garden Soccer Manager Bible Lands, Bible Stories Great Wonders Animal Kingdom Exploring Ancient Architecture (GASTOS DE ENVIO A SU CARGO)

9.200.-Ptas 8.700.-Ptas 8.000.-Ptas 9.000.-Ptas 5.000.-Ptas 9.000.-Ptas 7.800.-Ptas 5.000.-Ptas 8.265.-Ptas

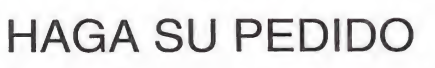

Por Correo ന്നു

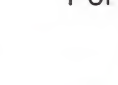

Por Teléfono o Fax

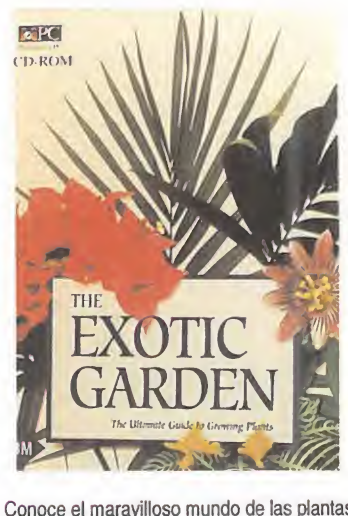

Conoce el maravilloso mundo de las plantas y las flores y ofréceles los mejores cuidados.

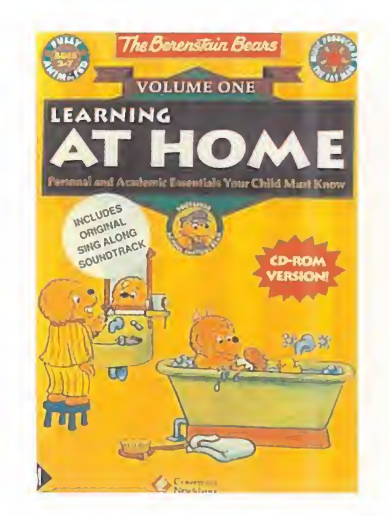

Ahora aprender puede ser divertido con 'LEARNING AT HOME-.

C/ ESTUDIO 25 ARAVACA 28023 MADRID

JO

TELEF.: (91)357 32 00 FAX: (91)357 38 14

# RTISTA

esde que el hombre es hombre, los artistas se hao destacado por su ingenio q creatividad, que emplean como arma para romper las reglas establecidas. Son espí ritus innovadores que destacan sobre el resto de los mortales q que convierten sus trabajos en eternas obras de arte.

Actualmente, los verdaderos artistas  $-p$ or lo menos los más revolucionarios $-$  son los músicos de rock y pop. Estos son los que mueven los hilos de la creatividad de finales de siglo, q se sienten obligados a exprimir sus cerebros para sorprendernos con nuevas "cosas". <sup>V</sup> parece que los discos - ya casi una especie extinguida-, los casetes y CDs musicales son "plataformas" que se les quedan pequeñas. Necesitan algo más. Ne¬  $\epsilon$ esitan un soporte que aglutine sonido  $-\eta$ a que son  $m$ úsicos...—, imagen —qa que muchos de ellos también han intervenido en películas y han protagonizado. con sus canciones, infinidad de video  $clips$   $q...$ , un espacio enorme para su creatividad. En otras palabras un CD-ROM.

> fl partir de ahora, cualquier artista que se pre cie deberá proyectar sus ideas y pensamientos sobre un CD-ROM. Cuanto más lo aprove che. mejor. Cuanto más ensene en el mismo su particular q personal mundo creativo, mucho mejor. En este reportaje os pre sentamos los cuatro primeros CD-ROMs interactivos de los que podríamos ca talogar como los cuatro artistas más inquietos del panorama musical in ternacional del momento. Gabriel. Bouiie. Prince q Eno qa son artistas interactivos.

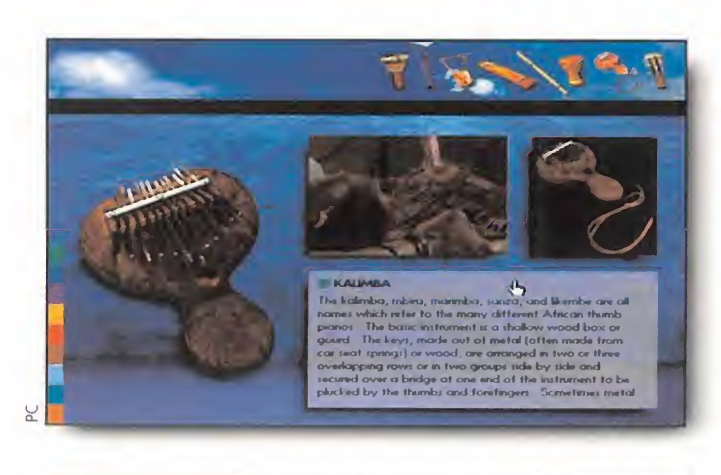

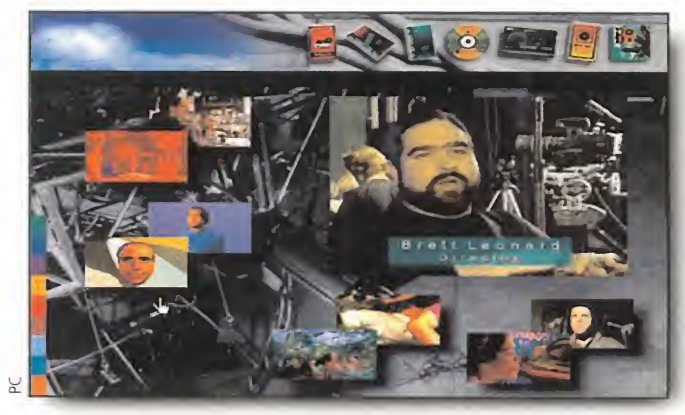

# EL MÁS APROVECHADO<br> **EL M** estas páginas, y hace bien poco, ya tuvimos el pla-

cer de realizar un recorrido crítico y profundo sobre esta nueva obra del excomponente del grupo Genesis, Peter Gabriel. Sin lugar a dudas, es el que más se adapta a la filosofía que intentan enseñarnos los CD-ROMs interactivos, en el sentido que nos hace partícipes de un gran número de actividades, tanto lúdicas co-

mo informativas.

Los que leisteis el comentario -que salía publicado en el nú mero 76 de Micromanía- os disteis cuenta que «Xplora 1» reúne dentro de sí tanto información musical como cultural, al igual que un juego de ingenio, imágenes y vídeo-clips. Información musical porque Peter Gabriel nos presenta los temas de su último disco, por-

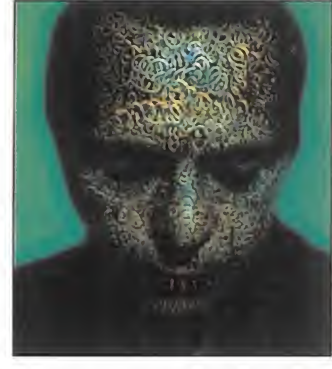

que nos recuerda sus éxitos pasados, y porque nos descubre voces, cantantes y grupos de música tolk y étnica que actualmente experimentan nuevas formas musicales por todo el mun do; información cultural porque nos acerca a los originales y exóticos instrumentos de pueblos primitivos, complementándolo con imágenes, interpretaciones y descripción de los mismos; juego de ingenio porque la mejor manera de desmenuzar com-

pletamente este CD-ROM interactivo es logrando llenar una maleta con objetos, que se encuentran repartidos por todos los decorados del programa, y que nos permite acceder a nuevos lugares; e imágenes y vídeo-clips porque «Xplora 1» cuenta con los cortometrajes que Peter Gabriel ha realizado para su último CD, el "¿cómo se hizo?" de los mismos y, por supues to, todo el despliegue fílmico que supone grabar la acción de este CD-ROM interactivo en los estudios propiedad de Gabriel.

«Xplora 1» es el CD-ROM más aprovechado de cuantos os presentamos, en el sentido interactivo de la palabra. Como ya os hemos comentado, no sólo se centra en el mundo personal, musical y de investigación de Peter Gabriel, sino que, y esto sí que es muy importante, nos hace partícipes del mismo y comparte con nosotros todos sus descubrimientos musicales. Como veis, podemos catalogar a «Xplora 1» casi de enciclopedia de musical racial y étnica de los noventa.

El siguiente paso que tendrá que dar el "arcángel" del pop en lo a CD-ROMs interactivos se refiere deberá ser casi "sinfónico" -en lo que a volumen y grandeza se refiere-, para poder superar a su predecesor. Pero esto es algo que seguro Peter Gabriel no verá muy complicado superar.

#### EL MÁS PERSONAL

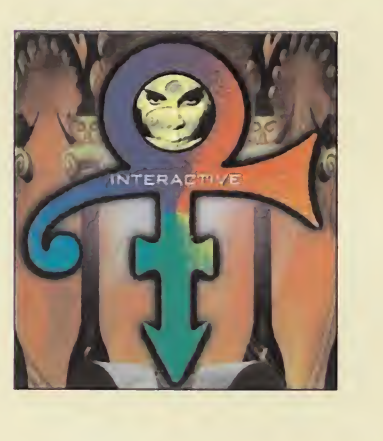

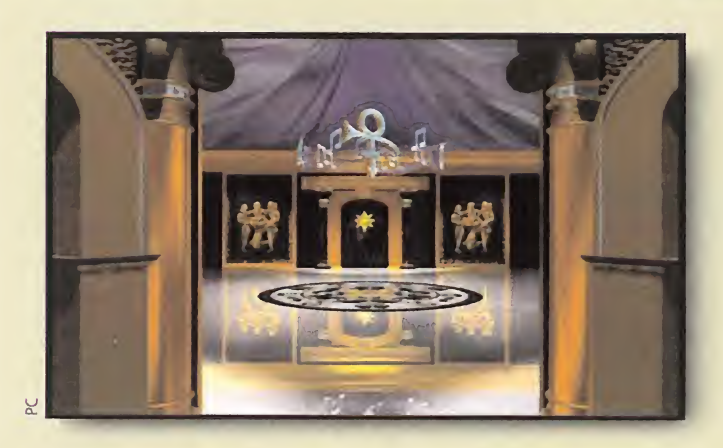

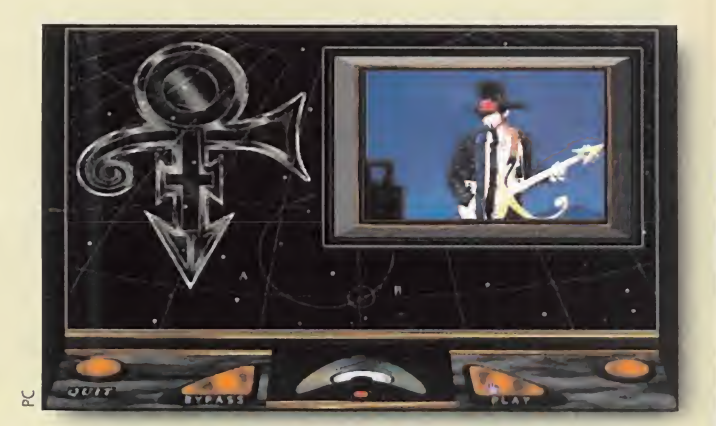

in duda, «Prince Interactive» es el más personal de los CD-ROMs interactivos que os presentamos. También está muy aprovechado, pero a diferencia de la creación de Peter Gabriel, Prince ha decidido dar vida un mundo artificial, mejor dicho, su mundo artificial.

Majestuosos salones, suntuosos pasillos, lujosas estancias..., y todo decorado al estilo Prince y, por supuesto, con imágenes de Prince por doquier. También en «Prince Interactive» existe una especie de juego, y también en esta ocasión recopilar objetos nos abre puertas a lugares desconocidos. Di-

# T E R A

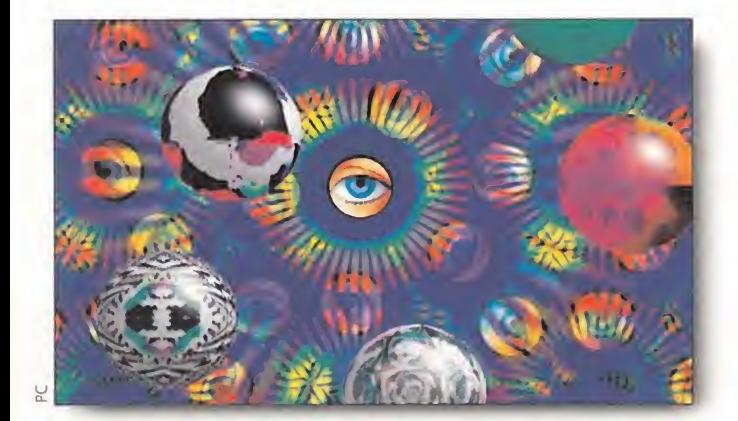

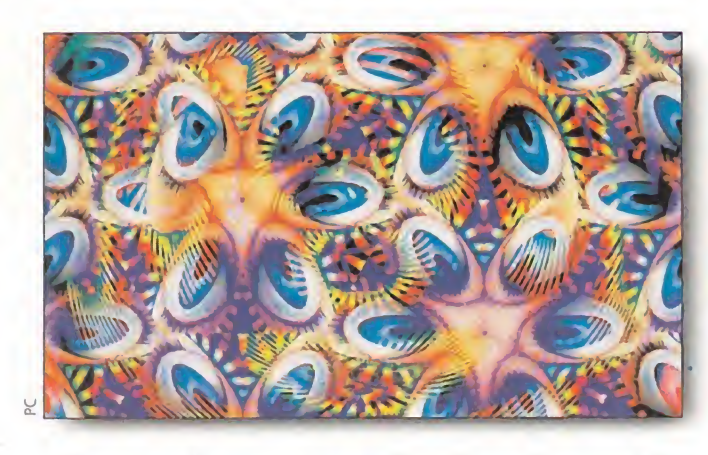

EL MÁS PSICODÉLICO<br>
a experiencia psicodélica que el creador inglés<br>
Brian Eno se ha "marcado" en su «HeadCandy» es totalmente alucinante. Este CD-ROM, al que se le ha definido como calidoscopio de luz y sonido, no tiene nada que ver con sus compañeros de página, porque su concepción de la interactivi-

dad es muy particular.

«HeadCandy» se compone de cinco canciones originales de Eno, que toman vida por medio de una experiencia alucinógena que se desarrolla a toda pantalla. Las canciones están representadas por medio de bolas que se golpean entre sí, a imagen y semejanza de las esferas del juego de billar. Tras esta presentación,

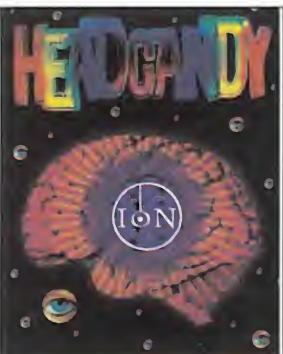

V

cuyo fondo se compone de multitud de ojos distorsionados que observan nuestros movimientos de ratón, en el monitor de nuestro ordenador veremos una serie de imágenes calidoscópicas y surrealistas que se adaptan a la música que suena en ese momento, y que es al mismo tiempo de tipo un tanto surrealista. Los temas musicales que aparecen en «HeadCandy» son cinco -«Castro Haze», «Manila Envelope», «Spunk Worship», «Beast», «Alloy Balcony & Jets Overhe-

ad»-, cuatro de ellos escritos por Brian Eno, y dos más del mismo Eno y Robert Fripp. Nuestra experiencia interactiva ante este CD-ROM se limita a observar los continuos mensajes subliminales que nos lanza tanto música como imagen. Nuestro viaje psicodélico se enriquece si asistimos al desarrollo del mismo adaptándonos unas gafas que acompañan al CD-ROM en la caja. Estos anteojos se componen de dos plásticos que multiplican la visión de los colores y las imágenes que nacen de la música de Brian Eno. Es decir, aumentamos nuestro viaje psicodélico de una forma considerable. Con todos estos condicionantes, parece normal que una de las instrucciones de «HeadCandy» sea la de asistir a este espectáculo visual y de sonido en una habitación oscura, ausente totalmente tanto de reflejos de luz como de sonido distorsionadores.

Brian Eno tiene un concepto de la interactividad un poco atípica...Pero conociendo la trayectoria profesional de este británico -antigua componente del grupo Roxy Music; colaborador musical con Bowie, Ultravox, Carmel, Talking Heads, Laurie Anderson; productor del grupo irlandés U2, desde su disco «The Joshua Tree» hasta su gira «Zooropa»- seguro que su «Head¬ Candy» supone una revolución total. Pero como siempre, lo mejor es experimentarlo con todos los sentidos posibles...

chos objetos son seis y componen el símbolo con el que es conocido en la actualidad Prince, y la trama básica del divertimento es recuperarlos a lo largo de todo el principesco recorrido.

«Prince Interactive» nos permite visitar la supuesta casa de Prince, desde su dormitorio hasta su estudio de música, pasando por su biblioteca, su discoteca, etc. Como en «Xplora 1» y «Jump», también tenemos la posibilidad de realizar nuestras propias mezclas musicales, en este caso con música de Prince. Para ello disponemos de su voz, cuando interpreta sus éxitos, del sonido de su guitarra, de su bajo y su batería.

En general, «Prince Interactive» no es muy informativo que digamos, aunque a los amantes de este genial músico esto es algo que les da igual. <sup>Y</sup> les da igual porque en esta última creación, Prince ha abierto casi completamente su mundo personal y nos permite introducirnos en el mismo de una forma muy interactiva. Y, como hemos dicho al principio, su mundo personal es increíblemente creativo, con una estética muy rica en elementos ornamentales Por esta razón, y sin lugar a dudas, «Prince Interactive» es el CD-ROM indicado para los fans del músico, pero también sorprenderá, mucho y muy gratamente, a los simples curiosos.

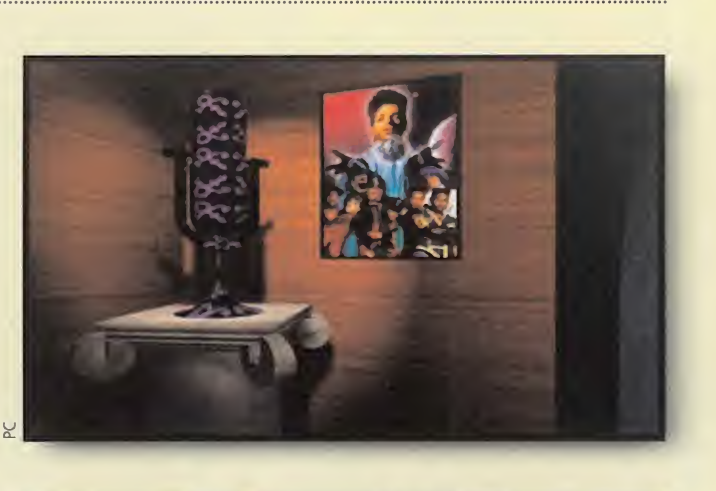

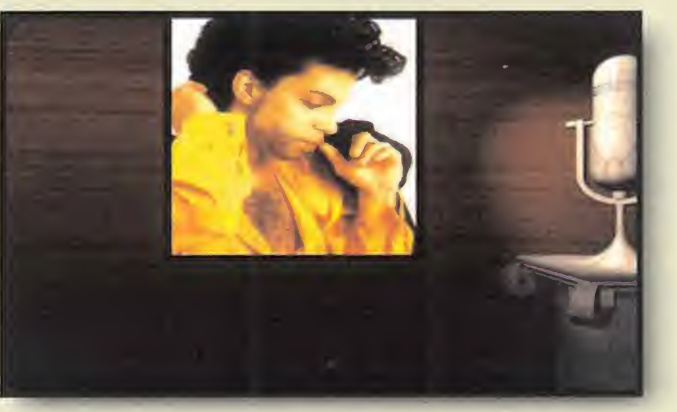

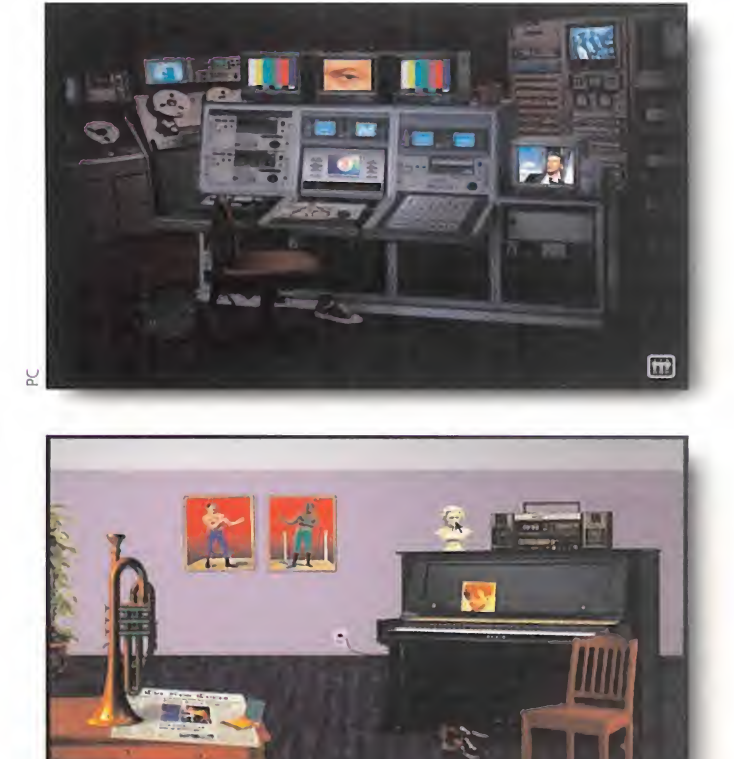

EL MÁS BÁSICO<br>
Iduque blanco, antes conocido como Ziggy Star-<br>
dust, líder de las Spider from Mars, ha ideado el que podríamos definir CD-ROM interactivo más básico. David Bowie no se ha complicado mucho la vida. Con «Jump» nos presenta su último trabajo ¡unto con tres de sus más recientes vídeo. En otras palabras: «Black Tie, White Noise» -en el que veremos a Bowie colaborando por primera vez con el cantante funky Al B. Shure-, «You've Been Around» y «Miracle Good Night».

Nuestro recorrido por su mundo interactivo es simple y concreto. Los escenarios son poco numerosos, pero son densos en contenido. Además, no hace falta romperse la cabeza intentando descubrir dónde se encuentran los vídeo que protagoniza el cantante con un ojo de cada color, puesto que la acción nos conduce a ellos.

La puesta en escena de «Jump» es muy sencilla, con elementos estéticos que sorprenderán incluso a los fans de es te artista londinense, ya que parecen demasiado simples, como si no dijeran nada. Pero no es así. Antes os contábamos que las estancias que visitamos en «Jump» son pocas pero bien cargadas de significado. <sup>Y</sup> es que si entramos en una sala que tiene un piano, unos cuadros, una escultura, un reloj, una trompeta, un periódico, etc., todo, absolutamente todo tiene una concordancia entre sí y con el particular mundo de Bowie.

Pero por supuesto también contamos con un atractivo especial que ya hemos visto en otros CD-ROMs interactivos: la posibilidad de editar nuestro vídeo personal con imágenes y canciones de Bowie. Y la particularidad que ofrece en este aspecto «Jump» también es su sencillez. El acceso a las distintas imágenes es poco complicado, ya que se hace por medio de cuatro pantallas de la mesa de edición, en las que aparecen fragmentos de grabaciones que iremos insertando en una edición definitiva que se lleva a cabo en un monitor central.

Lo dicho, «Jump» es muy sencillo -no queremos pensar que Bowie se ha apuntado a la interactividad deprisa y corriendo, porque si fuera así le ha salido muy bien-, pero también muy correcto. Tras verlo completamente, lo único que esperamos es que el próximo CD-ROM interactivo del duque blanco ocupe completamente los 600 megas con su ingenio.

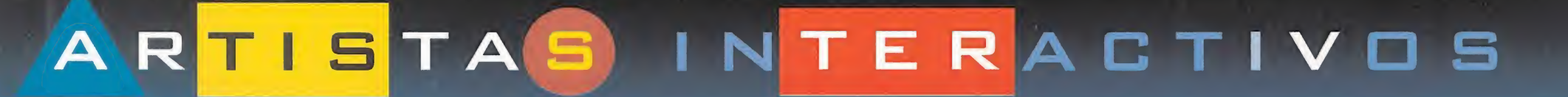

N<sup>o</sup> podíamos pasar por alto en este comentario la obra de dos compañías de programación, Mindscape y Microsoft, que con su esfuerzo han acercado al público usuario de software en formato CD-ROM de PC las obras más importantes de los más destacados compositores clásicos. Y es que no sólo los artistas actuales de pop tienen la exclusiva de plasmar su música en los CD-ROMs interactivos. Lo que desgraciadamente es cierto es el hecho de que los autores clásicos ya no están entre nosotros para, además de seguir componiendo genialidades, idear ellos mismos sus propios CDs. Pero pongámonos manos a la obra, es decir, comentemos las sinfonías, composiciones y oberturas que nos ofrecen estos CD-ROMs.

Microsoft Home es la compañía que más títulos ofrece. Todos sus CD-ROMs interactivos cuentan con una extensa y muy completa biografía de los músicos que trata, además del estudio detallado de la obra de la que se ocupan, analizando su partitura "trozo a trozo". También incluyen un instructivo juego en el que de una forma muy imaginativa ponen a prueba nuestros conocimientos musicales en general y del autor que ocupe en particular.Contamos con los siguientes títulos:

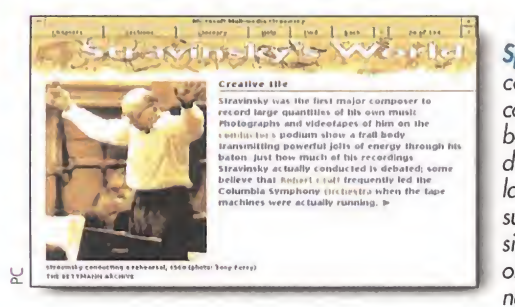

- «Stravinsky, The Rite of the Spríng», es decir "Stravinsky, o la consagración de la primavera", compacto en el que el pianista Robert Winter, protesor de la universidad americana de UCLA, analiza la obra del compositor ruso desde su país natal hasta su influencia musical en el Hollywood de 1960. La obra que se estudia es la que da nombre al título del disco.

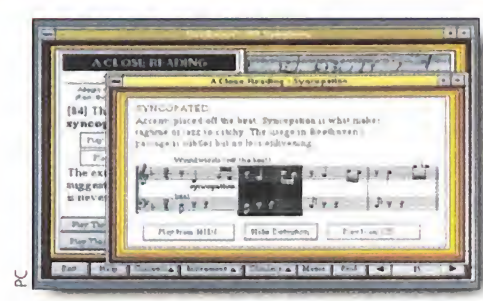

- «Beethoven, The Ninth Symphony» I"Beethoven, la novena sinfonía"), también es un trabajo de Robert Winter, esta vez sobre el más genial sordo de la música clásica universal. La composición que se estudia es la que realizó el músico alemán cuando ya padecía su defecto físico y una de las más conocidas del autor.

- «Schubert, The Trout Quintet» "Schubert, el quinteto de la trucha"), es obra del crítico musical americano Alan Rich. Este estu dioso propone desviar nuestra atención sobre la particular com posición del músico alemán, que se inspiró en la naturaleza y en sus elementos más básicos para

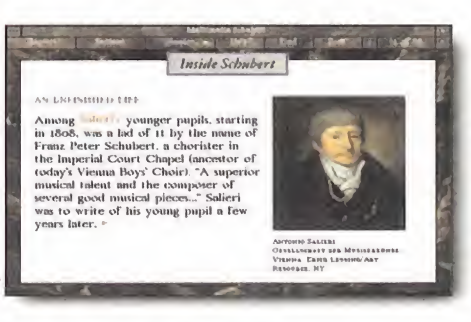

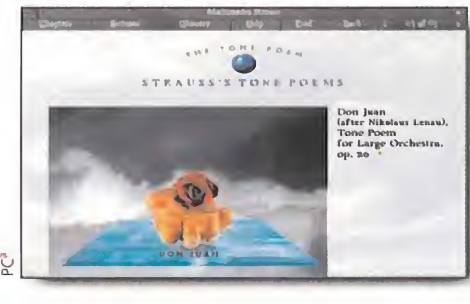

- «Strauss, Three Tone Poems» ("Strauss, tres poemas tonales"), se basa en el estudio de Rusell Steinberg, pianista y compositor americano, de la obra del músico universal, en concreto de sus "Tres poemas tonales". Strauss ha influido no sólo en la música "seria", sino que también ha revolucionado la música cinematográti-

ca con su "Así habló Zaratrusta".

idear esta partitura.

# Vuela alto con tu PC

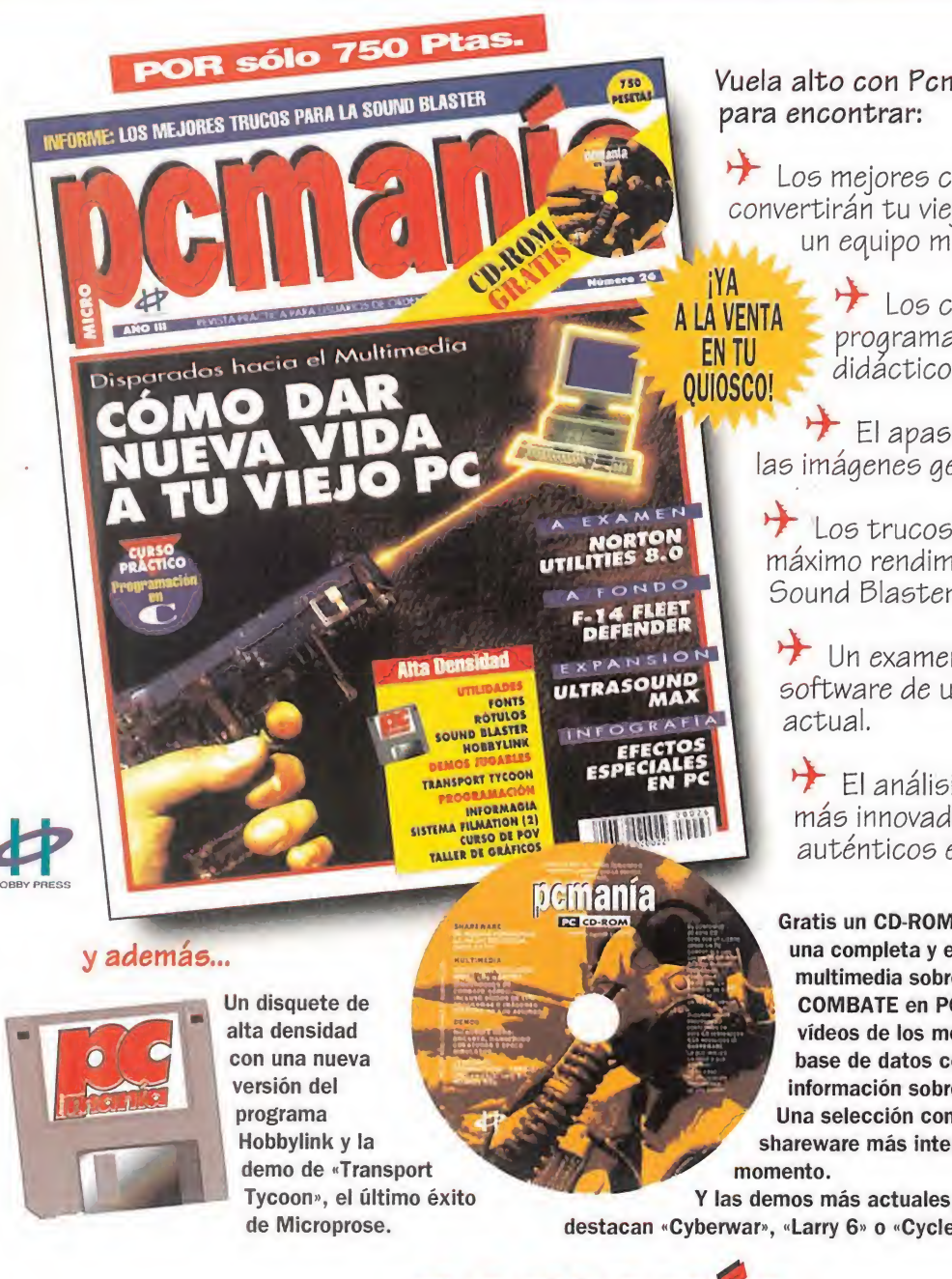

**STRAVINSKY** 

**BEETHOVEN** 

**SCHUBERT** 

**STRAUSS** 

**MOZART** 

**TCHAIKOVSKY** 

## Vuela alto con Pcmanía

Los mejores consejos que convertirán tu viejo ordenador en un equipo multimedia.

> Los cursos sobre programación más didácticos y útiles.

 $\rightarrow$  El apasionante mundo de las imágenes generadas con FOV.

Los trucos para sacar el máximo rendimiento a tu Sound Blaster.

 $+$  Un examen detallado del software de usuario más

 $\rightarrow$  El análisis de los juegos más innovadores realizado por auténticos especialistas.

Gratis un CD-ROM donde encontraréis: una completa y exclusiva aplicación multimedia sobre SIMULADORES DE COMBATE en PC, con imágenes y vídeos de los mejores juegos y una base de datos con toda la información sobre los aviones reales. Una selección con los 50 programas Shareware más interesantes del

<sup>Y</sup> las demos más actuales, entre las que destacan «Cyberwar», «Larry 6» o «Cyclemania».

 $5||5||1$ 

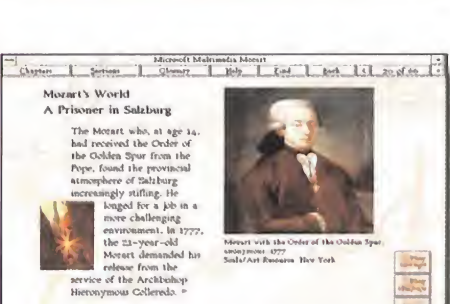

- «Mozart, The Dissonant Quartet» ("Mozart, el cuarteto disonante"), en el que el músico americano Robert Winter vuelve a plasmar su trabajo, abarca una poco conocida obra del más grande compositor de la historia de la música universal. Con el contenido de este CD volvemos a ser conscientes de la capacidad didáctica del genio alemán.

Mindscape, como decíamos al principio, también dispone de un par de títulos. <sup>Y</sup> también cuentan estos con una extensa biografía de los compositores clásicos, con un estudio pormenorizado de la sinfonía que tratan y con un divertido y ameno juego que analiza nuestra capacidad de aprendizaje y retentiva musical. Pero lo que más sorprende de esta pequeña colección de Mindscape son dos aspectos: el primero es la elección que han hecho de los compositores. La comenzaron con un nombre ilustre, es decir Beethoven, pero es que la han continuado con Tchaikovsky, autor genial, pero muy difícil de englobar; y el segundo es que ambos programas vienen perfectamente traducidos -por lo menos en español- a cinco idiomas, es decir, inglés, francés, italiano, alemán y castellano. Así, el resultado es:

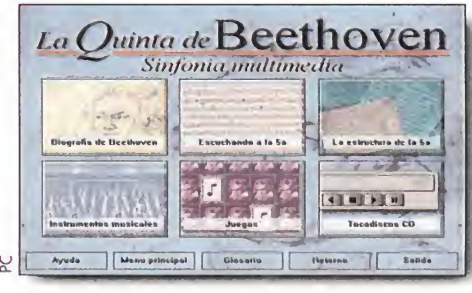

- «Beethoven, The Fifth Symphony» ("Beethoven, la quinta sinfonía"), analiza la composición más famosa del músico alemán, incluyendo un detallado estudio de los instrumentos que intervienen en la misma.

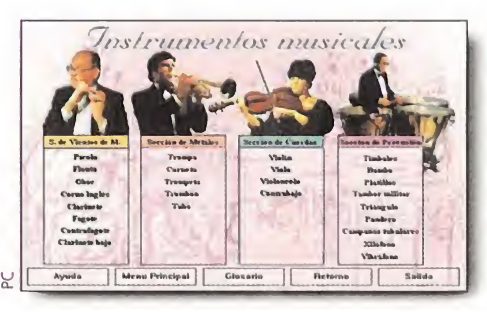

- «Tchaikovsky, <sup>1812</sup> Overture» ("Tchaikovsky, obertura 1812″), es un excelente estudio de la sinfonía que el atormentado músico ruso dedico a la victoria de las tropas zaristas infligieron al los ejércitos de Napoleón.

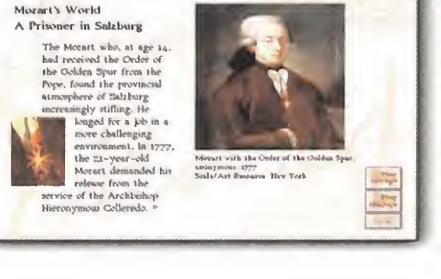

# El mejor baloncesto multimedia es de Dinamic.

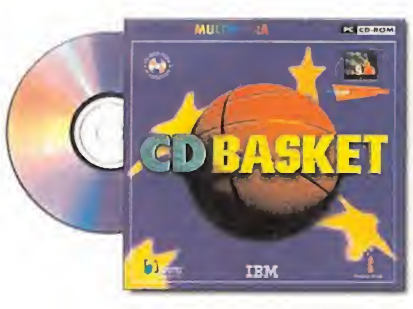

Baloncesto en CD-ROM

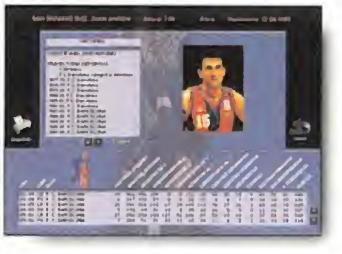

CDBASKET incluye 1070 fichas técnicas con los datos de todos los jugadores, entrenadores y árbitros que han participado durante los 11 años de Liga ACB.

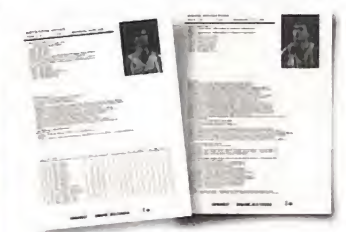

El acceso e impresión de los más de 250.000 datos que contiene el CD-ROM se realiza de una forma rápida, sencilla e intuitiva gracias a un innovador sistema de navegación.

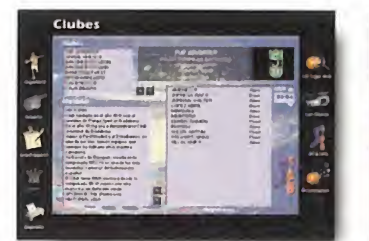

Consulta los datos de todos los clubs ACB: pabellón, presidente, historia, palmares y plantillas año a año.

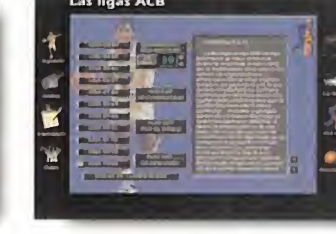

Si te gusta estar bien informado, CDBASKET te facilita en cuestión de segundos el resultado de cualquiera de los miles de encuentros celebrados desde 1984.

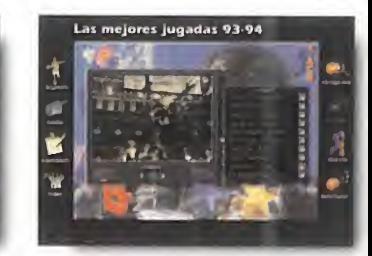

CDBASKET también incluye 30 minutos de vídeo digital de gran tamaño (240 X 180 pixels) con las mejores jugadas de la temporada 93/94 y la versión 2.0 de PCBASKET.

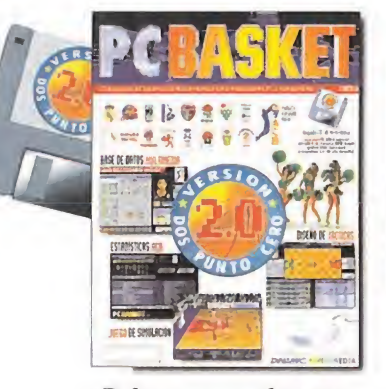

Baloncesto en disquetes

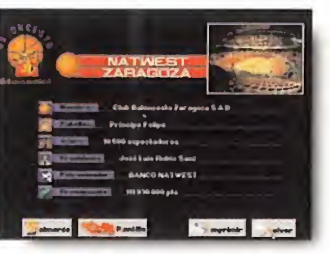

La versión 2.0 de PCBASKET incluye la base de datos de los 16 mejores equipos de la ACB y completas fichas de los jugadores que conforman sus plantillas.

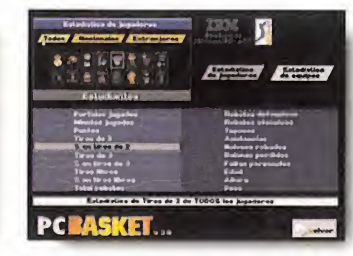

Dispones de más de 100 opciones de estadística comparada: desde el jugadormás efectivo desde la línea de 6.25 hasta el equipo con mayor media de altura.

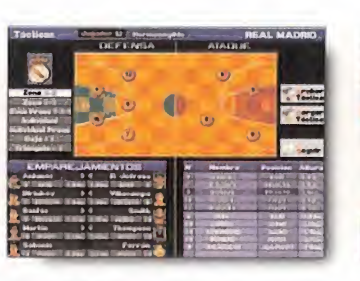

En la pantalla de tácticas te sentirás en la "piel" del entrenador. Elige quinteto, realiza cambios, selecciona sistema defensivo, diseña los ataques, realiza emparejamientos en cancha, etc...

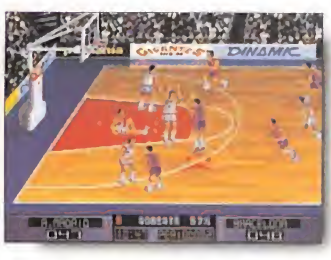

La simulación de baloncesto es absolutamente fiel a la realidad. Elige en tre <sup>1</sup> ó 2 jugadores, realiza pases de gran precisión, encesta tiros de 2 y 3 puntos, realiza mates espectaculares, etc...

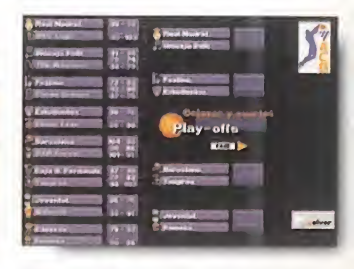

Sigue el desarrollo real de los Play-Offs '94 ó crea el tuyo propio seleccionando los enfrentamientos entre los equipos. El objetivo es ganar la Liga ACB.

Los productos de baloncesto de DINAMIC MULTIMEDIA han recibido el elogio unánime de la prensa especializada.

PC WSRLD pomania

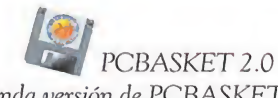

"La segunda versión de PCBASKET viene a continuar la imparable carrera de DINAMIC y, sin duda, a saciar las necesidades de los muchos usuarios amantes de este deporte". Producto 5 estrellas

#### CDBASKET

DINAMIC MULTIMEDIA ha conseguido, una vez más, dar en el clavo con este producto. Excelente calidad, excelente precio". Producto 5 estrellas

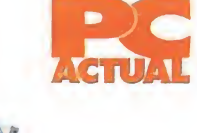

PCBASKET 2.0 "La simulación de los partidos está muy lograda; se pueden conseguir jugadas espectaculares con un poco de práctica. La parte táctica está realmente cuidada... "

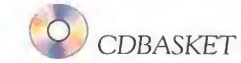

"No hay duda que con CDBASKET DINAMIC MULTIMEDIA ha vuelto a marcar un "triple" en el mercado del software español". Producto recomendado PCAC-TUAL.

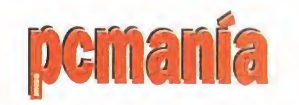

PCBASKET 2.0 "PCBASKET 2.0 mejora en todo con respecto a su primera versión. Es, en definitiva, un programa de excelente factura".

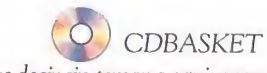

"Podemos decir sin temor a equivocarnos que CDBASKET es el mejor programa dedicado al baloncesto español. Recomendable a todos bs aficionados a este deporte".

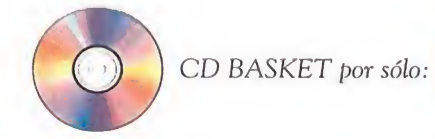

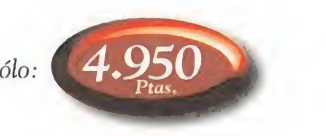

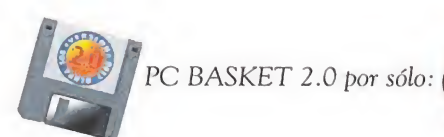

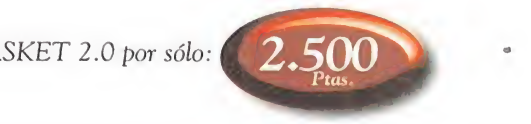

#### Solicita PC BASKET 2.0 y CDBASKET, en tu tienda habitual, enviando este cupón o llamando al teléfono (91) 654 61 64

Sí; deseo recibir en el domicilio que les indico: (Gastos de envío: 250 pts.)

MMANIA

PC BASKET 2.0 por sólo 2.500 Ptas.

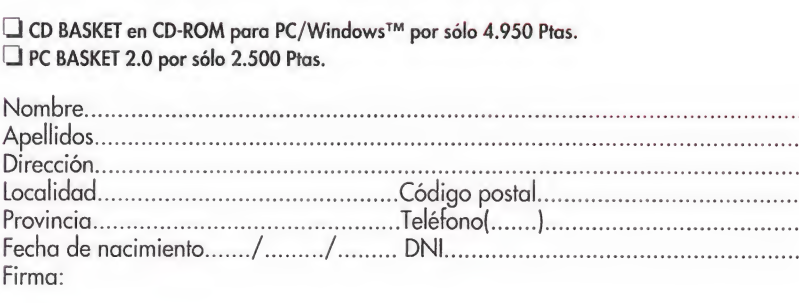

# FORMA DE PAGO

 $\Box$  Contra reembolso  $\Box$  Visa  $\Box$  Adjunto cheque nominativo a HOBBY POST S.L.

Tarjeta de crédito número. Nombre del titular. Fecha de caducidad././.

Rellena y envía hoy mismo este cupón o fotocopia a:

Tel (91) 654 61 75 Fax (91) 654 86 92

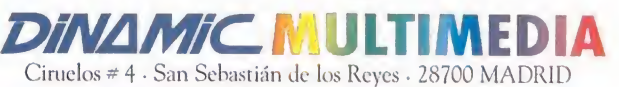

# La ventana indiscreta. S

lié tal golosos "micromaniacos"? Ya, ya, no os preocupéis; los cristales de vuestra ventana favorita se encuentran ya "limpios y relucientes", para que podáis asomaros a contemplar las increíbles curiosidades en este apasionante mundo de ordenadores, videojuegos y entretenimiento.

 pánico! Sentaos en vuestro sillón más cómodo, agarrad una ¿Estáis preparados? ¿Tembláis de impaciencia sin poder contener el "morderos las uñas"? ¿Habéis pisado al gato mientras saltabais de emoción? Pues bien, ¡que no cunda el lata de refrescante "pepsi", y cuando gustéis...

#### EL ATAQUE DE LOS ORDENADORES VOLADORES (Florida, EE.UU.)

7

YO, NEIXE Sí, todos sabemos que los ordenadores "no vuelan", por lo menos por ahora, aunque con los adelantos que corren hoy en día, quién sabe. Pero no todo el mundo está muy seguro de esta afirmación. Y si no, que le pregunten al pobre transeúnte que cuando caminaba cerca de un edificio de oficinas del centro de la capital, le ca yeron encima "dos ordenadores IBM seguidos de un monitor y una impresora". No, no es que los ordenadores intentasen "suicidarse" saltando por la ventana de la calle hartos de tanto trabajo; lo ocurrido sucedió por una discusión entre un oficinista y su jefe por un asunto de "remuneración salarial". El oficinista se encolerizó ante la negativa del patrón, y agarrando los ordenadores ante la incrédula mirada del jefe y de sus compañeros de oficina, los lanzó al exterior por un ventanal de la tercera planta. El monitor y la impresora volaron después y si no le sujetan hasta él mismo intenta lanzarse al vacío. Además de perder el empleo, y de pagar los equipos, el alocado trabajador tuvo que indemnizar al "paseante" al que le tuvieron que dar hasta 120 puntos de sutura. Y es que el "stress y el trabajo"..., son tan peligrosos...

#### SPRITES DE CARNE Y HUESO PARA DEFENDER LA LEY

¡Alucinad, señores! Ryu, Honda, Bulrog, Shan Li y Bison FUERON VISTOS el pasado MES DE OCTU-BRE deambulando nocturnamente por algunas barriadas de la ciudad de San Francisco (EE.UU.). Dos chicos y una chica blanca, un joven de color y un corpulento japonés, ataviados según dicen los privilegiados que pudieron verlos, IDENTICAMENTE como los personajes de «Street Fighter», patrullan nocturnamente por algunas calles, para repartir "gratis" unas pocas de "tortas y puñetazos" a los "cacos y delincuentes" que encuentran a su paso haciendo de las "suyas". Aunque la identidad del grupo es aún desconocida, lo que síse sabe con certeza, según mi espontáneo informador en la ciudad del "Salden

Cate", es que su estado y preparación física es asombrosa, y ya han dejado a algún que otro "chorizo" encadenado a una farola para que lo recogiese la policía. ¿Asombrados? Palabra de Nexus 7, que me he quedado de piedra.

#### DESMADRE EN EL VIDEOCLUB (Barcelona-España)

Menudo "cacao" liaron dos chicos en el videoclub de su padre. El ordenador del comercio de venta y alquiler de películas se volvió loco, loquísimo y comenzó a desordenar todos "los números y nombres de los clientes y direcciones" que se guardaban en la base de datos del videoclub. Los hijos del dueño, que habían estado jugando con el ordenador el fin de semana anterior cuando la tienda estaba cerrada, además de jugar con unos pocos videojuegos, teclearon a sus an chas en el sistema operativo del programa sin ser conscientes del "follón" que podían armar, y así fue. Todavía siguen sin aparecer algunos bastantes clientes para devolver las "pelis alquiladas" y se teme no aparezcan ¿nunca?

#### HUESO DE PIXELS PARA TIM

Un amigo de Sevilla, tiene un perro de raza "boxer" llamado Tim, un perro muy nervioso y super inquieto que destrozaba todo lo que veía a su alrededor cuando se ponía nervioso. Un buen día y tras observar lo "flipado" que se quedaba Tim mirando las imágenes del ordenador de su amo, a éste se le ocurrió una idea. Se cogió el «Animation Studio» y diseñó un enorme hueso igual al que Tim mordisqueaba. Le dio animación, y ahora el perro se pasa las hora muertas contemplando los movimientos, botes y rebotes de su hueso "de pixels" den tro de una pantalla del monitor. Supongo que el boxer no nota la diferencia de un "hueso de verdad" y uno "sintético" o por lo menos, no lo parece, ya que Tim frecuentemente se le hace la boca agua y "lame el monitor". ¿Funcionará este truco con los gatos si se les diseña una raspa de pescado?

Rafael Rueda

## por Ventura & Nieto

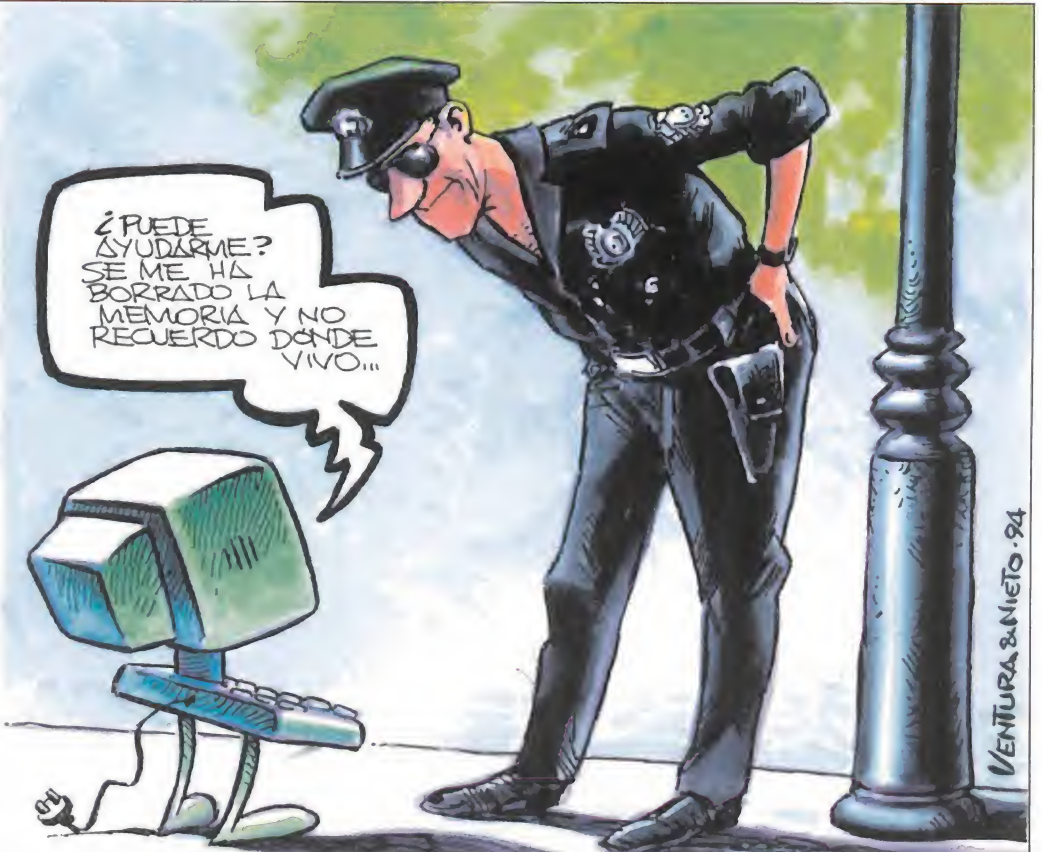

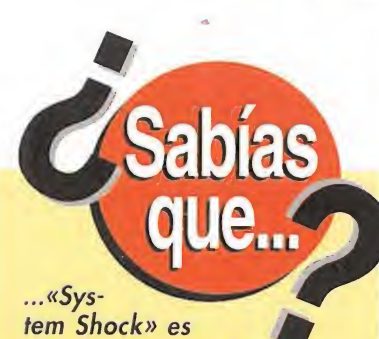

el primer juego de auténtica realidad virtual, pues es el primero que soporta, en su versión CD-ROM, los cascos de realidad virtual que ya existen comercialmente como son los de CyberMaxx y el VFX1 de Forte Technologies. Pero la cosa no queda ahí, pues los creadores de «System Shock» que no son otros que Origin, junto con Electronic Arts han prometido desarrollar más juegos susceptibles de ser usados con dicho casco, que además de recrear gráficos tridimensionales en primera persona contarán también con música y voces digitalizadas. Imaginémonos lo que debe ser jugar a «Doom», «Inferno» o a algún simulador de vuelo usando éste accesorio, mientras esperamos a poder com prarlos en las tiendas de

nuestro país.

dirección es:

NOTA: Sabemos que sois unos chicos muy inquietos y que os rondan por la cabeza muchas preguntas sin respuesta. ¿A qué esperáis para escribirnos y contarnos qué pensáis? ¡¡Aguardamos impacientes vuestras cartas!! Os recordamos que nuestra

MICROMANÍA, HOBBY PRESS, S.A.  $C/De$  los Cirvelos nº 4, 28700 San

Sebastián de los Reyes. Madrid.

Busca las diferencias

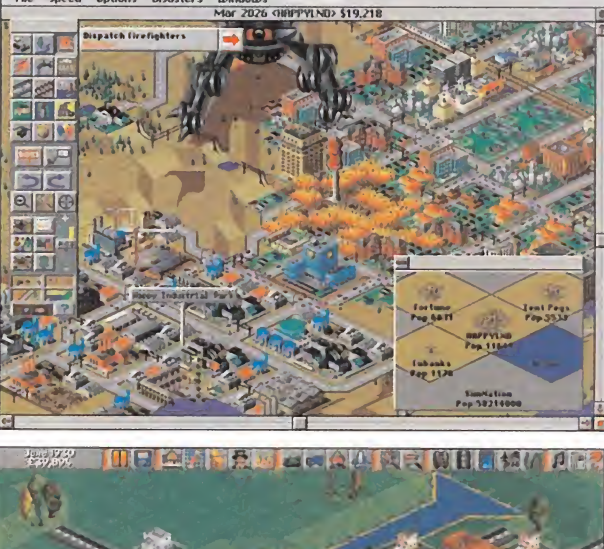

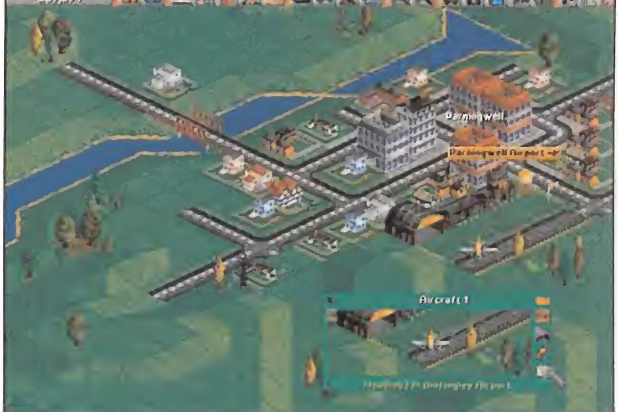

omo era de esperar ha habido muchos de vosotros que se han dado cuenta de las muchas similitudes entre programas como «Sim City 2000» y «A-Train»; pues entonces esperad a ver «Transport Tycoon», en el que parece que Maxis y Microprose estuvieran colaborando para crear escuela con los entornos de sus juegos de estrategia. Lo que no se puede negar es la facilidad de manejo y el desarrollo intuitivo de esos juegos, que hacen que la simulación sea aún más divertida; y de lo que no nos cabe ninguna duda es de que surgirán nuevos programas que usen éste tipo de entornos. De lo que tampoco dudamos es de que todos vosotros sigáis tan audaces y observadores como de costum bre el mes que viene. Y es que no se os escapa una.
### Presentamos la versión 3.0 de PC FÚTBOL. El programa de Michael Robinson

Con tu ordenador y PCFUTBOL puedes ser jugador, entrenador y presidente de tu equipo. Decide alineaciones y tácticas, realiza fichajes <sup>y</sup> traspasos... ¡Ah! y la base de datos de los 900 jugadores de Primera y Segunda. PCFUTBOL ya está a la venta Michael Lobinson en tu quiosco. /Marca un gol a tu PC!

### DINAMIC MULTIMEDIA

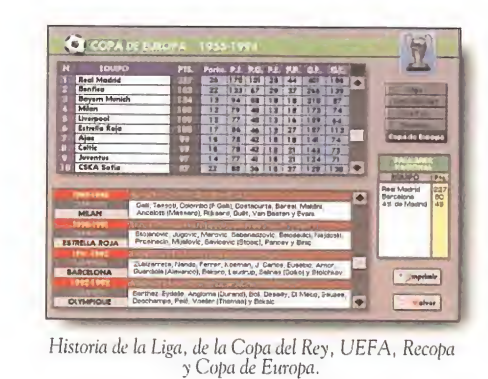

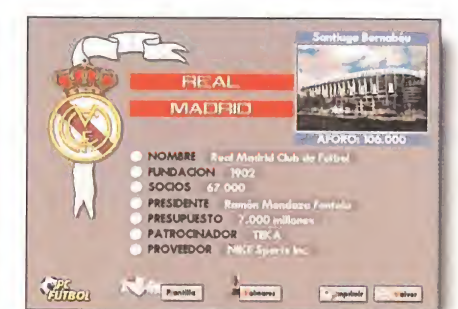

Base de datos interactiva de los 40 equipos de Primera y Segunda División: escudos, estadios, palmares, plantillas, etc...

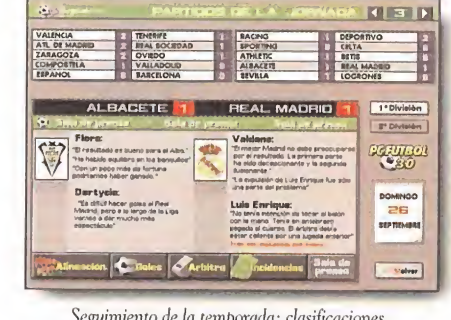

Seguimiento de la temporada: clasificaciones, alineaciones, goles,tarjetas, expulsiones, pichichi, sala de prensa, etc...

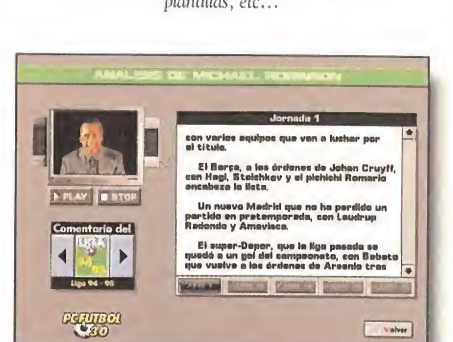

Michael Robinson analiza el sistema de juego y las posibilidailes de los equipos de Primera División en la temporada 94/95.

1.- Historia de las competicio-

La COPA DEL REY desde 1903, la

Es decir, de 20 equipos hemos pasado

No te conformes con los resultados y la clasificación. El seguimiento de PC-FUTBOL 3.0 incorpora los titulares de las ruedas de prensa, las alineaciones e

incidencias y el cuadro de goleadores. 0 4.- Michael Robinson

Nuestro fichaje estrella "destripa" el sistema de juego y las posibilidades re-

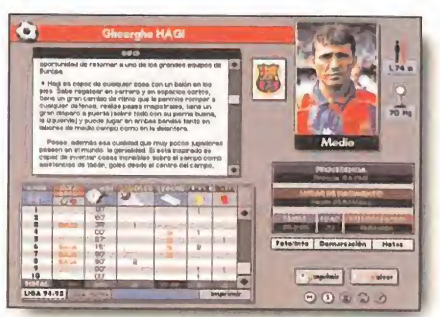

Más de 800 fichas técnicas de jugadores, entrenadores, y árbitros en la más completa base de datos, impresa o interactiva, dedicada al fútbol.

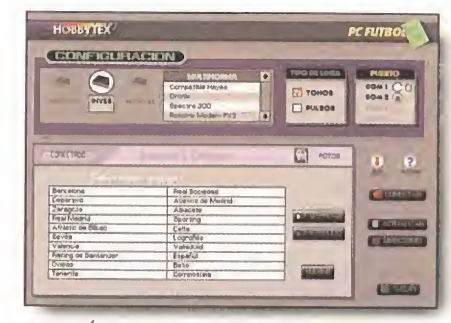

PC FÚTBOL es actualizable por disquete o módem gracias a un interface gráfico de fácil manejo.

# Exige el máximo a tu

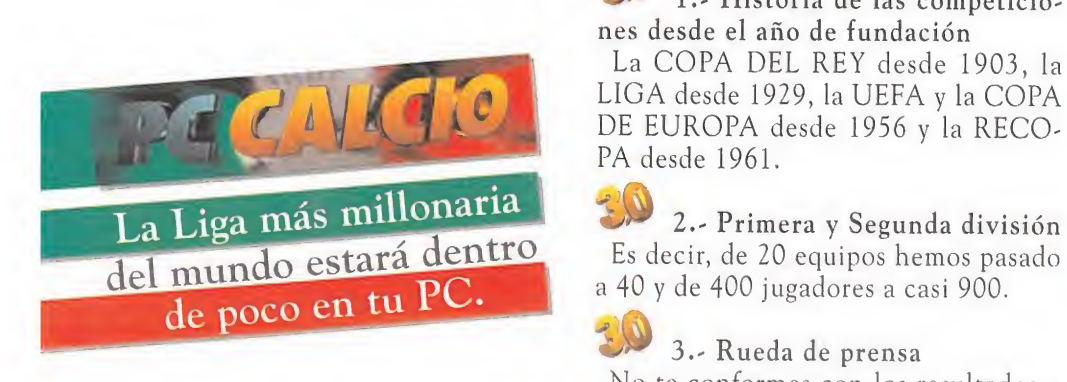

### Fíjate bien en las características que hacen úni

ales de los equipos gracias al exclusivo

sistema  $\text{TCD}^{\text{TM}}$  de televisión digital.<br>5. Campo tridimensional Olvídate de las visiones aéreas. El campo es tridimensional y los gráficos del doble de tamaño que la temporada pasada.

### 0 6.- Un "scroll" increíblemente suave

Lo más sorprendente de PCFUTBOL 3.0 es su nuevo scroll. Más que suave, es una auténtica retransmisión de TV.

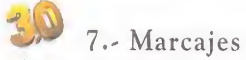

Qué son unas buenas tácticas sin unos buenos marcajes al hombre. Los grandes duelos de la Liga se transladan a PCFUTBOL 3.0: Alkorta <sup>y</sup> Romario, Voro y Zamorano, Giner y Raducioiu...

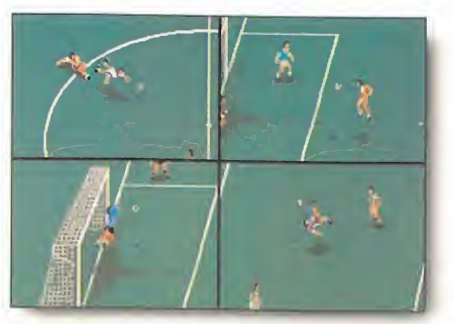

La versión 3.0 incluye nuevos gráficos y efectos sonoros súper realistas. Disfruta realizando chilenas, cañonazos, remates de cabeza, etc...

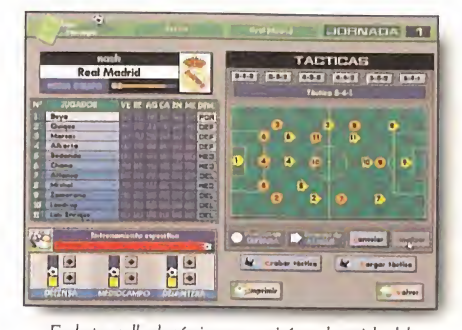

En la pantalla de tácticas te sentirás en la «piel» del entrenador: decide alineaciones, cambios, demarcaciones, áreas de juego, mareajes en zona o al hombre, etc...

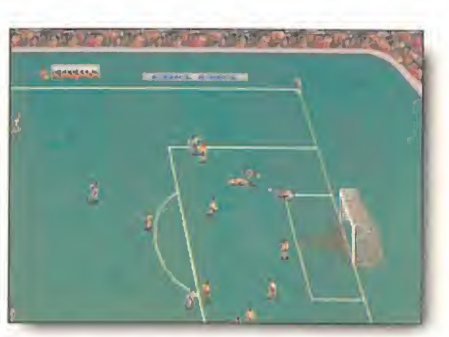

Juega al fútbol con hasta 19 amigos o contra el ordenador. Elige visionado normal o ZOOM x 2 y entre joystick o teclado.

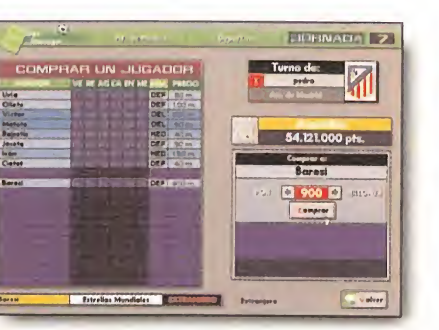

Siéntate en el sillón del presidente, traspasa jugadores, realiza ¡ichajes de equipos nacionales o estrellas internacionales de la calidad de Ginola, Baggio o Giggs.

ticticus ultivuciones<br>in ul bombre, ficha<br>in ul bombre, ficha<br>in PCITTiu<br>in PCITTiu

DINAMIC I JUTIMEDIA

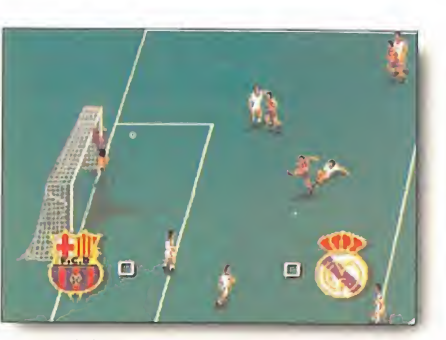

Un simulador que contempla todas las posibilidades del fútbol real: regates, pases, penalties, tarjetas, expulsiones, lesiones,etc...

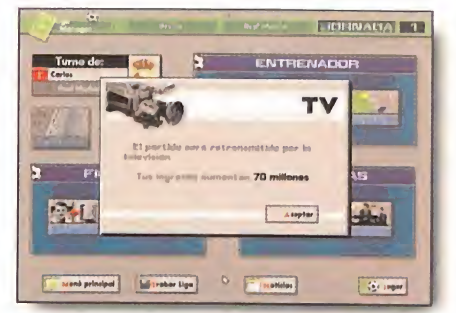

Consigue dinero con las retransmisiones por TV, fija el precio de las entradas, pide créditos, prima a tusjugadores: el club está en tus manos y el objetivo es ganar la Liga.

# simulador de fútbol. VA A LA VENTA EN KIOSCOS<br>VA A LA VENTA EN KIOSCOS

**西多子文庫制度系統** 

**CORROWHY あのもます** 

LIGA

自開やすすめ

ay W

 $\left(\begin{matrix} \bullet \\ \bullet \end{matrix}\right)$ **Company** 

**LE TELEVITAT** 

### co a PC FUTBOL 3.0

图 8. - Lesiones y tarjetas El programa gestiona las lesiones de jugadores y el tiempo que deben estar en el "dique seco". Las sanciones por acumulación de tarjetas también están contempladas.

### 图 9. - Fichajes

En PCFUTBOL 3.0 tienes millones, cientos de millones para fichar jugadores de equipos nacionales o estrellas internacionales.

### 10.- Ligas consecutivas

Consigue preparar a tu equipo para ser campeón de Liga. No importa cuánto tardes, en PCFUTBOL 3.0 puedes jugar tantas Ligas consecutivas como tú quieras. ¿Quién ha dicho que sólo el Barcelona o el Madrid pueden ser campeones?.

ELS USE R. 6 Megas en dos disquetes de alta densidad por sólo:

 $2.950$ 

DINAMIC MULTIMEDIA te garantiza la mejor

### relación calidad/precio del mercado.

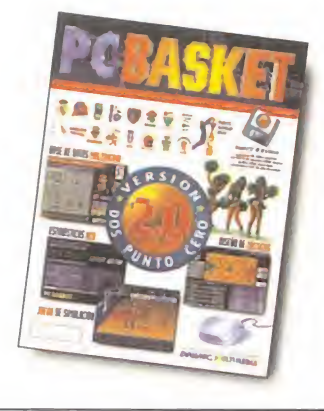

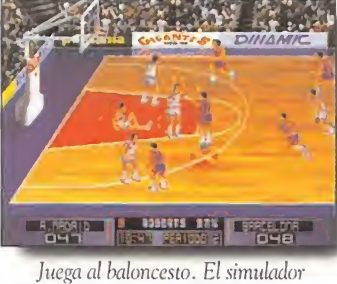

dispone de todas las posibilidades: pases, tiros, mates, rebotes, tapones, expulsiones, etc.

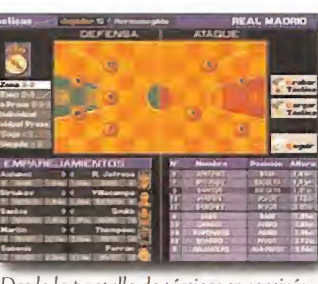

Desde la pantalla de tácticas te sentirás en la «piel» del entrenador: elige entre 7 tipos de defensa y diseña los ataques a tu medida.

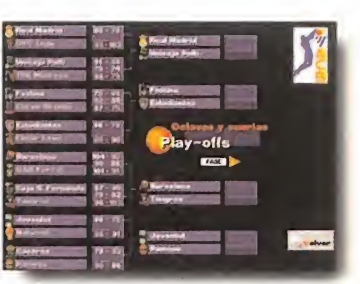

Sigue el desarrollo real de los Play-Offs'94 o crea el tuyo propio seleccionando los enfrentamientos entre los equipos.

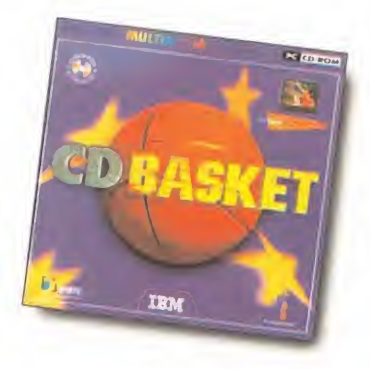

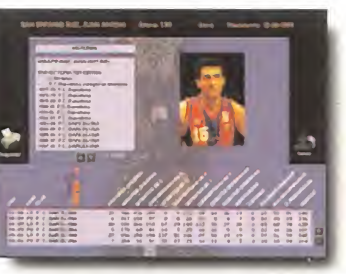

Más de 1000 fichas técnicas de los clubs, jugadores, entrenadores y árbitros que han participado en la Liga ACB en los útimos 11 años.

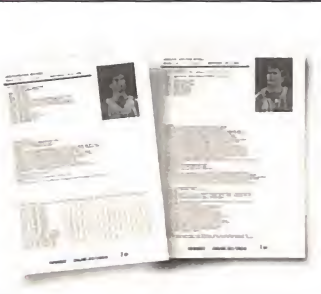

Puedes realizar impresiones de las fichas técnicas y consultar en pantalla los resultados de cualquier encuentro disputado en ese período.

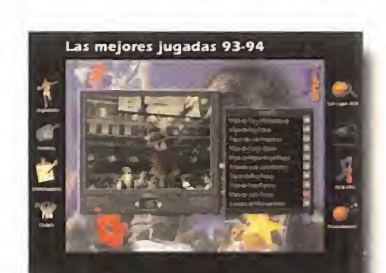

CDBASKET también incluye 30 minutos de vídeo digital con las mejores jugadas de la temporada 93/94 y la versión 2.0 de PCBASKET.

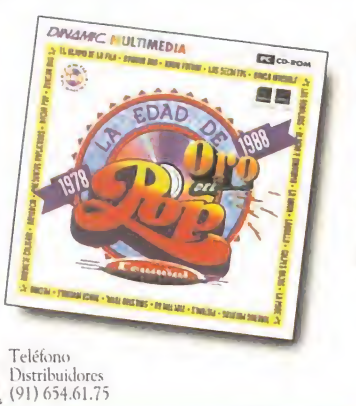

Sí; deseo recibir en el domicilio (Gastos de envío: 250 pts.)

J PCFÚTBOL 3.0 por sólo 2.950 pts. PCCALCIO por sólo 2.500 pts. PCBASKET 2.0 por sólo 2.500 pts.

Firma:

E

□ CDBASKET en CD-ROM para PC/Windows<sup>™</sup> por sólo 4.950 pts.

LA EDAD DE ORO DEL POP ESPANOL en CD-ROM para PC/Windows™ por sólo 4.950 pts. Apellidos. Dirección. Localidad.Códigopostal. Provincia.Teléfono!.).

Fecha de nacimiento././.DNI.

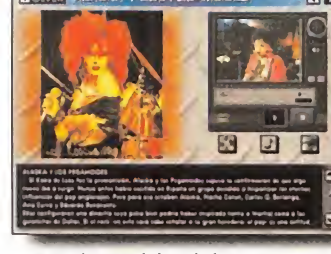

Más de 200 fichas representativos con canciones y vídeos, de cada uno

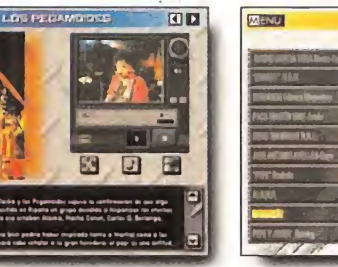

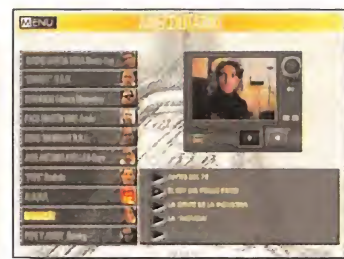

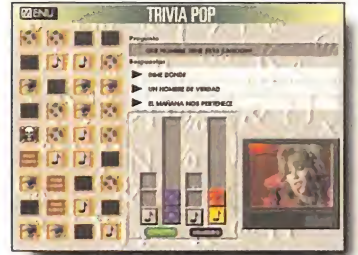

rivia Pop, un divertido reto a tus ocimientos musicales y hasta 630 us de información en un CD-ROM imprescindible.

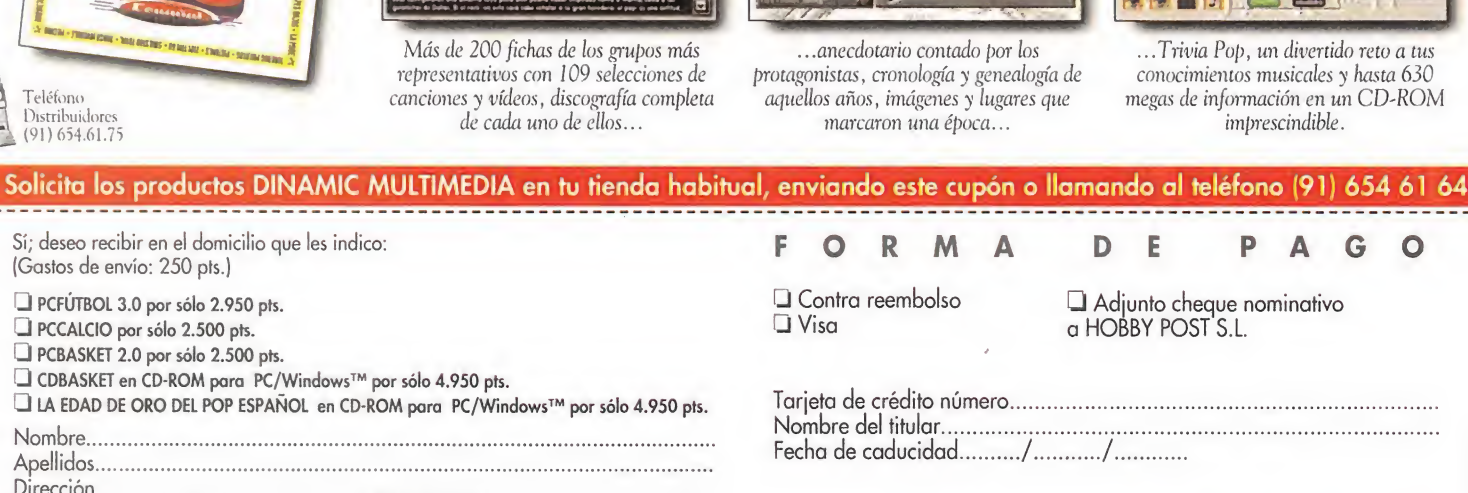

Visa a HOBBY POST S.L.

Contra reembolso O Adjunto cheque nominativo Tarjeta de crédito número. Nombre del titular. Fecha de caducidad././.

ENCARTE ENCARTE

Rellena y envía hoy mismo este cupón o fotocopia a:

DINAMIC.MULTIMEDIA Ciruelos ^4 • San Sebastián de los Reyes • 28700 MADRID

Tel (91) 654 61 75 Fax (91)654 86 92

### MICROmanías

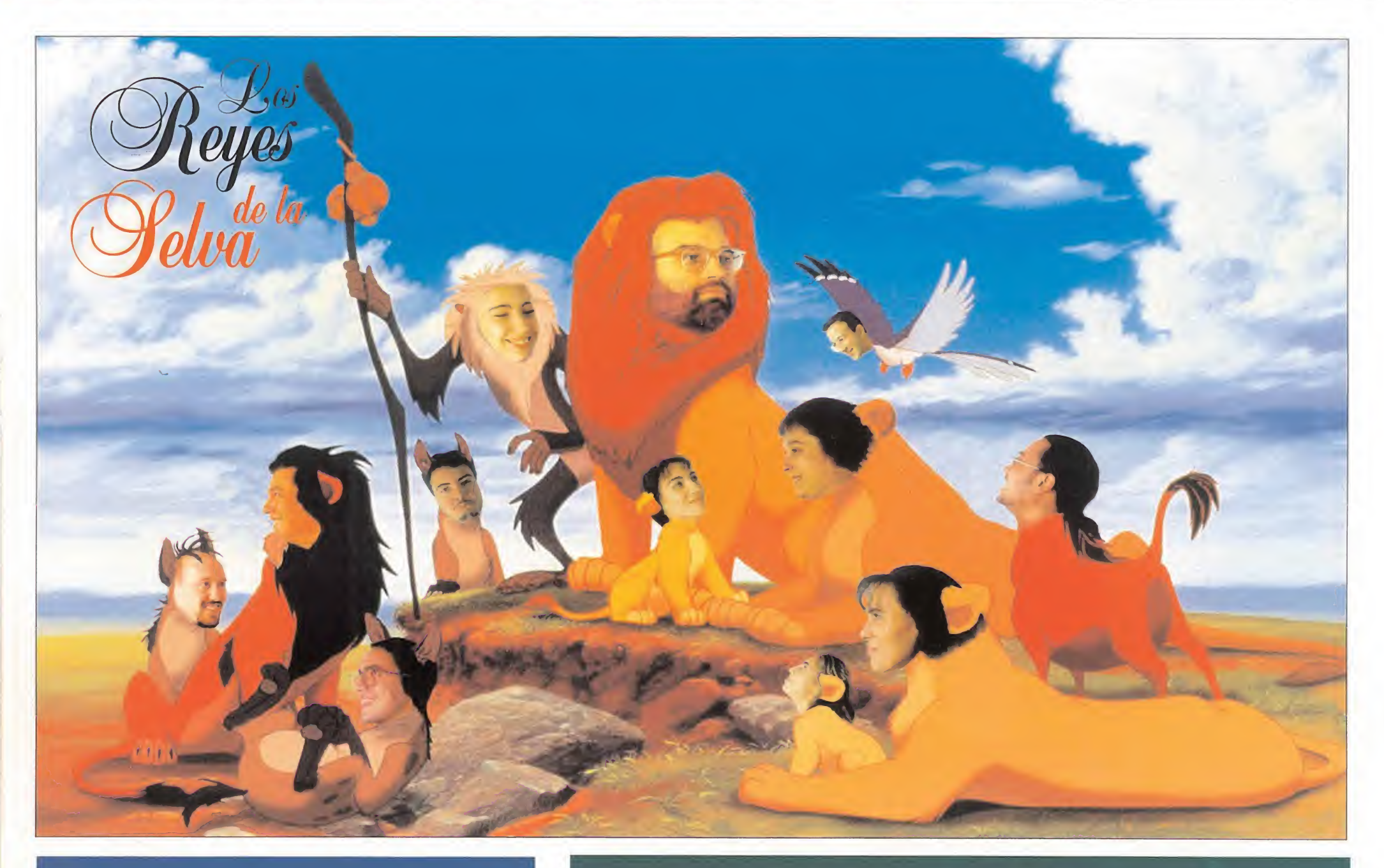

*i CUÁNTO...* tiempo más habrá de pasar para que los juegos que aparecen en nuestro país en CD-ROM estén traducidos? *i, PORQUÉ...* no salen más juegos de consola que no sean de<br>disparar continuamente o de pegar golpes?

قى <mark>CÓMO...</mark> es posible que haya juegos que no aprovechen las<br>ventajas del CD y sean una simple copia de la versión de disquete?

**NDO...** saldrán más CD-ROM de grupos musicales como ya ha ocurrido con Prince o con David Bowie?

### formidable

..que por fin la MD 32X de SE-CA esté en el mercado español. Con éste fabuloso accesorio de 32 bits vamos a poder convertir nuestra Mega Drive en una autentica máquina de recreativos con los mismos gráficos, sonidos y anima ciones de las maquinas de salon. Procesadores RISC a 40 MIPS, chip digital de video, miles de colores y juegos como «Doom» o «Virtua Racihg» están a disposición de cualquier poseedor de una Alega Drive. Por fin podremos disfrutar de la más alto tecnología cada vez que nos pongamos a los mandos de nuestro consola. ¡Alucinante!

### lamentable

... que sólo algún que otro fuego y programa comercial contemple en su configuración el empleo de tarjetas de sonido montadas por los propios usuarios (DAC, siglas de Convertidor Analógico Digital). Este tipo de tarjetas caseras son muy económicas y fáciles de construir pues sus componentes se adquieren con facilidad; y una vez conectadas al puerto paralelo del ordenador reproducen sonido de bastante calidad mediante los pocos programas que las soportan. Barato pero muy efectivo.

### BOLA DE DRAGON PLUS PLUS

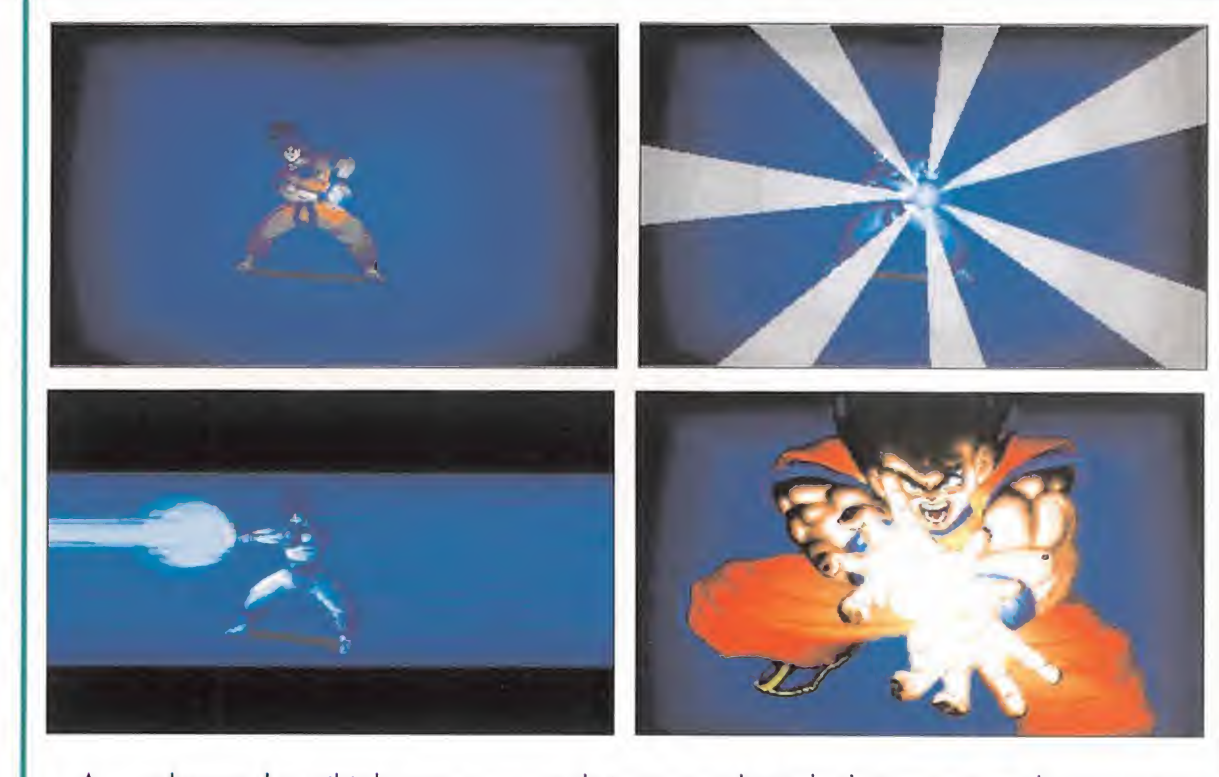

cabamos de recibir la nueva remesa de imágenes de «Bola de Dragon» con lo que ya tene-<br>mos más de tropecientas. Pero estas de hoy están calentitas ya que son la preview de «Dragón Ball ++» para DOS de la que en breve saldrá una versión para Windows y Macintosh de las que os tendremos informados. Bromas aparte, las imágenes corresponden a una excelente animación que nos ha mandado nuestro amigo valenciano Daniel García Blázquez y en la que nos de muestra su buen hacer con el Deluxe Paint Animation. Daniel, si sigues haciendo animaciones de tan ta calidad tendrás futuro en el mundo del grafismo informático. <sup>Y</sup> los demás ya sabéis, seguid el ejemplo mandándonos vuestras animaciones, porque el próximo mes puede ser el vuestro.

LUNIZATIO

Solamente un puñado de hombres valientes y decididos, una carabela y muchas ganas de aventura son necesarios para comenzar la creación ue una nación. Las dos primeras cosas noslas dan los programadores de Microprose, elresto está en nuestras manos. Recogemos el testigo que nos tienden y nos preparamos para una gran tarea: ha llegado «Colonization».

**MICROPROSE** Disponible: PC **T.** Gráfica: VGA

ESTRATEGIA<br>Sólo a unos cuantos de los que leéis ahora este artículo os sonará el nombre de Sid Meier, garantía de juegos magistrales y artífice de muchas horas de diversión frente al ordenador. «Railroad Tycoon» o «Civilization» son los programas que le han catapultado a la fama, al adquirir la calificación de obras maestras. Por supuesto «Colonization» no se queda atrás.

### EN EL NUEVO MUNDO

"Año 1492 de Nuestro Señor. Después de muchos días de travesía, muchas calamidades marítimas, motines, falta de agua y alimentos, cuando ya desesperamos creyéndonos embarcados en una empresa utópica e imposible, un grito de esperanza surca el aire. Todos oímos al vigía desgañitarse y señalar a una línea en el horizonte gritando: ¡Tierra!. Desconfiamos debido a las falsas alarmas que ya habían tenido lugar días antes, pero según nos acercamos comprobamos que esta

vez es real, y vemos las orillas de una tierra que algún día llegará a ser una nación rica, próspera y, sobre todo, independiente.". <sup>Y</sup> esa es precisamente nuestra

misión: conseguir construir un nuevo país a partir de unas tierras que aún están por descubrir y conquistar. Pero no pensemos que esas tierras no tienen dueño. Sí que lo tienen, puesto que en ellas habitan indios con los que tendremos que relacionarnos de diversos modos. Estos indios al principio nos ofrecerán la tierra que podremos conquistar, pero luego se nos quedará pequeña y necesitaremos parte de la suya, con lo que tendremos que comprársela o bien quitársela... Estos pobladores originales del Nuevo Mundo influirán en nuestro cometido entrenando a nuestros hombres en técnicas de producción, comerciando con nosotros, enseñándonos sus territorios o atacándonos en el caso de que les provoquemos demasiado o no les caigamos especialmente simpáticos.

Volveríamos a equivocarnos si creyésemos que sólo vamos a ver indios y selva, puesto que, al igual que el nuestro, también hay otros países interesados en tener su parte de esa tierra recientemente descubierta. Otras tres potencias europeas nos disputarán el territorio que con tantas esperanzas pisamos por primera vez. Si nuestra relación con ellas es pacífica, podremos comerciar e intercambiar productos; pero si no lo es, necesitaremos bastantes unidades militares para defender nuestras ciudades y barcos, y pa ra atacar y tratar de arrebatarles los suyos.

### LAS CIUDADES Y EL COMERCIO

Esos dos factores constituyen los pilares fundamentales alrededor de los que van a girar todas nuestras acciones mientras juguemos a «Colonization». Iremos repartiendo nuestros colonos por todo el territorio y fundando ciudades en las que esos mismos colonos desempeñarán diversas la bores produciendo materias primas, transformándolas y almacenándolas para poder comerciar con ellas. Las ocupaciones que podemos dar a esos colonos son muy variadas y engloban todos los oficios presentes en aquella época (labradores, mineros, pescadores, carpinteros, soldados, misioneros, exploradores, etc.) siendo todos ellos necesarios para sacar adelante nues-

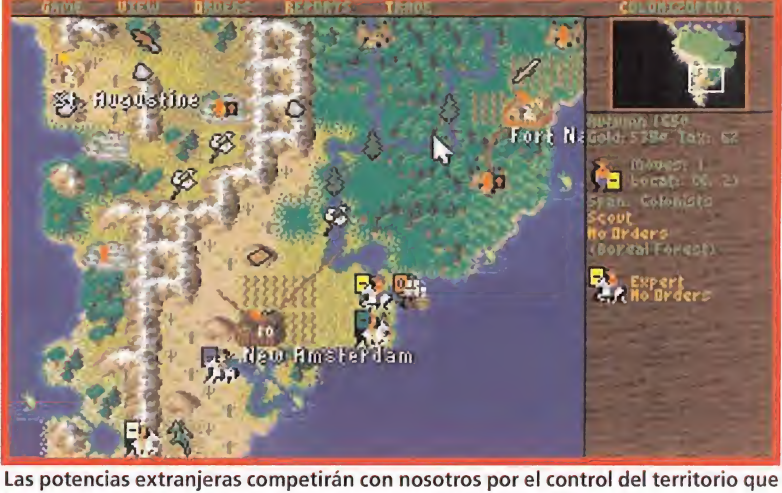

hemos conquistado, por que deberemos crear unidades militares.

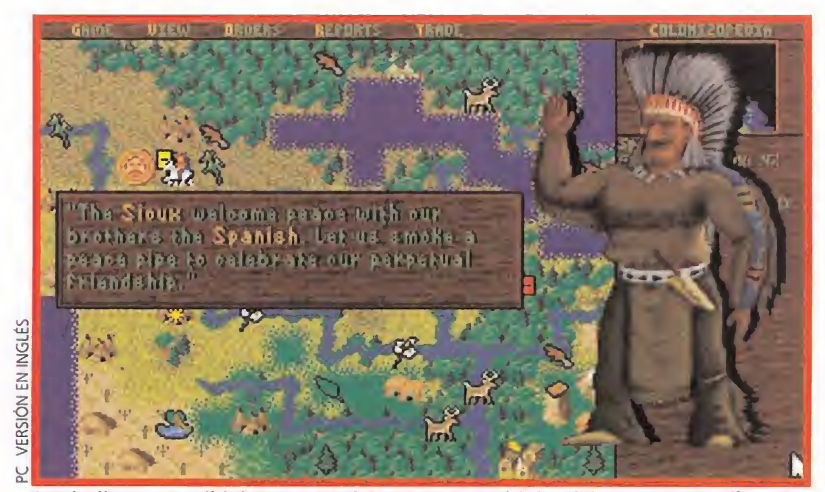

Los indios nos recibirán como amigos y nos permitirán vivir en paz con ellos cooperando con nosotros siempre que no les provoquemos primero.

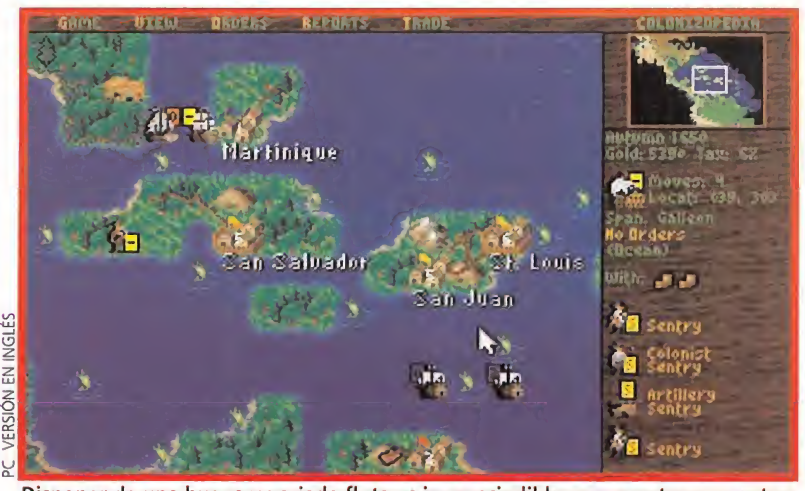

Disponer de una buena y variada flota es imprescindible para mantener nuestras rutas comerciales y protegernos de los ataques de otras potencias.

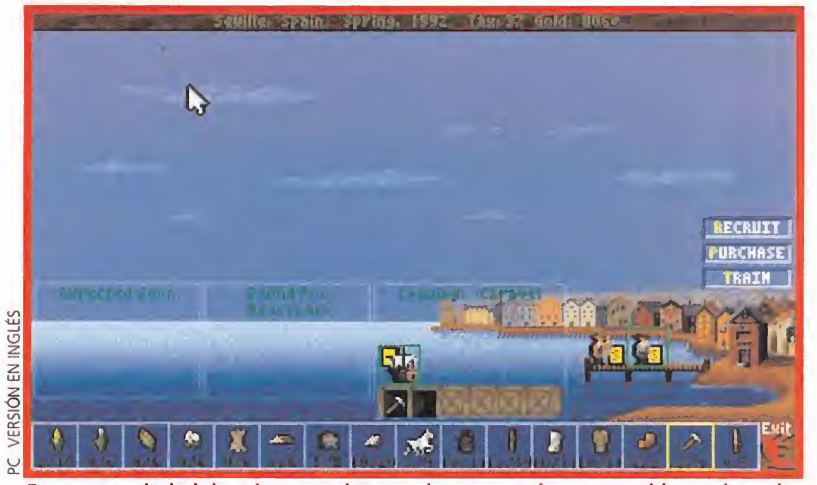

En nuestra ciudad de origen venderemos las mercancías conseguidas en las colonias y reclutaremos nuevos pobladores de nuestra futura nación.

### <sup>E</sup> <sup>L</sup> NUEVO MUNDO

MENÚ SUPERIOR: Menú principal del juego que nos permite variar<br>aspectos de éste (GAME), tener distintas vistas<br>(VIEW), ver los informes de nuestros expertos economistas, militares, etc (REPORTS), establecer o eliminar rutas comerciales (TRADE) o examinar lo que es y para qué sirven cada unidad y aspecto del juego (COLONIZOPEDIA).

 $\frac{1}{2}$ 

 $\overline{\mathbf{r}}$ 

 $\cdot$   $\cdot$   $\cdot$ 

 $\frac{36}{36}$ s§

nia Uno

 $\mathcal{F}^{\mathcal{G}}$ 

CIUDAD:

**A** 

Una ciudad puede tener una empa-<br>lizada, ser un fuerte o ser una fortaleza que proporcionan un nivel creciente de protección ante los ataques. El número indica la pobla¬ ción de la ciudad y el color de la bandera a qué nación pertenece.

 $\mathbf C$ 

T

VAGÓN DE MERCANCIAS:

TIPO DE TERRENO:

de nuestras unidades. PRODUCTO ESPECÍFICO:

icono característico.

POBLADO:

Usado para transportar mercancías por tierra con el objeto de comerciar con los ' poblados y ciudades vecinos. Tiene una capacidad de carga de dos unidades.

Nos encontraremos con multitud de terrenos que harán variar nuestros facto-<br>res de defensa y ataque o la producción<br>de nuestras ciudades y los movimientos

Zonas en las que abunda un determinado producto que podremos extraer para comerciar, transformar o cubrir nuestras ' necesidades. Los productos son variados: caña de azúcar, minerales, tabaco, algo dón, etc, y vienen representados por un

zas o ejércitos extranjeros.

Los asentamientos indígenas tienen distintos iconos, y no pueden ser fortificados ni amurallados, por lo que tienen el nivel de defensa de las unidades que haya en su interior. La cruz indica que hay una misión religiosa establecida en el poblado; y las admiraciones el nivel de alarma de los nativos según la proximidad de fuer¬

### UNIDADES A PIE: Son todos los tipos de co-<br>Ionos especializados, especializados, desde granjeros hasta <sup>B</sup> soldados, pasando por exploradores, labradores, etc. Se mueven un espacio por turno.

 $\frac{1}{2}$ 

Plontreal

 $\frac{1}{2}$ 

### UNIDADES A CABALLO:

**Guadeloupe** 

 $\frac{1}{12}$   $\frac{1}{12}$   $\frac{1}{12}$ 

Quebec

Royal

**BARCOS** 

Hay seis tipos de navios: Carabela, Mer cante, Galeón, Corsario, Fragata y Barco<br>de guerra; cada uno de ellos con sus características y propósito específico. El color indica la nacionalidad y el símbolo las órdenes y el número de cargas que transporta. Al seleccionar el barco vere-

☆一分入り

mos su carga y órdenes.

Pueden ser exploradores o dragones. Los primeros exploran el terreno y los segundos sirven para atacar a unidades enemigas. Se mueven un nu mero variable de casillas nunca superior a tres. Para llegar a derrotar completamente a un dragón primero habremos de desmontarlo, con lo que se convertirá en un soldado; después habremos de desarmarlo, con lo que se convertirá en un colono, al que posteriormente podremos capturar pasando a engrosar nuestras filas.

> MAPA DEL NUEVO MUNDO: Aquí aparecerá el mapa del mundo que<br>hemos descubierto según vayamos haciéndolo. Las zonas negras representan la parte que está sin explorar.

### TERRENO CULTIVADO:

Terreno transformado y apto para el cul tivo que produce más comida que uno que no lo esté.

### CARRETERA:

Via de comunicación entre ciudades que permite a las unidades aumentar significativamente su movimiento. Los pioneros son los únicos que pueden construir carreteras.

ZONA DE PESCA:

Permite conseguir comida si está en la zona de influencia de una ciudad y si en ésta existe un puerto.

COLUMNA DERECHA: Nos proporciona información de aspectos como la fecha, el dinero que disponemos, los impuestos con que nos grava la corona, la unidad seleccionada, el tipo de terreno en que se encuentra y si hay otras unida¬ des con ella, además de la producción de una ciudad si dicha unidad se encuentra en la misma.

> Vista aérea de la ciudad y su<br>zona de influencia. Se representan aquí los tipos de terreno y lo que producen en ése momento asi como los colonos que trabajan en ellos.

Información de aspectos de la ciudad como la producción de en cada turno, las unidades disponibles para la defensa de la ciudad y su estátus, así como lo que se está construyen do actualmente.

tran en él y las mercancias que transportan.

tud de efectos de sonido. Y los gráficos están sumamente conseguidos, tanto el mapa que representa el mundo que poblamos como nuestras unidades, así como los menús, las edificaciones de las ciudades o los mensajes que periódicamente aparecerán en pantalla infor-

mándonos de un evento de im portancia. Pero la perfección no empieza cuando instalamos el juego, sino cuando abrimos la caja y leemos un manual completo v cuidado como pocos.

En definitiva, «Colonization» es un juego imprescindible que se aprende a jugar en unas horas pero que para sacarle todo el jugo necesitas muchos, muchos días.

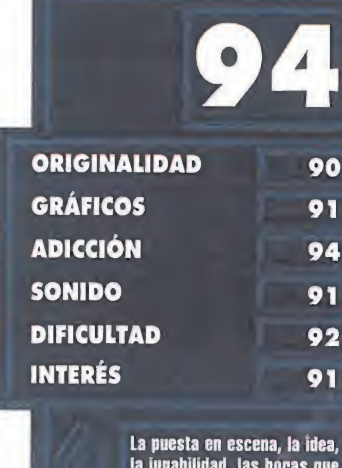

La puesta en escena, la idea,<br>la jugabilidad, las horas que<br>necesita, la adicción, los gráfi-<br>cos... ¿Nos dejamos?

Que «Civilization», su antece-<br>sor, no haya sido distribuido en nuestro país. Aunque no es cul-<br>pa de «Colonization»...

-Cada nación tiene una característica pro pia: los ingleses tienen mucha emigración, los franceses cooperan mas fácilmente con los nativos, los holandeses son expertos comerciantes y los españoles son los mejores lu chadores de todos, por lo cual al atacar un poblado o ciudad tienen bonificación.

⋖

U Z  $\begin{bmatrix} 1 \\ 1 \end{bmatrix}$  $\Omega$ Z Ш n, Ш

 $\blacksquare$ Z

 $\overline{\phantom{a}}$ 

 $\blacktriangleleft$ 

コ  $\alpha$ ₫  $\mathbf{r}$  $\overline{U}$ 

 $\bullet$ 

ᆜ

 $\blacktriangleleft$  $\alpha$  $\blacktriangleleft$  $\mathbf{a}$ 

 $\boldsymbol{\mathsf{S}}$  $\bullet$  $\overline{\phantom{0}}$ Ш  $\Omega$ 

Z  $\bullet$  $\overline{U}$ 

•A la hora de comerciar, los nativos nunca aceptarán productos que ya tengan en su territorio, por lo que las materias primas como oro, pieles, plata, azúcar, tabaco o algodón, es mejor llevarias a Europa siempre que podamos, aunque habra veces que algún pobla do nos acepte alguna mercancía de este tipo.

-Los productos ya transformados como ron, cigarros, telas, vestidos, mercancías o herramientas, nos los comprarán tanto en Europa como en los poblados, pero con ciertas limitaciones, ya que ni los indios ne cesitan de todo ni los europeos nos com praran productos sometidos a embargo. Si permitimos el embargo sobre algún produc to, es aconsejable que sea sobre algo que podamos vender a los indios o a las otras potencias, para no tener que tirar nuestras mercancías.

-Las ciudades que fundemos es conveniente que estén próximas unas de otras, y que sean costeras, ya que así las rutas comerciales serán más cortas y unas ciudades favorecerán a otras en su desarrollo. También es aconsejable fundar ciudades cerca de poblados indios o de fuentes de producción sig nificativas -representadas en el mapa por el icono correspondiente-.

-La defensa de una ciudad debe hacerse según lo amenazada que esté: si esta cerca de un poblado, con un soldado resistiremos los ataques de los indígenas; pero si tenemos fuerzas de otro país próximas a nosotros, no está de más fortificar la ciudad e incluir alguna artillería en ella. La mayoría de las veces una empalizada sera casi imprescindible.

-Una de las primeras construcciones que ha de tener nuestra ciudad debe ser un al macén que nos permitirá almacenar los excedentes de los productos que en ella tengamos. El puerto también es interesante pues permite la pesca que proporciona mucha co mida en ciudades costeras.

-Dedicarse a la piratería contra otras na ciones puede ser un negocio rentable a la vez que perjudicaremos a nuestros adversarios, pero tendremos que estar atentos a las represalias y a la aparición de otros barcos piratas por nuestras costas. Para éstos me nesteres sólo valen los corsarios, las fragatas y los buques de guerra.

-Tendremos que mandar exploradores -preferiblemente a caballo- a descubrir nue vas tierras, tomar contacto con los nativos y recolectar rumores -representados en el mapa por una moneda- que nos proporciona ran información, nuevas unidades o cantidades de dinero.

-La acertada elección de nuestros padres fundadores para que nos representen en el congreso europeo nos reportará distintos beneficios dependiendo del personaje que eli jamos, ya que cada uno es experto en un campo: política, militar, comercio, etc.

-Las campanas de libertad (Liberty Bells) que cada ciudad produce son importantes ya que sirven para que en Europa se realice un congreso en el que elegirán a uno de nuestros padres fundadores. Las ciudades produ cen un numero de ellas por turno, que se acumulan hasta conseguir juntar la cantidad necesaria para la realización del congreso.

-Debemos recordar siempre que nuestro principal objetivo es la exaltación de los sen timientos nacionalistas de nuestros ciudada nos, pues hasta que no nos apoyen al menos la mitad de ellos no podremos realizar la necesaria revolución que nos conducirá a la in dependencia, y en la que tendremos que lu char contra los que antiguamente eran nuestros soberanos.

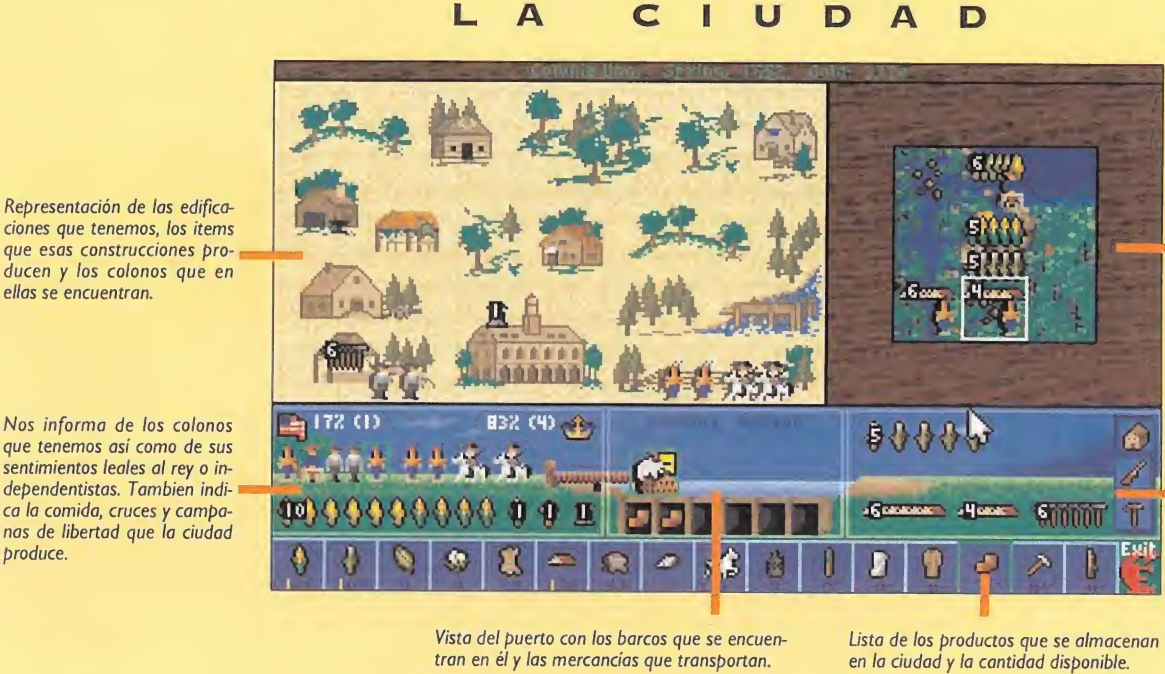

tras ciudades y nuestro futuro pa ís, ya que son la base de nuestra economía y los luchadores de la revolución que está por llegar.

produce.

El comercio nos proporcionará el dinero necesario para construir mejoras en nuestras ciudades, reclutar nuevos colonos y comprar nuestros barcos y unidades militares. Podremos comerciar tanto con Europa como con nuestros vecinos del nuevo continente, y para ello necesitaremos carros para el comercio por tierra y, naturalmente, barcos para mantener nuestras rutas marítimas. La posesión de muchos y buenos na vios es importante ya que nos permitirá transportar más rápidamente nuestras unidades y conseguir vías de comercio fluvial: en definitiva, para asegurar el control del mar.

### EL ASPECTO TÉCNICO

El acabado del juego es impecable. Escogeremos entre jugar en el continente americano real o bien en un mundo generado aleatoriamente que podremos configurar a nuestro gusto. Un interfaz muy completo y fácil de manejar mediante el ratón con multitud de menús de información que nos permiten acceder a cualquier aspecto del juego en muy pocas pulsaciones; además de pantallas de ayuda con sólo pulsar el botón derecho del ratón sobre cualquier unidad o componente del mapa. En cuanto a la música, hay una variedad muy extensa de canciones de la época, que irán deleitándonos durante el transcurso de la partida, al igual que la multi-

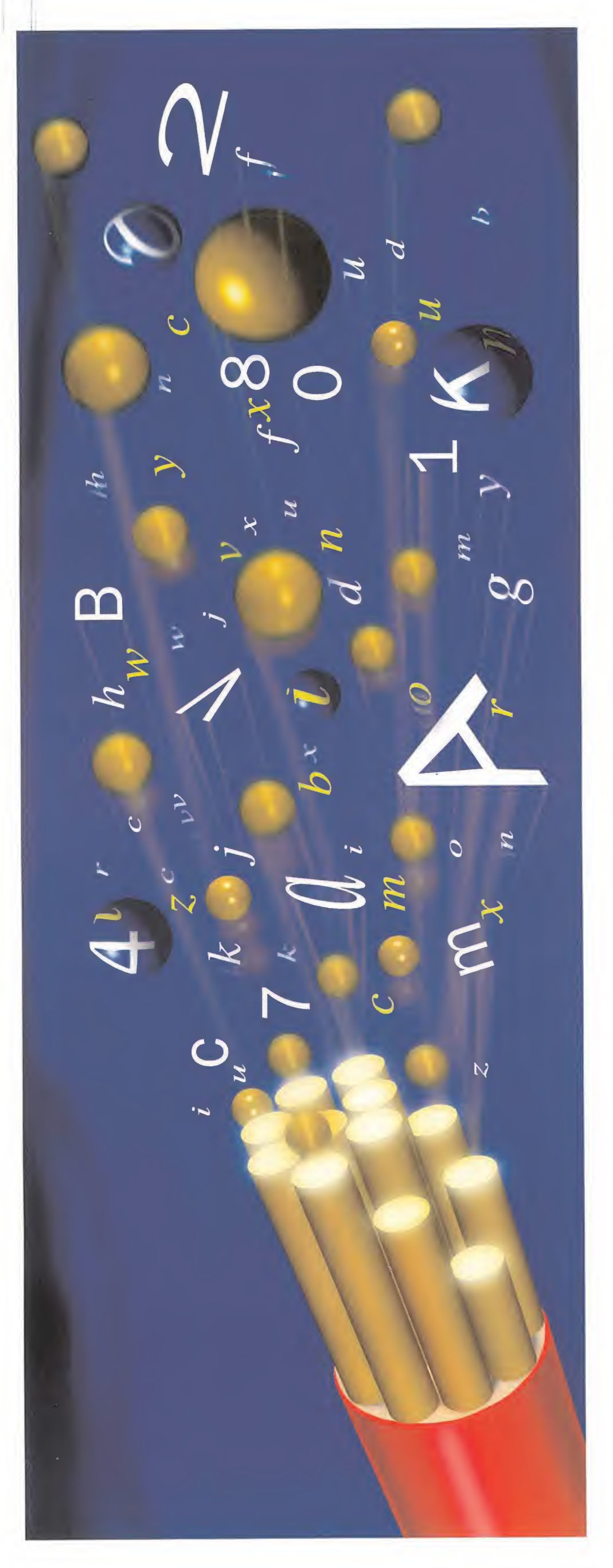

# a gente bien conectada, llega lejos.

»-i -í  $\sum_{i=1}^{n}$ **HE**<br>Servi<br>Bacco  $\text{BE}$ <br> $\text{B}$ <br> $\text{B}$ <br> $\text{A}$ <br> $\text{B}$ <br> $\text{A}$ <br> $\text{B}$ HOBI<br>di centi<br>di cuota  $\Xi$  Here

HOBBYTEX es un medio de £ . es un medio d<br>1 interactivo co  $\breve{\mathbf{X}}$  vg BBYT<br>nunica<br>ue tier ecto<br>Las ceso di enes a HOI<br>com erovicios servicios el que i<br>a nume cu G arás en opcione día<br>ida l menú principal son:<br><u>Noticias</u>, para estar al<br>Forums, hallarás reuni قا  $\frac{10}{10}$ 'o G نه Forums, hallarás reunida usuarios, sobre un tema la la inform<br>iquecida p<br>iarios, sobr toda la infc<br>enriquecid<br>usuarios, s .<br>20r y au concreto.<br>Revistas concreto. artículos de<br>edita Hobby artículos de las revistas que

**BERTEX** 

concedido por<br>TELEFÓNIC.

ntro Se<br>ciente d<br>estaca

tii<br>3k s, etc ncias,<br>sados lgerer G nar<br>Gol s. para<br>cones hace  $\approx$   $\approx$ evo p ner<br>iál Dialogo<br>conversac algc<br>qué des a<br>A d<br>ar a otros usuarios.<br><u>.mcios</u>, ¿vende<br>pras algo...? ¿<br>ras para llaman  $\frac{2}{12}$  cesperas para lla<br>HOBBYTEX?  $\widetilde{\circ}$  . os.<br>1 buer<br>cada  $\overline{\circ}$  $\frac{\text{cm}}{\text{Am}}$  $\bar{\circ}$ as al Concur pasar un<br>s ganar ca  $\mathbb S$ <u>Juegos y U</u><br>además de p<br>rato. podrás Cu £ o CU evo  $\frac{35}{5}$ adel<br>rato semana nuevos premios. prer<br>17011 nuevos<br>.iería-B mana r<br>⁄Iensai sema<br>Mei nsaj<br><sub>V</sub>P<sub>OS</sub> para dejar tus mensajes a ra dejar tus men<br>ros usuarios.<br>èrvicios Hobby de S<br>E G<br>S ook<br>Gebie y cómc<br>ara adqu sistema rápido<br>de televenta pa

Ayudas Interactivas, un che<sup>®</sup> rogramas nore:<br>e cu >; o  $\omega$ compietos, juegos,<br>utilidades, cargadon<br>actualizaciones de<br>«PcFútbol». ndo a pista:<br>vas. legos. los productos que  $\triangleq$ res<br>tos istema para<br>legos favori letos enc<br>Siv San.<br>A para coge die<br>res interes<br>Trans acce<br>prog

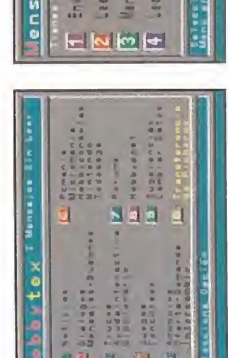

que<br>trucos

ien<br>1ess

su calidad.

necesii Para conectar cc<br>HOBBYTEX sólo Para cone rdenador PC que  $\frac{1}{2}$  modem c ible, un<br>1 la norm COMP<sub>C</sub> E B ndios<br>
ación 2Bis a 2.400 baud<br>tware de emulad  $\frac{V22}{S}$ suele venir con el propio  $\circ$   $\frac{1}{2}$   $\circ$ l propi<br>Progr<br>nterfac  $\overline{d}$   $\overline{d}$  $\Xi$ nir con<br>butiliza<br>nk –un suele veni<br>modem o<br>Hobbylin se<br>s de ne s<br>de .  $\frac{1}{2}$  os  $\frac{1}{2}$ ado-,<br>disco<br>os núr nzad<br>
los d<br>
vario gráfico ava<br>incluye en<br>portada de v  $\equiv$ O portada de var

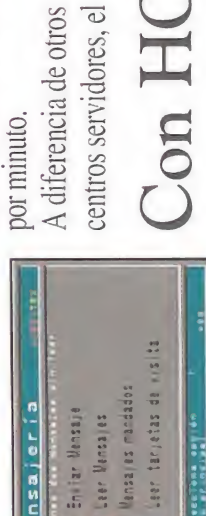

acceso a HOBBYTEX es hay que pagar cuota ni es totalmente gratuito. No necesario ser socio. Todo lo que  $\Box$ Pemanía. Por último, también puedes conectar utilizando un Además te va a costar muy tiene un costo fijo para cada

oco. La red IBERTEX

terminal Ibertex:

del centro servidor identificación tienes que<br>hacer es<br>hamar con<br>el modem<br>el modem<br>ando<br>EBRTEX<br>BERTEX<br>BERTEX  $\begin{array}{l}\n\text{Iaman} \\
\text{el mode} \\
\text{al } 032 \text{ y} \\
\text{caando} \\
\text{O} \\
\text{IBERTE} \\
\text{te pidal} \\
\end{array}$ teclea acceso, independientemente llamar desde La Coruña que acceso 032 tiene un precio aproximado de 20 pesetas desde Madrid. El nivel de exactamente lo mismo de la distancia. Cuesta uno de sus niveles de

\*HOBBYTEX#

**OS** j.  $\mathcal{D}$  $\mathcal{P}$  $\mathbf \Omega$ OX)  $\mathcal Q$ 

# 

# COLONIZATION

PROEIN, S.A. Y MICROMANÍA TE OFRECEN LA POSIBILIDAD DE GANAR UN LOTE DE EXCELENTES PRODÜCTOS DE MICROPROSE, UN ESTUPENDO JOYSTICK DE CH<sup>1</sup> RKODUCTS, IDEAL PARA SIMULADORES, DE VUELO Y CARRERAS, Y UNA CAMISETA DE «COLONIZATION». 604人 3 発達的

### BASES CONCURSO

<sup>1</sup> . - PDDRAN PARTICIPAR EN EL SORTEO, TODOS LOS LECTORES DE LA REVISTA MICROMANIA, QUE ENVIEN EL CUPÓN (NO SON VÁLIDAS LAS FO-TOCOPIAS), A LA SIGUIENTE DIRECCION! HOBBY PRESS,S.A.; REVISTA MICROMANÍA APARTADO DE CORREOS 400 **28100 ALCOBENDAS (MADRID).** 

 $V_{\rm{th}}$  in

Indicando en una esquina del sobre: CON¬ CURSO «COLONIZATION»

2. - De entre todas las cartas recibidas CON LAS RESPUESTAS CORRECTAS SE EXTRAERÁN DIEZ CARTAS QUE SERÁN GANADORAS DE UNA CA-MISETA «COLONIZATION», UN JOYSTICK JETSTICK <sup>Y</sup> UN LOTE DE PROGRAMAS DE MlCROPROSE («F-14 Fleet Defender», «UFO», «1942: The Pa¬ CIFIC AIRWAR», «SUBWAR 2050», Y «PIRATES Gold!»). El premio no será, en ningún caso, CANJEABLE POR DINERO.

3. - SÓLO PODRÁN PARTICIPAR EN EL SORTEO LOS SOBRES RECIBIDOS CON FECHA DE MATASE-LLOS DE 27 DE NOVIEMBRE DE 1994 AL 31 DE DI-CIEMBRE <sup>1</sup> 994.

4. • LA ELECCIÓN DE LOS GANADORES SE REALIZARÁ EL DÍA 5 DE ENERO 1995, Y SE PUBLICARÁN EN EL NÚMERO DE FEBRERO DE MICROMANÍA.

5. - Caso de que algún premio se extravíe EN EL CORREO, EL PROPIETARIO DISPONDRÁ DE TRES MESES DESDE gUE SE PUBLigUE EL LISTADO DE GANADORES PARA NOTIFICAR A LA REVISTA EL EXTRAVÍO.

6. - El hecho de tomar parte en este sorteo IMPLICA LA ACEPTACIÓN TOTAL DE SUS BASES.

7. \* CUALgUIER SUPUESTO QUE SE PRODUJESE NO ESPECIFICADO EN ESTAS BASES, SERÁ RE-SUELTO INAPELABLEMENTE POR LOS ORGANIZADO-RES DEL CONCURSO.

CONTESTA EÑ'ÉL' ÀLIFÓN OE. PARTICIPACIÓN, SI SON VERDADERAS (V) O<br>EL EARTÍFICA (VICTORIALISTA) ARTICULATION FALSAS (F), LAS SIGUIENTES AFIRMACIONES.

 $\mathbf{w}_{\mathrm{th}}$ 

<sup>1</sup> El objetivo final del juego ES CONSEGUIR INDEPENDIZARNOS DE NUESTRA NACIÓN DE ORIGEN.

2.- En el juego hay cinco tipos DE BARCOS DISTINTOS.

3." LOS OFICIOS EN que: PODEMOS EMPLEAR A NUESTROS COLONOS SON MUY VARIADOS.

4.- Las materias primas guE PRODUZCAMOS EN NUESTRAS CIUDADES PODREMOS TRANSFORMARLAS EN OTROS PRODUCTOS.

5.- El creador de «Colonization» TIENE EN SU HABER OTROS TÍTULOS COMO SON «RAILROAD TYCOON» O «ClVILIZATION».

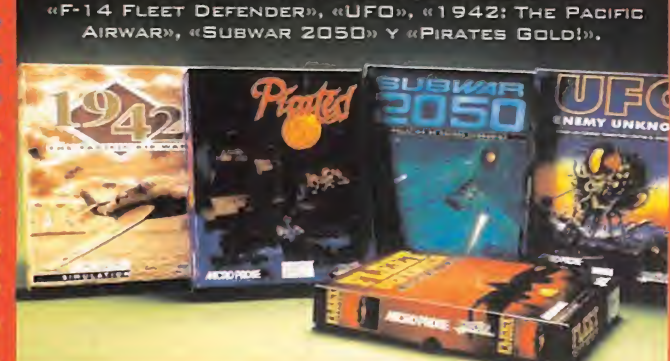

EL LOTE DE PROGRAMAS ESTÁ COMPUESTO POR:

HAY 10 LOTES COMO ESTOS ESPERÁNDOTE. Para PARTICIPAR, SÓLO TIENES QUE AVERIGUAR 51 LOS **COMENTARIOS** OUE ENCONTRARÁS EN EL RECUADRO **SON** VERDADEROS O FALSOS, <sup>Y</sup> MANDARNOS EL CUPÓN DE PARTICIPACIÓN DEBIDAMENTE CUMPLIMENTADO.

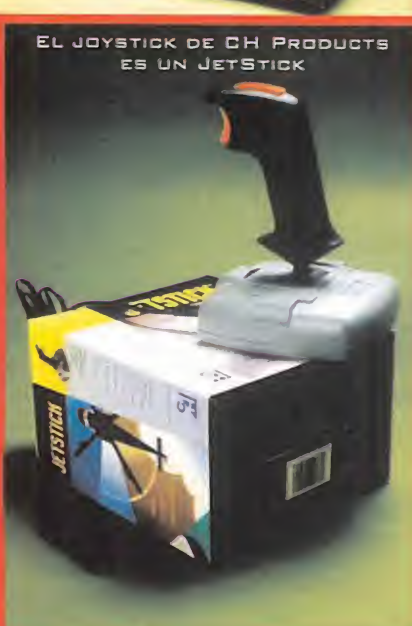

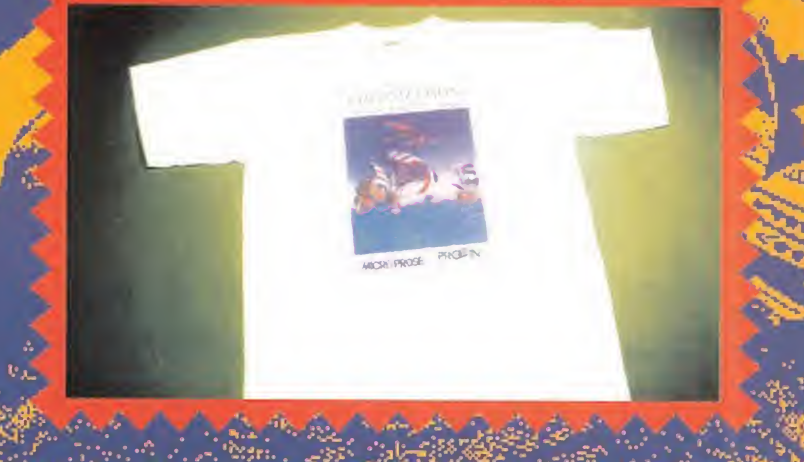

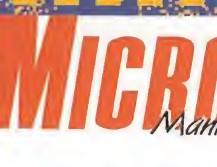

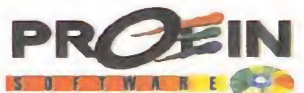

### CUPÓN DE PARTICIPACIÓN «COLON <sup>I</sup> Z ATI O <sup>N</sup> »

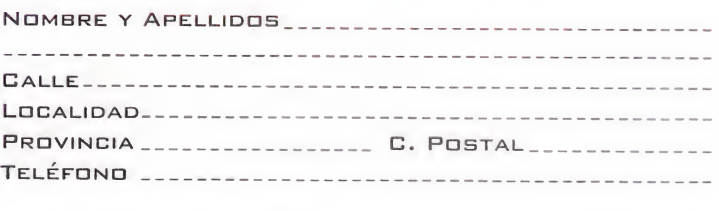

Las respuestas son:

Lion

Que Disney Software haga conversiones de sus pelicu LAS A VIDEOJUEGOS ES UNA REALIDAD DESDE HACE YA TIEM PO, PUES LO CORROBORAN TÍTULOS COMO «ALADDIN», «LA BE-LLA Y LA BESTIA» O «EL LIBRO DE LA SELVA». Y YA QUE TODAS SUS PELICULAS SON UN GRAN EXITO DE TAQUILLA Y CRITICA, CON SUS JUEGOS NO PODIA MENOS QUE PASAR LO MISMO. PERO LO QUE ES CON «EL REY LEÓN» SE HAN SUPERA-DO AMPLIAMENTE, YA QUE NOS OFRECEN UN AUTENTICO ES PECTÁCULO DE DIBUJOS ANIMADOS.

**DISNEY SOFTWARE/** VIRGIN/WESTWOOD Disponible: MEGA DRIVE, S. NINTENDO, GAME GEAR V. Comentada: S. NINTENDO **ARCADE DE PLATAFORMAS** 

uando tengáis en vuestras manos éstas páginas ya se habrá estrenado la esperadísima película «El rey león» de Disney, y para entonces pocos de vosotros no conoceréis el argumento, pero como es una cosa que nunca está de más, vamos a contarlo. La historia recrea todo el ambiente de la selva africana y la forma de vida de los animales que allí habitan, que son los protagonistas del film, siendo el principal de todos ellos un pequeño león de nombre Simba.

### UNA HISTORIA ORIGINAL

**n** imba es el hijo del rey de la selva, el león Mufasa, que e<  $\bigcup$  justo y bueno, y con el que todos los animales están contentos

león de nombre Skar, que por cierto es su hermano, con unas enormes ansias de poder y con un carácter capaz de cualquier acción malvada y rastrera. En este punto se produce la muerte del rey Mufasa, y Simba, creyéndose culpable y mediante las malas artes de su tío Skar, se ve obligado a exiliarse de lo que es su reino. El pequeño cachorro tendrá que sortear multitud de peligros y pasar duras pruebas que acabarán por convertirle en un león adulto y con opciones de luchar por su trono, que le ha sido arrebatado por su malvado pariente. Pero no está sólo en su desgracia porque le acompañan sus dos amigos: Pumba el jabalí y Timón el suricato, que le orientarán sobre las cosas de la vida y le ayudarán en su tarea.

Bueno, todos no, pues hay otro

Y aquí es donde entramos nosotros. Controlaremos a Simba a través de distintos escenarios am bientados en la selva, un medio tan hostil para un animal tan indefenso. O quizá no tanto, pues

# Aptede Grecer

### VERSION MEGA DRIVE

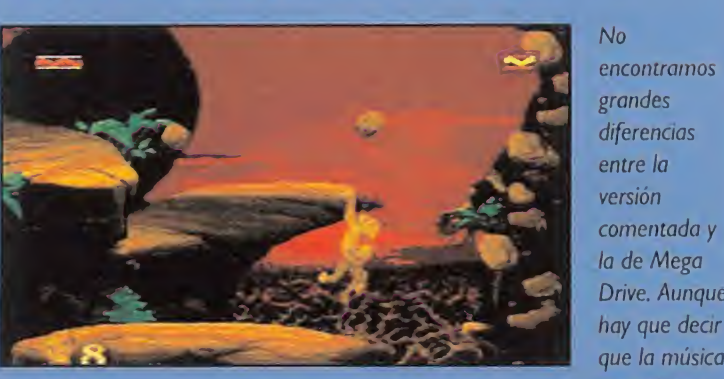

encontramos<br>grandes diferencias<br>entre la

Drive. Aunque hay que decir es distinta y que el movimiento de Simba es mejor que en la Super Nintendo, resultando sus saltos mucho más rápidos y precisos. Por otra parte, algunos decorados pierden algo de calidad y de resolución, pero el objetivo deseado tanto en jugabilidad como en adicción se consigue con creces. En definitiva, dos

versiones prácticamente idénticas salvo pequeños detalles; todo sea para que cualquiera que tenga una consola de 16 bits pueda disfrutar de ésta maravilla.

### VALORACIÓN TOTAL 92<br>  $\bullet$  que podemos asegurar sin

nuestro cachorro tiene una extra ordinaria habilidad para el salto, rueda con destreza sobre el suelo y puede rugir aparentando una

fiereza que aún no posee, pero que da el pego en determinadas ocasiones. Todas sus habilidades serán pocas a la hora de escapar

 $L_{rel}$ 

de las fauces de las malvadas hienas o esquivar determinadas trampas mientras va creciendo en edad y madurez. Este crecimiento se plasmará tras algunas fases en un Simba crecido y pletórico de fuerza y fiereza que tendrá que usar sus ya afiladas garras para acabar con sus enemigos, hasta llegar a enfrentarse con el malvado Skar en una lucha por el trono del rey de la selva.

Pero no nos olvidemos de Pumba y Timon, ya que ellos, sin participar directamente en el juego en sí, aparecen en dos fases de bonus en las que tendrán que recoger cierto número de insectos en un tiempo determinado para obtener diversas bonificaciones para su amigo Simba.

### LA MAYORÍA DE EDAD

temor a equivocarnos es que **Los arcades de plataformas, y** sobre todo los de Disney, han al canzado la mayoría de edad con éste juego. El desarrollo paralelo

### EL DURO CAMINO HASTA SER REY

### $\Box$ THE PRIDELANDS

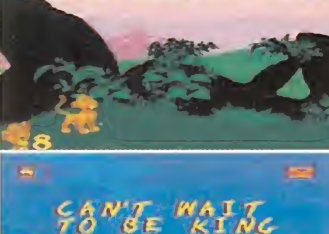

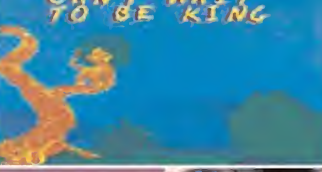

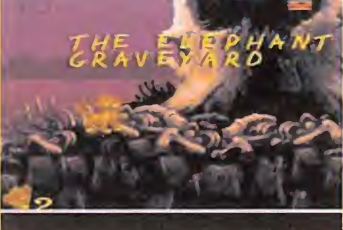

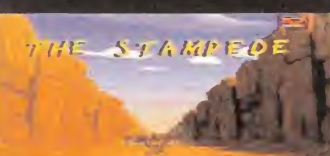

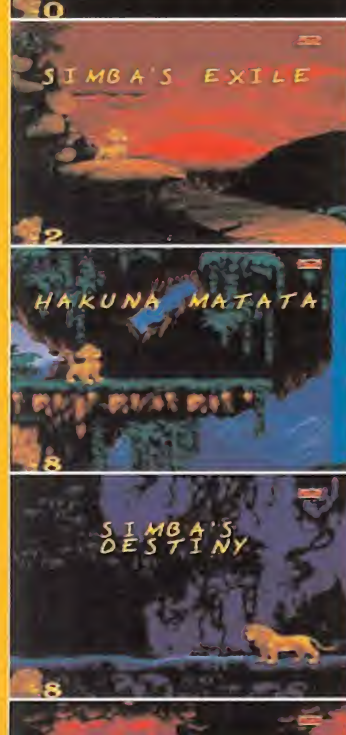

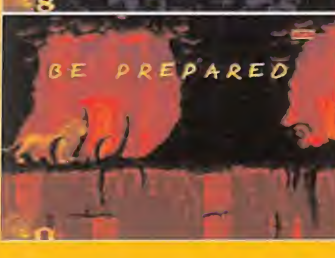

No son muchas las fases que deberéis atravesar hasta convertiros en el rey de todos los animales de la selva; sólo diez fasecillas de nada repletas de enemigos e infestadas de trampas mortales. Pero no hay que asustarse, porque os vamos a enseñar un poco de cada una, pero poco... ¡Ah!, y como añadido, hay unos niveles de bonus para que consigamos alguna ayudilla extra. La fases las encontraréis en el siguiente orden:

### FASE 1: THE PRIDELANDS

Para abrir boca nos daremos el primer paseo por lo que será nuestro futuro reino. Un nivel para familiarizarnos con los movimientos de nuestro héroe y para ir conociendo a los enemigos, aunque sólo sea de vista.

### FASE 2: CAN'T WAIT TO BE KING

Otra fase de selva, con decorados distintos a la anterior. Algunos animales nos ayudarán gustosamente a desplazarnos, mientras que a otros habrá que pedírselo un poco a gritos.

### FASE 3: THE ELEPHANT GRAVEYARD

Sólo habremos de preocuparnos por los huesos que se caerán a nuestro paso, pues los demás no nos harán ni tropezar. Practicaremos la escalada libre con algunas prisas, ya lo veréis.

### FASE 4: THE STAMPEDE

La fase más espectacular y también un poquillo difícil. Correremos a través de un desfiladero esquivando antílopes en estampida y saltando piedras que encontraremos en nuestro camino.

### **FASE 5: SIMBA'S EXILE**

Territorio más hostil y misterioso que los vistos hasta ahora. Grandes saltos, muchas piedras y bastantes enemigos molestos amenizarán nuestro periplo por ésta difícil fase.

### FASE 6: HAKUNA MATATA

¿Alguien sabe lo que significa? El más difícil todavía. Si la anterior os lo pareció, esperad a ver ésta. Precisión y habilidad en el salto, además de ganas de mojarnos serán la clave. Ojo con el mono, que no es Donkey Kong.

### FASE 7: SIMBA'S DESTINY

Que ahora ya seamos un león hecho y derecho no significa que todo sea más fácil. Al contrario, pues aparecen nuevos enemigos que nos darán más de un disgusto. Menos mal que nos han crecido las uñas para poder defendernos.

### FASE 8: BE PREPARED

El título de la fase ya lo dice todo. Cavernas volcánicas con cráteres que expulsan chorros de lava, gotas del mismo material y murciélagos ponen la nota de novedad. Muchas fieras y pocos insectos, ya sabéis a lo que me refiero.

### FASE 9: SIMBA'S RETURN

De camino al encuentro final con nuestro tío tendremos que pasar por un laberinto de cuevas dispuestas para que nos perdamos por ellas; además de hienas que se ocuparán de cerrarnos el paso.

### FASE 10: PRIDE ROCK

Por fin frente a frente con nuestro querido tío Skar. En unas cavernas repletas de fuego por todas partes se celebrará el deseado desenlace, que se alargará bastante más de lo que pensamos.

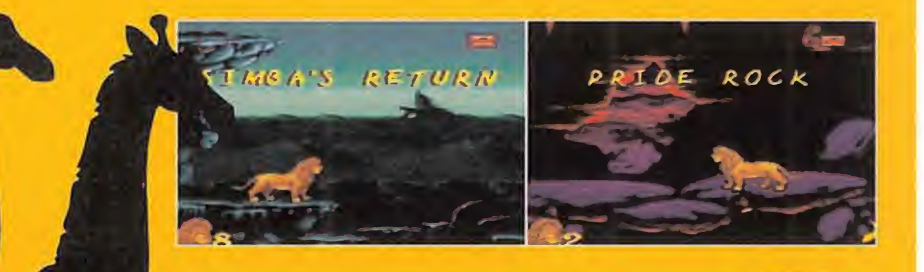

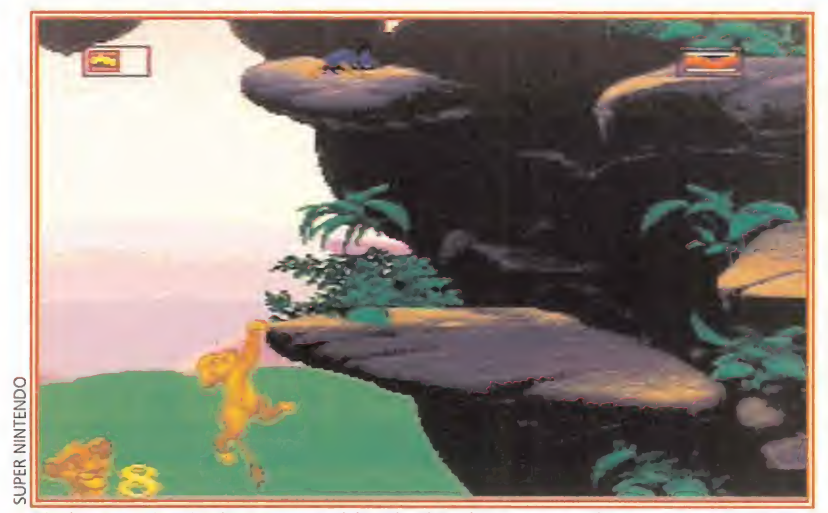

Simba estará más de una vez al borde del abismo, pero finalmente y gracias a nuestra habilidad y reflejos, se librará del fatal desenlace.

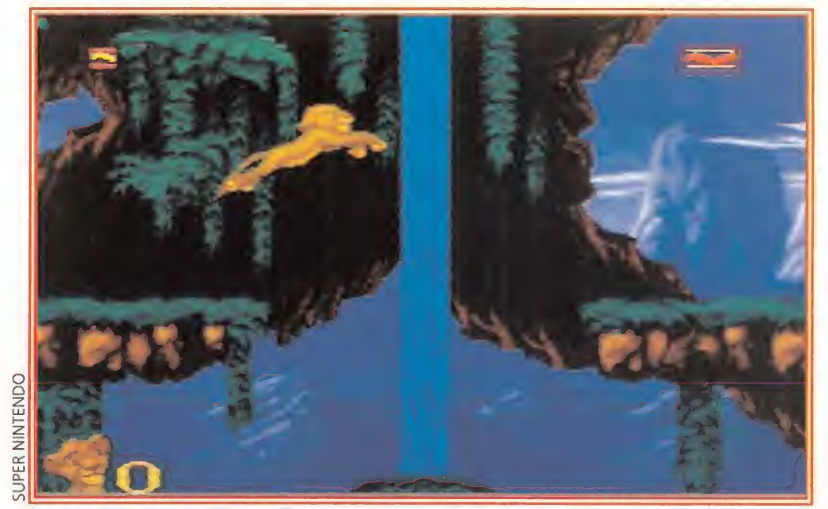

La gran riqueza gráfica de los decorados es una de las constantes en el juego, unida a la perfecta animación de los personajes, sobre todo la del pequeño león.

del juego y la película utilizando el mismo guión hacen que sean dos productos totalmente complementarios, porque ¿quién no va a querer emular a Simba después de haber visto la película? o a la inversa ¿a quién no le gustaría ver la película tras jugar con tan fantástico juego? Y decimos fan tástico porque el juego tiene toda la calidad gráfica, animación y magia de los dibujos animados; y cuando jugamos con él muchas veces nos da la impresión de que estamos viendo una auténtica película de animación. El triple scroll de los decorados, los preciosistas fondos, el movimiento perfecto de nuestro pequeño cachorro, la variedad de las fases y la musiquilla contribuyen a ello. Y además es un juego con muchos matices simpáticos, graciosos y a veces hasta tiernos, que nos harán sonreir en las innumerables partidas que jugaremos, porque la adicción que aporta y el alto grado de dificultad nos im pulsará a ello. Por seguir el argumento de la película se adopta hasta la espectacularidad que tiene en el film en la escena de la estampida de los antílo-

pe, rea-

 $\mathbf{1}$  i.

zándose una fase de perspectiva frontal con una rapidez y sensación de velocidad increíbles.

Una historia pensada para todos los públicos y edades de la que se ha conseguido un videojuego que entusiasmará a los pequeños sin defraudar a los mayores. Es una buena ocasión para tener una película de dibujos en casa, con la que además podremos |ugar.

C.S.G.

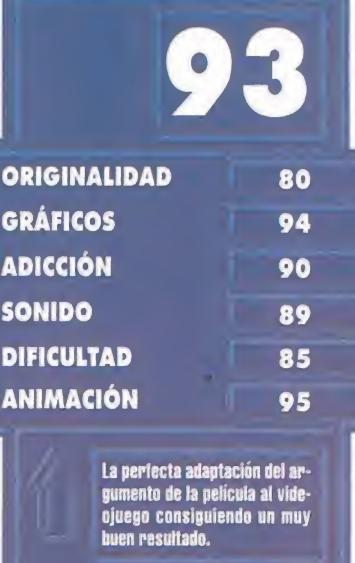

os que el juego en ga ral y algunas fases en particular tienen una dificultad "algo" elevada.

El tráfico en las grandes ciudades es cada día más endiablado: resulta complicado aparcar, los embotellamientos son la norma y, por desgracia, los locos al volante parece que se multiplican en progresión geométrica. Pero eso no es nada comparado con lo que el último juego de Gametek nos ofrece: acción, violencia, sangre, explosiones..., un producto no muy recomendable para espíritus sensibles, pero de una calidad enorme y dotado de una capacidad de "enganche'' inaudita. Así es el brutal universo de «Quarantine». La guerra se hace sobre cuatro ruedas.

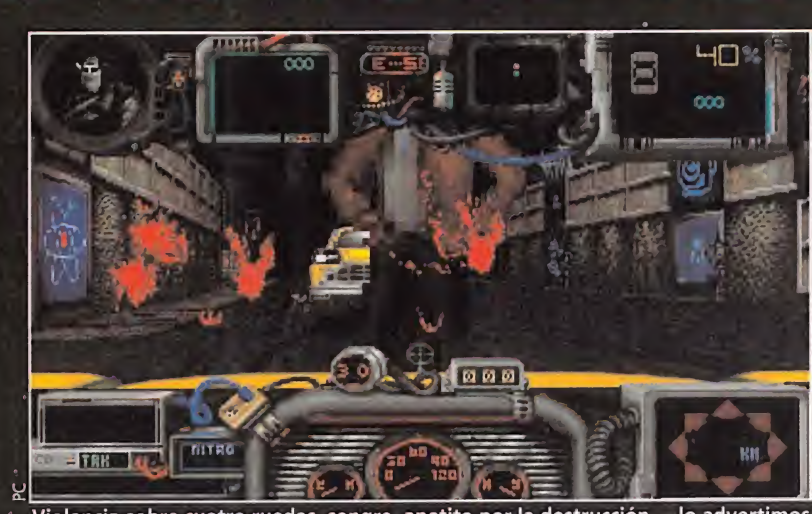

Violencia sobre cuatro ruedas, sangre, apetito por la destrucción..., lo advertimos muy seriamente: «Quarantine» no es un juego para espíritus sensibles.

**CELLEN** 

**CYCLE + +** 

Honey \$00010

**Bureau** 

**EXIT est** 

Weapon King" <sup>4</sup>Vundomatic

 $=$   $\mathbb{R}$   $\sqrt{\frac{2}{\pi}}$ 

La calle et tuya

### "I GAMETEK

Disponible: PC, PC CD-ROM V. Comentada: PC **I**T. Gráfica: VGA<br>IARCADE

o que «Quarantine» nos propone es conducir un taxi en una ciudad sin ley. Esto sólo significa que si alguien resulta sospechoso, nos lo quitaremos de encima mediante un método tan expeditivo como cruento:<br>matándolo.

### BIENVENIDOS A KEMO

Pero los amantes de la hemoglobina deberán andarse con ojo, porque no todo es tan sencillo como puede parecer, y la historia de «Quarantine» tiene su miga.

El escenario es Kemo, una megalópolis futurista en la que un plan -el proyecto Quarantinepara acabar con la creciente ola de delincuencia que amenazaba con tornarse irreversible, acabó "saliéndose de madre". Una bac teria alterada genéticamente para controlar los impulsos criminales de los habitantes de Kemo, sufrió una mutación inesperada que la convirtió en un virus cuya acción era, justamente, la contraría. Los efectos sobre aquellos sujetos que quedaron contagiados fueron de sastrosos. la delincuencia no sólo aumentó vertiginosamente, sino que ciudadanos corrientes y pacíficos quedaron convertidos en psicópatas con una idea fija en la cabeza: matar.

Aquello ocurrió hace tiempo, y hoy las calles de Kemo son una verdadera jungla. Sólo los más preparados pueden sobrevivir, esperando el momento de gloria en que consigan un salvoconducto para escapar de un lugar que se ha transformado en una cárcel gigantesca, aislada por enormes muros que la rodean. Pero no es un objetivo fácil..., ni barato. Por eso, hay que conseguir dinero, mucho dinero y mantener la cabeza fría, el corazón caliente, y el dedo siempre dispuesto en el ga tillo. Es una lucha a vida o muerte.

El desarrollo de «Quarantine» no puede ser más sencillo. Con el objetivo final de escapar de la ciu dad, tendremos que eliminar a aquellos que quieran hacer lo propio con nosotros, consiguien do dinero con nuestros servicios

### Circular con mil ojos

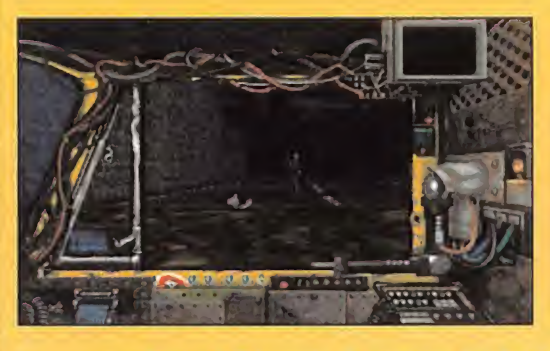

aspectos de arcade, juegos de carreras y rallies de demolición, pero además toma prestado de los simuladores un detalle que no tiene nada de anecdótico, y sí una gran utilidad: las vistas. No son muchas, afortunadamente, tan sólo

«Quarantine» mezcla

en el taxi, llevando a los ¿honra dos? ciudadanos de un lugar a otro. De todos modos, entre estos siempre se nos podrá colar algún que otro indeseable del que ha brá que librarse rápidamente. Los instrumentos para hacer frente a los lunáticos que circulan por la ciudad son tan radicales como ametralladoras, misiles, lanzallamas, sierras mecánicas, etc. Sin embargo, eliminar a la persona equivocada, o provocar una catástrofe puede conllevar desagradables consecuencias, como dar con nuestros huesos en la cárcel..., o una solución más definitiva, que eliminará nuestros problemas, y a nosotros mismos. Lo más destacable de «Quaran tine» es que se trata de un juego, digámoslo así, no apto para menores. Sus dosis masivas de violencia y sangre lo convierten en

QUA

las correspondientes a la posición de volante, <sup>y</sup> las de ventanillas laterales -de conductor y acompañante-. Es muy posible que penséis que algo así puede ser una pequeña tontería en un juego que, eminentemente, es un arcade. Pero cuando la vida está en juego, la velocidad a la que nos desplazamos es altísima, y los enemigos son tan astutos como peligrosos, cualquier ayuda es poca. Tengamos en cuenta, además, que desde las ventanillas también es posible disparar a cualquier vehículo y/o persona que nos sea hostil, y que no pare de moverse.

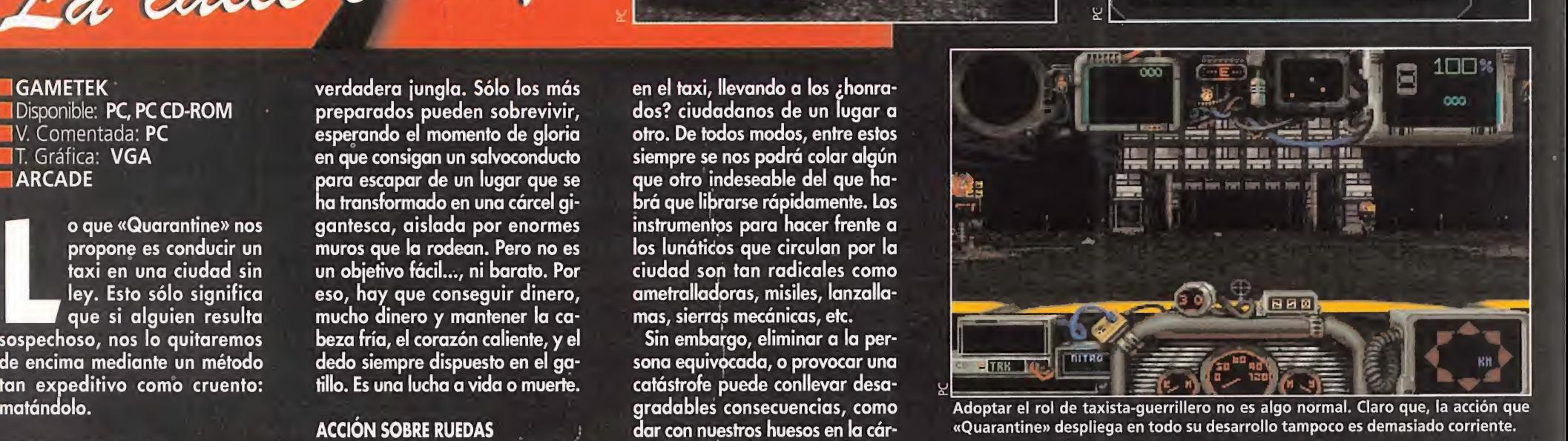

\$00541

**DOG EULLETS** 

un producto no muy recomenda-

ble para ciertas personas. Sí, pero..., ¡es tan divertido! Quizá nos tachéis de salvajes, pero es la pura verdad. La acción es total, un verdadero desmadre.

Y además, la calidad técnica es como para quitarse el sombrero. Gráficamente, «Quarantine» en seña como se debe hacer un juego 3D con perspectiva subjetiva. Las texturas de decorados y objetos resultan tremendamente rea listas y efectivas. Las animaciones son geniales, y la velocidad de la acción vertiginosa. Muchas veces, nuestros vehículo parecerá volar. Sin embargo, esto no resulta con traproducente para la jugabilidad, que alcanza unos niveles elevadísimos.

<sup>Y</sup> lo que remata la faena de Ga metek es el sonido. Los FX son alucinantes: chirridos, disparos, gritos, choques... una completa galería de efectos capaces de po ner los pelos de punta.

Así, sólo cabe recomendar este juego a los amantes de la acción y las masacres gratuitas, que lo aclamarán como uno de sus favoritos. Palabra.

**F.D.L.** 

 $\frac{m}{n}$ NISSLE<br>Fi  $nines$ numper<br>FS

stanbaan<br>Fi

anno<br>F1

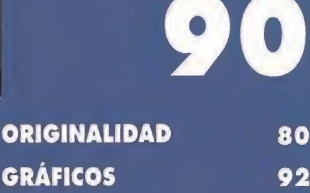

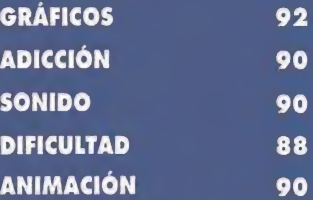

Na tenemos ninguna duda: fiara que los amantes de la sangre disfruten como enanos. Acción total, en estado salvaje.

Es muy difícil. Matar y matar es una tarea sencilla, pero lo-<br>grar el objetivo final resulta<br>harto complicado. ¡Tachan, tachán! ¡Atención, estimado público! Ante todos ustedes se presenta un viejo héroe que va arrasar a los puercoespines, conejos, gusanos y otros animales consoleros. Y además va a arrebatarle el puesto de abanderado de Nintendo al mismísimo Ma rio. Asistimos al regreso del mono: ha vuelto Donkey Kong, y con sus mejores galas: «Donkey Kong Country».

### IRARE/NINTENDO **I** Disponible: S. NINTENDO **E ARCADE DE PLATAFORMAS**

ara recordar la primera vez que tuvimos noticias de Donkey Kong nos tenemos que remontar muy, muy atrás, a los tiempos de aquellas "hand-helds" de pantalla de cristal líquido. Una de ellas, que surgió a partir de una recreativa, tenía por protagonista a un fon tanero -de nombre Mario- que subía por unas vigas de un edificio en construcción, esquivando los barriles que le lanzaba desde arriba un primate que tenía secuestrada su la novia. <sup>Y</sup> el tal Mario le quitaba apoyos al po bre mono, hasta que acababa por pegarse un morrazo contra

el suelo, con gran regocijo del protagonista y de su amada. El tiempo fue pasando y Mario se convirtió en protagonista de muchos otros juegos, ya separado de su enemigo, el mono, que siguió su camino por otros de rroteros menos gloriosos.

Es ahora cuando la tortilla se da la vuelta y el villano se convierte en héroe, y la fama y el éxito cambian de bando para aliarse con el sufrido animal; y es ahora cuando entran en escena los programadores de Rare, que armados con los potentes ordenadores Silicon Graphics crean la joya que hoy nos ocupa: «Donkey Kong Country».

Vuelve el mono

 $\frac{1}{\ln y}$ 

 $\boldsymbol{\mathcal{M}}$ 

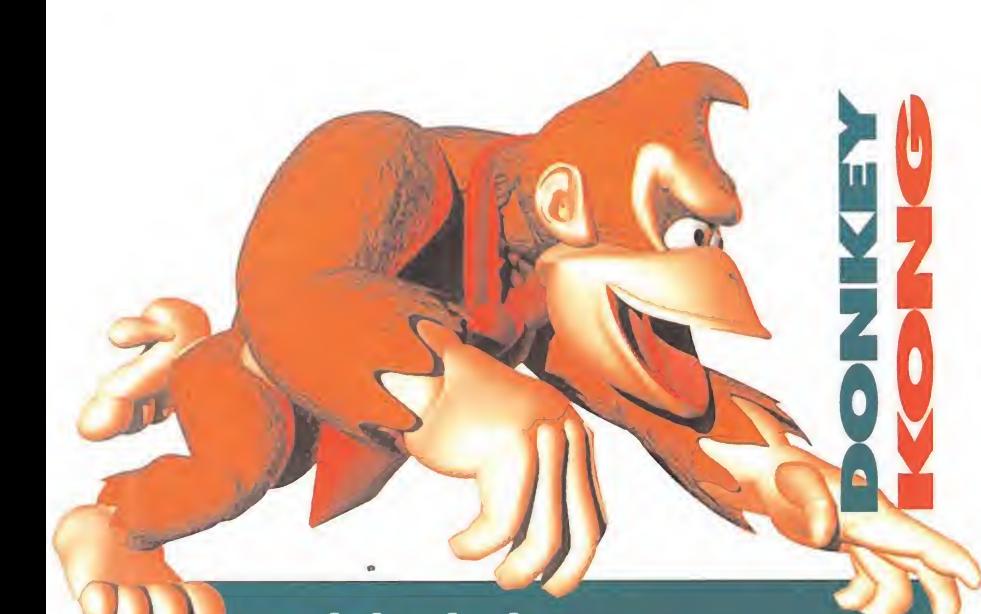

### ¿Cómo lo han hecho?

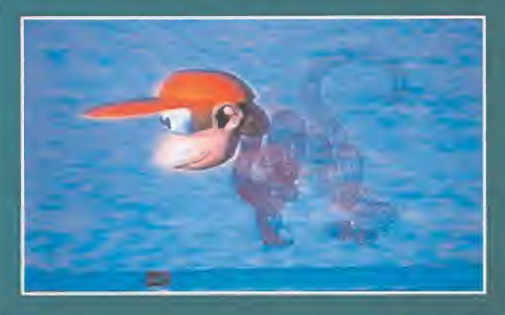

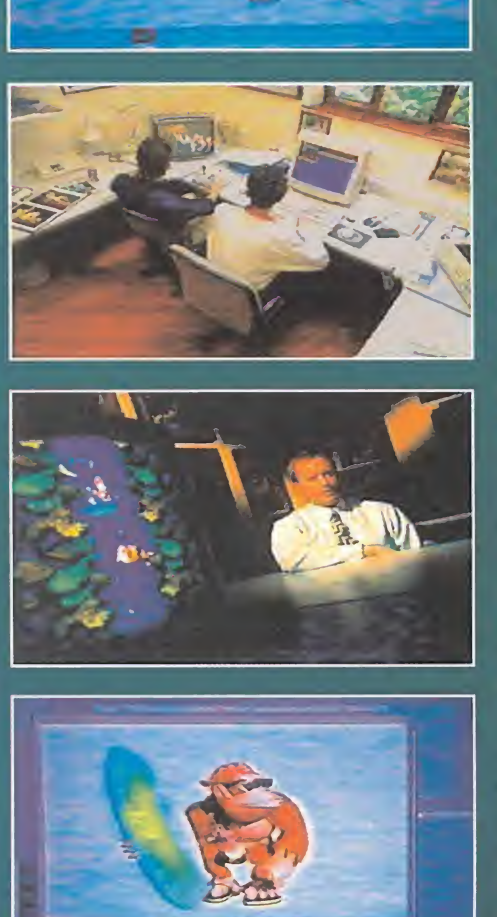

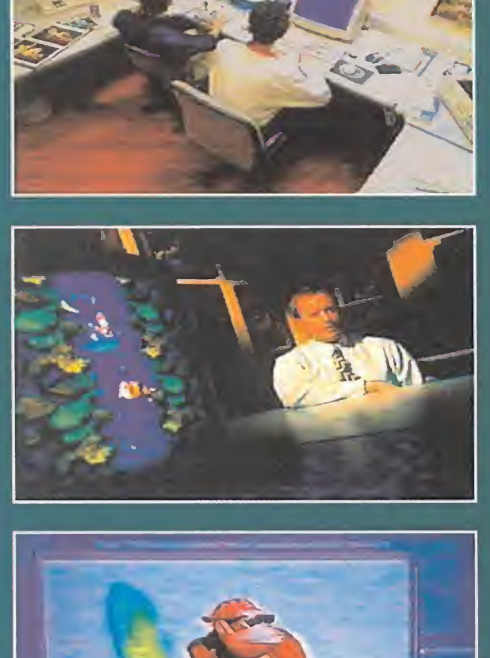

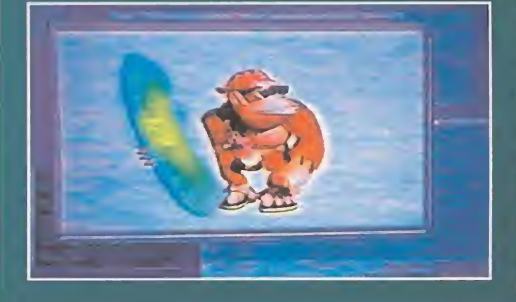

han hecho?... Seguro que esta es la primera pregunta que muchos de vosotros os haréis al ver «Donkey Kong Country» de Super Nintendo. La respuesta es tan sencilla como complicada: mucho esfuerzo y mucha imaginación.

Tim Stamper, uno

Pero..., ¿cómo lo

de los padres de la simia criatura, nos habla de la elaboración de este \_ . "bombazo" de la mayor de Nintendo. "Sin duda, «Donkey — Kong Country» fue un trabajo dificil, muy entretenido, pero muy difícil. Casi nadie podía creer lo que estaba viendo, es decir, unos personajes casi reales dentro de un juego de cartucho". <sup>Y</sup> entre los que no lo podían creer eran los propios japoneses, los que gobiernan el

imperio Nintendo.

"Gracias al hardware -Estaciones de trabajo Silicon Craphicsy al software -ACM (Advanced Computing Modeling) utilizados, hemos logrado "superar" los métodos empleados por los ingenieros japoneses de Nintendo. La técnica utilizada fue "sencilla": tratábamos con nuestro software sólo una textura de una rama, y después de un proceso relativamente complicado, el ordenador creaba un árbol completo. <sup>Y</sup> lo mismo con el suelo y todos los restantes fondos de «Donkey Kong Country» -aclara Tim Stamper-".

Además de la mucha imaginación invertida, también el esfuerzo fue enorme. "Un total de 25 personas han intervenido en su elaboración -sentencia Tim Stamper-. Gracias a este equipo hemos conseguido los gráficos más realistas, jamás vistos en un cartucho. Pero tampoco hay que pasar por alto la ayuda que hemos recibido de Nintendo. Esta compañía ha comprendido perfectamente la filosofía de nuestro trabajo, la Super Nintendo es una máquina con mucha capacidad y Nintendo tiene una infraestructura y una visión de mercado con mucho futuro. Justo lo que necesitamos para que «Donkey Kong Country» sea un auténtico éxito.".

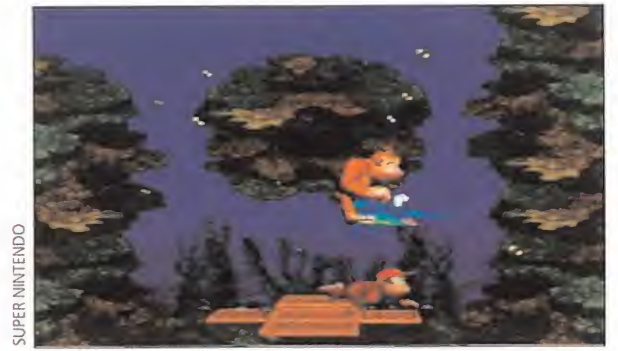

Nuestro amigo el pez espada Enguarde propinará un buen pinchazo a cualquier animal marino que se nos acerque.

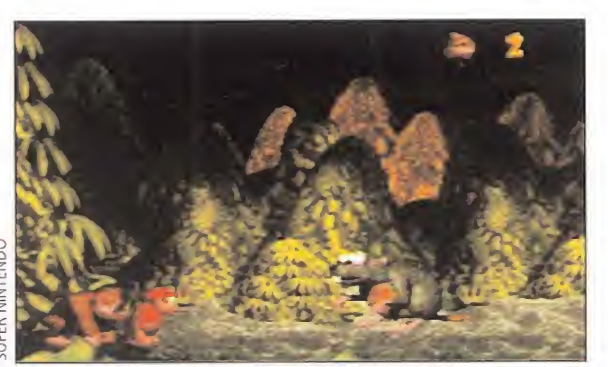

Los enemigos de final de fase guardarán una parte de las inmensas provisiones de Donkey Kong en plátanos.

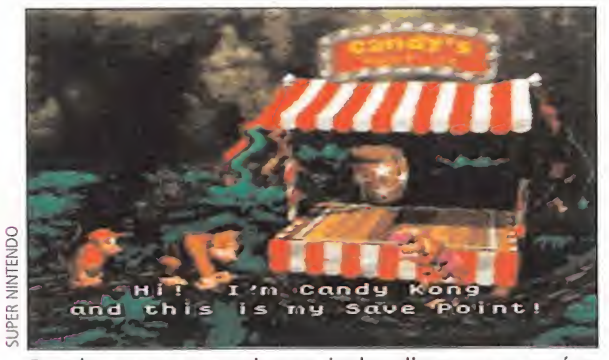

Para los que no sepan leer en ingles, diremos que aquí es donde podremos salvar nuestras partidas, gracias a Candy.

abuelo, que nos dará sabios y experimentados consejos; Funky, el surfista, que nos prestará su avión para desplazarnos entre escenarios; y Candy, la chica, que nos permitirá salvar partidas. Y tanto movimiento, ¿para qué?, ¿a quién hay que salvar ahora? Pues a nadie, hay que recuperar la reserva de plátanos de Donkey Kong, probablemente la mejor del mundo, y de la que los asquerosos Kremlings se han apropiado indebidamente. Así que, ma-

nos a la obra.

ANIMALES

MONOS, BARRILES Y OTROS

través de más de cien zonas que constituyen los distintos ecosistemas del mundo de Kong. Selvas, fábricas, montañas, profundida des acuáticos, cuevas, minas, árboles y ruinas esconden multitud

de trampas, enemigos, niveles ocultos y, sobre todo, mucha diversión y pláta-

la busca de tan nutritivo alimento nos desplazaremos a

### **Y TODO POR UNOS PLATANOS**<br> **Todo** aquel que no ten-

ga una Super Nintendo que corra a comprársela. <sup>Y</sup> cuando ya la tenga que junte un poco de dinero más para el juego, se encierre en su cuarto, tire la llave y se prepare a "alucinar en colores". Y al encen der la consola los 32 megas del cartucho se manifestarán en toda su plenitud, exprimiendo al máximo las posibilidades de los 16 bits. ¡Sólo 16!

Desfilan delante de nuestros ojos todas las maravillas de un mega-juego, que se tomará a partir de ahora como referencia de buen programar y mejor jugar. Acción a pantalla completa (nada de molestos indicadores), triple scroll simultáneo de decorados y personajes y nuestros héroes realizados de forma tridimensional con la que se han conseguido unas texturas increíbles. Sí, hemos dicho "nuestros héroes", porque a Donkey le acompaña otro monito más pe queño, de nombre Diddy, que le ayudará en más de una ocasión durante el juego, al tiempo que le roba parte del protagonismo, puesto que podremos manejar a ambos personajes.

Pero no va a ser la única ayuda que tendremos en el juego, puesto que la familia Kong al completo se ha movilizado para tal evento y también estarán presentes Cranky, el

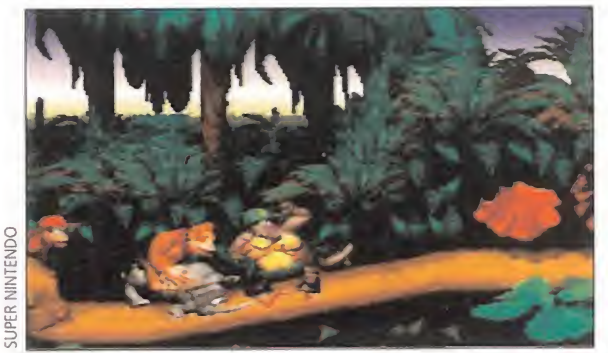

Rambi, el rinoceronte, embiste con fiereza a uno de los mal vados Klump, secuaces de nuestros enemigos Kremlings.

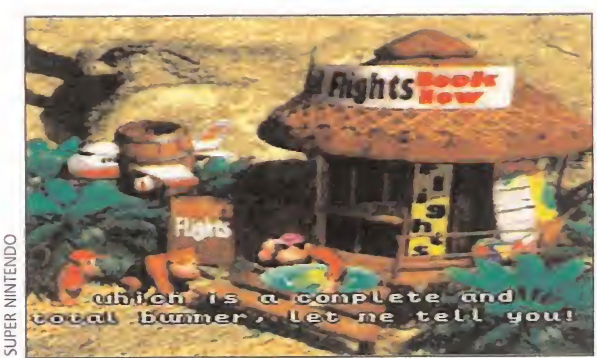

Un gorila muy marchoso de nombre Funky pondrá su avión a nuestro servicio para desplazarnos por el mundo.

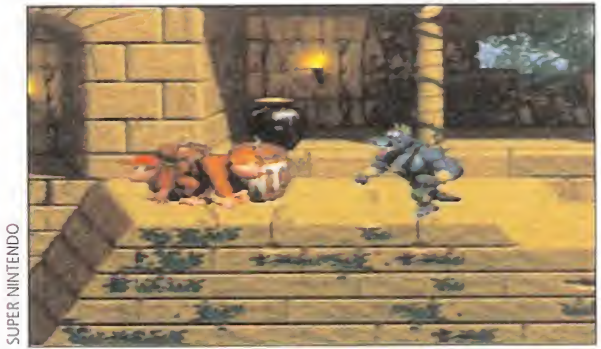

No es el templo maldito de Indiana pero se le parece mucho, así que ya sabéis, ojo avizor siempre.

nos, claro. Cualquiera de nuestros dos héroes se desplazará por esta multitud de escenarios, ejecutando sus hábiles saltos con los que acabarán con los pesados enemigos. Y cuando se cansen de andar podrán subirse a una vagoneta que discurrirá rauda por el interior de una mina, nadarán y bucearán, o se montarán en alguno de los animales que nos ayudarán en nuestra aventura (un rinoceronte, un avestruz, un pez espada y una rana).

<sup>Y</sup> en un juego de Donkey Kong no podían faltar los barriles, que nos servirán para matar enemigos, almacenarán curiosas mercancías o constituirán nuestro particular medio de transporte.

Pero no todos los animales con los que nos encontremos nos ayudarán: los buitres, armadillos, insectos, criaturas marinas y reptiles, nos harán la vida imposible hasta conseguir que perdamos una vida o mueran en el intento.

VALE SU PESO EN BANANAS<br>Tanto Donkey como Diddy fueron creados en 3D usando ordenadores Silicon Graphics, con los que se consigue una representación tridimensional super realista de cualquier figura, que puede ser vista desde cualquier ángulo y en cualquier posición. <sup>Y</sup> de esos ordenadores se

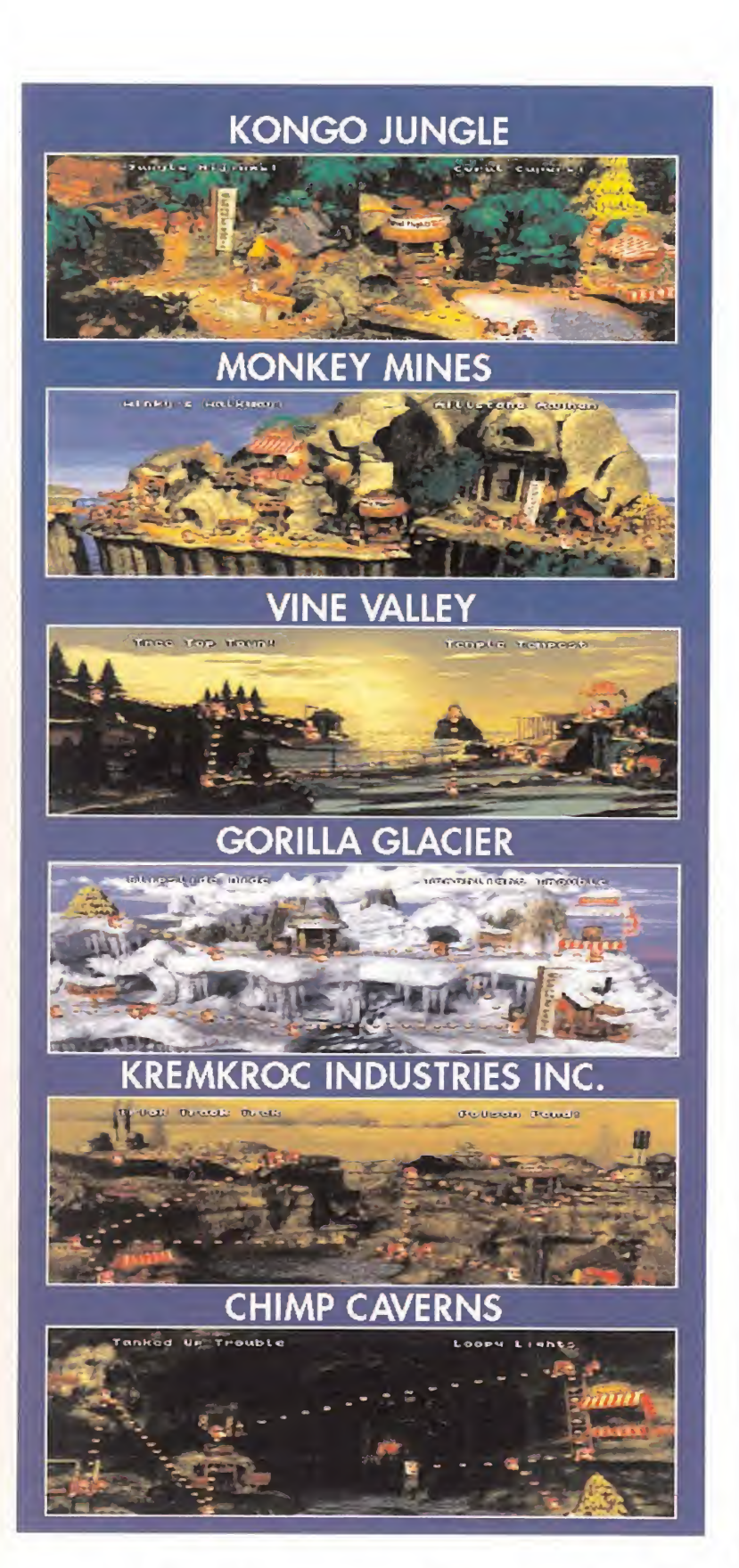

pasaron a la Super Nintendo, por lo que los movimientos de los protagonistas son impresionantes y el realismo conseguido es total. Todos sus gestos, saltos y evoluciones son perfectos, y la animación que se les imprime contribuye a ello.

Por su parte, los decorados y la ambientación no se quedan atrás. Los escenarios son tremen damente variados y están diseñados con un gusto y detalle que dan una ambientación perfecta al juego. Solamente observar el efecto de niebla, lluvia o nieve que hay en ciertas fases ya es buena prueba de ello. El aspecto sonoro-musical tampoco es "moco de pavo" ya que la música cambia con cada escenario, es suave y está muy bien escogida; y los efectos de sonido son apropiados y realzan cualquier evento (nuestra debilidad es la palmada que se dan los personajes al cambiarse de posición...).

No nos quedan elogios para este programón. Todo lo que digamos os va a parecer poco, por lo que alucinad con las imágenes que publicamos hasta que ten gáis ocasión de poder jugar con él. Es toda una experiencia.

C.S.G. 98 ORIGINALIDAD 89 GRÁFICOS 97 ADICCIÓN 98 SONIDO 96 DIFICULTAD 93 ANIMACIÓN 97 TODO. De lo que hemos dicho se desprende que este juego es una obra maestra, ¿o no ha quedado claro ya? No se nos ocurre nada, y si a alguien se le ocurre algo, se las vera con nosotros. ¿Se no ta mucho que nos gusta?

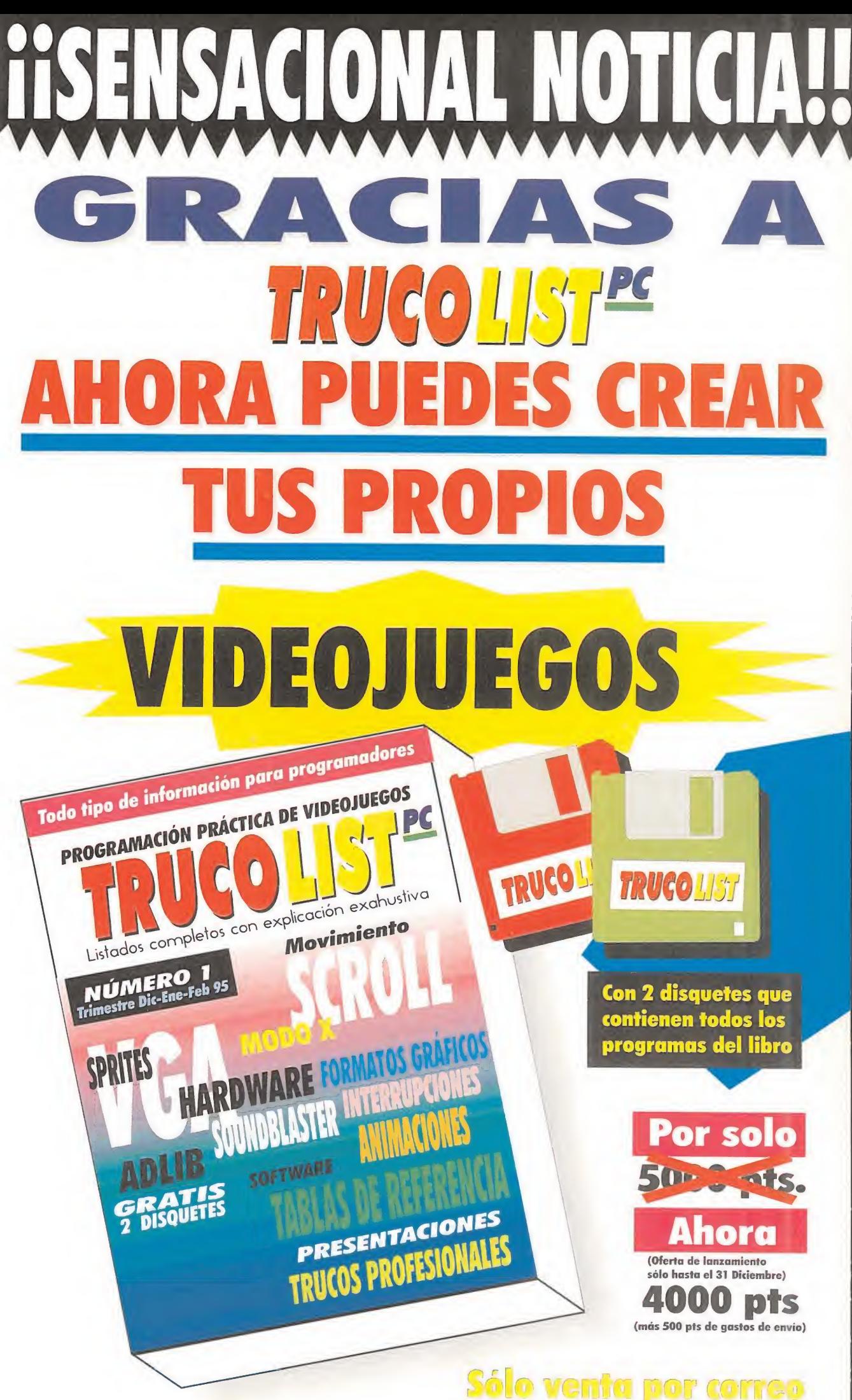

No disponible en kioscos ni librerías.

Sólo en TRUCOLIST PC, un fantástico libro de aparición trimestral, encontrarás la referencia necesaria sobre las ultimísimas técnicas de programación que utilizan los profesionales para la creación y desarrollo de los videojuegos más alucinantes 300 páginas llenas de explicaciones, listados, artículos y comentarios sobre pro gramación en lenguaje ensamblador, lenguaje C, sprites, animaciones, scroll de pantalla, modo 13X, ratón, joystick, demos, soundblaster, memoria, VGA, formatos gráficos, formatos musicales, y muchos, muchos más temas.

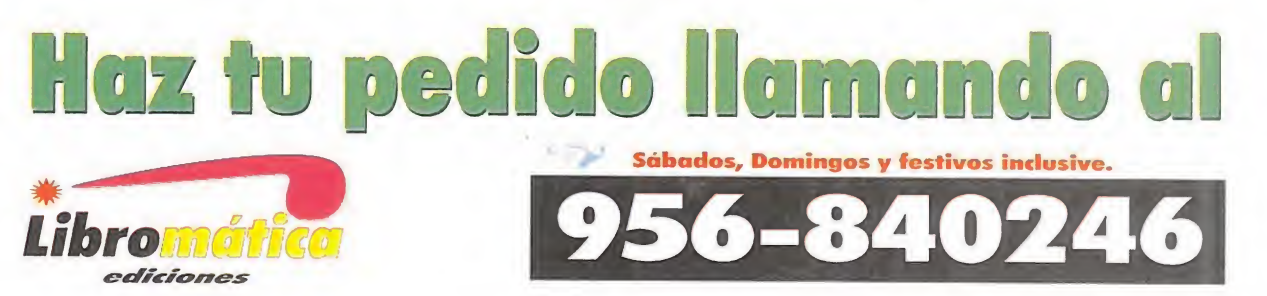

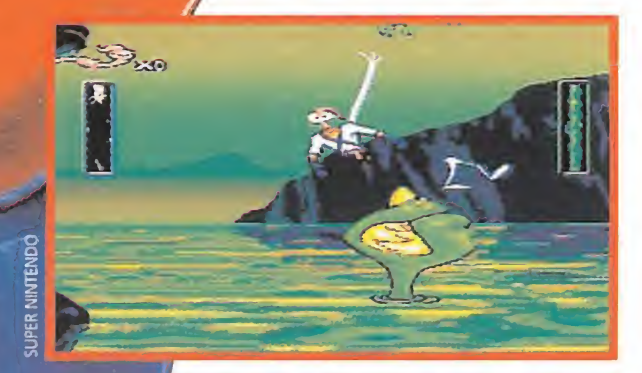

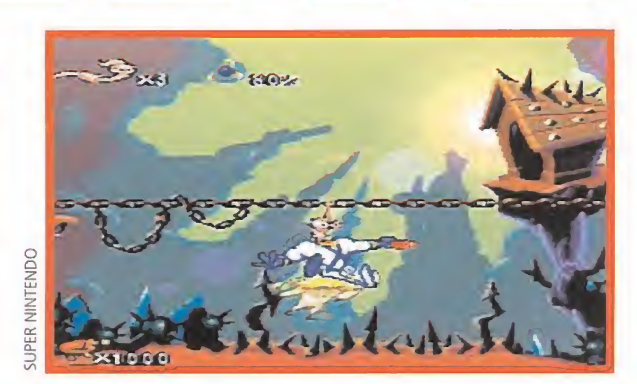

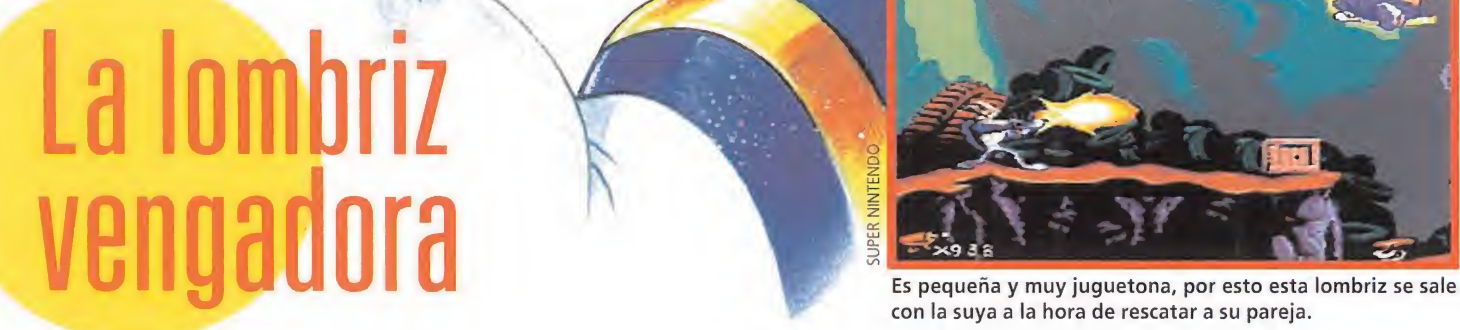

Descubrir nuevas emociones en el género de las plataformas no es tarea fácil. Sin embargo, cuando el talento es manifiesto, gran parte del camino ya se puede considerar andado. Una buena idea, un equipo capaz de llevarla a cabo, y los medios necesarios, son lo que se necesita para crear una verdaderajoya de la programación. No esla primera vez que ha ocurrido, y muy probablemente no será la última. «CoolSpot»y «Aladdin», para Mega Orive son las tarjetas de presentación de Dave Perryy Shiny Entertainment. <sup>Y</sup> «Earth Worm Jim», su obra cumbre.

SHINY ENT./VIRGIN Disponible: S. NINTENDO, MEGA DRIVE V. Comentada: S. NINTENDO PLATAFORMAS/ACCIÓN

e «Earth Worm Jim» se venía hablando hace mucho tiempo. Aunque, hay que decirlo, no sólo por cuestiones puramente lúdicas. El juego iba a representar el comienzo de la andadura en solitario de uno de los mayores talentos de la industria del software, en el mundo de las consolas: Dave Perry. Como ya habréis leído, «Aladdin» y «Cool Spot» habían sido los más recientes trabajos en que estuvo implicado este caballero.

Su relación con Virgin, como miembro de la compañía, llegó a su fin tras la publicación de estos títulos. Sin embargo, a nivel comercial, el árbol sigue dando frutos. «Earth Worm Jim» ha sido el último en caer. Un producto maduro, delicioso y sumamente atractivo. Un cartucho llamado a ser un supervenías por su calidad, y su increíble nivel de adicción.

### UN HÉROE DIFERENTE

No se puede decir, eso está claro, que el protagonista de «Earth Worm Jim» sea el típico héroe "al uso" de un videojuego. No es un temible guerrero, ni un mago consumado, ni siquiera un aventurecon la suya a la hora de rescatar a su pareja.

ro o un caballero en busca de ven ganza. Es, lisa y llanamente..., una lombriz. Así como suena. Una lombriz a la que un buen día le cayó del cielo un traje hiperpoderoso, que le permitió convertirse en vengador justiciero luchando contra el mal en toda la galaxia, y parte del extranjero. Eso sí, quitadle al bueno de Jim el traje, y se quedará en su verdadero ser: una vulgar, aunque inteligente, lombriz. Una lombriz enamorada en busca de su chica, raptada por el malo de turno.

Partiendo de este argumento, Shiny Entertainment ha creado uno de los mejores juegos de plataformas de toda la historia de la Super Nintendo. ¿Exagerado? No, cuando se ha visto el cartucho y se ha tenido la oportunidad de disfrutar con él. Sencillamente, es una obra maestra.

Una obra que contiene dieciséis niveles en total, algunos de ellos tipo bonus, en los que nuestro personaje hará prácticamente todo lo que podamos imaginar: correr, saltar, esquivar enemigos, disparar, colgarse de cuerdas y cadenas, pasearse por el fondo del mar en un batiscafo, escalar, volar, avanzar en la oscuridad...,

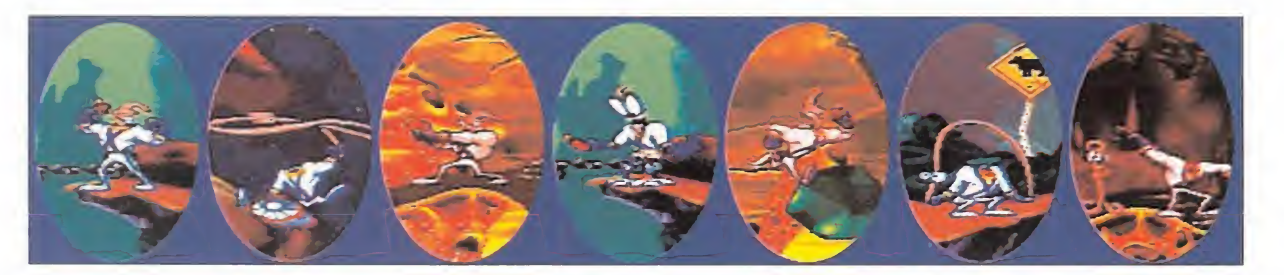

do, no. Jim, por ejemplo, tiene una manera muy curiosa de desembarazarse de sus enemigos. Por un lado, su potente armamento. Por otro, aplicando eso tan manido de "usar la cabeza", mas de forma literal. Y es que el bueno de Jim, si en un momento dado se queda sin munición, agarra su lina cabecita usándola a modo de látigo contra los malvados. Sí, resulta espectacular..., y efectivo.

pero no lo hace de cualquier mo-

### POTENCIAL TÉCNICO

La realización de «Earth Worm Jim», aparte de al talento, se debe al uso de tecnología punta en el desarrollo de videojuegos. Shiny Entertainment posee un entorno denominado TAOS, aparte de aparatos como el Psy-Q, gracias al cual los múltiples etectos visuales del juego, han sido posibles. Y eso, claro, sin quitar ni una pizca de mérito a los artistas gráficos como Steve Crow y sus 3000 frames de animaciones -seleccionados de entre 12000 originales-. Sin quitar ni una pizca de mérito tampoco al equipo encargado del apartado musical, capitaneados por Mark Miller, que han sido capaces de crear una ambientación tan fantástica como desternillante. Esas típicas melodías y efectos sonoros que aparecen en las películas de dibujos animados, de forma constante pero imperceptibles, está presentes en un juego que más parece un "cartoon" que un sencillo cartucho.

A muchos os parecerá un personaje muy atípico, pero en cuanto practiquéis algo con él os resultará muy familiar.

Una de las fases en las que más se ha echado mano del aparato técnico para su realización es aquella en que veremos a Jim avanzar en una oscuridad total, con sus ojos brillando como dos farolillos. Impresionante.

«Earth Worm Jim» es uno de esos juegos a los que difícilmente se puede renunciar. Un juego del que es imposible despegarse una vez que has comenzado una partida. Y es difícil, pero accesible. Una maravilla visual, sonora, de animación y divertido como no os lo podéis imaginar. ¿Qué más se puede pedir? Una continuación, por favor.

F.D.L

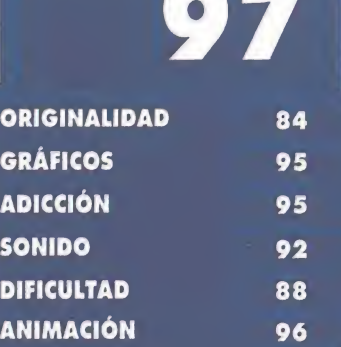

Pese a que todo es destacable, las animaciones del personaje son sobresalientes. <sup>Y</sup> también la diversión y la adicción.

Demasiado difícil en ocasio-<br>nes. Muchas horas de práctica son necesarias para llegar hasta el final.

Cuando apareció en nuestros ordenadores, hace bastante poco por cierto, un programa de contundente nombre, es decir «Doom», todos nos quedamos bastante alucinados por el torrente de acción, violencia, sangre y miembros arranca-

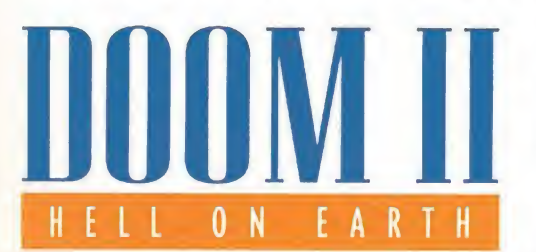

dos que se desató en la pantalla. Pues en ID no debieron quedar satisfechos con eso, porque

nos envían otra ración de muerte y destrucción. Una ración doble: «Doom 2»; pero eso sí, para mayores de 18 años.

### Más monstruos sangrientos

Como cualquier continuador de una saga que se precie, en «Doom 2» aparecen todos los monstruos de la versión anterior, más otros nuevos de propina, por aquello que en la variedad está el gusto. <sup>Y</sup> vaya monstruos, como para fiarse de ellos...:

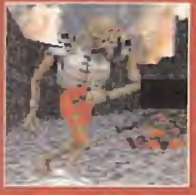

REVENANT: El demonio revivido median te no se sabe bien qué artes diabólicas, al que le han ins-

ido poderosos lanzamisiles.

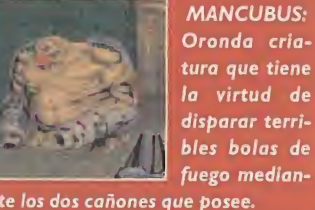

te los dos cañones que posee.

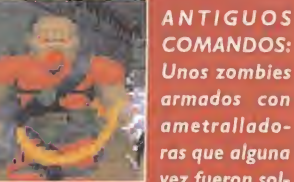

vez fueron soldados humanos. Han perdido la vi da pero no la habilidad.

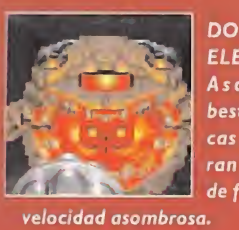

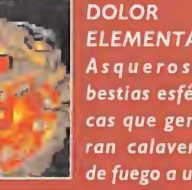

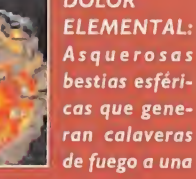

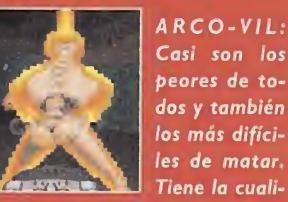

dad de poder resucitar monstruos muertos, además de poder lanzar hechizos.

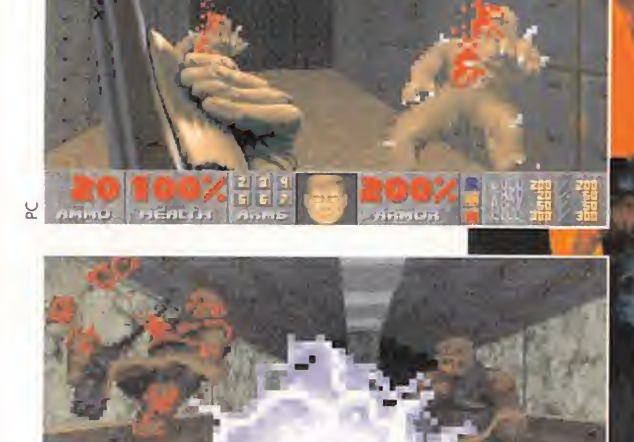

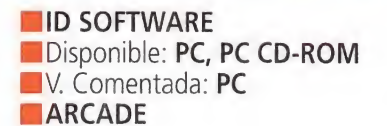

n principio «Doom 2» desborda acción por los cuatro costados, lo que lleva aparejada una adicción sin precedentes que no nos permitirá descuidar nuestra atención ni nuestros reflejos si queremos conservar la vida. Esta acción viene respaldada por cinco niveles de dificultad de los cuales el último (Nightmare) no se lo recomendamos ni a nuestro peor enemigo, o sea que allá vosotros. El compendio de armas sólo es comparable al que usa Arnold en alguna de sus películas, y entre las ocho que hay, la sierra mecánica es altamente recomendada para jugadores sádicos... Asimismo encontraremos ansiadas ventajas repartidas por el inmenso mapeado (30 fases) que nos repondrán la munición, la energía o nos conce derán poderes especiales. Además contaremos con la ayuda de un mapa de cada fase.

Pero ya está bien de hablar de cosas buenas. En el apartado de sagradable constatamos la presencia de 17 monstruos, 17, que aparecerán cuando menos lo esperemos, en el momento menos afortunado y en cantidad nunca insuficiente. Su aspecto y moda¬

## enemigos diabólicos

les son dignos de cualquier film de terror y su armamento y poder destructivo no lo hemos visto todavía en ninguna película. Hoy va de cine.

Los decorados son tridimensionales y multivariados por lo que subiremos por escaleras, nos dejaremos caer por profundos fosos, buscaremos puertas secretas, accionaremos multitud de mecanismos que cambiarán muros y techos dejando paso a hordas interminables de seres demoniacos. Una gozada para dejarnos pegado el dedo al gatillo, perdón a la tecla.

### ¿QUÉ ES LO QUE NOS DEJAMOS?

Pues lo que nos dejamos es la vista de pasar interminables horas delante del monitor. La grandiosa inmensidad de muchos decorados así como la misteriosa oscuridad y estrechez de muchos de los pasadizos nos cautiva según vamos avanzando pues no podemos me nos que contemplarlos mientras abatimos enemigos.

La ambientación que el juego consigue es increíble, y la sensación de tensión y angustia es omnipresente. Contribuyen a ello desde

los sonidos de las armas y gritos desgarradores hasta la suavidad y perfección con que nos movemos entre explosiones y miembros destrozados que vuelan a nuestro pa so, así como el factor sorpresa siempre presente esperándonos tras cualquier muro falso o detrás de cada puerta.

Y en el caso improbable de que llegáramos a aburrirnos o el juego erdiera interés para nosotros también podemos probar el modo multijugador que permite jugar bien a dos personas vía módem o bien a cuatro conectadas mediante una red Novell. Para quien pueda llevar a cabo ésta última opción que lo intente, pues es muchísimo mejor que jugar uno sólo, pudiendo interactuar con tus compañeros e incluso hablar con ellos. Con interactuar nos referimos a que pue des matar incluso a tus compañeros si estás jugando en la opción Deathmatch (Duelo a muerte); pero si no quieres que esto suceda deberás escoger el juego cooperativo (Cooperative).

Acabamos diciendo que es un juego de realización intachable en todos los aspectos, sobre todo en el técnico; y con el que daremos rienda suelta a nuestros ins-

tintos asesinos con la excusa de salvar a la raza humana de acabar convertidos en zombis dominados por un ente diabólico. Acción desenfrenada en nuestros ordenadores y violencia, mucha violencia. No recomendado para espíritus sensibles.

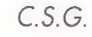

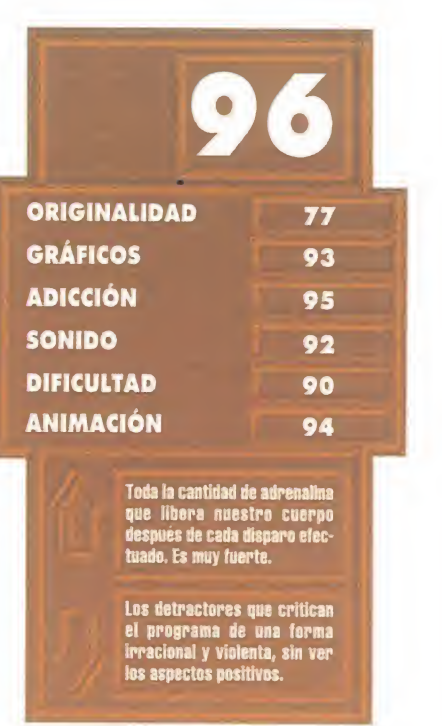

### ACCIÓN **SOBRE RUEDAS The Contract of Contract of Contract of Contract of Contract of Contract of Contract of Contract of Contract o**

Hace mucho tiempo que en PC no se veía un arcade co mo «Cyclemania», lo último de Accolade. Programas de dicados a coches y motos -sobre todo a los primeros-han sido abundantes en cantidad y calidad. Pero nada, hasta ahora, había aparecido que se pudiera comparar a este juego. Los amantes del motor, el ruido de los tubos de escape, el asfalto y la gasolina están de en horabuena. Poneos el casco, meted la primera y girad la muñeca almáximo. «Cyclemania» acaba de arrancar.

# CYCLEMANIA

### **ACCOLADE** Disponible: PC CD-ROM **T.** Gráfica: VGA **ARCADE**

e puede decir que «Cyclemania» es un juego que creará escuela en los arcades dedicados al motor. Su desarrollo parece bastante simple. Diversos circuitos en los que competir, distintas motocicletas que pilotar... Sin embargo, lo que hace de «Cyclemania» algo diferente es su concepción y su programación.

### A TODA MAQUINA

Innovación a nivel técnico y máximo realismo. Sobre estas dos premisas ha desarrollado Accolade su trabajo en el juego. En casi todos los programas de motos, el uso de técnicas 3D basadas en polígonos era lo habitual, intentando así que la sensación de profundidad y velocidad fueran lo más reales posible. Los gráficos bitmap de los primeros tiempos evolucionaron y se llegó, de este modo, a ofrecer al usuario productos realmente interesantes. Es ahora, y gracias al CD-ROM, cuando se está logrando llegar a ese punto que todos an siábamos de sentirnos, casi, con el manillar entre las manos.

«Cyclemania» combina, a partes iguales, la digitalización de escenarios, el full motion video, y sprites de diseño clásico, para mostrar en pantalla imágenes que parecen de película.

Nada más comenzar una carrera, en cualquiera de las distintas modalidades de juego que «Cyclemania» permite, se pueden apreciar dos cosas: la gran calidad gráfica de los circuitos, en los que sólo la limitación de los 256 colores de la paleta y la resolución -320x200-, nos recuerdan que lo que estamos viendo es

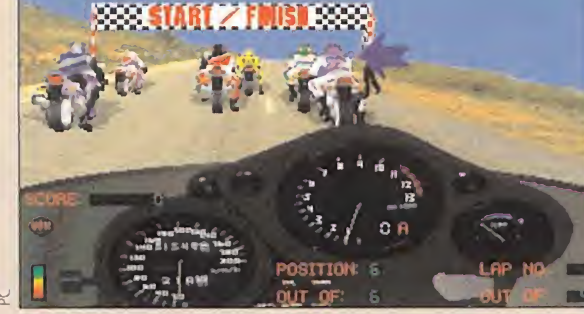

En la parrilla de salida se nos indica la posición del piloto, que siempre aparecerá por delante de nosotros en el juego.

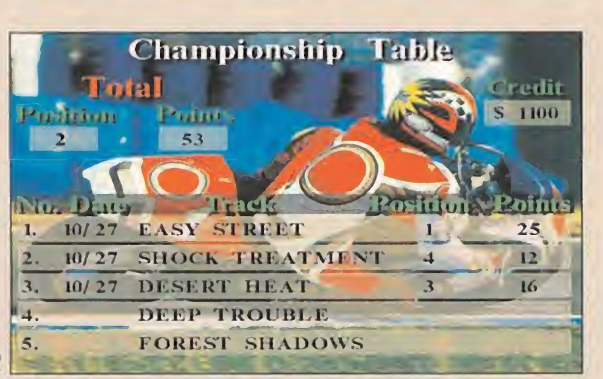

Los cinco circuitos incluidos en «Cyclemania», abarcan todo tipo de escenarios y terrenos, desde bosques a desiertos.

un juego y, por otro lado, la elevada velocidad de la acción.

Para conseguir ésta, lo que los programadores de Accolade ha hecho ha sido diseñar las motos siguiendo técnicas clásicas, para luego sobreimpresionarlas en los decorados. Así, el trabajo del procesador se reduce, al leer de manera continua desde el CD la imagen de la carretera, y moviendo los sprites sólo en los instantes en que se toma una curva, o se frena y acelera. Aquí, sin embargo, se encuentra también uno de los escasos fallos del programa, ya que las motos resaltan en exceso sobre la digitalización en algunos momentos. Para compensar este punto y, al tiempo, producir una sensación realista de velocidad, por delante de nuestra motocicleta se incorpora una trama que difumina el asfalto digitalizado y que se refresca de forma constante, dando así la im-

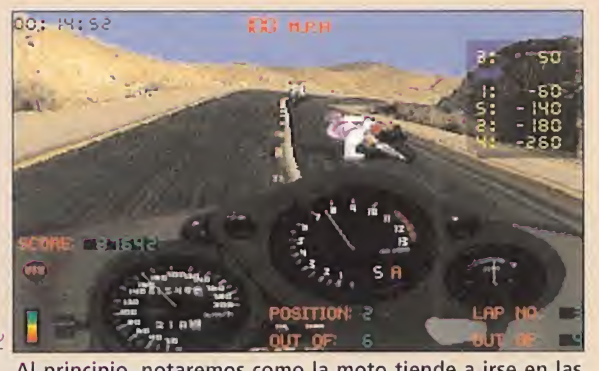

Al principio, notaremos como la moto tiende a irse en las curvas, pero se llega a controlar con algo de práctica.

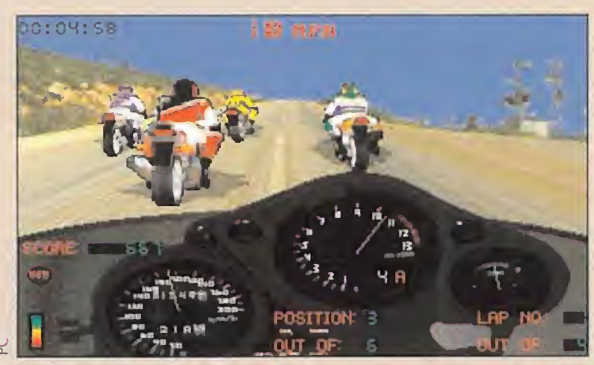

Si dejamos que los pilotos rivales se nos acerquen demasía do, es muy fácil que todo acabe en una colisión múltiple.

presión de que estamos alcanzando la velocidad que se marca en pantalla.

Por todo esto, lo ideal para disfrutar a tope de «Cyclemania» es poseer un equipo medio -por ejemplo un 486 a 33- que cuente con un lector de doble velocidad.

### PRACTICA Y VENCERAS

Las distintas modalidades de competición que ofrece «Cyclemania» abarcan una gran variedad: práctica, campeonato, carreras rápidas... Prácticamente todos los parámetros de una carrera se pueden variar a nuestro gusto. Desde el número de vueltas a dar a un circuito, hasta la agresividad y profesionalidad de nuestros rivales. El número de participantes siempre es el mismo: seis en total, y los circuitos in cluidos, cinco. Pero no sólo los otros pilotos serán el único obstóculo a superar. En algunos modos de juego, observamos como aparecen automóviles, manchas de aceite o policías en moto por la carretera, contra los que, si no andamos con ojo, nos chocaremos irremisiblemente.

Se han incluido también las típicas opciones, en un juego de estas características, de mejorar el equipamiento de nuestra máquina, con una tienda en la que adquirir diversos componentes: amortiguadores, ruedas, tubos de escape...

A nivel global, se puede afirmar que «Cyclemania» es un muy buen juego, que hace gala de un gran número de novedades a nivel técnico y que resulta tremendamente jugable. Sus escasos defectos son perfectamente pasables por alto, y garantiza diversión y entretenimiento. Lo que no es poco.

### LOCOS DE LA CARRETERA

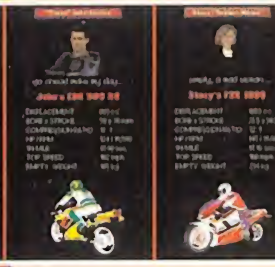

Los seis motocicletas que «Cyclemania» incluye no vienen solas, por así decirlo. Cada una cuenta con un piloto experimentado, con sus correspondientes habilidades y capacidades, habilidades que hay que tener muy en cuenta, no sólo por el personaje que nosotros escojamos, sino porque los demás los tendremos como rivales, y de sus comportamiento también puede depender nuestro éxito o nuestro fracaso. Existen motos de diversas cilindradas -aunque la mayoría rondan los 1000 c.c.- en los que parámetros como el peso en vacío y la velocidad punta pueden llegar a ser decisivos según el tipo de competición en el que entremos, siempre hablando sobre un nivel de

dificultad que ronde la profesionalidad.

Además, una pequeña y agradable sorpresa. «Cyclemania» incluye entre sus pilotos a una chica -que entre seis corredores no es mucho, pero menos da una piedra-, para que las "jugonas" también se sientan a sus anchas.

Como veis, no sólo a nivel de juego «Cyclemania» puede resultar un juego atractivo, sino también en sus variadas y numerosas opciones.

ORIGINALIDAD 80 GRÁFICOS 88 **ADICCIÓN** 

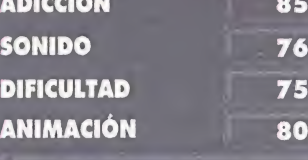

ilidad y la ve son los dos puntos más desta cables. Su adicción llega a un nivel bastante considerable.

Un excesivo contraste entre los gráficos digitalizados y los sprites. Los efectos sonoros podían haber sido mejorados.

### LA. MAYOR AVENTURA JAMAS CONTADA

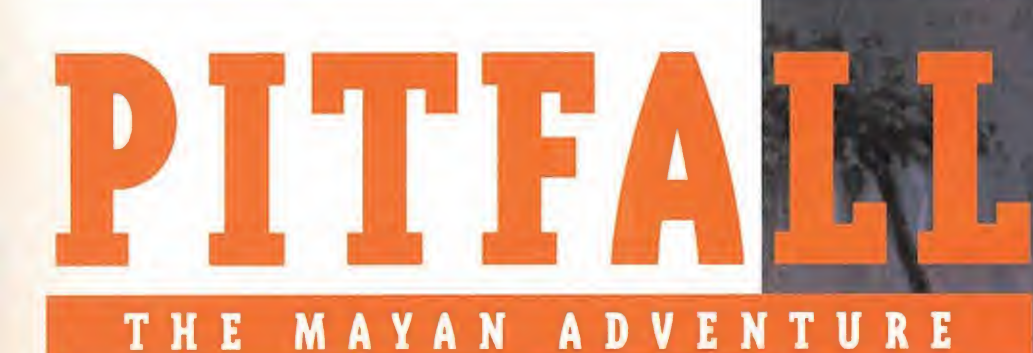

### **ACTIVISION Disponible: S.NINTENDO,** MEGA DRIVE, MEGA CD V. Comentada: S.NINTENDO **ACCIÓN/PLATAFORMAS**

Il equipo encargado del diseño y la realización de "Pitfall", es ya una garantía de calidad para el producto. Por un lado, en el apartado gráfico, nos encontramos con Kroyer Films y su cabeza visible, Bill Kroyer -presidente y director del proyecto-. Uno de sus más importantes trabajos en el campo del diseño gráfico es «Tron», un nom bre que lo dice todo por sí mismo. El siguiente punto es el sonido. ¿Cuántas veces no habremos oído lo sensacional que es la banda sonora de un juego? Sí, muchas. Y no sin razón en multitud de ocasiones. Pero, ¿cuántos juegos han contado con un grupo de profesionales, ganadores de un Oscar en este campo? "Pitfall" lo tiene: Soundelux Media Labs («Cliffhanger», «En la Línea de Fuego», «Solo en Casa»...). Cójanse todos estos ingredientes, mézclense sabiamente, agítense con pasión y habilidad, y obtendremos una obra maestra.

¿Impresionados hasta ahora? Es posible pero, nos estamos olvidando de algo... ¿cómo es "Pitfall"?

### TIERRAS DE LEYENDA

«Pitfall. The Mayan Adventure» tiene como protagonista al hijo de un -supuestamente- archifamoso arqueólogo -un Indiana cualquiera, vamos-, llamado Harry Pitfall. Durante una expedición en los antiguos territorios de los mayas, algo mágico y terrible sucede. El científico y explorador es atrapado por el espíritu de un guerrero, y llevado a lo más profundo de la jungla. Su hijo es la única esperanza que tiene de escapar de allí pero, ¿qué puede hacer un adolescente en plena selva amazónica, solo? Más de lo que nos pensamos.

El juego se compone de once fases, cuyo desarrollo no es lineal. Es perfectamente posible llegar al final de cada uno de estos niveles, y por ende del juego, por diversos caminos. Pero todos tienen en común el estar repletos de peligros, trampas, enemigos y animales salvajes, más la amenaza de la vieja magia maya.

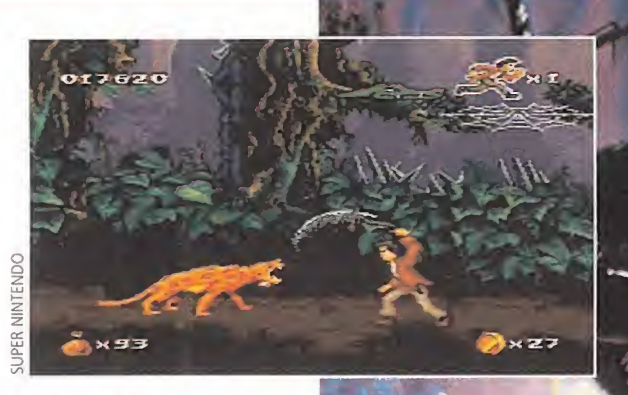

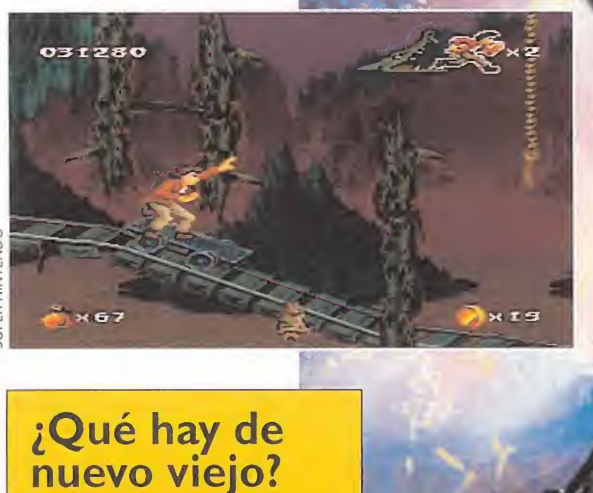

CUANDO EL HOMBRE BLANCO INICIÓ EL PROCESO DE COLONIZACIÓN DEL NUEVO MUNDO, SE ENCONTRÓ CON CULTURAS QUE JUZGÓ PRI-MITIVAS <sup>Y</sup> salvajes: MAYAS, INCAS, AZTECAS... SIN EMBARGO, SE TRATABA DE CIVILIZACIONES POSEEDORAS DE UNA CIENCIA VASTA Y EXTRAORDINARIOS CONOCIMIENTOS SOBRE LOS ASPECTOS MÁS OCULTOS DE LA NATURALEZA, <sup>Y</sup> LAS FUERZAS QUE LA DOMINABAN LA RÁPIDA Y CRUENTA CONQUISTA ACABÓ ENTERRANDO TODO ESTE SABER. TODA LA EXPERIENCIA DE ESTAS ANTIQUISIMAS CULTURAS ACABO POR DESAPARECER..., HASTA QUE UN HOMBRE LLAMADO HARRY PlTFALL, <sup>Y</sup> SU HIJO, ENTRARON EN ESCENA.

 $\rightarrow$  x  $\sigma$ 

¡Cómo pasa el tiempo! 1982 y «Pitfall Harry» marcaban el camino a seguir en algo llamado "aventuras'', sobre una consola tan revolucionaria como era, por aquel entonces, la 2600 de Atari. 8K -sí, ocho kilobytes- ocupaba aquel programa. ¿Quién puede hacer hoy un juego con 8k? Esto que aquí veis es una pequeña muestra de como ha evolucionado el software en poco más de una década. Sin embargo, y aunque jugar con cartuchos como "Pitfall" resulta una verdadera delicia para los sentidos, seguro que existen nostálgicos de aquella época dorada, a los que no les importaría nada echarse una partidita con el original.

**ACTIL TEIDN** 

Bueno, ¿por qué no hacerlo? «Pitfall. The Mayan Adventure» nos ofrece la oportunidad, porque oculto en su interior -en cierta fase y en cierto recóndito lugar- se puede acceder al juego original, tal y como Activision lo programó en 1982. Un detalle tan nostálgico como original y, eso sí, divertido a más no poder.

En principio, el desarrollo del juego aparenta ser bastante tópico: nuestro protagonista salta, corre, dispara, etc..., pero también se arrastra, se columpia con lianas, se desliza por cuerdas, utiliza vagonetas en minas abandonadas, usa cocodrilos como puente entre las dos orillas de un río... Algo que ya no parece tan normal. Porque no lo es. "Pitfall" es cualquier cosa menos corriente. Es un derroche de imaginación, a nivel acción y técnica. Una verdadera joya.

Decidnos, si no, cuantos cartuchos existen en los que parezca que el protagonista tiene vida pro pia, con una animación sobresapia, con una animación sobresa un sonido de fábula, una adicción a prueba de bomba y, lo mejor, una jugabilidad brutal. Lo mejor

porque es un factor esencial que muchas veces queda al margen en gran cantidad de programas. A veces se realiza un despliegue técnico fabuloso, mostrando una maravilla visual -por ejemplo-, pero que luego la posibilidad de distrutar con el producto en cuestión se quede en agua de borrajas, ante la complicación de manejar al/los personaje/s. puede llegar a parecer mentira que esa enorme variedad de movimientos y animaciones se consiga con tan sólo cuatro o cinco botones, pero así es.

OOSISC

En resumen, es de ley decir que «Pitfall. The Mayan Adventure» es uno de los mejores cartuchos de estas Navidades, en cualquiera de sus versiones. Un cartucho que nadie se debería perder.

F.D.L

ORIGINALIDAD 75 GRÁFICOS 93 ADICCIÓN 94 SONIDO 92 DIFICULTAD 90 ANIMACIÓN 95 Poco mas se puede decir. «Pit-ball. The Mayan Adventure» ya era un clásico. Algo que ahora no va a cambiar. Pues si, también hay que re-<br>conocerlo porque es verdad.<br>Este programa es muy, muy

difícil.

Ni Silvestre, ni Félix, ni siquiera el gato con botas. El mejor, más famoso, más simpático y más todo de los felinos es, sin duda, Bubsy. La genial mascota de Accolade ataca de nuevo en un juego repleto de acción y diversión desde la primera hasta la última plataforma. La primera entrega de sus aventuras dejó bien a las claras que no estábamos ante un gato cualquiera. Ahora, Bubsy llega para confirmar su liderazgo en el alocado mundo de los arcades.

### Dos mejor que uno

¿Qué se le puede pedir a «Bubsy II» que satisfaga aún más a los fanáticos de las plataformas? Quizá que puedan participar dos jugadores. Pues se puede. Siempre habrá egoístas que querrán llevarse la gloria ellos solitos, pero para los que gusten de una grata compañía -amigo/a, novio/a, o lo que cada cual prefiera-, «Bubsy II» les ofrece esa posibilidad.

Los modos de juego varían en la opción de dos jugadores. Puede ser amistoso, aunando fuerzas; enfrentados, uno contra otro o, por último, una serie de minijuegos: Lanzamiento de Armadillo, "Ranapulta", etc.

Es lo único que le quedaba a «Bubsy» por ofrecer. Bien, pues ahí está. <sup>Y</sup> que se mueran los egoístas.

0000600 a. 03

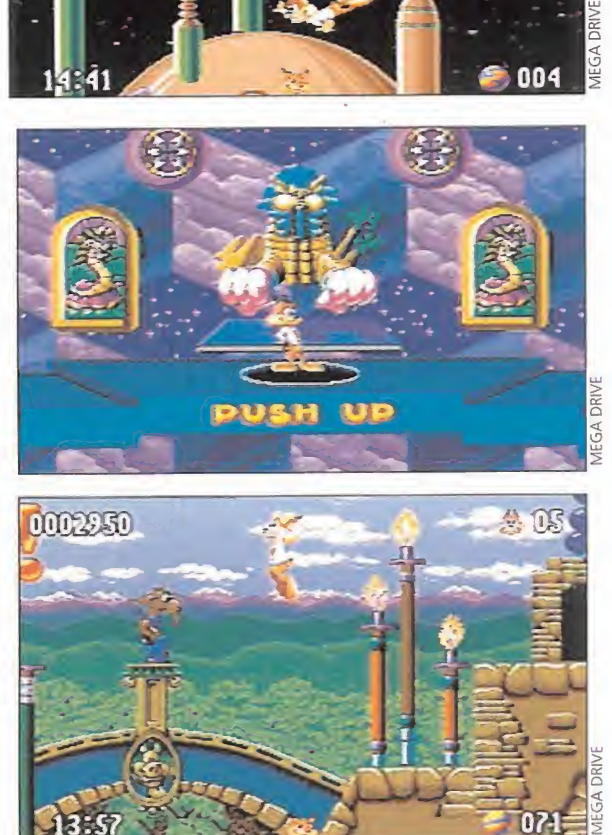

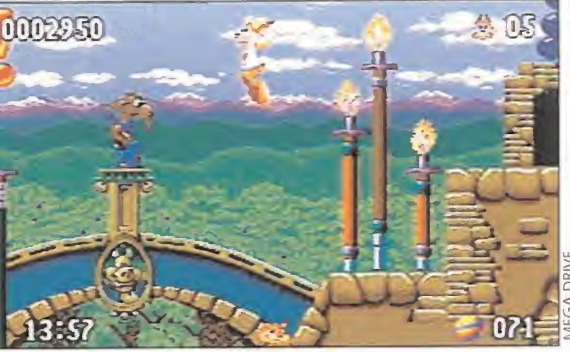

La increíble velocidad de la acción y las excelentes animaciones, mejoradas con respecto a su predecesor, son sólo algunos de los aspectos más destacables de un cartucho que engancha por su jugabilidad y atractivo visual. Mejorar «Bubsy» no parecía fácil, pero se ha hecho.

> Scrolls increíbles, animaciones excelentes, una velocidad de vértigo y, además, con detalles super divertidos.

Gráficamente, no se puede decir que sea mejor ni peor que su predecesor, ya que son algo diferentes, pero conservando el auténtico espíritu de todo lo que rodea a su particular protagonista.

Bubsy ya demostró en su momento que era un más que digno aspirante a ocupar el trono del género de plataformas en las consolas. Sus nuevas aventuras terminan de corroborarlo. No decimos que sea mejor ni peor que otros juegos de este estilo. Lo único que decimos es que se trata de un cartucho realmente estupendo. Un cartucho que no da gato por liebre.

F.D.L

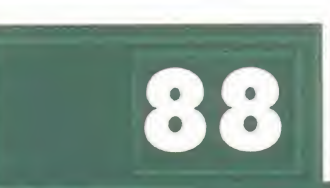

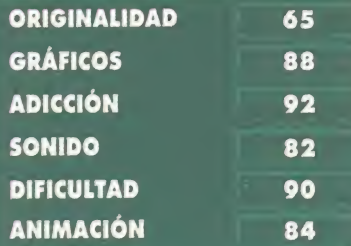

Sin duda el protagonista y to do lo que le atañe. La vetocidd de la acción y la gran variedad de animaciones es genial.

Muy, pero que muy difícil. Un nivel algo menor de dificultad tampoco habría sido mucho pedir. Ya lo comprobareis.

# **Locuras**<br>Patunas

**ACCOLADE** Disponible: MEGA DRIVE, SUPER NINTENDO **V. Comentada: MEGA DRIVE PLATAFORMAS** 

<sup>I</sup> tiempo ha pasado, y Bubsy ha dejado de ser tan gamberro como antes. El lado salvaje ha quedado atrás para él. O eso cree. Sea como sea, el caso es que el buenazo de Bubsy ahora trabaja como guía oficial del "Amazatorium" del Dr. Reality. El Dr. Reality es un científico empeñado en hacer de la R.V. el divertimento del futuro, creando un mundo virtual tras otro, poblado de los seres más raros y divertidos que una mente pueda imaginar. El Amazatorium es el lugar donde todos sus sueños se hacen realidad. O se hacían, antes de que todo empezará a salirse de madre.

El responsable del desastre no es otro que el pérfido Oinker P. Hamm, que se oculta al final de todos estos curiosos miniuniversos virtuales del Amazatorium. <sup>Y</sup> Bubsy, desempeñando su cargo con total responsabilidad, se tiene que encargar de poner las cosas en su sitio. Lo que viene a continuación, es fácil de suponer.

### PLATAFORMA VA, PLATAFORMA VIENE

El rey de las plataformas no podía esperarse menos que tener por delante unos dos millones de niveles repletos de..., eso, de plataformas, y delirantes enemigos. El Amazatorium está dividido en tres pisos y dos secciones diferentes. La elección de una u otra sección, debiendo atravesarlas en su totalidad, presenta importantes diferencias en el modo de juego. Es como tener varios "Amazatoriums" en uno. La dificultad en los caminos varía según escojamos uno u otro, aumentando también a medida que pasemos de un piso a otro. La parte final, el Gran Tour, que consta de un total de quince niveles..., bueno, mejor que lo descubráis por vosotros mismos.

Esto es, a grandes rasgos, la estructura de «Bubsy II». Lo que im porta, sin embargo, es lo que hay que hacer en cada nivel. Algo muy sencillo. Tanto, como andar recogiendo items de un lado para otro. Seguro que los que ya conocían a Bubsy están acostumbrados a esto.

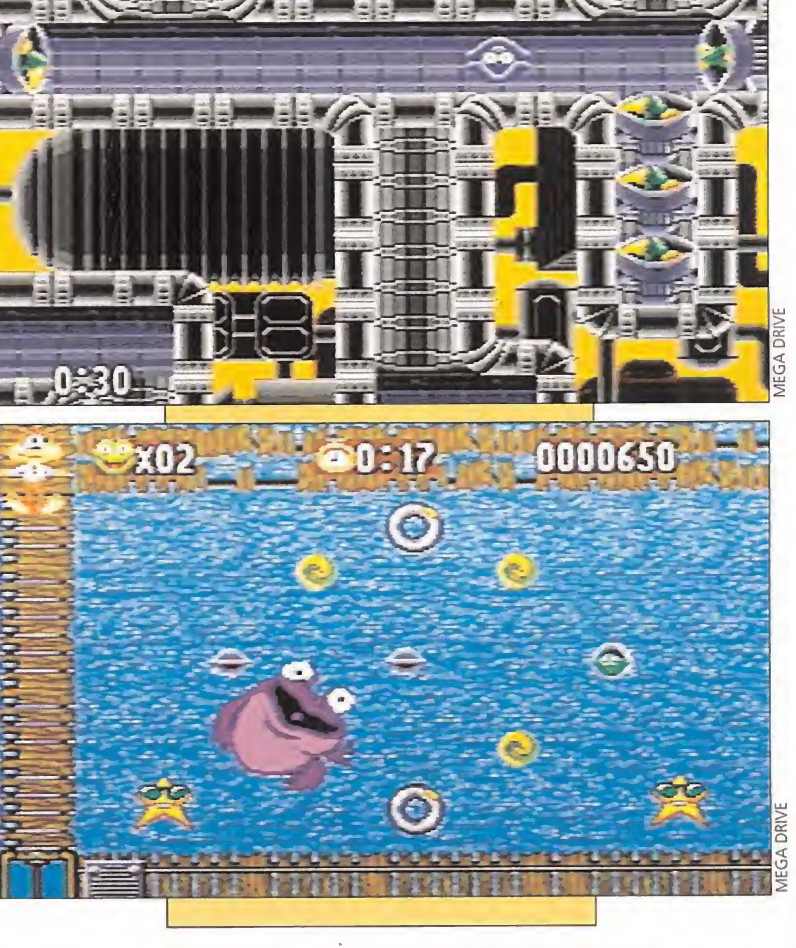

Muchos de estos items, por supuesto, tienen diferentes usos. Los más im portantes son el hoyo portátil, el traje de buzo, la bomba inteligente y, por último, el Ballzooka, el favorito de Bubsy.

Los enemigos, por otra parte, son tan curiosos como Ace, el pingüino volador; Billy the Kid, una especie de cabra bastante pesada; Lambo, el cordero guerrillero; o una extraña suerte de rinocerontes saltarines. Hay más, sí, pero para hacernos

una idea puede bastar. Claro que, sólo unos cuantos enemigos no serían bastante para Bubsy, por lo que las trampas eléctricas, los fuegos y similares están a la orden del día. ¿Es «Bubsy II» un juego difícil? Sí, mucho pero, ahí está la gracia, ¿no?

### MÁS BUBSY QUE NUNCA

Técnicamente hablando, «Bubsy II» es de lo mejorcito que ha producido Accolade para consolas.

# **RH**

Un muy malvado villano ha raptado a una no más hermosa princesa. Y como hacía mucho tiempo que no nos dedicábamos a esto, nos dijimos..., "¡pues vamos a rescatarla!". Nos ponemos nuestro cohete a la espalda, cogemos nuestra afilada espada y salimos en su búsqueda con el propósito de que nadie se interponga en nuestro camino. Este es el argumento de la nueva producción de Konami, «Sparkster».

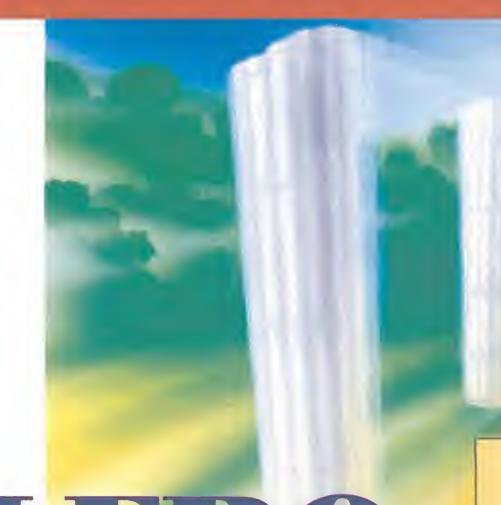

### BL CATBALLER L CO.

**KONAMI** Disponible: S. NINTENDO, MEGADRIVE V. Comentada: S.NINTENDO

olamente oir el nombre de Konami y ya sabemos que este juego va a ser todo un éxito, pues la calidad que esta compañía pone en todos sus productos está fuera de toda duda, y a «Sparkster» no le falta ni un gramo. Bajo este nombre tan curioso se esconde un arcade de desarrollo lineal con multitud de enemigos, que es la segunda parte de otro juego consolero lla mado «Rocket Knight Adventures» que salió hace un tiempo para Mega Drive. El nombre que tiene el juego es el del protagonista: es decir, una zarigüeya armada con una espada y provista de un cohete a reacción, que le permite

propulsarse a gran velocidad en cualquier dirección.

### DAR ESPADAZOS

Al comenzar a jugar, podemos empezar desde el principio o bien introducir un password -de una forma bastante curiosa, por cierto-, que nos permita continuar en alguna fase más avanzada. Todo un detalle que, junto a los nueve créditos que disponemos y la posibilidad de elegir nivel de dificultad, hace de él un programa bastante asequible de jugar para cualquiera.

Metidos en la piel de "Sparkster" avanzaremos por una serie de fases, acabando con todos los enemigos que se nos pongan delante y recolectando unos diamantes, que cuando lleguen al centenar añadirán una vida a las tres con las que partimos. Tam-

ITFNDC

tas que repondrán la energía perdida por el contacto con los enemigos que encontremos. Y por si la espada os parecía poco, además podremos hacer uso de nuestro cohete para acceder a lugares de otro modo inaccesibles, para atacar a ciertos monstruos y salir de situaciones algo comprometidas. No obstante, hay que decir que el manejo del reactor va a necesitar un poco de práctica por nuestra parte para sacarle el má ximo rendimiento. Por supuesto, no podían faltar los enemigos que custodian el final de cada fase y que nos exigirán toda nuestra habilidad para poder derrotarles y continuar nuestro camino al rescate de la princesa.

bién deberemos recoger unas fru-

### ESQUEMAS SIMILARES

El juego sigue la misma mecáni-

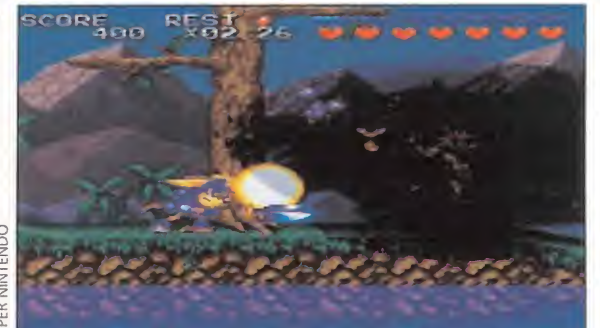

Este golpe demoledor acaba con cualquier enemigo aunque se encuentre escondido dentro de una nube.

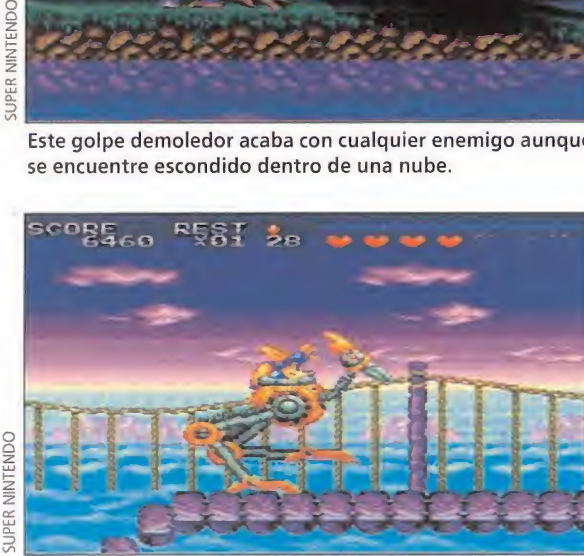

papilla en el fondo del barranco.

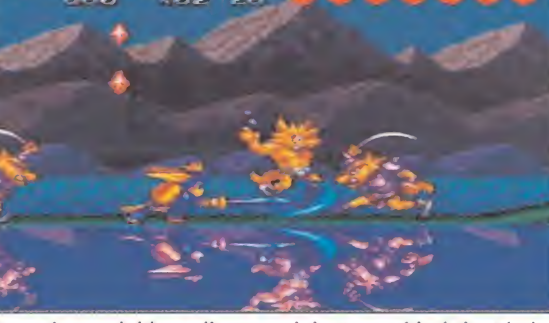

Repartir mandobles a diestro y siniestro será la única táctica a seguir para conservar nuestras vidas.

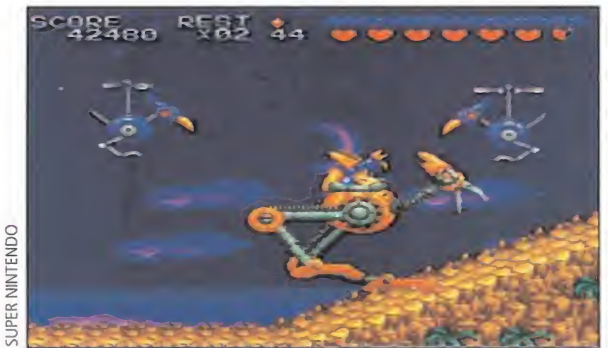

Mucho tendremos que correr si no queremos acabar hechos Muestra peculiar montura nos ayudará mucho a la hora de escencis que nos cirroncorón mós imposible saber donde esta. acabar con estos molestos pajarracos.

### Todo para impresionarnos

Aunque luego los mates con un par de golpes, cuando se planta delante de ti un monstruito así, como veinte o treinta veces mayor que tú -que tu personaje, se entiende-, lo primero que piensas es que te va a machacar. Y la mayoría de las veces así ocurre... El aspecto es una de las principales armas con que cuentan los enemigos de final de fase para amedrentarnos, y lo peor de todo es que lo consiguen. Bueno, lo consiguen en cierto modo, porque una vez que les hemos hecho morder el polvo, la próxima vez que nos vemos frente a ellos ya no parecen tan impresionantes. Será porque ya los conocemos. <sup>Y</sup> para que no os asustéis cuando os aparezcan en el juego, aquí van los primeros enemigos "difíciles'' de «Sparkster», que con un poco de práctica no os lo resultarán tanto. Recordad, "no es tan fiero el león como lo pintan".

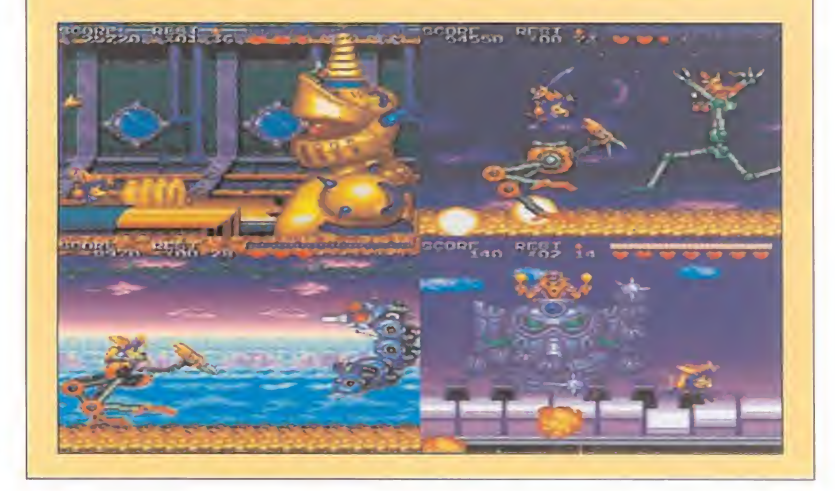

ca y tiene la misma base que su predecesor, pero incorpora algunas novedades como que en ciertas fases montaremos en una especie de avestruz mecánica que hará que nos desplacemos a gran velocidad, y que nos servirá para acabar más fácilmente con nuestros enemigos, que son muchos y variados. Otra novedad es ejecutar un golpe demoledor especial con sólo apretar un botón, cosa que siempre es de agradecer.

En lo tocante a la realización del juego, los decorados son muy detallados y llenos de colorido, variando de fase en fase. La animación de nuestro pequeño héroe es muy buena y el movimiento muy rápido -sobre todo cuando vamos montados en el avestruz- controlándose a la perfección y respondiendo con rapidez a nuestras órdenes. La ¡ugabilidad está muy ajustada y la facilidad con que pasaremos las primeras fases nos enganchará al juego hasta acabar con todos nuestros "continues" porque acabarlo no va a ser tan fácil.

No queda más que decir que estamos frente a un juego muy divertido y muy bien realizado, con escenas que nos arrancarán más de una sonrisa y una adicción

que nos mantendrá muchos ratos pegados a la consola. Todos los que disfrutaron con «Rocket Knight Adventures» no pueden perderse su continuación, y los que no pudieron jugar con aquel, ahora pueden resarcirse con un juego que, aún manteniendo sus esquemas, resulta mucho mejor.

### C.S.G.

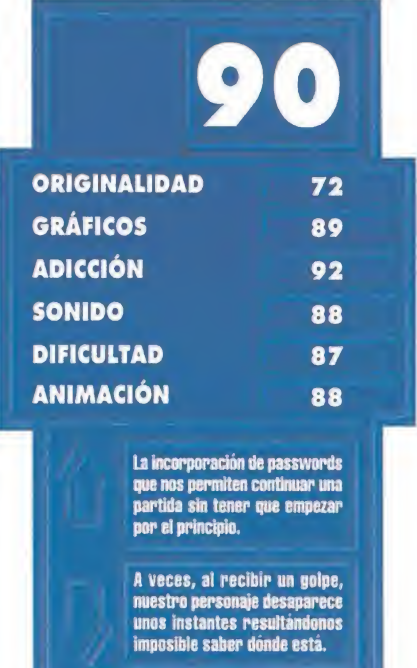

# Héroe de héroes

grande pues en un solo cartucho se integran las escenas más Las aventuras del profesor Jones han llegado a Super Nintendo. Por fin podemos disfrutar de las peripecias del héroe del celuloide de los años 80. <sup>Y</sup> lo haremos a lo ¡mpactantes de la, hasta ahora, trilogía de Indiana Jones.

### Indiana Jones y el templo maldito

Uno de los comienzos más trepidantes de la historia del cine, el que tiene lugar en el club nocturno Obi-Wan, donde tenemos que recuperar un antídoto y escapar de las calles de Shanghai. Después, descenderemos a bordo de una barca por una pendiente nevada, sorteando árboles, rocas y precipicios. Luego aparecemos en el palacio de Pankok, donde un laberinto y las cuevas nos aguardan. Ya sólo queda escapar en una vagoneta por unos railes y matar a Mola Ram en un puente colgante.

que rodea a nuestro protagonis-

serie de digitalizaciones de algunos momentos de las películas,

bles son la persecución de la roca gigante, las catacumbas de Venecia o el viaje en el aeroplano.

Por otro lado están los personajes aue aparecen en el juego. El más destacado es el de Indiana, en el que no se han escatimado detalles a la hora de trasladar su imagen al cartucho. Todos sus rasgos han sido respetados y las animaciones son muchas y variadas. Desde andar, saltar o agacharse hasta disparar con la pistola o hacer uso del látigo para liquidar algún enemigo o balancearse de un gancho a otro. El resto de personajes están igualmente bien realizados, aunque sin llegar al alto grado de detalle del aventurero. Quizá en este apartado se eche de menos la presencia de alguna de las fémi-

JUNIOR

# LNDLANA JONES Greatest adventures

### **JVC/LUCASARTS/FACTOR 5 Disponible: SUPER NINTENDO**<br>**D** ARCADE

o primero que tenemos que destacar de «Indiana Jones Greatest Adventures» es el sonido. Todos vosotros conoceréis las partituras del genial John Williams. Pues las mismas melodías que aparecieron en la trilogía de las aventuras del profesor Henry Jones Jr., las podremos encontrar en este cartucho. Un total de dieciocho canciones nos acompaña rán en todo momento, y que hacen que la acción sea si cabe más

A continuación, tenemos los gráficos. Sencillamente espectacular el juego en este apartado, pues se ha conseguido recrear el ambien te de las tres películas de la serie a la perfección. Cada una de las fases nos presenta algún momento cumbre de dichos filmes, entre las que destaca de una forma especial la escena en la que debemos escapar del Pozo de Almas lleno de serpientes y en la que sólo tenemos una visión de la zona

### En busca del arca perdida

Comenzamos nuestra aventura en una selva de América del Sur. en la que tenemos que encontrar un ídolo sagrado en una cueva. Tras escapar de la bola de piedra gigante, volamos al Nepal donde encontraremos a Marión y la rescataremos de un nazi. A continuación, volaremos a El Cairo, lugar en el que se desarrollan cuatro fases. Luego ya nos espera la excavación plagada de nazis, el pozo de Almas donde encontraremos el Arca y, para finalizar, iremos a una isla del Mediterráneo en

donde Belloq está experimentando con los poderes del Arca de la Alianza.

ta. Además, se han incluido una con lo aue hace que nos sintamos de verdad en la piel de nuestro héroe. Otros momentos destaca-

trepidante.

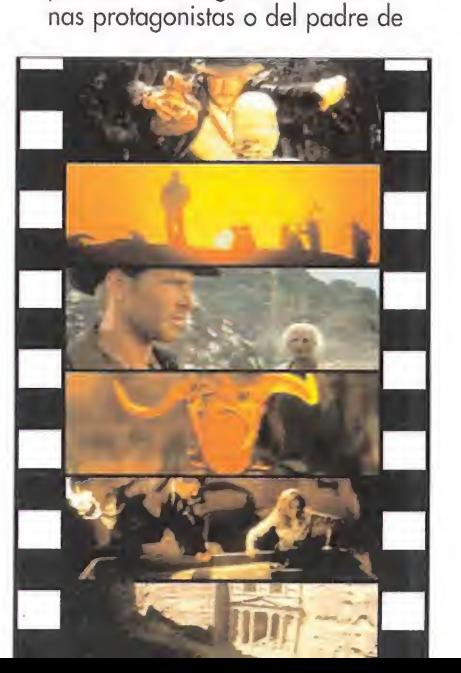

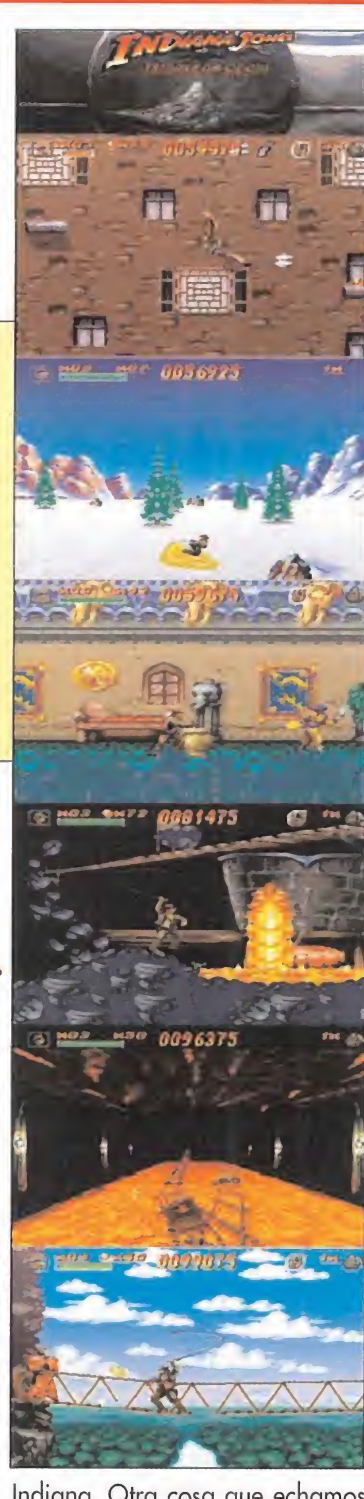

Indiana. Otra cosa que echamos en falta es la inclusión de alguna fase que recree los primeros minutos de la tercera entrega de la serie, en la que el desaparecido River Phoenix interpretaba al joven Jones.

Sólo nos queda hablar ya de dos aspectos importantes como son la adicción y la dificultad. Empezando por el final, tenemos tres niveles distintos, cuya única repercusión en el juego es la cantidad de golpes necesarios para acabar con los diferentes enemigos. Además, a la hora de dar fin al juego el final está en función del grado de dificultad elegido. Por otro lado, contamos con una serie de passwords que el cartucho nos ofrece tras superar una fase determinada, con lo que se nos facilita en gran medida nuestra tarea. A pesar de ello, os podemos asegurar que no es nada fácil acabarse el juego, ni siquiera en el nivel más sencillo de todos, lo que repercute en una adicción elevada hasta límites insospechados. Y si encima sois unos fanáticos de Indiana Jones como nosotros, vais a saber lo que es estar pegados a la pantalla durante horas sin no tar el paso del tiempo.

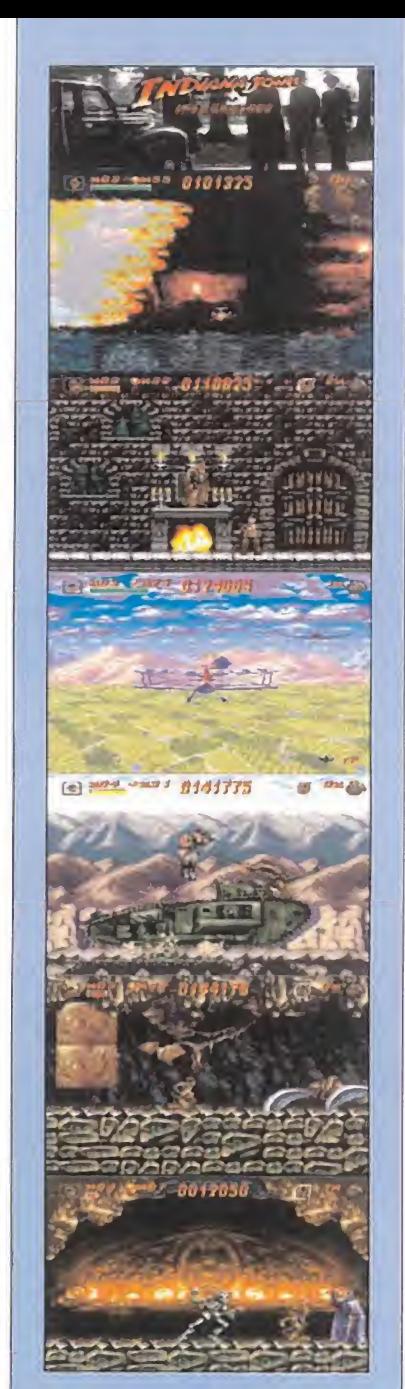

### Indiana Jones y la última cruzada

Tras saltarnos el comienzo de la película, aparecemos en las catacumbas de Venecia, donde una llamarada de fuego nos perseguirá hasta el momento en el que encontremos la tumba de uno de los tres hermanos que encontraron el Grial. Una vez conocida la ubicación en la que reposa el Grial, viajaremos al castillo cerca de la frontera germano-austríaca en el que encontraremos a nuestro padre, el Dr. Henry Jones, y del que escaparemos cuando comience el incendio. A continuación viajaremos en un zepelín que deberemos abandonar en una avioneta al ser descubiertos por los nazis. Ya en Alexandreta, tendremos que derrotar a un soldado nazi subidos en un tanque sin control. Ya por fin en el templo, tendremos que encontrar el Grial esquivando numerosas trampas y derrotando a Donovan.

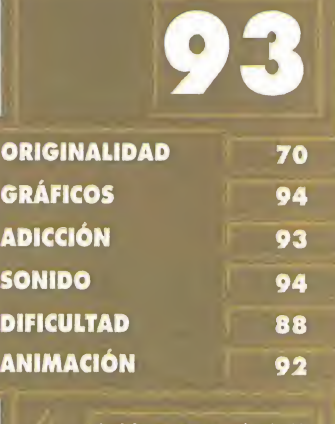

Incluir en un cartucho de 16 megas las tres aventuras de Indiana con una calidad asombrosa en todos los aspectos.

El tiempo que ha pasado hasta que ios usuarios de Super Nin tendo hemos podido disfrutar de las aventuras de Indiana.

# El fútbol es así

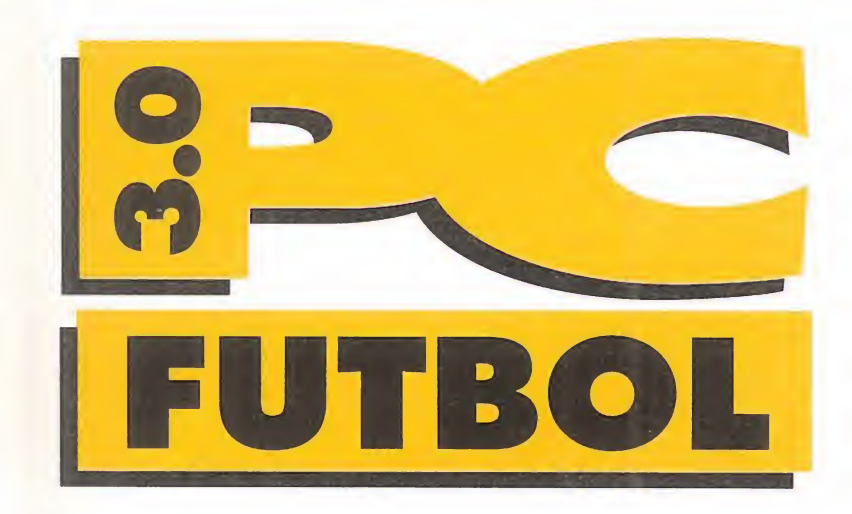

El fútbol actualmente en nuestro país ha dejado de ser un simple deporte para convertirse en un fenómeno de masas; asistencias multitudinarias a los partidos y grandes índices de audiencia por televisión para presenciar un espectáculo que cada vez es más emocionante y menos violento. Toda esa emoción llega ahora a nuestros ordenadores de la mano de Dinamic Multimedia.

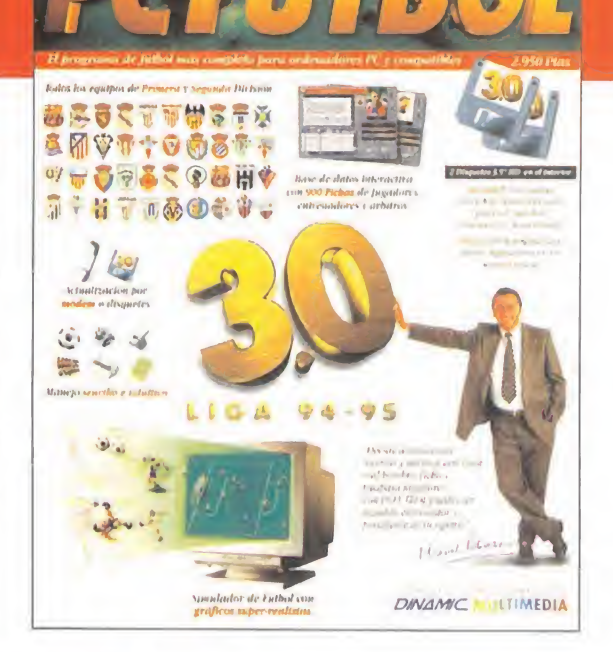

 $\overline{\phantom{a}}$ 

**JOHNADA** 

**804.439.000 PTS** 

### **DINAMIC MULTIMEDIA** V. Comentada: PC **DEPORTIVO/BASE DE DATOS**

n el mercado hav muchos programas de fútbol más o menos espectaculares con los que podemos pasar el rato metiendo unos cuantos goles. También hay otros en los que nuestro papel es hacer tácticas y entrenar a nuestros jugadores para que hagan un buen papel en el terreno de juego. <sup>Y</sup> finalmente hay otros que nos

asignan el papel de directivos del club para intentar que salga adelante y no caiga en la bancarrota. Pues bien, «PC Fútbol 3.0» nos ofrece en un solo juego esos tres aspectos: jugador, en-

trenador y presidente, y además incorpora una base de datos completísima sobre el fútbol ac tual y pasado en nuestro país.

### TOQUES DE BALÓN

Para empezar, hablaremos de los tres tipos de juego que podemos llevar a cabo, aunque en algunos de ellos se puede incluir jugar a otro; nos explicamos, siempre vamos a poder tener el control de nuestros jugadores en el terreno de juego manejándolos como en cualquier otro programa de fútbol: en definitiva, el fútbol como deporte, además de como simulación.

La Liga Arcade nos permite jugar sucesivas ligas españolas con nuestro equipo preferido y haciendo evolucionar a nuestros jugadores en la búsqueda del gol. Pases brillantes, saques de fal-

ta, penaltis, tarjetas, expulsiones y todos los ingredientes que componen el fútbol se darán cita en nuestra pantalla. Si lo que queremos es simplemente jugar un partido, podremos hacerlo mediante la opción de Partido Amistoso.

En la Liga Entrenador asumimos el papel de "mister" de nuestro equipo en el que podremos deci-

### Notables mejoras

Como no podía ser de otra forma, «PC Fútbol 3,0» incorpora mejoras con respecto a su predecesor, y algunas de ellas son:

- Nueva sección Historia con las historias del Campeonato de Liga y clasificaciones de competiciones europeas y de la Copa del Rey, - La base de datos se ha hecho ahora extensiva a la Segunda División, además de incorporar fichas

de árbitros. - Aparecen mini-iconos que nos trasladan a otras partes del programa, tras pulsarlos. Mejoran la navegación por el programa.

Cruyll

1 **I Busquets**  $2 \frac{m}{2}$  Ferrer llunrittnln Ahnlnrilo ti I<mark>MM</mark> Nadal II <mark>is </mark> Bakern 7 **in** Eskurza Stoitchki 0 **gil** Hagi - 13 **Sili**, Hagi<br>10 **An**i, România 11 **28** Sergi

PCFUTBOl 30

enia

1 **I Li**nno **P** Vara :<br>C: <mark>\*</mark> Nanda 4 Ribera **U** Djukic II §<mark>;</mark> Mauro Silva 7 **I. I** topez Rekm 8 | Donato **n <mark>of</mark>' Julia Salinas** 10 **Gi** Fron 10 **XX** Fran<br>11 **Ro** Boboto

- El juego no termina cuando acaba la liga: podremos jugar sucesivas ligas y no sólo una como ocurría antes. - Posibilidad de incorporar fotos de la

base de datos

además de entrenar podremos vender y comprar jugadores, cambiar el precio de las entradas o las primas, contratar vallas publicitarias o pedir créditos como lo haría un presidente de cualquier club. Este modo de jugar es el más completo de los tres pues auna todas las características.

de «PC Fútbol 2.0» al nuevo programa. - Los sprítes de los jugadores se han mejorado consiguiendo mejores efectos: caídas espectaculares, chilenas, remates de cabeza, etc. - Antes del partido aparece un previo con las alineaciones de ambos equipos incluyendo fotos de los jugadores. - Incorporación de lesiones, expulsiones de jugadores y mareajes como un evento más de los partidos de la liga.

dir alineaciones, hacer emparejamientos y planear tácticas para vencer a nuestro rival. Por supuesto, escogeremos entre controlar a los jugadores durante el partido o dejar que lo haga el ordenador por nosotros.

La opción de Liga Manager es igual que la anterior salvo que

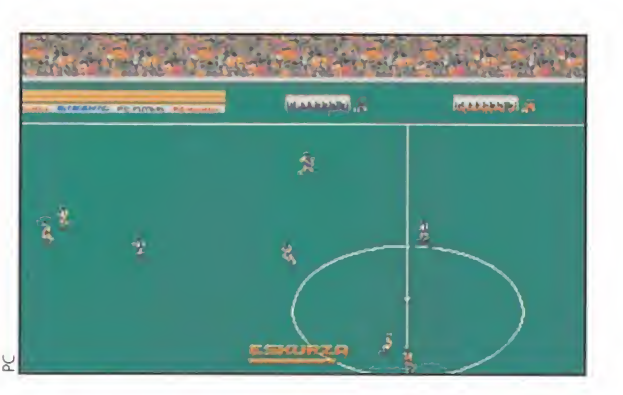

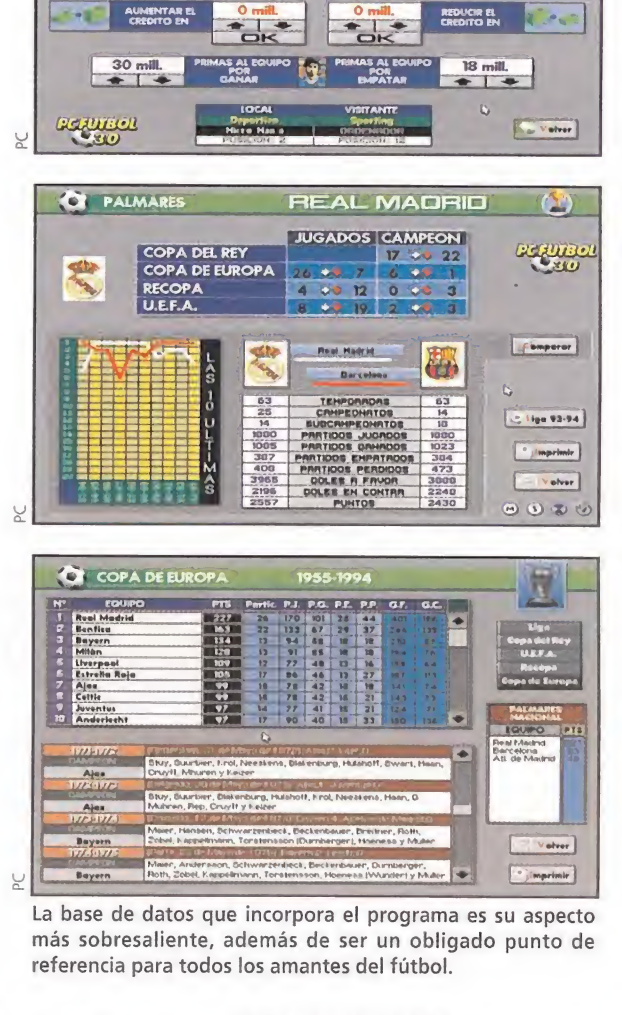

DECISIONES ECONOMICAS

NO TODO ES JUEGO

Pero como no va a ser todo dar patadas a un balón también podremos echarle un vistazo a la completísima base de datos que incorpora el programa. Lo más novedoso, y que no incluía la an terior versión del juego, es una

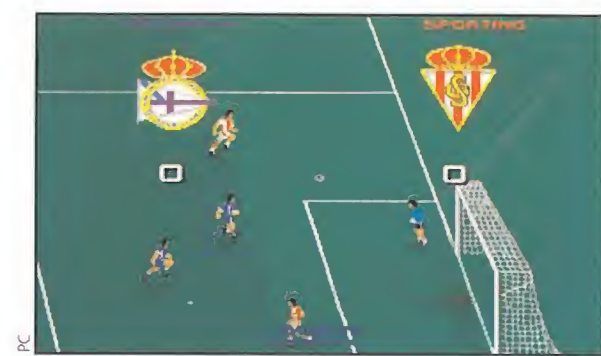

pequeña historia sobre el fútbol profesional en España; un repaso a los Campeonatos Nacionales de Liga desde sus comienzos allá en el año 1928 hasta la pasada temporada con todas las clasificaciones. Además se incluye una recopilación de datos de la Copa del Rey, Copa de la UEFA, Recopa y Copa de Europa; en la que aparecen los campeones de cada año, sus alineaciones y clasificaciones, así como el palmarás de los equipos de nuestro país.

Como era de esperar, no podía faltar la base de datos interactiva de Primera y Segunda División que almacena plantillas, datos estadísticos de los equipos y fichas personales de cada jugador repletas de información. También se incluyen fichas de todos los entrenadores y árbitros de las dos divisiones superiores del fútbol español. Pero aún hay más, porque la opción Seguimiento de la Liga 94-95 también se incluye, y mediante sucesivas actualizaciones por módem o por disquetes tendremos todos los acontecimientos de la liga actual, aderezados con los comentarios del inefable Michael Robinson.

C.S.G.

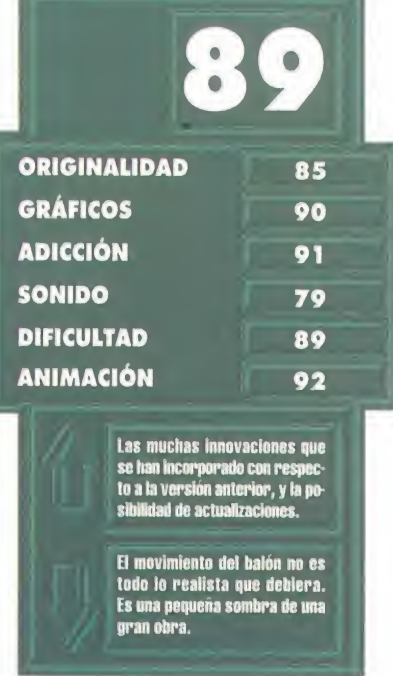

*illola!* mi nombre es Nietzsche26, y soy un "Robinson". ¿Qué es un "Robinson"?, os preguntaréis, pues es el título que se les da a los miembros del A.W.E. (Alien World Explotation), un organismo militar cuya función es la de explorar planetas desconocidos para su futura colonización. En este organismo los candidatos "Robinson" son entrenados y adiestrados para poder sobrevivir en las condiciones más extremas que se puedan imaginar. Durante un periodo de cinco años, todos los miembros efectúan misiones de ex ploración sobre planetas desconocidos, pa ra así poder determinar todo tipo de datos como condiciones de vida y demás, para una posterior colonización. Es precisamente en una de estas misiones donde se desarrolla la historia que a continuación os voy a narrar.

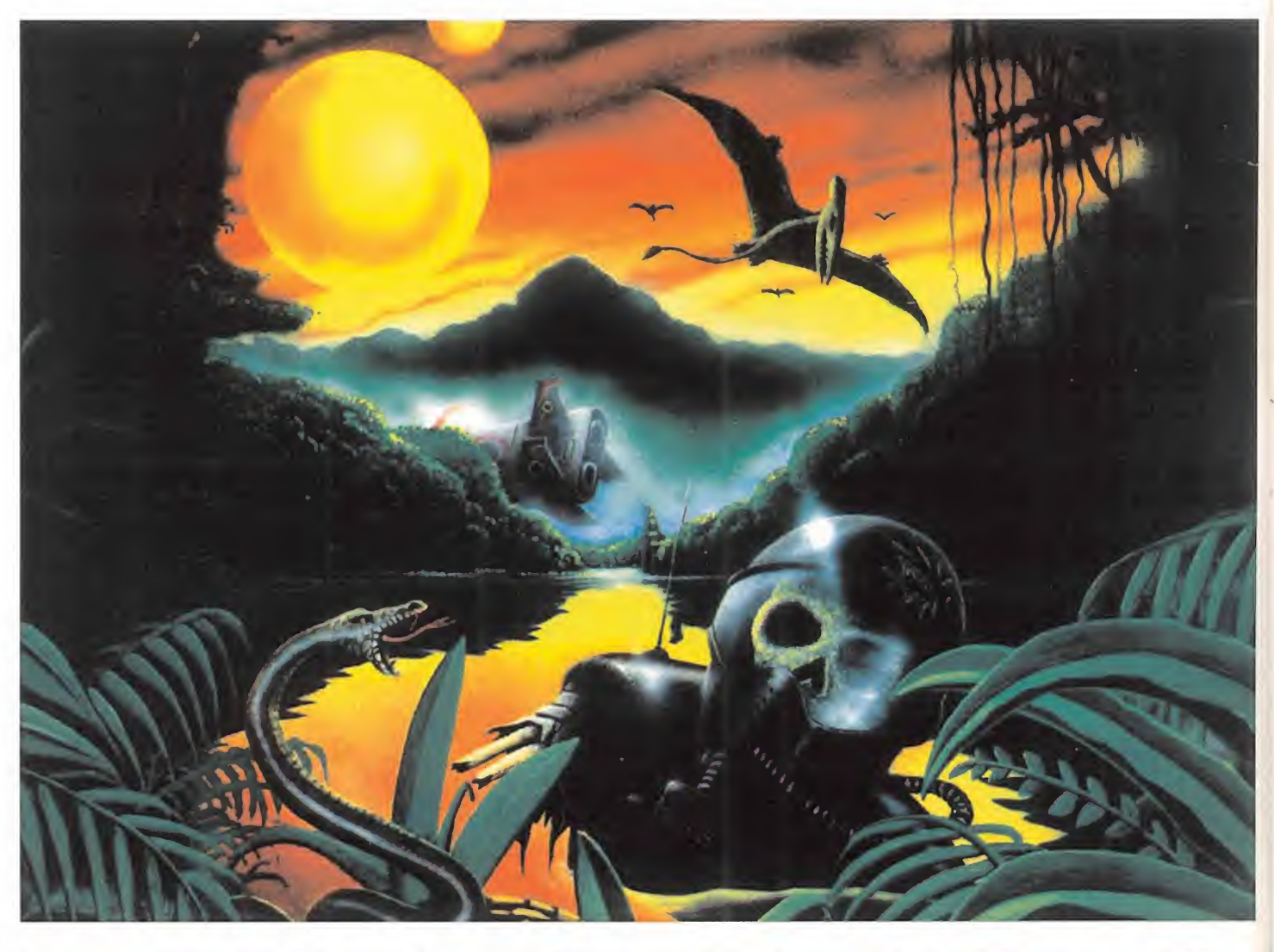

# ROBINSO

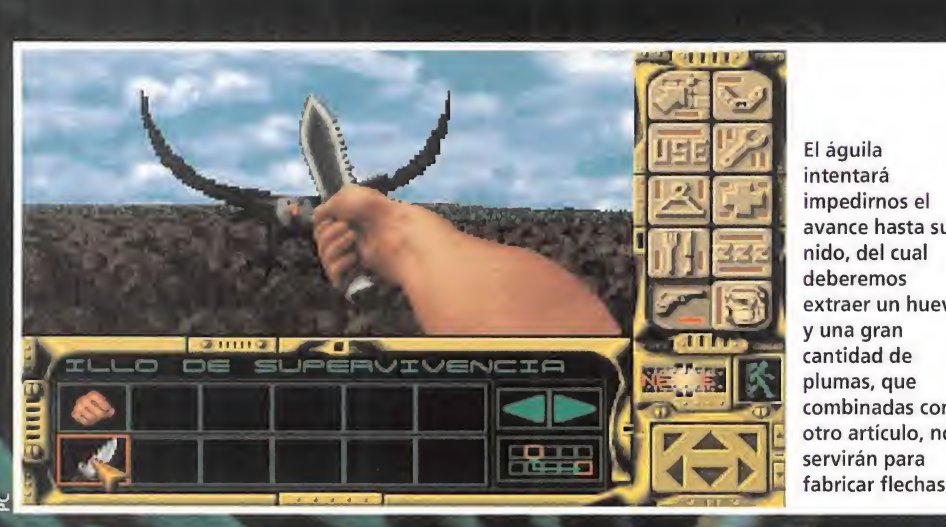

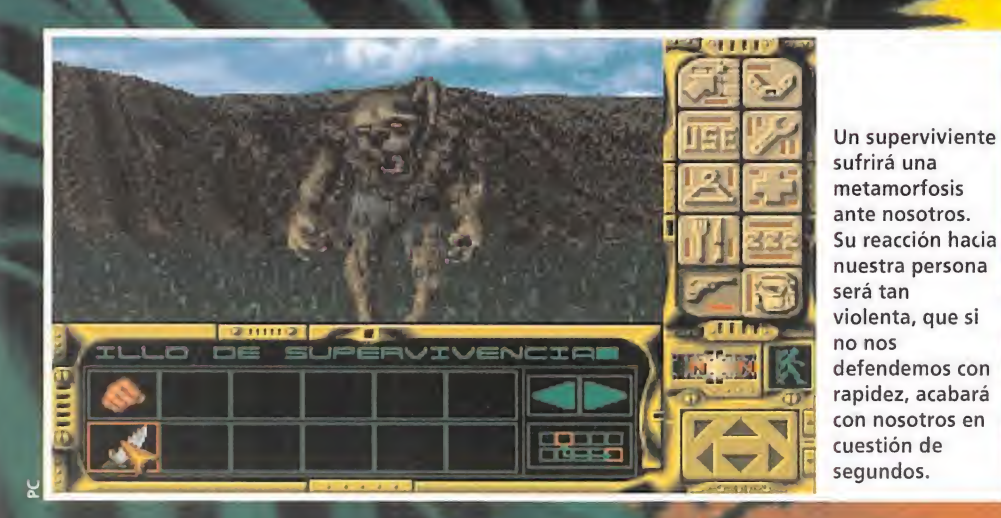

avance hasta su extraer un huevo combinadas con otro artículo, nos fabricar flechas.

Todo comenzó cuando todos los miembros de mi promoción recibimos una circular de Platon25, el presidente de A.W.E., felicitándonos por los buenos resultados que en general habíamos obtenido todos. En

dicha circular se nos remitían todas las instrucciones para llevar a cabo lo que sería nuestra última misión como "Robinson", an tes de regresar a la vida civil. Parecía mentira, pero ya habían pasado cinco años desde que me alisté a esta organización.

### UN ATERRIZAJE INESPERADO

 $\Omega$  in más demora, me dispuse a dirigirme<br>hacia la base principal de A.W.E., sihacia la base principal de A.W.E., situada en la estación-monasterio de Levattelow. Allí me dieron las coordenadas de mi futuro objetivo, un recóndito planeta situado en un lejano sistema interplanetario. Todo iba a la perfección en este mi último viaje, cuando mi nave empezó a tener averías descontroladas al acercarse a su punto de destino, sin razón alguna. Como si de un imán se tratara, el planeta nos absorbía velozmente hacia su superficie. El impacto al aterrizar fue brutal, por lo que me quedé sin conocimiento en el suelo.

Al despertar, la cabeza todavía me daba vueltas, pero al cabo de un rato se me pasó. Eché un vistazo a mi alrededor, y enseguida me di cuenta de que estaba completamente perdido y abandonado a mi suerte.

Ahora era el momento de poner a prueba todos los conocimientos que en materia de supervivencia había adquirido.

Lo primero era buscar los restos de la nave, los cuales, según mis cálculos, debían estar hacia el Este, en un pasaje situado a la izquierda. Entre ellos solamente pude recuperar un pequeño pero completo botiquín y cinco hilos de hierro que guardé por si acaso. El siguiente paso era averiguar si había algún tipo de vida en aquel lugar, por lo que me dirigí hacia el Sur y al Este hasta llegar a las proximidades de un lago. Allí me encontré con un naufrago, cuyas intenciones no eran muy buenas, por lo que . tuve que desembarazarme de él a puñetazo limpio. A un cadáver ya no iban a servirle de mucho unas cerillas, una cantimplora, un ordenador, una pila y un gran cuchillo afilado, por lo tanto sumé todos estos objetos a mi inventario.

El calor empezaba a apretar de lo lindo, por lo que me confeccioné un sombrero con unas cuantas hojas, una aguja, y un poco de hilo. También llené mi cantimplora con agua del lago, a la que añadí una pastilla de desinfección, para potabilizarla. Una vez provisto de agua, me encaminé en un largo paseo hacia el Oeste, donde divisé dos caminos que se desplazaban hacia el Norte y el Sur, donde recogí un repollo para utilizarlo más tarde como alimento y unas lombrices como cebo para pescar. Siguiendo un poco más hacia el Oeste, divisé

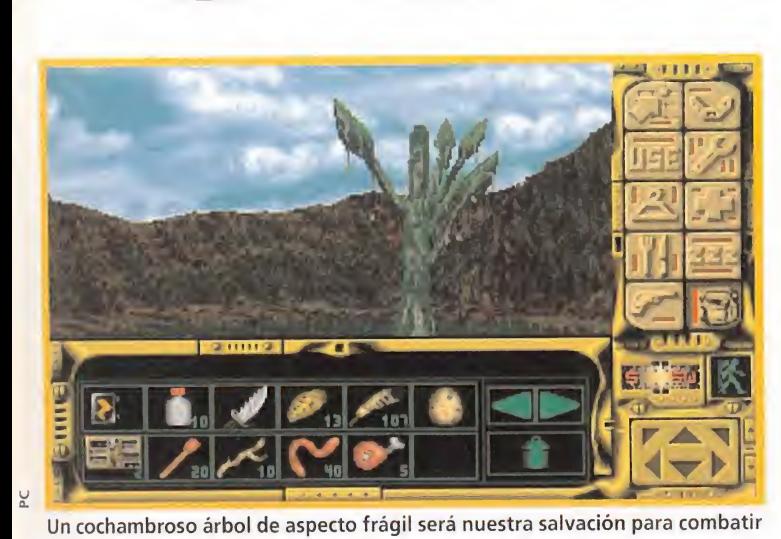

las espesas oscuridades de las muchas cuevas que atravesaremos.

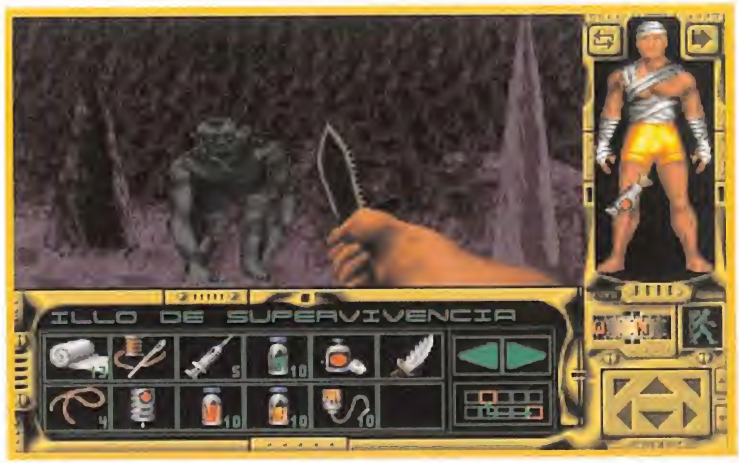

I

Cada lugar tiene sus particularidades, secretos y, por supuesto, enemigos. Algunos bastante fieros y otros más "inofensivos", como este Troll.

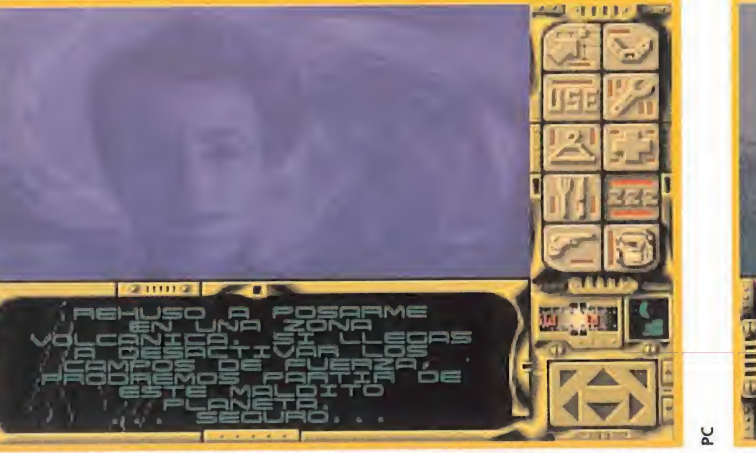

Una bella imagen, de una no menos bella mujer, será de las pocas compañías agradables con las que contaremos, aunque sólo sea en sueños.

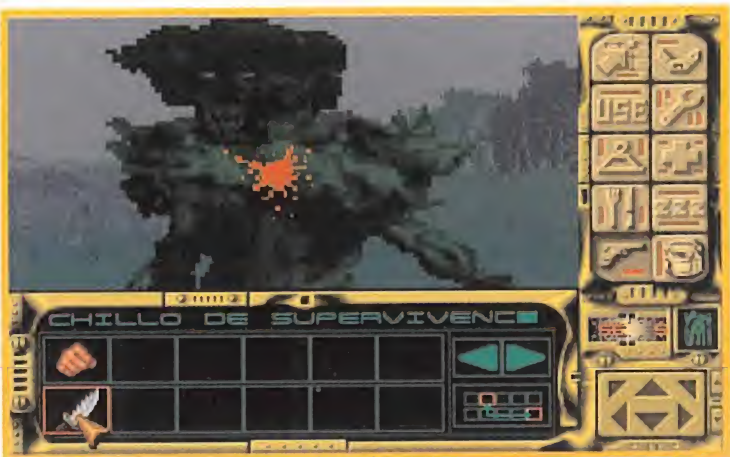

Estos horribles seres mutantes, mezcla de árbol y de hombre, se nos presentarán en bandadas y siempre por sorpresa, siendo muy difíciles de batir.

AI despertar, la cabeza todavía me daba vueltas, pero al cabo de un rato se me pasó. Eché un vistazo a mi alrededor y enseguida me di cuenta de que estaba completamente perdido y abandonado a mi suerte.

Ahora era elmomento de poner a prueba todos los conocimientos que en materia de supervivencia había adquirido.

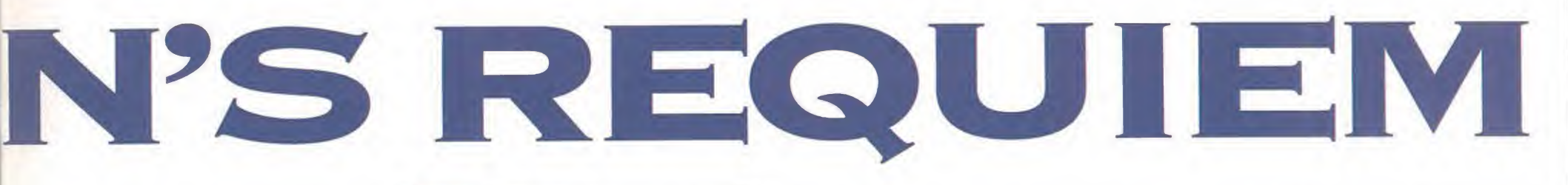

un camino al Sur, el cual subí hasta el final. Allí divisé un nido gigante que pertenecía a una tremenda águila, a la que tuve que eliminar con mi cuchillo. Del cadáver del animal cogí unas cuantas plumas y trozos de carne, y del nido recogí un huevo y unas cuantas plumas más. Bajé por el camino en dirección Norte, donde me encontré con un personaje que se convirtió en hombre-lobo, al cual le preparé un destino parecido al del águila. A su lado se encontraba un ordenador que también recogí.

Después de esto, tomé un desfiladero en dirección Oeste, pero un tigre se encontraba custodiando la entrada. Al instante me agaché y, reptando por el suelo, fui hacia un camino que iba de Norte a Sur donde me topé con un árbol del que cogí un poco de resina. Volviendo sobre mis pasos, tome un camino hacia la izquierda, donde divisé la entrada de una cueva. Estaba bastante oscura, por lo que me confeccioné una antorcha con resina y una rama de árbol, antes de entrar en ella.

### SIGNOS DE CIVILIZACIÓN

Una vez dentro, tuve aue andar con mil ojos ya que el suelo de la cueva no parecía muy seguro. Aquí me encontré con algún que otro ser mutante, de los cuales tuve que librarme cuchillo en mano, a la vez que me dirigía hacia la bóveda situada en la parte central de la caverna, donde re-

Todo iba a la **INGLIGGCIÓN en este Ini último viaje,** cuando mi nave empezó a tener averías descontroladas, sin **razón alguna, al** acercarse a su pui de destino.

Comu si de un imán se tratara, el planeta nos absorbía hacia su superficie. El *impacto al aterrizar* fue brutal, por lo que me quedé sin conocimiento.

cogí un ordenador para añadir a mi colección de objetos. Después tomé dirección Norte donde anduve durante bastante tiem po por un callejón que al final resultó no tener salida. Sin embargo tomé un poco de salitre que había incrustado en el muro. El frío empezó a hacer mella en mí, por lo que ingerí del botiquín un par de antibióticos para la gripe. Debido a esto, decidí salir de la cueva, pero por una nueva salida que encontré en dirección Oeste.

Aparecí en una zona pantanosa habitada por amazonas donde, según ellas, sólo se podía caminar tranquilamente de día ya que por la noche rondaba un gran tiranosaurio. Hacia el Oeste me encontré con cuatro caminos: en dos de ellos obtuve un nuevo surtido de alimentos, mientras que en el tercero entablé contacto con un naufrago que, tras discutir un rato con él, convencí para que me regalara un collar, además de recoger unos extraños frutos llamados Yks'Ykd'Yk. En el cuarto camino que estaba al Sur me dirigí a un poblado amazónico, en el cual antes de entrar, me coloqué el collar que el náufrago me había dado. Una vez allí fui hacia el Norte, donde tuve una agradable conversación con la jefa de las amazonas. No muy lejos divisé a un estegosauro, del que conseguí un poco de leche. También me las tuve que ingeniar para fabricarme un sencillo arco con una rama y una liana, además de flechas, utilizando ramas y plumas.

Una vez hube inspeccionado todo, me en caminé de nuevo hacia la caverna para llegar a la jungla, donde mi objetivo era cazar al tigre con las flechas y así obtener su piel para abrigo, y algo de carne fresca. Pero este no era el único felino con el que me iba a tener que enfrentar, ya que en el lugar donde yacían los restos de mi nave había otro esperándome. Una vez pasado el arco de piedra, un camino a la izquierda subía por la ladera de la montaña. Por el camino fui recogiendo las flores de una planta llamada Majuarina. No lejos de allí se encontraba el tigre con el que acabé en cuestión de segundos, cogí su carne y con las pieles que llevaba, el hilo y la aguja, me fabriqué ropa de abrigo.

### UNA NUEVA CAVERNA

Ya con mi nuevo vestuario, tomé dirección Norte, donde encontré la entrada a una nueva caverna. De Sur a Norte me recorrí dicha cueva hasta que llegué a una sala principal, donde tuve que combatir con algunos tiranodons. Hecho esto me dirigí ha cia el Este, hasta un callejón sin salida, don de tuve que matar a otro naufrago del cual me tomé una navaja de afeitar, y un videojuego. Concluido todo, regrese a la sala principal y tomé la salida en dirección Norte, donde aparecí en un cañón rocoso.

Al contrario que en la cueva, aquí el calor era lo que predominaba, por lo que me

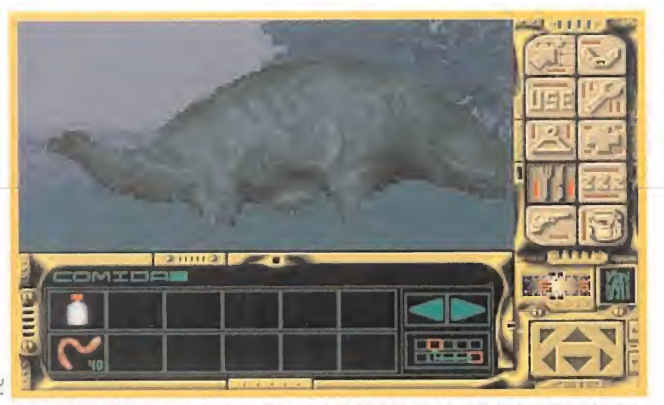

A pesar del tremendo tamaño del estegosauro, no debemos de impresionarnos. Es más, su presencia nos será de gran ayuda.

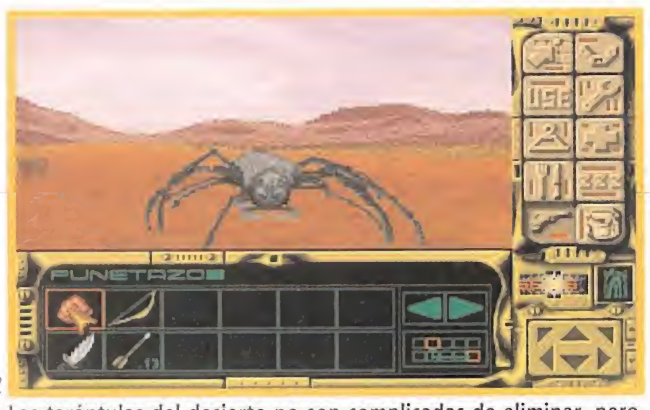

Las tarántulas del desierto no son complicadas de eliminar, pero habremos de tener especial cuidado con sus venenosas picaduras.

quité la ropa y me puse el sombrero que me fabriqué con las flores. La zona desértica del cañón estaba poblada por gran cantidad de seres cuya mordedura resultaba mortal, por lo que me inyecté un poco de suero antes de internarme en esa región. Fui en dirección Oeste hasta llegar a un lla no hacia el Sur-Oeste, donde vivían manadas de grandes bisontes, lo que aproveché para obtener algo más de carne y pieles. Al final de la llanura había tendido un cadáver humano del que sustraje otro ordenador. Al Sur divisé un pasaje, en donde hablé con un superviviente que me propuso que le vendiera los ordenadores que recolecté de todos los náufragos, cosa que por supuesto no hice.

De regreso hacia la llanura de los bisontes, caminé por una zona desértica subiendo una plataforma que conducía al Oeste, donde tuve que combatir contra un poblado de indígenas. Tanta acción me abrió el apetito, que sacié con unas cuantas patatas de un sembrado al Norte del poblado, donde también cogí una cantimplora que había al lado de una de las cabañas. Continué hacia el Sur-Oeste del poblado, donde tuve que matar a un teradón, del que cogí otro ordenador. Desde aquí fui de nuevo a la zona desértica, donde al Este me es-

**Tomé dirección** Norte, donde encontré la entrada a una nueva caverna. Recorrí dicha cueva hasta que llegué a una sala principal donde combatí^ contra algunos tiranodons

Quien evita la ocasión evita el peligro, aunque no creáis que resultará tan sencillo evitar a las peligrosas plantas carnívoras.

모

En las cavernas no temeremos sólo los afilados colmillos de este "dino", sino también a los repentinos cambios ambientales.

peraba un camino que llevaba a la entrada de una caverna.

Al entrar vi una encrucijada, pero continué recto atravesando dos cavernas pobla das de pequeños tiranosauros. Al final de estas cavernas tomé rumbo Sur donde me topé con un laberinto. En él anduve por cantidad de pasajes sin salida, donde en uno de ellos encontré un ordenador y en otro un pequeño charco donde habitaba una tortuga que incluí en mi inventario. De uno de los muros tomé también algo de sal marina. Luego me dispuse a regresar a la bóveda principal; una vez allí cogí el camino en dirección Sur-Oeste, que me condujo a un desierto.

### EL INFIERNO DEL DESIERTO

El calor que reinaba era exagerado, por ■ lo que me aprovisioné de una gran canti- $\blacksquare$  dad de agua, me coloqué el sombrero de ramas, y tome un poco de sal. Seguí el camino que se perdía delante de mí donde, después de unas intersecciones, continué al Oeste. Tras mucho caminar, llegué a una segunda intersección, sin embargo continué más hacia el Oeste hasta llegar a una zona desértica, guardada al Norte por un tricerator. En vista de esto, me encaminé al Sur donde tuve que acabar con un superviviente algo "pirado", del que cogí todos sus objetos. Regresé a la segunda intersección y fui al Sur, donde de nuevo tuve que poner a prueba mis dotes de autodefensa contra una tropa de enemigos. También vi un camino que se dividía en dos partes, en una de ellas estaba un cadáver y un ordenador. Recogido el ordenador, regresé a la caverna y desde allí me dirigí al cañón rocoso, y después a la otra caverna, para regresar a la jungla.

Descendí por la montaña para dirigirme a la caverna que daba acceso al pantano. Esperé a que llegara la noche para lanzar un cohete, para que de esta manera el tiranosauro se cegara y no pudiera atacarme, y así acabar con él. Hecho esto, anduve hacia el poblado de las amazonas para visitar a la jefa amazona, quien en muestra de agra-

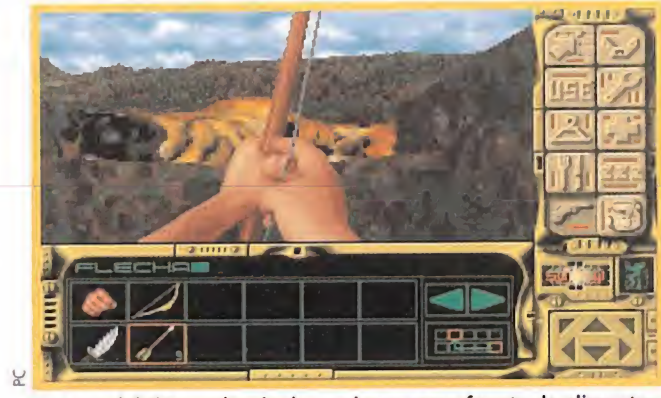

La caza del tigre, además de servirnos como fuente de alimentos, nos valdrá para obtener sus valiosas pieles como abrigo.

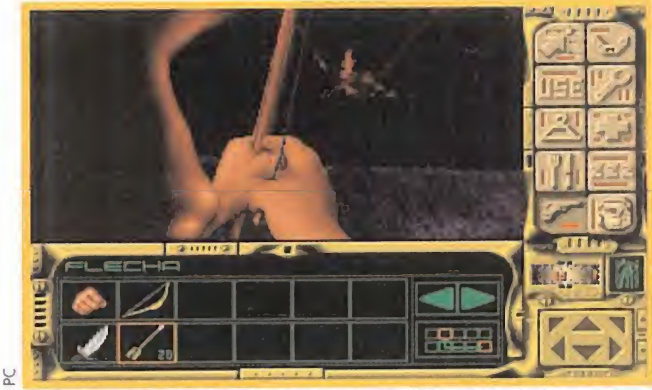

Especial cuidado deberemos tener con el picotazo de los pecterodáctilos, ya que nos puede costar un ojo de la cara..

decimiento me entregó una lámpara de petróleo. Después me dirigí otra vez a la jungla hasta llegar a la cascada del lago, donde lle né al completo las cantimploras. En ese momento, me di cuenta de que la parte Este del lago aún no la había explorado, con lo que sin más vacilación hacia allí me dirigí.

Al llegar descubrí una nueva entrada de otra caverna en la que de inmediato me introduje. El corredor era muy bajo, por lo que tuve que pasar reptando por el suelo. El ma yor peligro que aquí encontré fueron unas larvas gigantes, pero no resultaba muv difícil exterminarlas. Anduve por un corredor que iba al Oeste, donde un ordenador me esperaba tirado en el suelo. Después regresé al Este y en una gran bóveda, cogí un pasaje dirección Sur-Este. Gatee de nuevo para pasar por el subterráneo, hasta una salida que desembocaba en un gran bosque.

### EL BOSQUE DE LOS MIL PELIGROS

i internada en dicho bosque no pudo ser más accidentada, ya que nada más entrar un individuo me disparaba sin cesar con un láser. Pero su hazaña acabó pronto gracias a un certero disparo con mi arco. De sus restos obtuve su láser, cargas, un par de guantes y un ordenador, que no sería el último ya que en un claro situado en el Noroeste encontré otro. Al Este de dicho claro había gran cantidad de conejos; con una rama y un hilo de hierro me construí un lazo para convertirlos en alimentos.

Un poco más al Sur-Este encontré un camino que subía a una montaña donde habitaban peligrosos centauros. Con el uso del láser fui acabando con ellos uno a uno, a la vez que iba recogiendo sus arcos. Continué por el camino hasta atravesar un puente que desembocaba en una plataforma donde fui atacado por nuevos centauros. Tras matar a todos, recuperé de su jefe un ordenador y un hacha. De regreso al claro donde empecé, me encaminé al Norte donde cuatro feroces tigres me aguardaban. Tras acabar con ellos y obtener sus pieles, continué hacia el Este hasta llegar al borde de un pequeño lago. Me introduje en él y nadé hacia el Norte hasta alcanzar una pequeña corriente que me llevó cauce abajo. Al pasar por un puente había una bifurcación; tomé el camino de la derecha y continué hasta el lago, donde divisé una nueva caverna. Me puse las pieles y entré.

Seguí el curso del agua hasta otra intersección hacia la izquierda, para después ir

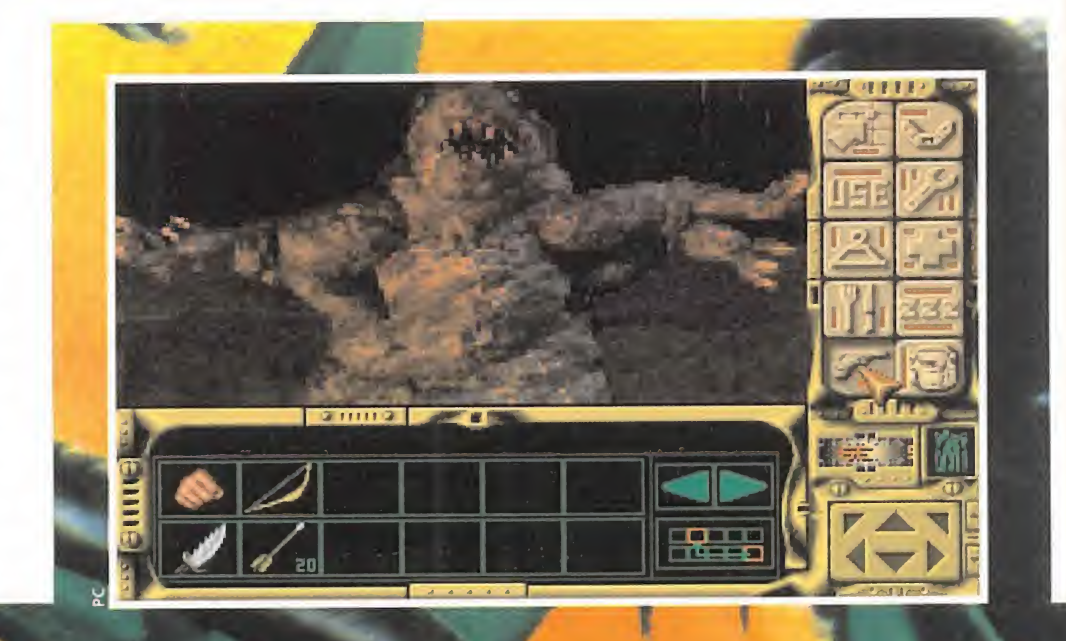

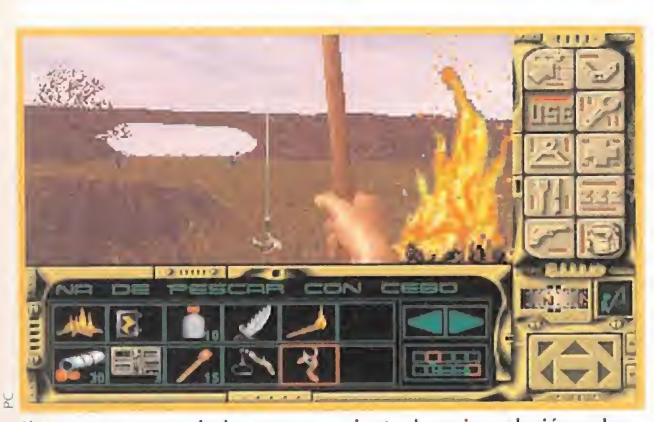

Si no queremos morir de envenenamiento, la mejor solución es hervir tanto el agua como los alimentos que vayamos a ingerir.

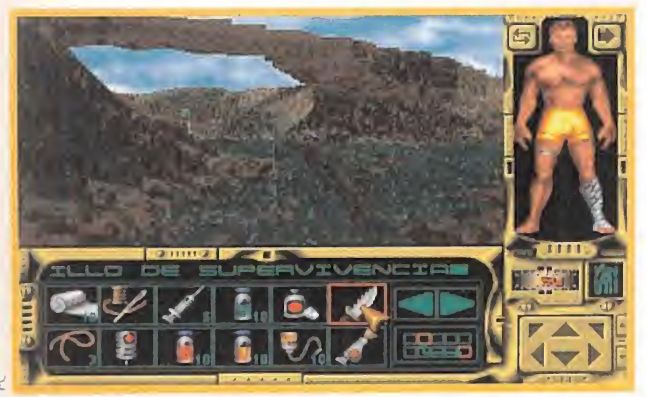

Entre los inhóspitos lugares que recorreremos, también encontraremos bellos parajes como este puente elevado en forma de arco.

recto hasta un muro donde cogí algo de azufre. Regresé a la intersección anterior y continué hacia el Este, llegando a una caída de agua. Me puse la ropa de piel de reptil y salté por la cascada, nadando hacia el Norte. Aquí me puse de nuevo las pieles y utilicé el caparazón de la tortuga como casco, para combatir contra unos gigantes. Una vez más tuve que enfrentarme a un laberinto de galerías, donde de una obtuve carbón del muro y de otra un ordenador que estaba defendido por tres gigantes. Tras muchos extravíos, encontré el final del laberinto en un pasaje al Sur-Este, donde unos petrodáctilos me esperaban. Sin vacilar, tomé mi láser y los desintegré.

Me puse de nuevo la ropa de reptil y salté al agua nadando hacia el Norte hasta llegar al borde donde llegué a una gran cueva. Cogí la salida Norte en dirección al Cañón y, una vez allí, tomé la otra entrada de la caverna. En una primera intersección fui hacia la derecha, donde se encontraba el tiranosaurio, y cogí el ordenador que había en el centro de los esqueletos. Concluido esto, regrese al cañón.

Llegado a este punto, mi número de ordenadores en inventario era de diecisiete. Con toda mi carga, me dirigí hacia un individuo que deambulaba cerca de una cabaña. Tras ciarme un mensaje trató de matarme, pero en un alarde de rapidez yo acabé antes con él, obteniendo del mismo una cámara de gas, cargas y su ordenador. Rápidamente corrí al desierto, atravesando la caverna del tiranosaurio, donde aproveché para llenar las cantimploras y coger más sal.

### DE LA PREHISTORIA AL FUTURO

na vez llegado al desierto, me dirigí al Oeste donde encontré el superviviente loco. Un poco más al Norte había una extensa llanura habitada por un tricerapodo, al que tuve que eliminar con un cóctel molotov fabricado con artículos de mi inventario. A continuación, me dirigí hacia un rincón al Norte, donde encontré una ba-

El calor que reinaba era exagerado, por lo gue me aprovisioné de una gran cantidad de agua, me coloqué elsombrero de ramas y tomé un poco de sal.

Tras mucho caminar. llegué a una zona desértica, guardada<br>**al Norte por un** tricerator.

tería. Desde allí, recorrí un largo camino hacia el Este donde me topé con un par de robots que destruí con mi láser. Seguí hacia el Sur-Este hasta una explanada, donde construí una trampa con un hilo de hierro y la batería, protegiéndome antes las manos con los guantes de kevlar. El objeto de esta trampa era electrocutar al robot que vigilaba la explanada. Convertido éste en chatarra, me encaminé al Norte hasta llegar a la entrada de una caverna, donde antes de entrar hube de colocarme la máscara.

Anduve hasta llegar a una primera intersección. A la izquierda tuve que matar a un nuevo robot, el cual portaba un ordenador y un láser de los que me apoderé. Regresé a la intersección y continué el camino hasta llegar a una gran caverna poblada por más robots, que, a base de láser, fueron cayendo uno por uno. Continué avanzando por las demás galerías del Norte, donde en una hendidura encontré otro ordenador, el cual me indicaba la existencia de una sala de ordenadores, situada en una de las fallas del volcán.

Después de alguna que otra penuria, encontré dicha sala. Sólo un último peligro me acechaba; los Clambots, unos robots volantes que se podían eliminar a distancia. Un gran ordenador central destacaba en la sala; en una ranura, identificada por una pequeña luz roja, fui introduciendo todos los ordenadores de mi inventario. Insertados todos, comenzó una cuenta atrás que llevaría a la caverna a su propia autodestrucción. Sin más preámbulos me dirigí hacia una salida situada al Sur, en la parte central de un laberinto, donde se encontraba la puerta de escape que me permitiría abandonar aquel planeta. Alcanzada dicha puerta, esta se abrió automáticamente, brindándome el último y definitivo camino hacia la Tierra, donde la organización A.W.E., al completo, y mis compañeros de promoción me esperaban para celebrar mi regreso y, quizá, nuevas y trepidantes misiones.

### Este mes os vamos a hacer la Pascua adelantando los regalos de Navidad

Qué mejor aguinaldo para Papa Noel que una revista de 180 páginas con la que pueda ponerse al dia en los avatares de Goku, conocer a fondo los primeros lanzamientos para la esperada MD32X y enterarse de cuáles van a ser los cartuchos que más le van a pedir las próximas Navidades?

Pero tampoco deberia perderse de vista este genial video que explica cómo se hizo el Genial Donkey Kong Country. Desde luego, no está mal este fenomenal obsequio para el personal. (¡toma verso navideño!)

Los Reyes Magos, porsu parte, se pondrán a jugar en cuanto echen u vistazo a esta completísima guia de los 'ídem" de la lucha. <sup>Y</sup> es que a Super regalos no nos supera

nadie.

**ELITE** 

El 28 de junio de 1914, un estudiante bosnio asesina al archiduque heredero del imperio Austro-Húngaro, Francisco Fernando, y a su esposa, la princesa de Hohenberg, en Sarajevo. Este atentado desencadena una serie de acontecimientos que provocaran la Primera Guerra Mundial. En ella, hombres como el francés Fonk, el alemán Manfred von Richthofen o el inglés Mannock lucharon valientemente en los cielos de la vieja Europa, y han pasado a la historia como ases de la aviación. Si queréis ser como ellos, y pasar a la memoria, sino de la historia, si al menos a la de vuestro ordenador, «Dawn Patrol» es vuestro simulador.

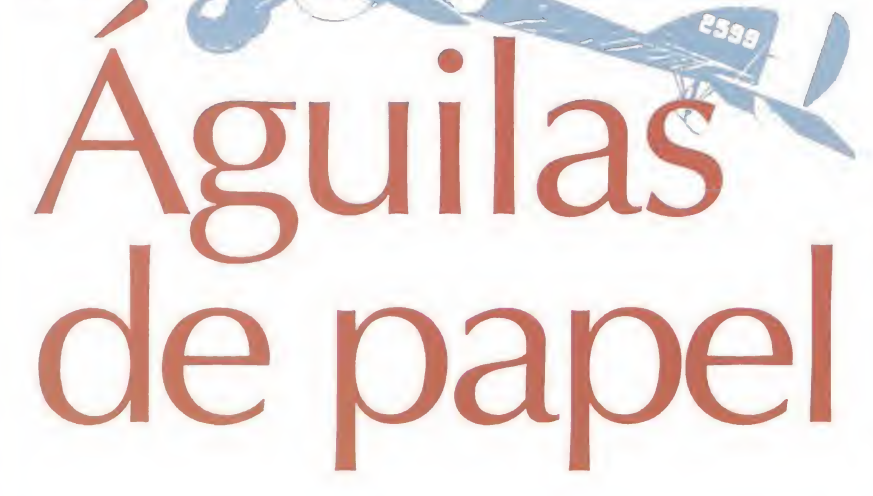

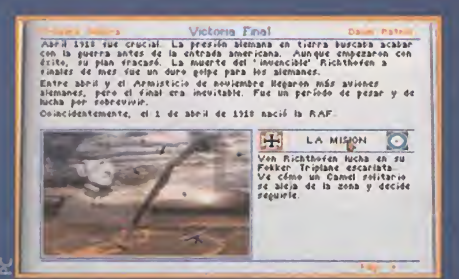

Esta es la recreación de la misión en la que murió el famoso Barón Rojo.

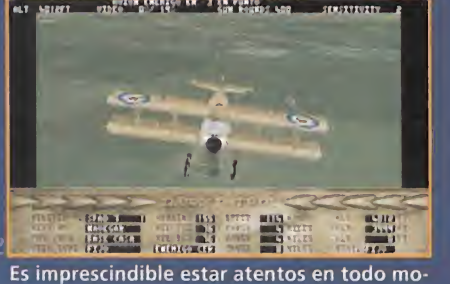

**Cireus** mentó a los indicadores de posición.

En el resumen de las batallas podemos ave riguar más datos acerca de las mismas.

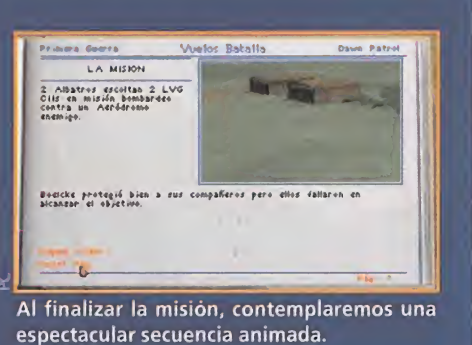

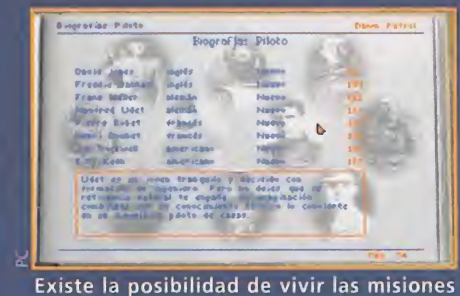

más apasionantes de los mejores pilotos.

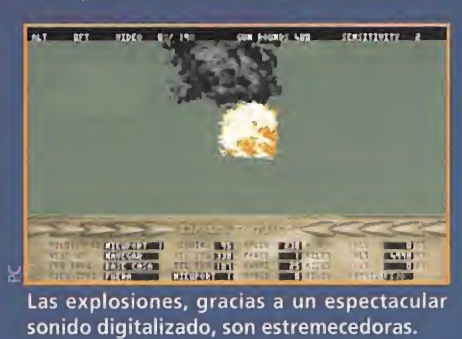

ANY OF METHODS AND AND A HOUSE A ARGRESTAN

odos los amantes de la simulación aérea Misiones históricas tienen con este juego la oportunidad de demostrar su auténtica valía como pilotos. No hay ayudas en forma de misiles, radares, computadoras de blancos y velocidades ultra-sónicas. Ahora es el hombre el que debe dominar a la máquina y no la «a »«#<•»» tcutr Además, el piloto queda atrapa¬

máquina al hombre. Ahora es cuando hay que demostrar todo lo que se ha aprendido y aprehendido en las muchas horas de "vuelo" que hemos pasado delante de laas pantallas de nuestros ordenadores.

Poco importa el avión que pilotéis; la rapidez de reflejos, la improvisación,

anticipación y, sobre todo, las tácticas a sea una simulación, sino más bien una de combate, son las únicas monedas válidas para salir victorioso. Podréis vivir las indescriptibles sensaciones que se viven a los mandos de un avión con la cabina desprotegida, al aire libre, con el sonido de ruidosos motores de explosión inundando vuestros oídos, y con una o dos ametralladoras de limitadísima munición como único armamento y un ridículo punto de mira sobre ellas como sistema de fijación de blancos.

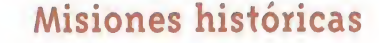

do por el realismo de programa, pues aparte de tener una realización técnica sobresaliente -como ya os dijimos en nuestra revista del mes

El asesinato del archiduque Francisco Fernando, heredero del *imperio Austro-Húngaro, fue el* desencadenante de la Primera **Guerra Mundial y de sus** heroicas batallas aéreas.

pasado-, la gran mayoría de las cerca de noventa misiones disponibles son recreaciones bastante exactas de las que acontecieron entre 1914 y 1918. Mientras se está en plena misión, sólo el pensar que lo que estáis viviendo sucedió realmente, hace que «Dawn Patrol» no

reproducción, con toda la adicción que ello supone, de las batallas aéreas más famosas de la Primera Gran Contienda Mundial.

Es imposible, por su elevado número, hablar aquí de cada una de las misiones, pues además de poder elegir a qué ban do vamos a pertenecer -podemos ser alemanes, ingleses, franceses o america nos- también es factible variar el número de aparatos que debemos atacar o de-

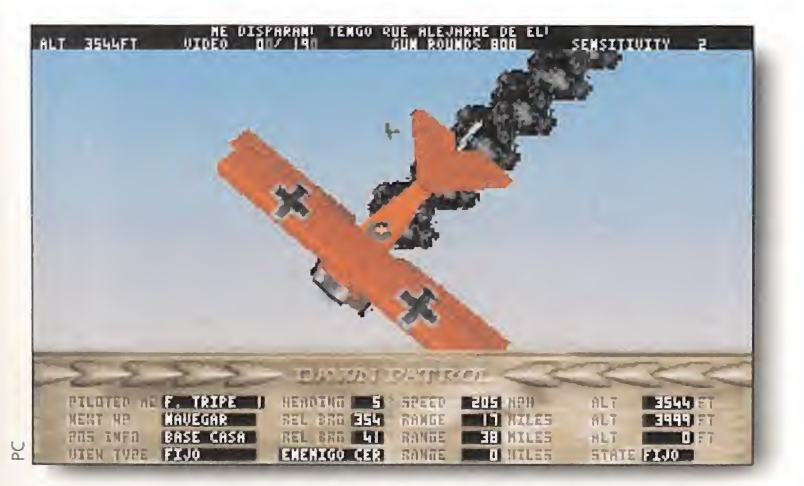

En esta situación ya no hay nada que hacer, sólo prepararse para el brutal impacto que nos espera contra las bellas praderas de la Europa Central.

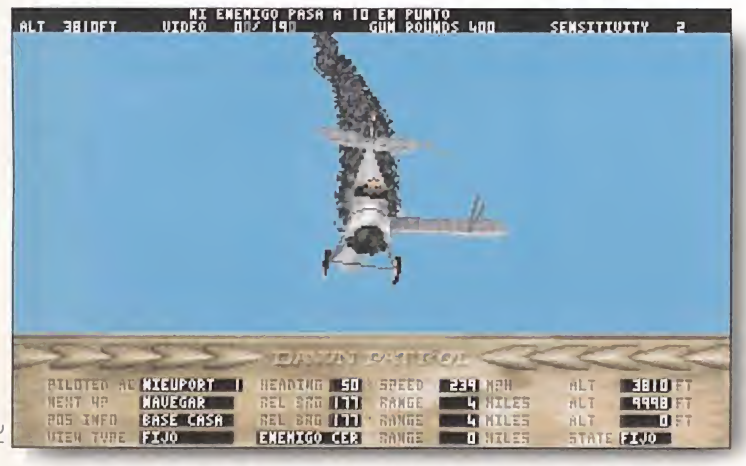

La fragilidad estructural de los aviones del comienzo de la guerra hace que imágenes como esta sean, por desgracia, bastante frecuentes.

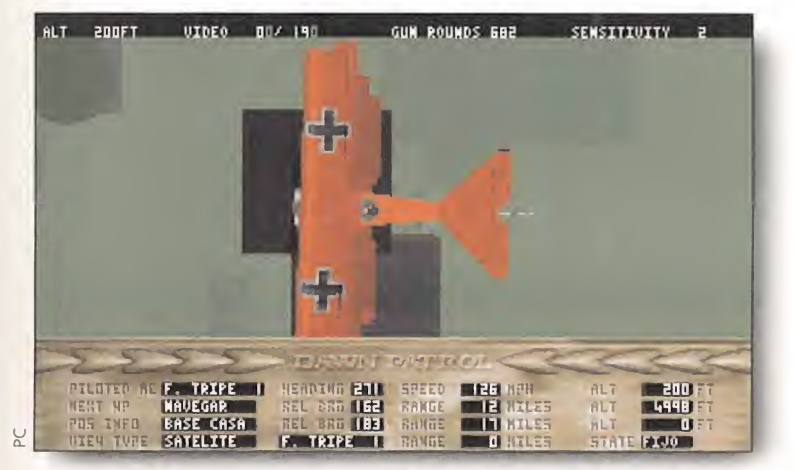

Disponemos de un gran número de vistas para controlar la acción. En estos tiempos, obtener el máximo campo de visibilidad es la clave de la victoria.

fender, su tipo -con lo cual las tácticas de misión ya cambian completamente- e, incluso, los objetivos en misiones de bombardeo. Así las cosas, las misiones son de lo más variado; escolta, ataque, defensa de posiciones, bombardeos, reconocimientos, pruebas de nuevos aviones, etc. Por todo ello, es conveniente conocer a la perfección no sólo las características de los catorce aviones que es posible pilotar, sino también el contexto histórico que les rodea, pues es posible acceder desde el principio a cualquiera de los cuatro años que abarca la guerra aérea.

En general, se puede decir, que, a pesar de perder finalmente, los alemanes triunfaron en el aire, como demuestra el dato de 9.200 aviones aliados derribados por 3.128 alemanes. Y es que, realmente, durante la Primera Guerra Mundial, la aviación no llegó a representar un papel crucial, pues de los más de nueve millones de soldados que perdieron la vida durante este negro periodo de la historia de la humanidad, se calcula que, aproximadamente, sólo unos 30.000 murieron en las batallas aéreas. No hay que olvidar un hecho muy importante, que muchas veces se pasa por alto: la Primera Guerra Mundial es casi el inicio en la utilización del avión como arma de guerra.

1915

as misiones disponibles al comienzo de las hostilidades aéreas, entre los años 1915 y principios de 1916, se caracterizan por la superioridad alemana. El Fokker Mo-

noplane germano es el gran dominador, pues incorpora las ametralladoras sin cronizadas con el movimiento de la hélice. Curiosamente, este in vento no se debe a los brillantes ingenieros alemanes, sino a los sagaces descubridores franceses.

En abril del 1915 un avión francés, pi-

lotado por el mítico Roland Gorros, es Fonck, el mayor campo de visión era la capturado por los alemanes. A bordo, llevaba instalados los prototipos de las ametralladoras sincronizadas, que pos teriormente fueron desarrolladas y perfeccionadas por los alemanes. Los aliados perdieron cientos de B.E.2.C, pues eran mucho más lentos, tanto en movimiento como en maniobra, que los Fokker. Si sois de los que buscáis lo difícil, combatir siempre del lado de la R.A.F. (Royal Air Forcé) durante este periodo.

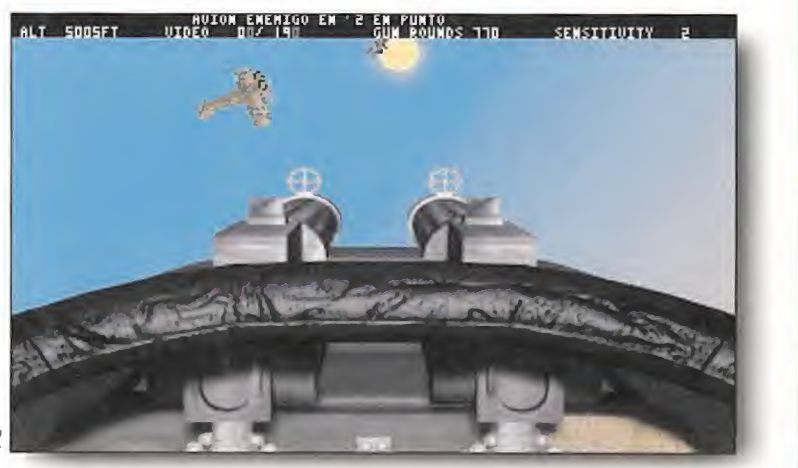

Al final de la guerra la mayoría de los aeroplanos disponen de dos ametralladoras, lo que ofrece grandes ventajas a la hora de derribar a los enemigos.

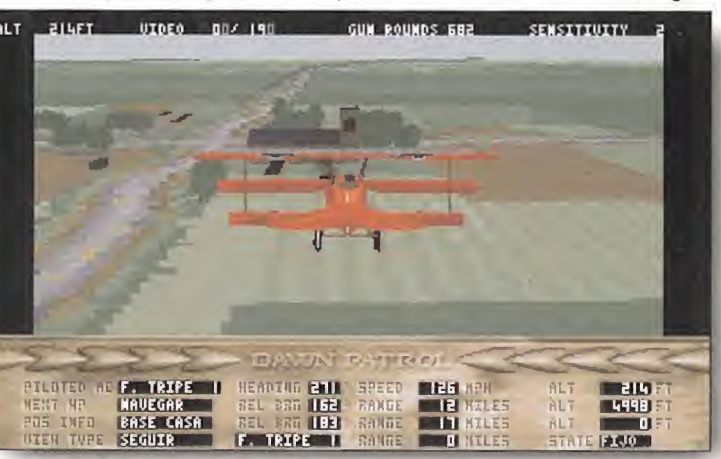

Hay que tener cuidado y no atacar objetivos civiles como esta iglesia. El piloto que acabe con la vida de seres inocentes manchará su hoja de servicios.

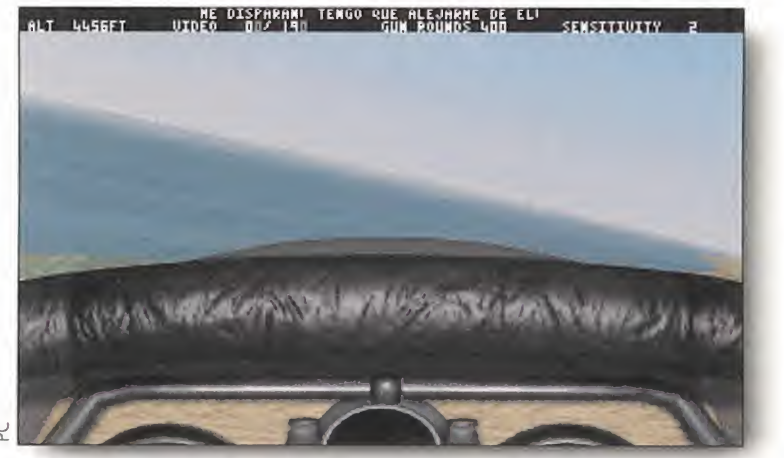

El realismo de los gráficos alcanza cotas increíbles. Aquí tenéis una especta cular vista del Canal de la Mancha, auténtico cementerio de pilotos.

1916-1917<br>
urante estos años, las misiones ya están más igualadas, en cuanto a dificultad, entre am bos bandos. Los alemanes siguieron mejorando el modelo Fokker hasta llegar al

inolvidable modelo En general, se puede Triplane, famoso por ser el avión más pilodecir que, a pesar de perder tado por el Barón Rojo, Manfred von finalmente, los alemanes Richthofen. Pero el triunfaron en el aire, como arma definitiva de los alemanes fue el "Aldemuestra el dato de 9.200 batros" que mejoraba sustancialmente aviones aliados derribados por algo tan importante en este tipo de com-3.128 bajas alemanas. bates como la visibili-

dad (para el francés clave).

Llegó el denominado "Abril Sangriento" en el que las pérdidas aliadas fueron numerosísimas. Ante esta situación, la alianza respondió con un nuevo modelo, el Sopwith Triplane cuya velocidad y tasa de ascenso lo convertían en un duro oponente tanto para el Fokker como para el Albatros. A finales de 1917 se em piezan a dar grandes gestas de los aliados debido, en gran parte, a su

### Tácticas de combate

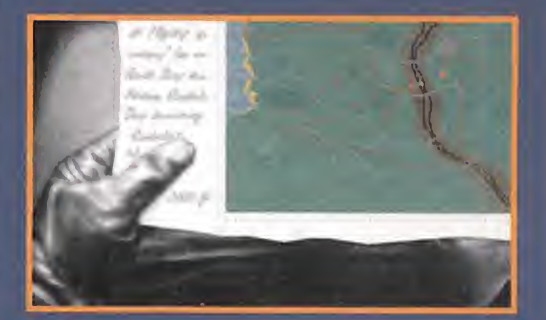

\*7" Lo más importante es dominar perfectamente todos los controles y conocer las características -velocidad, resistencia, potencia de disparo, techo, etc .- de todos los aviones, para saber en todo momento qué es lo que pilotamos y a qué nos vamos a enfrentar, lo que determinará la táctica de ataque.

En cuanto a las tácticas, son casi infinitas, y a cada piloto le gustará desarrollar un estilo, pero se puede establecer como universal lo que dijo el británico Mannock "atacar siempre desde encima, o al mismo nivel, pero nunca desde debajo". Para esto, es imprescindible un perfecto control de los motores del aeroplano. Podemos acelerar al máximo hasta llegar al objetivo y cuando estemos cerca de él, utilizar los frenos de aire, cortar gases y elevarnos para poder atacar al avión enemigo desde arriba, en un movimiento de picado, que, a parte de realizarse a gran velocidad, es casi invisible para el rival, en lo que el Barón Rojo denominó como "punto muerto".

 $\rightarrow$  Lo principal es cumplir el objetivo de la misión, por lo que conviene reservar la siempre escasa munición para los blancos designados al principio de la misma. Esto incluye que sólo se debe disparar cuando el objetivo esté en el punto de mira y dentro del rango de distancia de alcance de la ametralladora, algo que aprenderéis con la práctica.

Antes de entrar en la misión, hay que estudiarla a fondo para pensar en una pre-táctica. Consultar con asiduidad el mapa de la misión os servirá para localizaros (es bastante fácil perderse sobre la verde campiña centro-europea) y tomaros un respiro.

 $\rightarrow$  Utilizar el gran número de vistas disponible para reconocer los aviones enemigos, objetivos terrestres, etc. Pero, cuidado, por que la acción sigue en marcha y pueden atacaros o, a lo peor, estrellaros mientras echáis un vistazo.

Otra norma general es no quedarse quieto ni un momento, virar en todas direcciones muy levemente para mantener el rumbo pero cambiar la orientación, con lo que seréis un blanco difícil para el enemigo.

 $\pm$  En las misiones con escuadrillas, no os separéis de vuestro hombre-ala. Ayudadle y os corresponderá.

<sup>+</sup>> Los ataques a objetivos terrestres deben hacerse en picado, aunque debéis reducir la velocidad al tiempo que viráis continuamente. Puede que al principio os mareéis un poco, pero el movimiento rápido y continuo os salvará la vida en más de una ocasión.

### Los aviones más representativos

He aquí una selección de los cazas mas utilizados durante la Pr<mark>im</mark>era Guerra Mundial. Al principio, las carlingas solían ser de papel y poco a poco se fueron cambiando por las de metal. La primera vez que los pilotéis, y sobre todo a los <mark>habituados a los</mark> aviones actuales, les parecerá que el ordenador es lento y po<mark>r</mark> e<mark>so los gráficos</mark> van despacio, pero es que van lentos porque es así, estos admirables "cacharros" no alcanzaban velocidades del sonido, iban, como mucho, a 200 Kmfh.

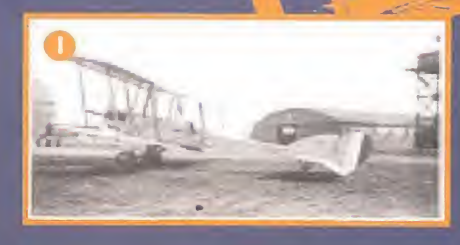

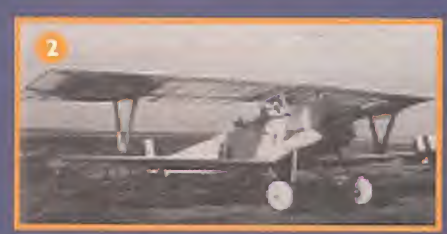

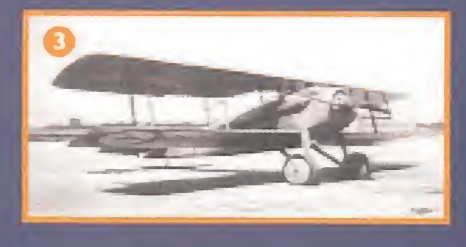

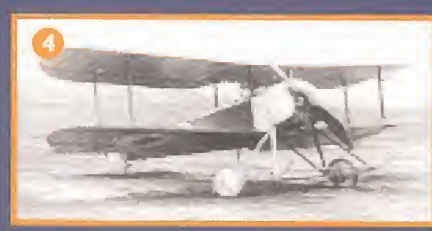

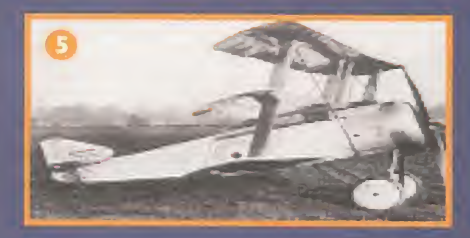

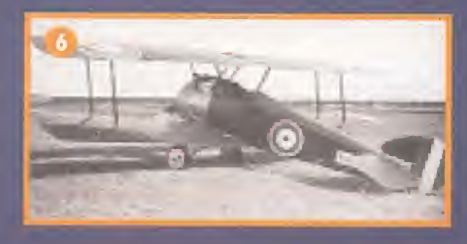

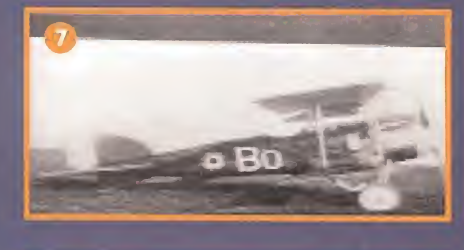

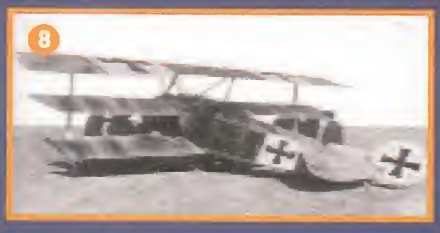

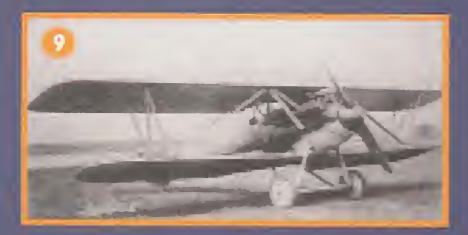

 $\star$  I. BE2c. 1914. Avión muy estable y bien armado, aunque las

ametralladoras carecían de potencial al no ser sincronizadas con las hélices, con lo que al disparar tenían que evitarlas y la amplitud de campo de disparo era muy limitada, y durante todo el año 1914 fueron presa fácil de los Fokker alemanes. Era el "avión ataúd" para los ingleses.

 $\star$  2. NIEUPORT SCOUT. 1915. Equipado con dos ametralladoras Lewis-Foster. Muy robusto, pero seguía siendo un aeroplano inferior al Fokker. Utilizado por la fuerza aérea francesa y belga. La potencia oscilaba entre los 80 y 110 caballos. Velocidad: 155-185 Kmlh. Techo: 5800 metros. Peso:550 Kg.

 $\star$  3. SPAD 7. 1916. Muy usado en el servicio aéreo francés, destacaba por su rapidez, pues llevaba un motor Hispano-Suiza de 300 caballos, aunque era muy frágil. Techo: 7500 m Velocidad: 220 Kmlh. Dos ametralladoras.

 $\star$  4,5 y 6. La saga, la entrañable, para los aliados, familia SOPWITH. 1917- 1918. Excelente avión de caza, el mismo Barón Rojo reconoció su superioridad. No eran muy veloces, pero la maniobrabilidad, por su reducido peso (690 kg) les hacía escaparse con facilidad de los Fokker. Con un motor de 130 caballos, alcanzaban los 180 Kmlh y los 6000 metros de altura máxima. El armamento constaba de dos ametralladoras sincronizadas.

 $*$  7. ALBATROS D SERIES. 1916. Destacaba por su enorme poder armamentístico, con dos gigantescas ametralladoras Spandau. Su principal inconveniente era cierta fragilidad en las alas, lo que le impedía grandes velocidades.

 $*$  8. FOKKER TRIPLANE. 1917. Diseñado para enfrentarse al Sopwith británico, llego a ser tan maniobrable como aquel. 180 caballos. 200 Kmlh. 7500 metros de altitud máxima y 880 kilos de peso. Dos ametralladoras sincronizadas con la hélice.

 $*$  9. LVG C2. 1918. Disponía de una ametralladora delantera y otra trasera, con lo que, en equipo, era un avión muy difícil de derribar. No obstante, era bastante frágil y, debido a su excesivo peso, lento, por lo que sólo era sencillo de derribar para los caza Sopwith o Fokker. 160 caballos. 130 Kmlh. 4000 metros de techo. 1200 Kg.

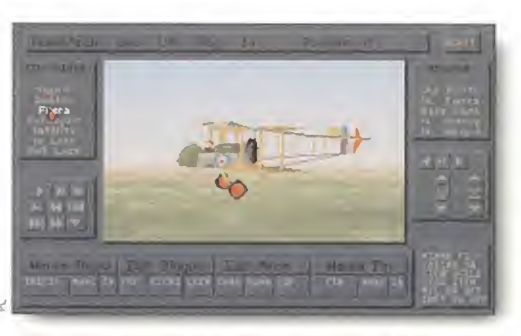

Pilotar aviones tan frágiles como éste demostrará si sois o no auténticos ases del aire.

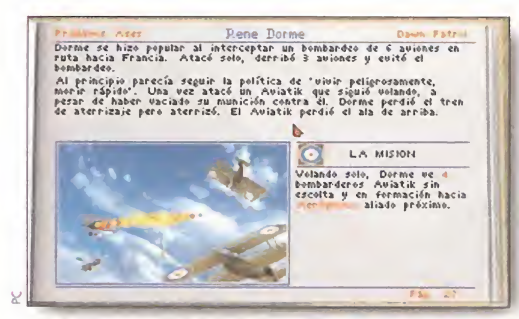

guerra aérea de la Primera Guerra Mundial. aviones para saber su potencial de ataque.

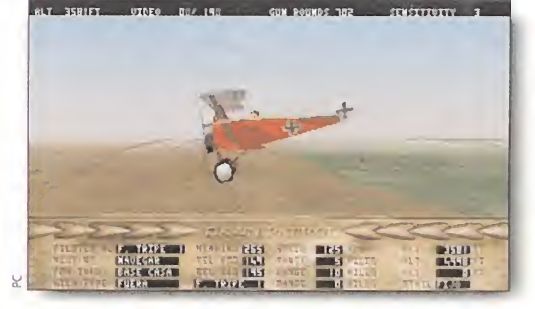

En la parte superior de la pantalla aparecen conti- Las acciones evasivas en situaciones tan compronuamente mensajes de aviso acerca del enemigo. metidas como ésta son la única forma de salvarse.

superioridad numérica. Las misiones más habituales son las de ataque, escolta y reconocimiento.

1918<br>Odemos empezar a disfrutar de misiones de bombardeo, pues se produce la "Ofensiva de Primavera" alemana, al ver que por tierra tenían la guerra prácticamente perdida. Además, son muy frecuentes también las escoltas que debe-

Lo mejor para familiarizarse

empezar del bando alemán,

pues, al principio de la guerra,

los aviones germanos eran

notablemente superiores a los aeroplanos de los aliados.

mos proporcionar a los grandes bombarderos "Gotha GV", que atacan ciudades tan importantes y básicas como París y Londres.

Decimos que es im portante proteger a este tipo de naves, pues su gran tamaño y peso las hacen muy vulnerables a los ata-

ques de los Sopwith aliados. Si decidís apuntaros al bando aliado lo vais a pa sar bastante mal.

También hay que destacar el hecho de que comienzan a darse ataques organizados en grupos, con tácticas muy definidas de ayuda entre los componentes de los ala de cazas, que son grupos comactos de aviones, normalmente los Fokker alemanes. Los ingleses llegaron a conocerlos por el nombre de los "Flying Circuses". No obstante, y si estáis del la do de los alemanes, no conviene confiarse pues la introducción de escuelas de vuelo en la aviación aliada hace que los pilotos británicos y franceses sean mucho más hábiles.

Finalmente, la muerte en abril de 1918 del Barón Rojo -batalla que esta dispo-

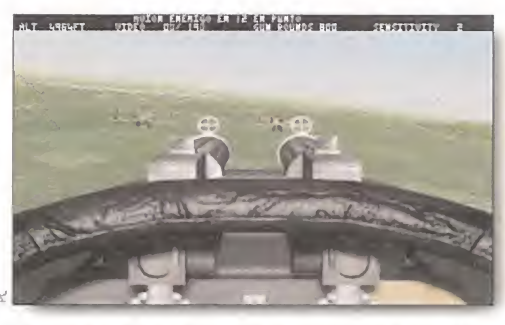

En muchas de las misiones mantener la formación de combate es vital para salir victorioso.

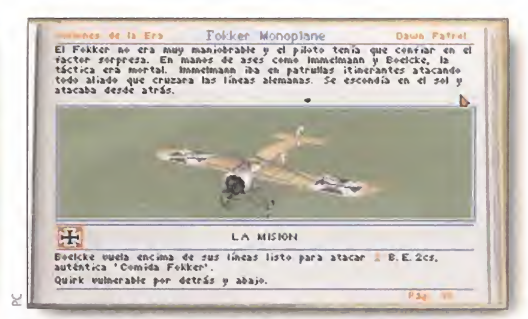

El programa ofrece toda una enciclopedia sobre la Es importante conocer las características de los

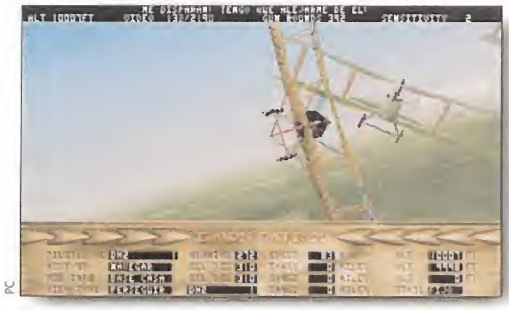

nible, tanto para que cambiéis la historia ayudando al Barón en su Fokker Triplane, como para que la mantengáis echándole una mano al piloto del Sopwith Camel- supondrá el golpe definitivo para los alemanes, que en noviembre firmaran el armisticio.

Resumiendo todo lo dicho anteriormente, es recomendable que empecéis al comienzo de la guerra en el bando alemán, pues las misiones son más sencillas y es posible familiarizarse con los con-

troles del avión. No pretendáis dominar la situación desde el principio. con los controles de la nave es

En cuanto a los indicadores, son tan pocos que no es muy complicado llegar a dominarlos. Lo realmente difícil es el gran número de teclas, y combinaciones de estas, disponibles para

manejar el gran número de vistas, el motor, el armamento, etc. Bien es cierto que para pasar muchas misiones es suficiente con unas pocas teclas, pero si queréis triunfar en las más difíciles (en las que hay tantos aviones que casi no se ve el cielo) es conveniente practicar mucho y memorizar todas las combina ciones del teclado. Pero seguro que esto es lo que más os gusta a los amantes de la simulación.

Ya sabéis: a más realismo, más teclas y más dificultad. El camino de la gloria está abierto sólo a los más valientes. Tenéis por delante toda una guerra que ¡ojalá! sólo hubiera ocurrido en vuestros ordenadores. Disfrutarla plenamente.

# PATRO

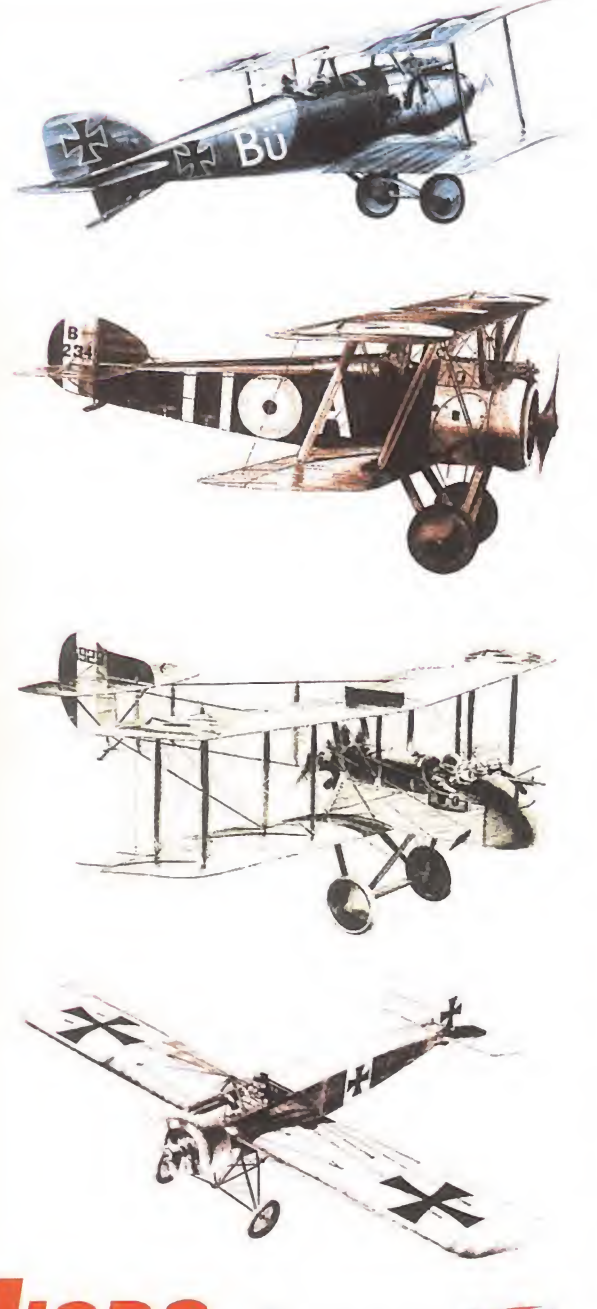

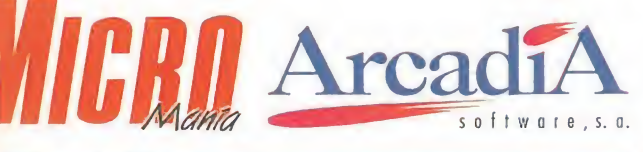

### I BASES DEL CONCURS

<sup>1</sup>. \* Podrán participar en el sorteo todos los lectores de la revista MICRO-MANIA, que envíen el cupón (no son válidas las fotocopias), a la siguiente dirección: HOBBY PRESS.S.A.; Revista MICR0MAN1A; Apartado de Correos 400; 28100 Alcobendas (Madrid).

Indicando en una esquina del sobre: CONCURSO «DAWN PATROL»

2. - De entre todas las cartas recibidas con las respuestas correctas se extraerán tres que ganarán una cazadora «Dawn Patrol» y un lote de programas de Empire, con los juegos «Combat Classic 2», «Award Winners» y «Dawn Patrol». Se extraerán otras siete cartas que ganarán el mismo lote de programas de Empire. El premio no será, en ningún caso, canjeable por dinero.

3. - Sólo podran participar en el sorteo los sobres recibidos con fecha de matasellos de 27 de noviembre de 1994 al <sup>31</sup> de diciembre de 1994.

4. - la elección de los ganadores se realizará el día <sup>3</sup> de enero de <sup>1995</sup> <sup>y</sup> sus nombres se publicaran en el número de febrero de MICROMANIA.

5. - Caso de que algún premio se extravie en el correo, el propietario dispondrá de tres meses desde que se publique el listado de ganadores para notificar a la revista el extravio.

6. - El hecho de tomar parte en este sorteo implica la aceptación total de sus bases.

7. - Cualquier supuesto que se produjese no especificado en estas bases, 4) será resuelto inapelablemente por los organizadores del concurso.

Esta exclusiva y genuina cazadora de aviador de «Dawn Patrol» está en juego.

> Además, los yanadores, recibirán un estupendo lote de programas de Empire:

•«CombatClassicsz» • «Awatd Winners» -«DavmPatrol»

Para hacerte con estos fantásticos premios, has de contestar correctamente a las preguntas que teproponemosy enviarnos el cupón de participación con tu respuesta. Te avisamos: no son fáciles, pero es que elpremio se merece caer en manos de un auténtico aviador, con "mucha vista"

### CUPON DE PARTICIPACION

Nombre y Apellidos Calle Localidad Provincia C. Postal Teléfono Las respuestas correctas son: 1)

2) 3)

### 1- Cita tres de los aeroplanos que aparecen en el apartado "AVIONES DE LA ERA".

 $\mathbb{R}$ 

E.

2- Cita tres de los pilotos que aparecen en el apartado "PRIMEROS ASES".

G U N T A S

<mark>3</mark>- Según cuentan las crónicas, cuando el piloto aliado Mick Mannock derribaba un enemigo, hacia al?o bastante curioso... ¿En qué consistía esa extraña afición? 4

If- ¿A quién se atribuye la muerte, en combate, de Manfred Von Richthofen, EL BARÓN ROJO?

# INA HISTURI DE VICIO

ijiSí señores!!!, os presentamos la última aventura de nuestro viejo amigo Larry. ¿Quién no ha disfrutado de las peripecias de este genial "play boy" en algunas de sus anteriores versiones? ¿Quién no lo ha envidia do al ver el calibre y lo macizas que están las tías que se liga?..., o que él cree que se liqa, hasta que inevitablemente se lleva un chasco. Esta vez nos volvemos a poner delante de nuestro PC para desvelar cómo llevar a buen fin las nuevas conquistas de nuestro lujurioso, atrevido, simpático y rematádamente hortera amigo Larry Laffer.

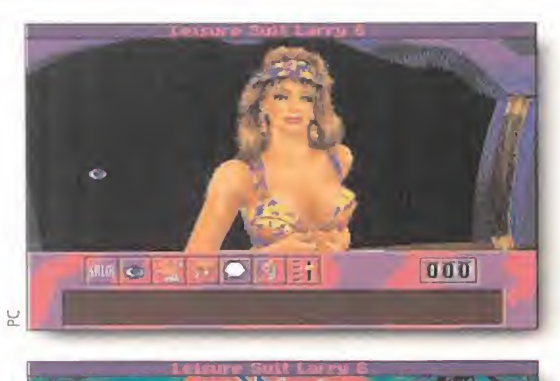

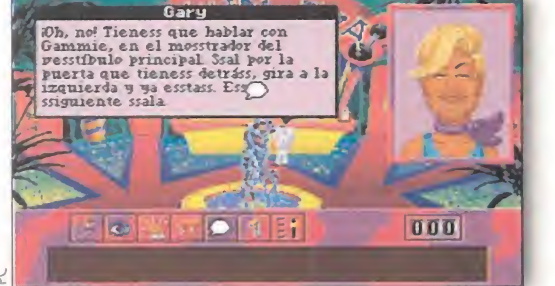

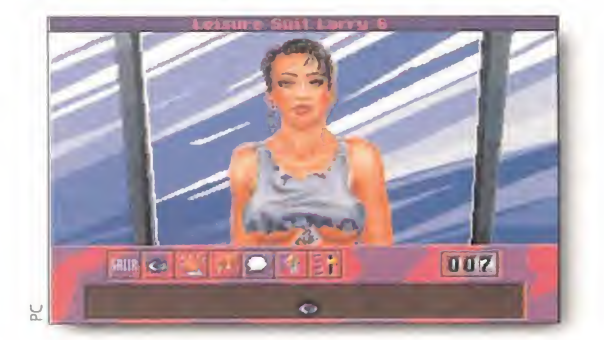

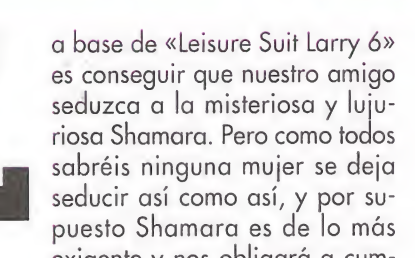

exigente y nos obligará a cumplir unos requisitos previos a su encuentro. Lo más sorprendente es que estos requisitos a cumplir son seducir a ocho escandalosas "sexis" mujeres que demostrarán que Larry tiene unas espléndidas facultades como para poder retozar con Shamara y de jarla satisfecha, o por lo menos procurarlo..., ¡¡¡sin morir en el intento!!!

Partamos de una base sólida: primero tenemos que admitir que Larry es un auténtico imbécil. (Admitámoslo; cualquiera que con su edad y su aspecto de funcionario pesado y empalagoso se sigue vistiendo con esos trajes típicos de los años 70, y se cuelga esos cadenones ridículos del cuello para impresionar a las tías, no sólo es un hortera rematado, sino que además es un imbécil). Aclarado este punto, intentaremos pasar-

lo por alto y procuraremos echarle una mano para que consiga su objetivo, aunque por mucha buena voluntad que pongáis, el tío patoso acabará sacándoos de quicio con sus constantes torpezas.

La historia empieza un día soleado de playa en el que Larry es cordialmente invitado por una rubia despanpanante a con-

> La base de la aventura es conseguir gue nuestro amigo seduzca a la misteriosa

y lujuriosa Shamara, pero,

como todos sabéis, ninguna mujer se deja seducir así como así.

cursar en el programa de televisión «Semen tales» -algo parecido al «Contacto con tacto» de Bertín Osborne, y casi igual de cutre-. Nuestro héroe participa en el programa y como es de esperar gana..., el segundo premio, que consiste en una estancia de quince días con todos los gastos pagados en

el centro de recreo "La Costa Lotta". Una vez allí, encontrará un montón de bellísimas mujeres que le plantearán sus problemas y él deberá ayudarlas.

No hay ningún orden en particular para que Larry se ligue a las chicas, aunque algunas de ellas no se dejarán sino les entregas algunos de los objetos conseguidos en anteriores..., eh..., ejem..., "aventurillas" -es difícil encontrar palabras sobre el tema sin algún tipo de lapsus en el vocabulario-.

Para finalizar este preámbulo sólo recordaros que esta guía para poder acabar el juego da por sabido que ya habéis recorri-

do todas las habitaciones y los distintos parajes existentes, y por supuesto que saéis llegar a ellos.

Si no es así, tomaros vuestro tiempo antes de empezar a leer, y recorreos el hotel de cabo a rabo, de manera que os sea más fácil encontrar las habitaciones y lugares que en adelante pasa-

remos a describir. Suerte y allá vamos...

### ¿Cono empezar con buen pie?

I llegar al hotel te encontrarás en recepción con Gammie, la recepcionista. Charla con ella para así conseguir la llave de tu habitación por donde comenza-

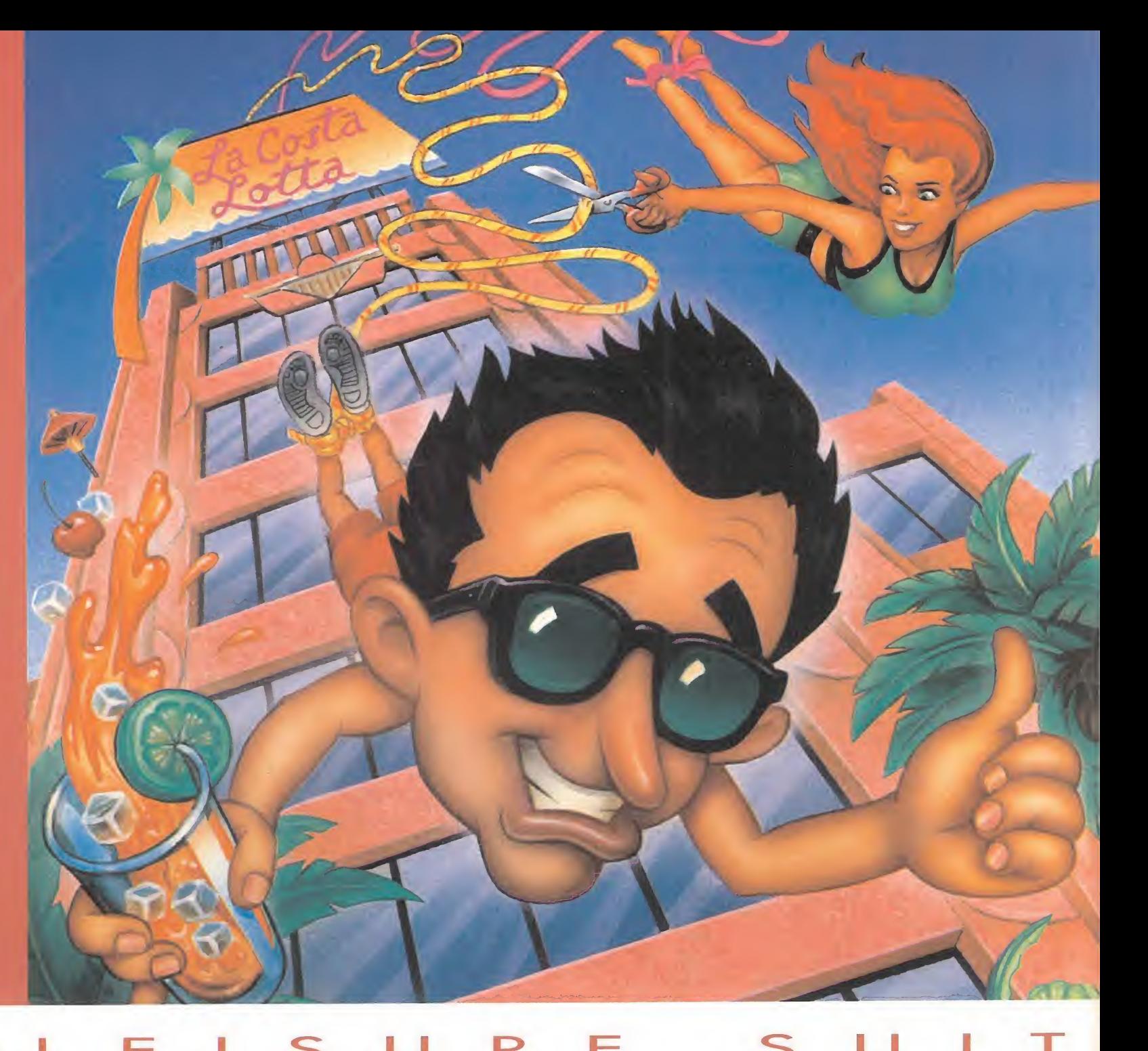

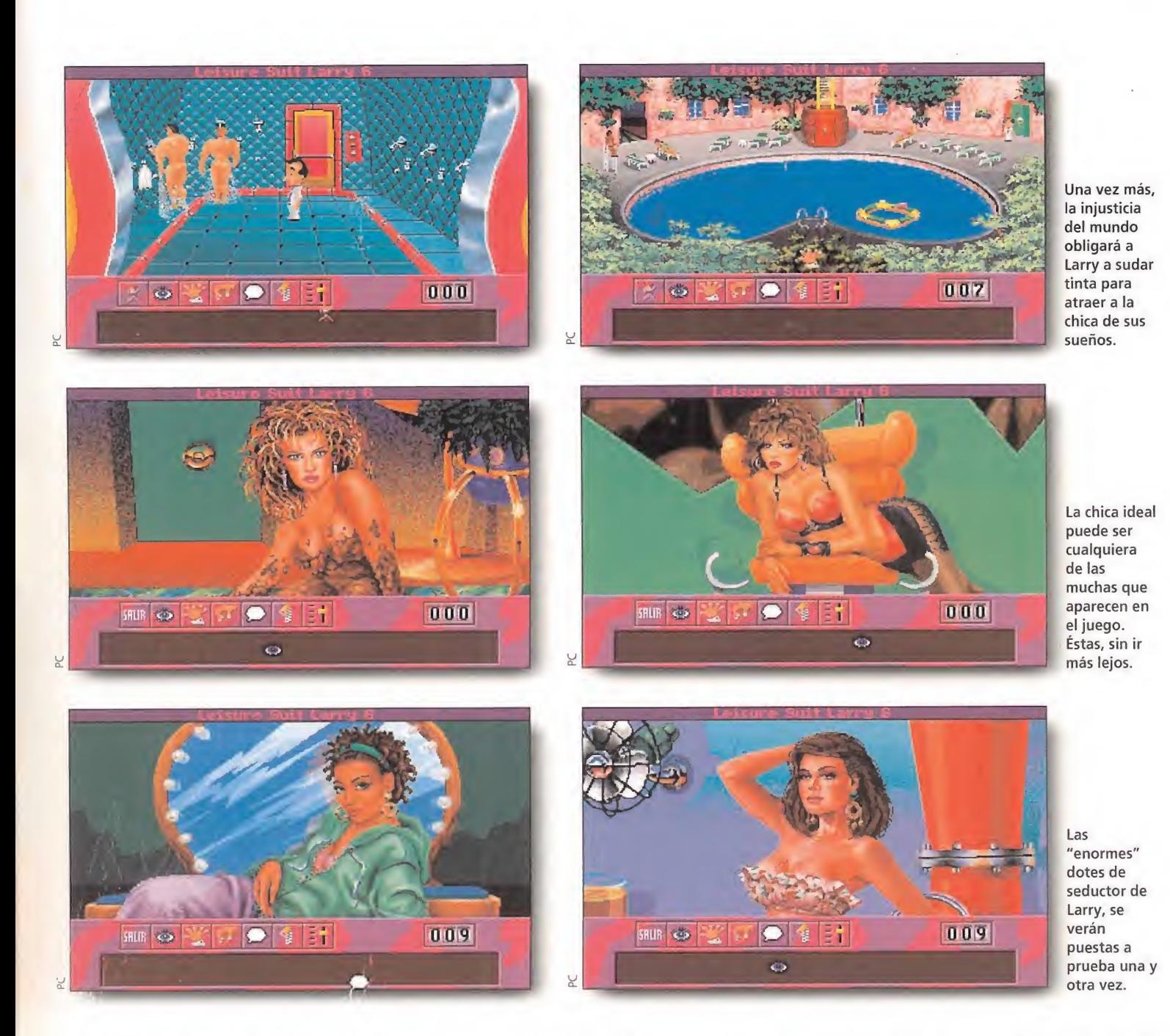

rá la labor de búsqueda de datos y objetos. Antes de ir a la habitación busca por fuera y encontrarás el carrito de la señora de la limpieza de donde te podrás proveer -más bien robarás- de jabón, toallas, papel de retrete, seda dental, etc...

Una vez te encuentres en tu habitación mira todas las cartas que hay en la mesa. Algunas de ellas ofrecen diversos servicios propios del hotel que se harán efectivos si marcas en el teléfono el número correspon diente. Te aconsejamos que marques todos. Dirígete al cuarto de baño y una vez allí abre el grifo del lavabo. Seguramente corra agua sucia, así que tendrás que llamar al servicio de mantenimiento para que envíe un fontanero. Según llegue el fontanero y comience a trabajar, quítale su llave inglesa y la lima. Si pasas por alto esto y más tarde te das cuenta que necesitas la llave o la li-

No es necesario

ligarse a las chicas en orden, aunque es cierto que si no tenemos determinados

elementos, muchas de ellas se negarán a colaborar con

nosotros.

ma, podrás forzar que el fontanero vaya a tu aseo si atascas éste con papel. Por último revisa el suelo por si acaso hay algo más que sea de interés.

¿Has realizado todo lo anterior...? Si la respuesta es afirmativa, entonces Larry estará en condiciones de lanzarse a la caza de Gammie.

### Cammie

La recepcionista está obsesionada con mantener la línea y eliminar cualquier pequeña osadía de celulitis en su cuerpo -escultural por cierto- y para conseguirlo usa muy a menudo la famosa máquina anticelulítica. La máquina se encuentra estropeada y si consigues arreglarla Gammie hará contigo todo lo que quepa en tu imaginación... Para repararla necesitarás ir a la cocina y coger manteca para así engrasar el pistón de la máquina.

También necesitarás arreglar los calentadores de Gammie, que están rajados, con cinta elástica que conseguirás en el gimnasio. La primera vez que entréis en esta habitación habrá una mujer usando una maquina con una cinta vibradora para reducir el tamaño de su "trasero". Si regresas al gimnasio más tarde la máquina vibradora estará libre y podrás usar la cinta de la máquina para tapar la raja de los calentadores. Por último tendrás que limpiar el filtro. Abre la cubierta con la llave que le birlaste al fontanero, saca el filtro y llévatelo a la

cocina donde deberás lavarlo en el fregadero. Vuélvelo a colocar en la máquina y ponía en marcha para comprobar que funciona. ¿Funciona?... ¡¡¡Bra vo!!!, ve corriendo a comunicárselo a Gammie seguro que la haces feliz. Por último deberás conseguir una naranja, en el bar del comedor, una toalla

fría -moja tu toalla en el lavabo y métela en el frigorífico durante un tiempo-, y una botella de agua mineral que se dejó la asistenta en una cesta en el pasillo.

Si de verdad has conseguido todo lo anterior, la bella recepcionista caerá en los brazos de Larry y le concederá todos sus encantos, habiéndose cumplimentado el primer objetivo que exige esta libidinosa historia.

### Rose

La facilidad que ofrece esta mujer <sup>a</sup> ser seducida da motivos para pensar cosas muy poco favorables acerca de su repu tación, pero después de lo difícil que nos lo puso Gammie se agradece este escandaloso libertinaje, aunque no todo lo fácil suele ser agradable... Entrega a Rosa tu flor, y después de una agotadora experiencia ella te dará una orquídea que deberás guardar con mucho cuidado si quieres terminar bien la historia. ¡¡¡Ni a Felipe II se las ponían tan fáciles!!!

### **Thundrbird**

ara seducir a Thunderbird, Larry necesitará unas esposas -el asuntillo se va calentando-. Necesitarás ir a los baños de barro y eliminar las plantas que se encuentran tapando la escalera, entre las duchas para hombres y las duchas para mujeres. Posteriormente deberás de usar la escalera y llave inglesa sobre la cámara de seguridad y hacer que ésta apunte hacia las duchas femeninas. A la salida del jardín del hotel hay una garita donde se encuentra un empleado de seguridad, que está fascinado con las nuevas panorámicas que le ofrece la cámara que Larry ha variado de posición. Aprovechando este embobamiento del guarda quítale las esposas de su cinturón. Una vez has conseguido las esposas deberás entregárselas a Thunderbird y reunirte con ella más tarde en su habitación -la quinta puerta por el corredor de la derecha según sales de recepción-. El riesgo

Lo primero que os recomendamos es que intentéis poner solución al juego por vosotros mismos, acudiendo a este articulo las menores veces posibles y sólo cuando el atasco sea realmente importante. "Larry 6" es un juego donde la diversión reside en toda la imaginación e inteligencia de aquel que está jugando. Si lo que hacéis es seguir esta guía desde el principio el juego será tan aburrido como hacer un crucigrama leyendo su solución y rellenando las casillas sin pensar lo más mínimo. Así es que ya sabéis, tener a mano este artículo pero bajo llave... Larry confía sólo en vosotros para que le ayudéis en su aventura.

en

o

o

3

2 Esta guía de finalización de "Larry 6" no define todos los pasos a seguir con pelos y señales, sólo define las acciones a realizar. Así que os recomendamos que en cada pantalla recorráis todos sus rincones e intentéis coger, mirar, usar todas las cosas que en ella se encuentren, así como intentar hablar con todos los personajes que Larry se encuentre en su camino.

Seguir todas las conversaciones atentamente y, si es posible, tomad nota de ellas pues a buen seguro que os darán pistas sobre cómo desarrollar el juego de forma correcta. Además las charlas que tiene Larry con los personajes del hotel en algunos casos son de lo más divertido, y os harán pasar unas horas de risas delante de vuestro PC.

Por último, pensad, pensad y pensad. Sólo con una buena imaginación y buen ingenio podréis descifrar el final del juego, y una cosa está bien clara, y es que dos mentes piensan más y mejor que una sola... juega con algún amigo a "Larry 6" y sacaréis mucho más provecho.

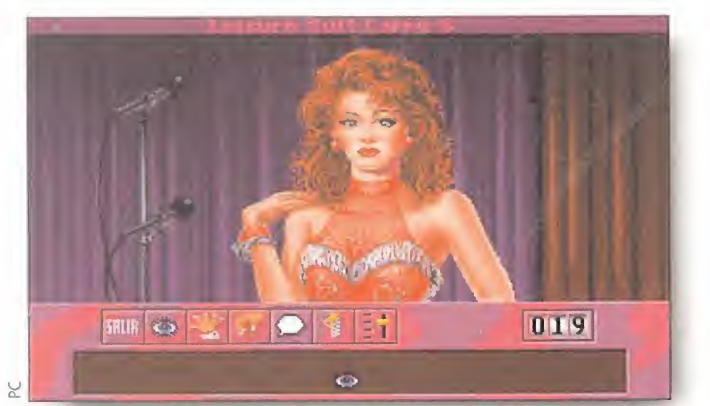

Siempre es un placer conocer chicas nuevas, pero lo malo es que casi todas nos impresionan demasiado...

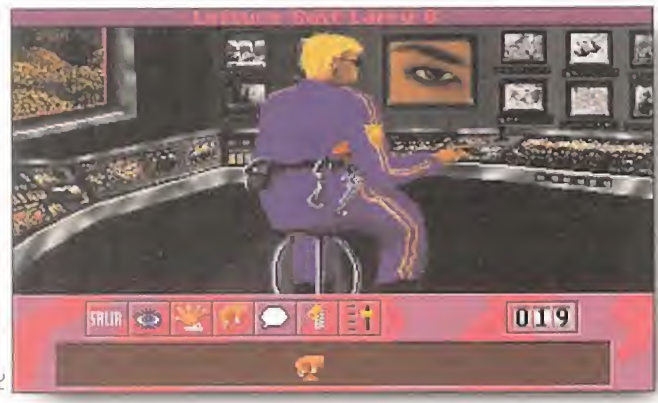

Todo en esta nueva entrega de Larry esta bajo control... Por esa razón este policía vigila nuestros pasos.

que Larry ha corrido en esta acción merece una buena recompensa que no es otra que pasar un buen rato con esta mujer de cameonato, y aguantar sano y con fuerzas hasta la mañana siguiente.

Después de una noche de locura y desenfreno no olvides quitarle a Thunderbird el diamante del collar del perro pues es uno de los regalos que necesitarás para conquistar a Shamara.

### Cav

ara poder charlar con ella deberás llevar a Larry a la clase de aerobic -pincha con el ratón en el sitio vacío-. Cav tiene un distintivo de seguridad prendido en su camiseta..., ¡¡¡efectivamente !!!..., has acertado..., tu labor será conseguir hacerte con esta chapa y mientras mantén la conversación con ella hasta que te conceda una cita bien caliente en la sauna.

### Burgundy

ABurgundy la encontrarás mientras canta una canción, y hasta que no consigas evitar esta situación no podrás hablar con ella. Deberás estropear el micrófono tropezando con él. De esta manera Burgundy charlará contigo, mientras espera a que el micrófono sea reparado. Está claro que ella te pedirá algo, y ese algo será licor... Vaya, Larry no consigue conocer a alguna chica sin vicios, pero esto ya es algo más serio...

Para conseguir la bebida tendrás que acercarte hasta la reunión de empleados del hotel. Accederás a la sala donde se reúnen usando en la garita la chapa de seguridad que te cedió Cav. Bajo la carpa encontrarás cervezas, cógelas y regresa con Cav-tendrás que repetir esta acción-. Una vez hayas realizado esto, la cita con Cav en la sauna se hará realidad.

Para entrar a la sauna deberás ir a los vestuarios, abrir la taquilla y desnudarte... ijjCalma !!!, no te precipites... Usa la toalla que tomaste prestada al principio y tapa el pudor de Larry con ella. Sólo con la toalla puesta podrás entrar en la sauna donde Burgundy estará sentada.

007 卷  $\Omega$ 

Los líos en los que se ve inmerso Larry le hacen vivir situaciones realmente paradójicas. ¡Qué dura es su vida!

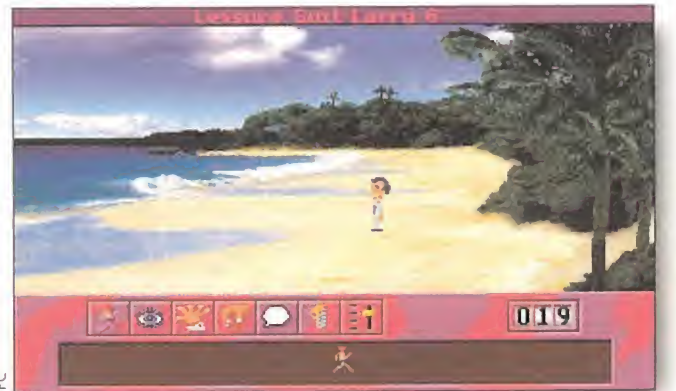

Nuestro pobre ligón tiene que descansar de vez en cuando, y si es en una isla paradisíaca mucho mejor.

Mantén conversación con Cav y cuando acabes echa un poco de agua sobre las piedras calientes de la sauna. El vapor que se forme te permitirá hacerte con el brazalete que luce Burgundy.

### **Charlotte**

espués de la complicada y calurosa aventurilla con Cav y Burgundy, le tocará el turno a Charlotte.

Charlotte es muy aficionada a usar la ma quina vibradora, pero en esta ocasión está sin baterías y ¡cómo no! Larry se encargará de buscarlas. Las pilas de la linterna de Art harán el apaño. Para conseguirlas deberás recoger una cerilla del bar y subirte en el cochecito de Art cuando él pase. Cuando llegues a la sala de empleados salta del ca rrito y habla con él.

Cuando Art desee fumar, Larry tendrá la cerilla con la que encender el pitillo, y Art se relajará el tiempo suficiente como para que te acerques a su carrito y con ayuda de la llave inglesa fastidies el motor. Cuando Art vea el motor roto, cálmalo y ofrécele tu ayuda. Te dirá que sujetes la linterna pa ra iluminar el motor, y en este momento te

harás con las pilas. Una vez conseguidas las pilas deberás ir la habitación de electro shock, pero antes coge el cable suelto que hay en la sala de maquillaje, y elimina el plástico que envuelve el hilo de cobre para dejarlo al aire y conéctalo en el enchufe que está al lado de la puerta del cuarto de electrotodos los presentes que se le ofrezcan. Y, ya sabéis, cuantos ¿a qué mujer no le hace ilusión

shocks. El otro extremo del cable ponlo en la cerradura electrónica y, "voila"...

### Shablec

<sup>I</sup> vestido que Shablee quiere es el de Burgundy, con lo cual deberás regresar al bar y buscar entre las cortinas donde lo encontrarás. También necesitarás un preservativo -esto comienza a ser muy fuerte...-, que conseguirás si lo encargas al servicio de habitaciones, y que encontrará en tu cama.

Una vez Larry esté en la playa -cuidado con arrimarse mucho al agua porque Larry no sabe nadar-, tontea un rato con Shablee y..., usa el condón de la manera más correcta que creáis... Sirven para muchas cosas...

### Merrily

Shamara agradeceré

más sean mejor, porque...,

recibir presentes de

su amado...?

robablemente sea la mujer más tramposa y burlona que Larry se encuentre durante sus vacaciones; conseguir hablar con ella es el mayor problema aue puede plantear. En la primera visita a la piscina tendrás que coger la colchoneta -con forma de castor- desinflada que está en el suelo y conseguir inflarla. Para lograr tu propósito lleva la colchoneta a la cocina y podrás hincharla con el aire de una de las ruedas de la camioneta. Una vez realizado este paso regresa a la piscina y cuando el bar flotante se desplace por el agua hacia un lado de la piscina entonces fíjate en él. Hay una funda de gafas con unas gafas de sol en su interior; coge las gafas -que por cierto no están muy limpias-, y el pañuelo para

limpiarlas. Usa el pañuelo con la seda den tal -que cogiste en el cuarto de baño- para hacer un traje de baño..., aunque más bien parecerá un sugerente taparrabos.

Ahora deslízate con la colchoneta hasta donde está Merrily y charla con ella. Pide un refresco golpeando la cola de la colchoneta

en el agua y enseñando tu llave de la habitación como señal de identificación propia. Ahora tendrás que salir del agua y pedirle al socorrista la llave del trampolín, y una vez arriba usa la pastilla de jabón y la llave del trampolín para crear un negativo de dicha llave y así poder hacer una copia de la llave. Baja del trampolín, devuelve la llave al socorrista, cámbiate de ropa, ve a recepción

y coge la llave que está en el cajón, y que

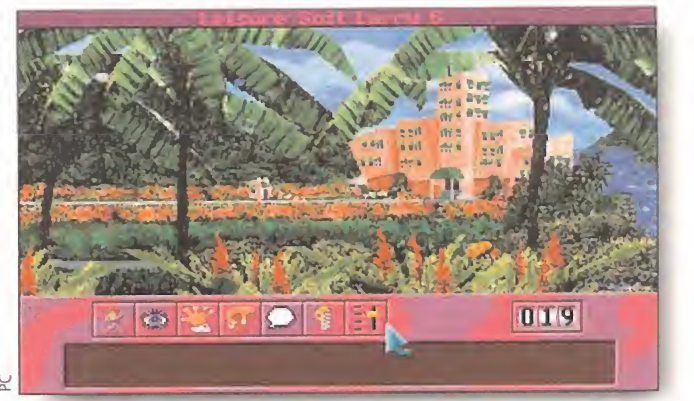

Hoteles lujosos, mansiones increíbles... Esos son los ambientes en los que se mueve este casanova

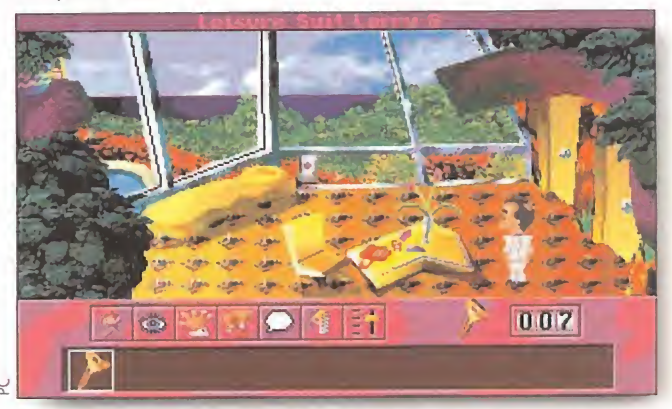

Las vistas de los apartamentos que visita Larry son igual de interesantes por dentro que por fuera.

será la que uses para hacer la copia de la llave que marcaste en el jabón. Una vez tengas la copia de la llave, vuelve a la piscina y entrégasela a Merrily. (Desde luego si todas las mujeres fueran tan difíciles y complicadas como Merrily, la raza humana estaría extinta desde hace mucho tiempo...) Cuando Merrily y Larry estén a punto de

saltar, acércate a ella y desnúdate; entonces usa el icono de la cremallera y pincha con el ratón sobre ella. Esto hará que Merrily te comente algo muy especial.

### Shamara

arry ha cumplido todos los objetivos previos y ahora sí que puede ir a la conquista de Shamara.

Antes de ir a su habitación, acércate hasta la playa y coge el champagne, busca la lámpara de aceite cavando en la arena. Para hacer que funcione la lámpara de luz, tendrás que llenar su depósito de aceite que podrás obtener de la máquina anticelulítica, y encenderla con otra cerilla que podrás obtener en el bar. También deberás visitar la habitación de terapia eléctrica y recoger la perla que está en la tumbona. Por último llena la champanera de hielo que conseguirás de la máquina de hacer hielo que hay en tu habitación.

Si has conseguido esto, entonces Larry está en condiciones de presentarse ante Shamara sin ningún tipo de reproche por parte de ella. Acércate hasta la cocina y abre el montaplatos -usando el botón de la pared-. El pasadizo del montaplatos te llevará hasta la habitación de Shamara. Ahora es el momento de entregarle todas las cosas que Larry ha ido recogiendo a lo largo de sus vacaciones -la orquídea de Rose, el brazalete de Burgundy, el diamante de Thunderbird, las palabras tan especiales que Merrily dijo y tu brillante medallón de oro-. El orden de entrega de todos los obsequios no tiene importancia con excepción del champagne que será lo último que Larry deberá de entregar a Shamara. Realizado esto Larry habrá conseguido su propósito y Shamara caerá ante sus..., ejem..., ¿encantos?..., o, ¿tal vez virilidad?

<sup>20</sup> REM J. P. S. 50 N\$="CCANNON": NB=100: NL= NB/20: DIM BYTE(NB): A=10: B=ll: C=12: D=13: E=14: F=15 60 CLS 70 LOCATE 13, 36: PRINT "ESPERE ..." 80 CP = 0 90 FOR W1=1 TO NL 100 CHECKSUM=0: Z=l: READ L\$, SUMA 110 FOR W2=l TO 39 STEP 2 120 B1\$=MID\$(L\$,Z,1): B2\$=MED\$(L\$,Z+l, 1): Z=Z+2:A1^ASC(B1\$):A2=ASC(B2\$) 130 NIBl=Al+48\*(Al<58)+55\*(Al>57): NIB2=A2+48\*(A2<58)+55\*(A2>57) 140 BYTE(CP)=NIB1\*16+NIB2: CHECKSUM=CHECKSUM+BYTE(CP): CP=CP+1 150 NEXT W2 160 IF CHECKSUM<>SUMA THEN CLS: PRINT "ERROR EN LINEA DATA "; W1: END 170 NEXT W1 180 CLS 190 PRINT "El fichero "+N\$+".CCM se grabará en disco. PULSA UNA TECLA..." 200 IF INKEY\$="" THEN 200 210 FOR  $F = 0$  TO NB-1: COD\$ = COD\$ + CHR\$ (BYTE(F)): NEXT 220 OPEN "O", #1, N\$+".COM", NB 230 PRINT #1, COD\$ 240 CLOSE 1 250 PRINT "Correcto. Teclea "+N\$+" (Intro) y ejecuta el juego. Conseguirás"+CHR\$(13)+"soldados infinitos." 260 SYSTEM 64000 DATA "EB2890EB2090FA1E558BEC8E5E06813EB7122906", 2251 210 DATA 64001 DATA "750CC706B7129090C706B91290905D1FFBEA0000", 2128 220 DATA 64002 DATA "0000FA1E50535129C98ED9A184008B1E86000E1F", 1766 230 DATA 64003 DATA "A32601891E280129C98ED9C706840006018C0E86", 1643 240 DATA 64004 DATA "O0BA2AO1595B581FFBCD27OOOOOOOOOOOOOOOOOO", 1023 250 DATA  $\lambda$ xt 140 DATA 150 DATA 160 DATA 170 DATA 180 DATA 190 DATA 200 DATA

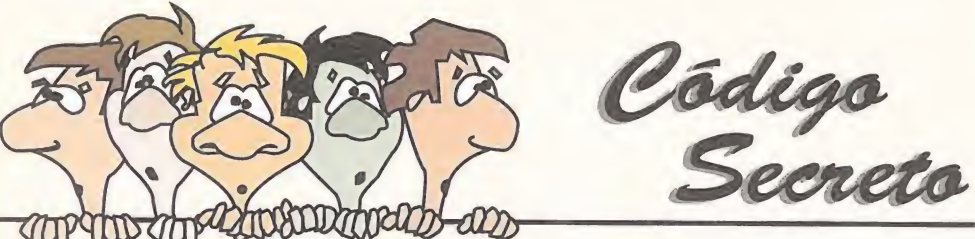

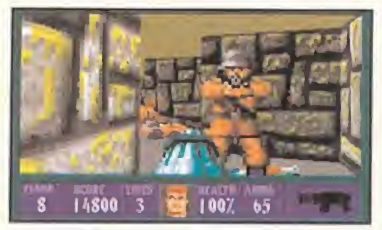

 $1007.47$ 

 $1007 - 20$ 

 $165003$ 

5300 3

### WOLFENSTEIN 3D (PC)

¡Seres insaciables! ¡Siempre queréis más! ¿Acaso no os bastó con el anterior truco para este antiguo, pero siempre genial, juego de id y Apogee? Sólo matar y matar. ¿Por qué no leéis un poco de poesía para cultivar el espíritu? En fin, porque dejemos estas lides para una época más primaveral tampoco va a pasar nada, y como eso de jugar al parchís o al Trivial en día de lluvia ya está muy visto, nos dedicaremos a matar un poquito -pero sólo un poco, no seáis sanguinarios- a los nazis de «Wolfenstein 3D». Y, por supuesto, las cosas se van a poner más fáciles con estos truquillos que, cuando menos, son curiosos.

Seguid estas órdenes al pie de la letra y no estéis díscolos:

-Arrancad el programa tecleando WOLF3D -GOOBERS (Sí, lo del guión es importante)

-Una vez en el juego pulsad, a la vez -no de una en una. ni de dos en dos, ni siquiera aleatoriamente-, SHIFT, ALT, TABULADOR Y BACKSPACE. ¡Ele mis niños!

-Os aparecerá en pantalla el mensaje "DEBUGGING KEYS NOW AVAILABLE".

-Si no sale el letrerillo, es que lo habéis hecho mal -jtorpes!-. Probad de nuevo.

-Y, a continuación, la lista de teclas a pulsar, y sus correspondientes efectos:

-TAB+W Permite pasar a cualquier nivel del episodio que estemos jugando.

-TAB+E Finaliza el nivel en juego y avanza dos más.

- 
- -TAB+T Muestra las direcciones de memoria.
- -TAB+I Selecciona el mejor arma posible, da más munición y salud, y suma 1000 puntos extra.

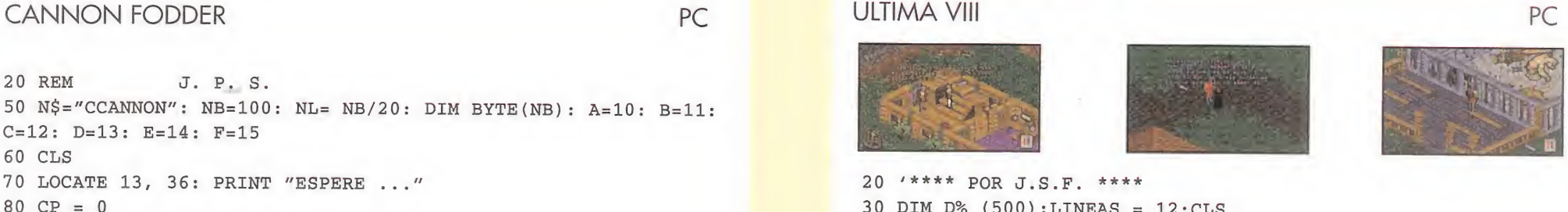

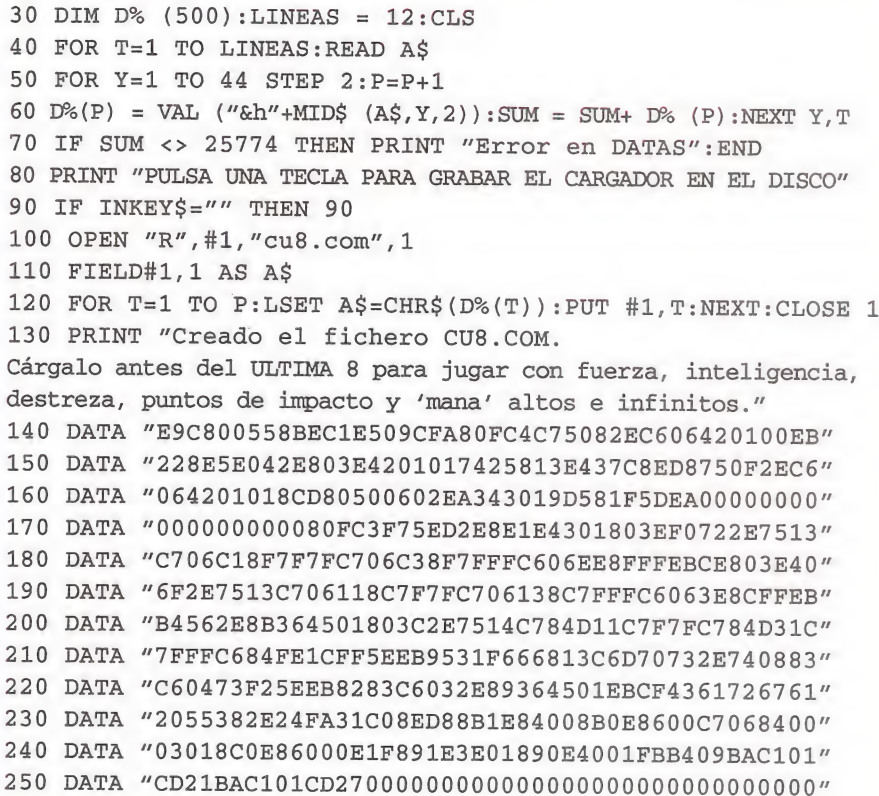

- -TAB+S Activa y desactiva la cámara lenta (¡Especial masocas!).
- -TAB+F Muestra la localización y las coordenadas.
- -TAB+G Activa y desactiva el modo "God" (Invencibilidad. No, imbecilidad no). Cambia el color del borde la pantalla (No es muy práctico, pero en rosita queda muy mono)

Pues eso, pues hala, que ustedes lo maten bien y, a lo mejor, el próximo mes hay algo más.

P.D.: No nos resistimos a contaros que, en el episodio tres, si escogéis el nivel secreto -o sea, el último- os toparéis con unos bichejos muy majos. Tanto, como los que aparecen en estas pantallas (¡oh, son ellos, los fantasmitas del Pac-Man!).

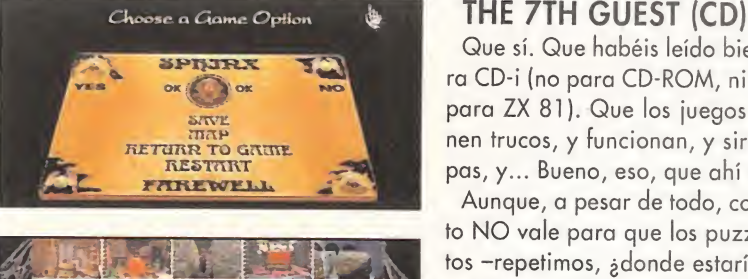

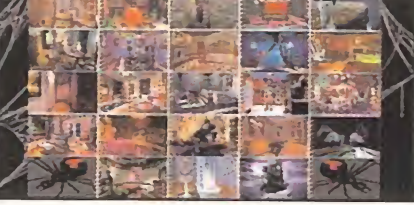

### Que sí. Que habéis leído bien, que el truco es pa-

ra CD-i (no para CD-ROM, ni Spectrum, ni siquiera para ZX 81). Que los juegos de CD-i también tienen trucos, y funcionan, y sirven para hacer trampas, y... Bueno, eso, que ahí va.

Aunque, a pesar de todo, conviene avisar que esto NO vale para que los puzzles se resuelvan solitos -repetimos, ¿donde estaría la gracia del juego entonces?-, sino para que podáis acceder a cualquiera de las habitaciones de la mansión Stauff, y ver la que se os viene encima, con cualquiera de los diabólicos jueguecitos.

-Empezad a jugar.

-Entrad en el menú de opciones -la tabla ouija- y escoged "Save".

-Pillad cualquier número, el que más os guste (no, esto no es un concurso).

-Introducid como nombre del juego a salvar BADGER, y luego pinchad en OK.

-Al volver a la tabla ouija, notaréis que las cuatro esquinas tiene algo nuevo. En pocas palabras, cuando os situéis allí, aparece el icono de la dentadura, indicando que ha pasado algo (¡milagro, milagro!).

-Si pincháis en cualquiera de las esquinas, accederéis a un curioso menú, donde todas las habitaciones de la casa estarán a vuestra disposición, pudiendo investigar todos y cada uno de los puzzles.

¿Qué? ¿Mola o no mola? Pues eso decimos nosotros. Hala, hasta el mes que viene.

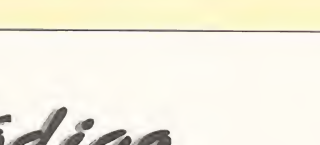

### Panorama audiovisión

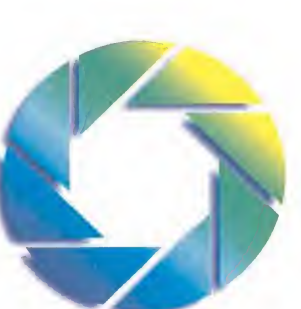

Por Santiago Erice

### «El Rey León» **Fantasías animadas de la Disney**

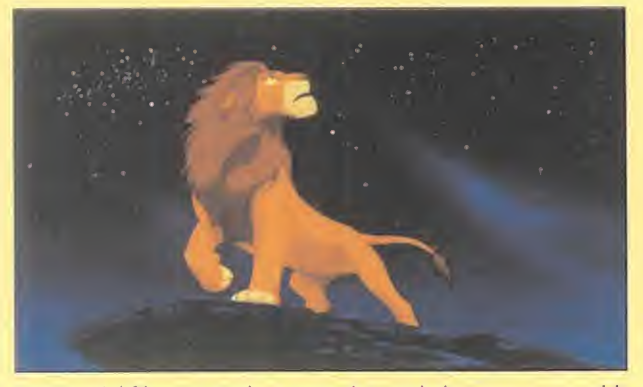

**Fiel a su cita** navideña, la factoría Disney estrena «El rey león», un largometraje de animación creado para que disfrute la familia al completo y en buena armonía. Ambientado en la exótica sabana africana, el prota-

gonista del filme es Simba, un cachorro de león que se ve obligado a escoger el camino del exilio tras la muerte de su padre para escapar de las garras de su tío Scar y la manada de hienas que dirige. El animal crece en la selva junto a amigos inseparables como el jabalí Pumba o el siricato Timón, hasta que finalmente, con la ayuda del mandril Rafiki y la guapa leona Nala, retorna a su país de origen para ocupar el lugar que le corresponde en el "ciclo de la vida", el de rey.

Con categoría de gran superproducción, los más avanzados sistemas tecnológicos han sido utilizados para crear «El rey león» y humanizar al máximo los personajes que pueblan las 1.997 escenas con fondos pintados a mano de la película. Ha sido dirigida por Roger Allers y Rob Minkoff, que se estrenan en este cometido después de un largo meritoriaje en la casa Disney; el guión es obra de Irene Mecchi, Jonathan Roberts y Linda Woolverton (el trío ha sido criticado en Estados Unidos por el conservador mensaje subyacente en el filme); y la banda sonora de Hans Zimmer, con Elton John como intérprete más destacado de las canciones inglesas y Manolo Tena de la versión española del tema central.

### Nacho Cano Una carrera en solitario

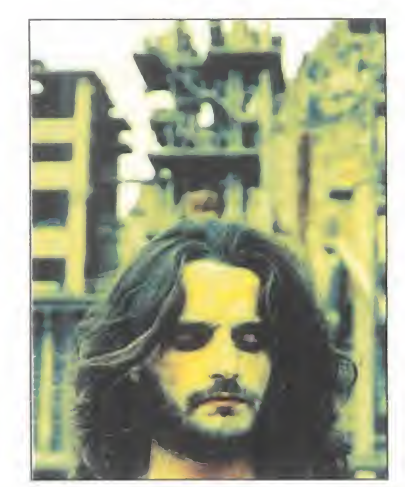

ientras José María sigue devanándose los sesos para que la Caballé ponga su voz de soprano en la ópera que dice estar componiendo, Nacho Cano ya ha visto editado su primer disco grande en solitario, «Un mundo separado por el mismo dios». Nada que ver con Mecano y, según sus protagonistas, unas carreras en solitario que no significan la disolu-

ción del trío, pero que alimentan los cotilleos de las alegres comadres que pululan aquí y allá, ansiosas por lanzar a los cuatro vientos el último desplante filial o lo más reciente sobre el idilio entre Nacho y Penélope Cruz, protagonista del vídeo-clip rodado para promocionar «El patio», primer sencillo extraído del citado álbum.

«Un mundo separado por el mismo dios» es un disco instrumental y conceptual que parte de situaciones e imágenes, y donde Nacho (¿habéis notado lo que se parece físicamente a Jesucristo y a Buda de ¡oven?) da rienda suelta a sus teorías (la central, la que inspiró este trabajo, parte de la base de que Dios creó las distintas religiones para unir a los hombres, pese a que en la práctica contribuyan a todo lo contrario). Cada canción recrea un ambiente (desde la caza de ballenas, pasando por la dureza de la danza, hasta el agobio de un manicomio) y el estilo se aleja del pop para entrar en los cauces de aquellas "nuevas músicas" basadas en las posibilidades instrumentales y sonoras que ofrecen los ordenadores. ¿Qué opinarán los millones de fans de Mecano en todo el mundo de los devaneos místicos de Nacho?

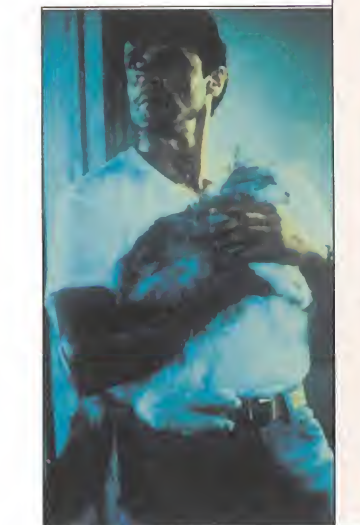

### Los músicos españoles apoyan a Amnistía Internacional

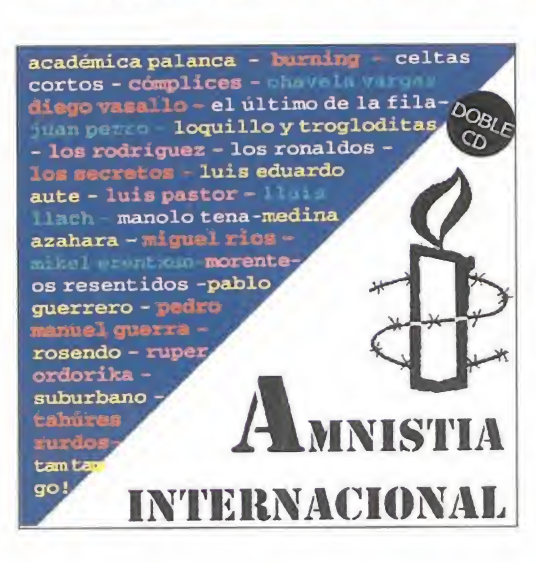

### «El especialista» La mentirosa y el experto en explosivos

Sylvester Stallone <sup>y</sup> Sharon Stone. Una pareja explosiva. Mister músculos frente a la rubia más deseada de Hollywood y alrede dores. «El especialista»: una película para que tan taquilleros personajes luzcan sus habilidades. ¿Funciona la química o todo se queda en agua de borrajas? Depende del punto de vista, como siempre. A ninguno de los dos se les exige que interpreten a Shakespeare; sola mente que enseñen sus respectivos y bien montados palmitos,

que suden en las espectaculares escenas de acción, desarrollen el morbo sexual en el espectador y mantengan la tensión y la previsible intriga durante la hora y media de duración de la película.

Sí acudes al cine a contemplar un cómic bien montado, miel sobre hojuelas; no saldrás defraudado con estas aventuras protagonizadas por un experto en explosivos y una guapa vengadora más mentirosa que Pinocho, que se enfrentan a un trío de criminales cubano-norteamericanos (Rod Steiger, Eric Roberts y James Woods) muy en la onda de psi¬

cópatas asesinos tan del agrado en el cine de nuestros días. El director peruano afincado en Estados Unidos Luis Llo sa es un buen artesano con una amplia experiencia en la televisión y «El Especialista» un producto que entretiene a base de esquemas ya tradicionales en los thrillers de acción que mejor funcionan en taquilla durante los 90.

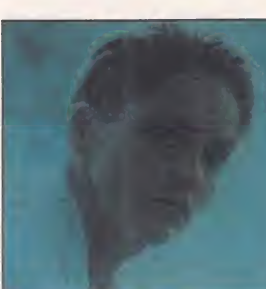

### **Las novias** Grunge aragonés

El disco de Las Novias «Nada, todo sigue igual» mues tra la fascinación que el cuarteto aragonés siente por el "sonido Seattle", la estética grunge o bandas como Soundgarden. Mientras en su trabajo de debut, «Sueños en blanco y negro», las influencias venían fundamentalmente de oscuros sonidos británicos; en esta segunda entrega su música ha mirado al otro lado de la MTV y se ha "americanizado", básicamente con poderosas guitarras de tono más heavy y cañero. En ambos trabajos discográficos la banda ha contado con Enrique Bunbury, el cantante de Héroes del Silencio, como productor.

Pero la colaboración entre Las Novias y el líder del grupo de rock español más internacional no ha terminado ahí. Unos y otro han creado un nuevo sello discográfico inde-

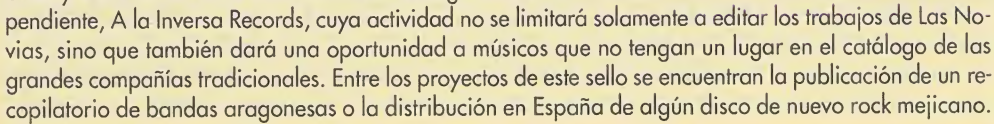

Veintiocho grupos <sup>y</sup> solistas han participado de forma altruista en un disco doble cuyos posibles beneficios irán destinados a la campaña "Vidas silenciadas", que realiza la organización Amnistía Internacional. Algunos -Aute, Manolo Tena, Los Secretos, Académica Palanca, Pablo Guerrero, Chavela Vargas, Miguel Ríos, Medina Azahara, Loquillo y Trogloditas, Los Rodríguez, Burning, Os Resentidos, Los Ronaldos y Lluís Llach- han optado por ceder los derechos de temas ya grabados anteriormente; otros -Diego Vasallo, Juan Perro, Pedro Manuel Guerra, Tam Tam Go!, M¡ kel Erentxun, Enrique Morente, Luis Pastor, Suburbano, Rosendo, El Ultimo de la Fila, Celtas Cortos, Tahúres Zurdos y Ruper Ordorika- han preferido donar canciones inéditas, se supone que compuestas expresamente para la ocasión. Un complejo amasijo de actitudes e ideologías, estilos variados, varias generaciones de músicos, creatividades desiguales..., unidos por una causa noble.

### Cristina y los subterráneos En busca de la ruta 66

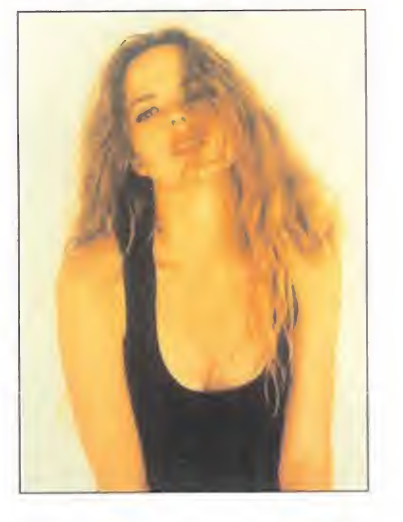

Christina Rosenvinge ha profun¬ dizado en su segundo trabajo discográfico con Los Subterráneos en las rutas por las que transitó con «Que me parta un rayo»; Bob Dylan versión cronista marginal, el lado "keithrichardsiano" de los Stones, el Lou Reed poeta o, incluso, el Bruce Springsteen que todavía no era el "boss". La espigada y rubísima cantante busca la ruta 66 que surcaban los desesperados personajes de las novelas de Steinbeck e inmortalizaron los rockeros americanos; la diferencia es que ella transita por carreteras ibéricas cuyos nombres resultan más prosaicos: N I, N II...

Lo que está claro es que la transformación de Christina se ha completado. Aquella niña pop y nueva olera de Ella y Los Neumáticos, la que bien hubiera podido ganar el concurso de la OTI ¡unto a Alex de la Nuez, la que "quedaba" muy bien en las fiestas "modernas", calza ahora botos típicamente americanos y se siente a gusto enfundada en chupas de cuero y vaqueros rotos. El pop despreocupado ha perdido un símbolo y el rock urbano cuenta con una aspirante más a la inmortalidad.
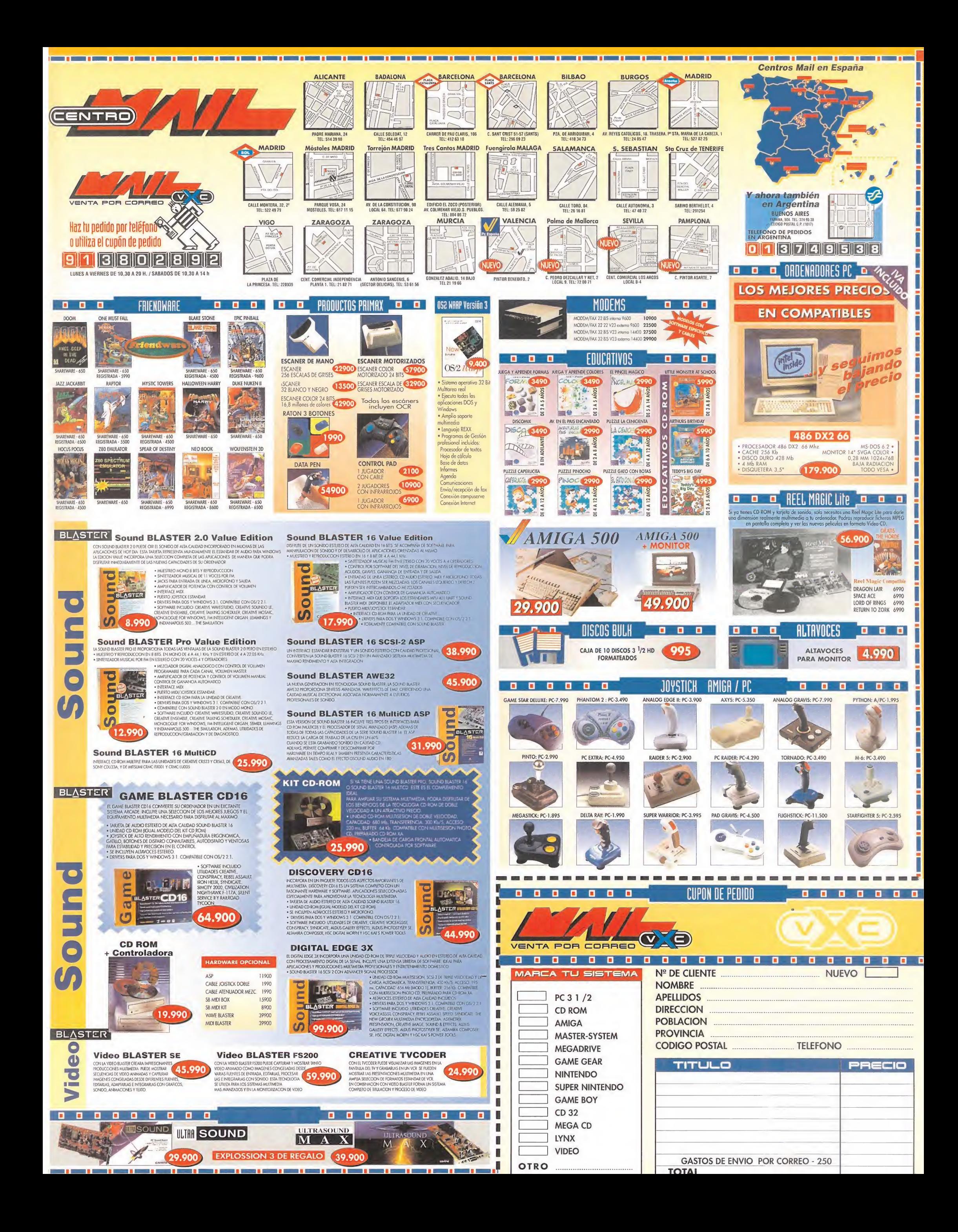

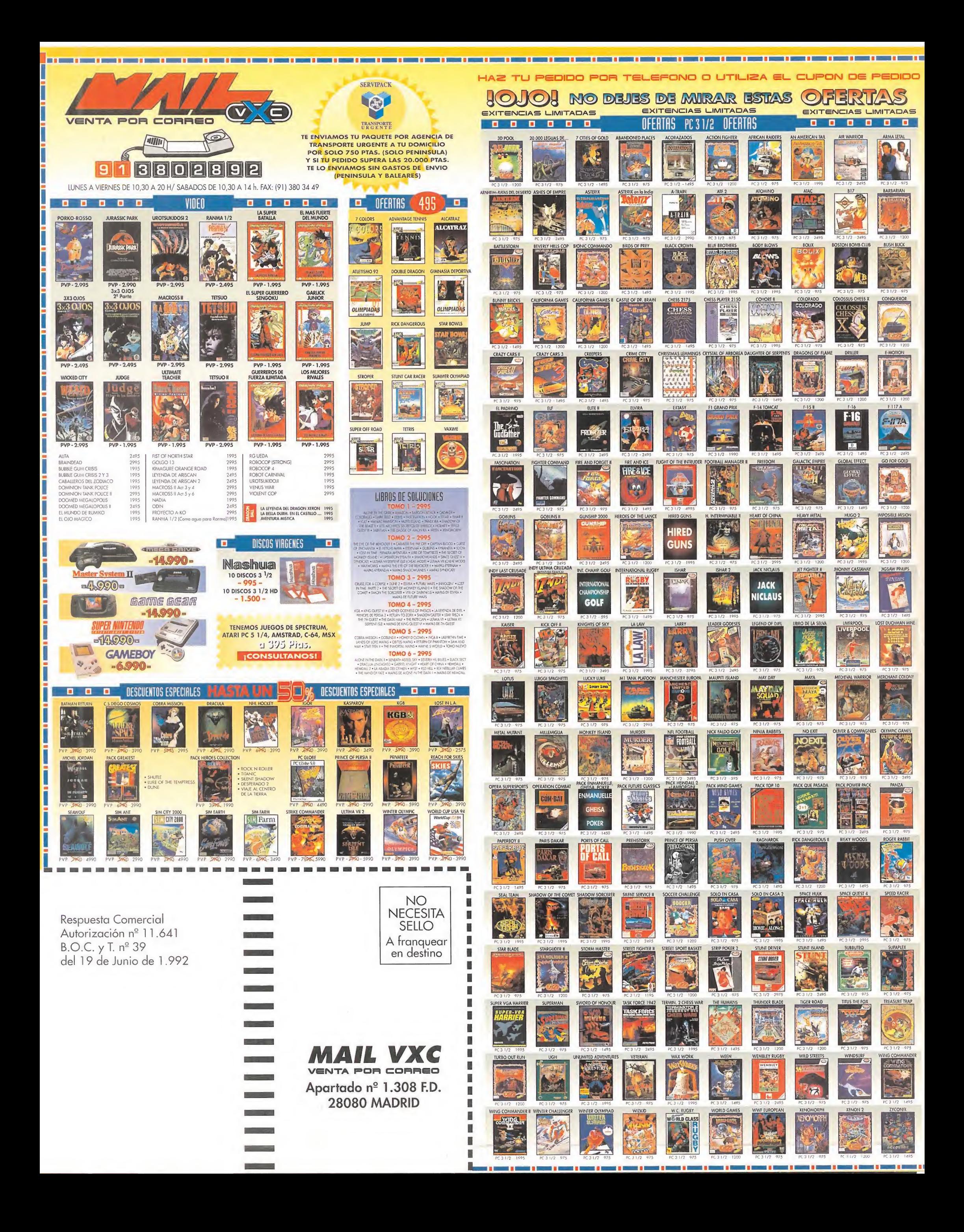

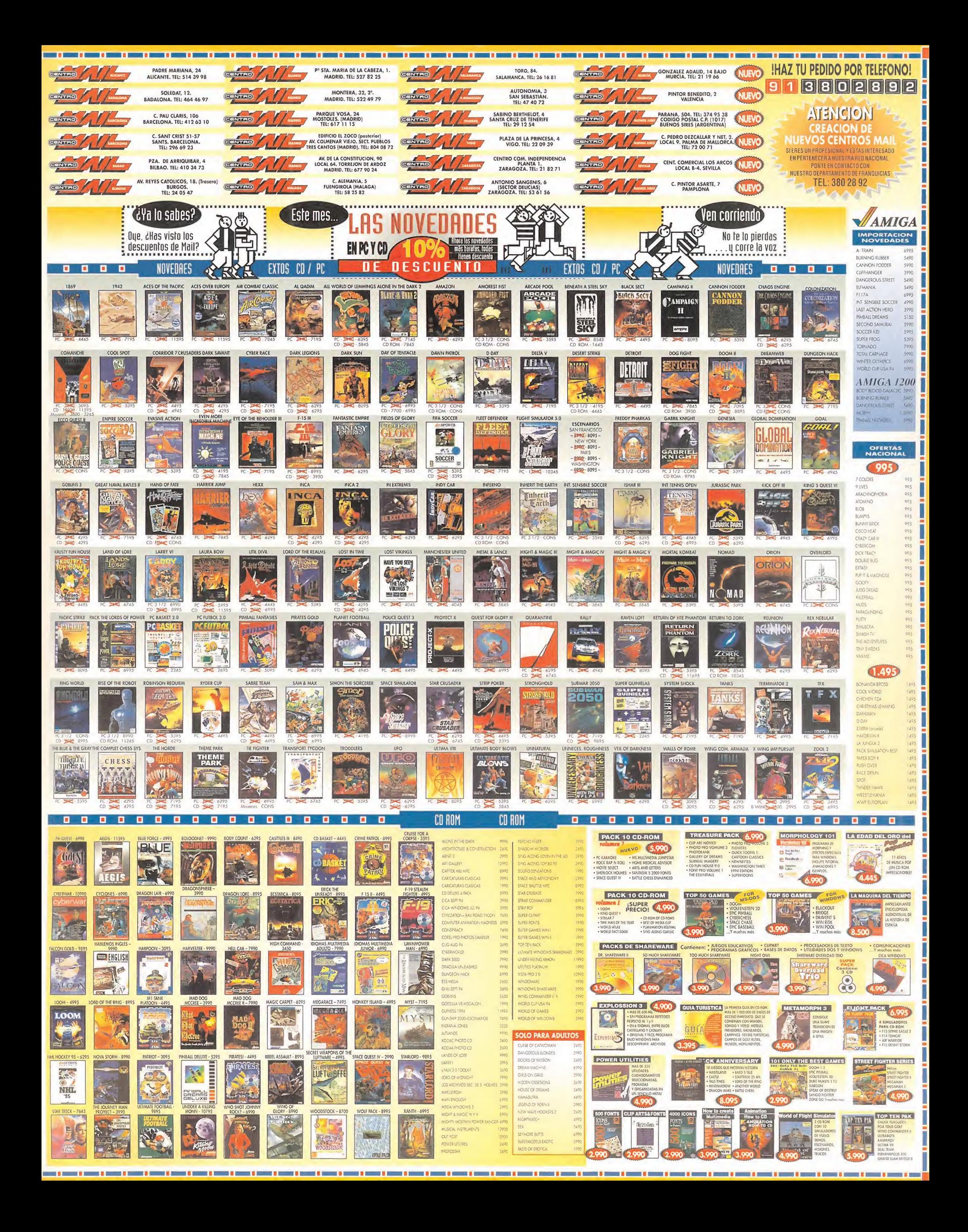

## EL REY LEO

 $\mathcal{D}^{\mathcal{E}}$  is neps.

E<sup>l</sup> rey león de Disney revive la magia <sup>y</sup> el misterio de Africa <sup>a</sup> través de la historia de Simba, un cachorro de león que se enfrenta a la transición hacia la madurez. Forzado por su tío Skar, Simba entra en el desierto... en donde encuentra su salvación con Pumba el jabalí y Timón el suricato y en donde empieza su educación.

> Ataca a las nefastas hienas en el cementerio de elefantes evita las aplastadoras pezuñas de bestias salvajes en estampida, y ábrete camino a través de los 10 niveles para asegurarte de que Simba reclama su derecho a ser el Rey León.

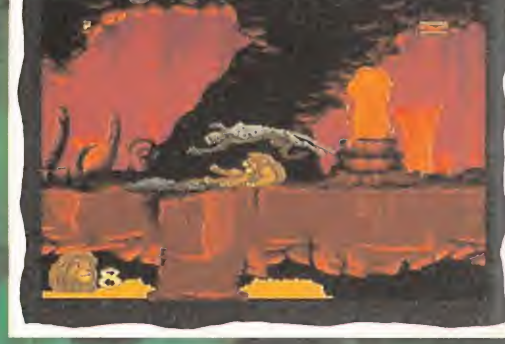

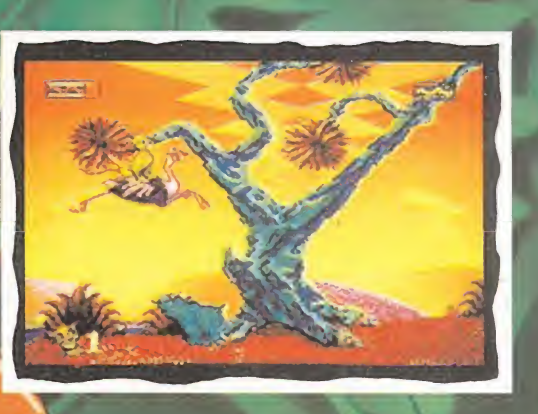

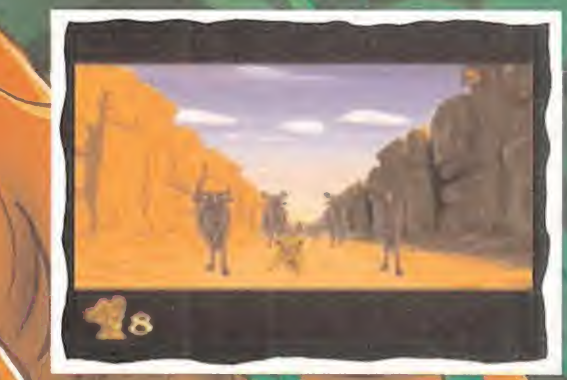

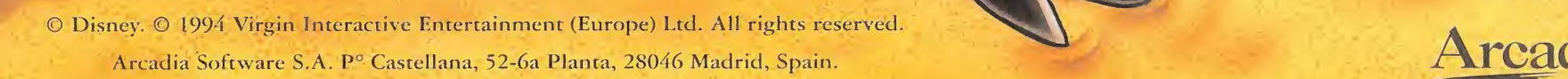

 $\bullet$ 

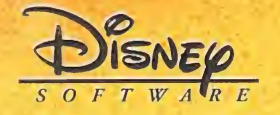

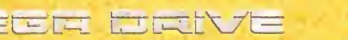

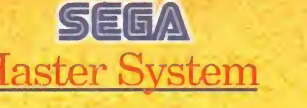

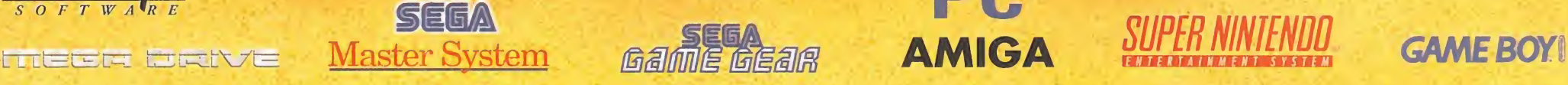

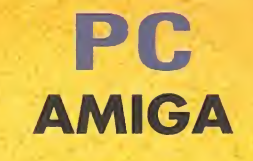